Developer's Guide to Oracle<sup>®</sup> Solaris 11 Security

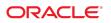

Part No: E36855 July 2014 Copyright © 2000, 2014, Oracle and/or its affiliates. All rights reserved.

This software and related documentation are provided under a license agreement containing restrictions on use and disclosure and are protected by intellectual property laws. Except as expressly permitted in your license agreement or allowed by law, you may not use, copy, reproduce, translate, broadcast, modify, license, transmit, distribute, exhibit, perform, publish, or display any part, in any form, or by any means. Reverse engineering, disassembly, or decompilation of this software, unless required by law for interoperability, is prohibited.

The information contained herein is subject to change without notice and is not warranted to be error-free. If you find any errors, please report them to us in writing.

If this is software or related documentation that is delivered to the U.S. Government or anyone licensing it on behalf of the U.S. Government, the following notice is applicable:

U.S. GOVERNMENT END USERS. Oracle programs, including any operating system, integrated software, any programs installed on the hardware, and/or documentation, delivered to U.S. Government end users are "commercial computer software" pursuant to the applicable Federal Acquisition Regulation and agency-specific supplemental regulations. As such, use, duplication, disclosure, modification, and adaptation of the programs, including any operating system, integrated software, any programs installed on the hardware, and/or documentation, shall be subject to license terms and license restrictions applicable to the programs. No other rights are granted to the U.S. Government.

This software or hardware is developed for general use in a variety of information management applications. It is not developed or intended for use in any inherently dangerous applications, including applications that may create a risk of personal injury. If you use this software or hardware in dangerous applications, then you shall be responsible to take all appropriate fail-safe, backup, redundancy, and other measures to ensure its safe use. Oracle Corporation and its affiliates disclaim any liability for any damages caused by use of this software or hardware in dangerous applications.

Oracle and Java are registered trademarks of Oracle and/or its affiliates. Other names may be trademarks of their respective owners.

Intel and Intel Xeon are trademarks or registered trademarks of Intel Corporation. All SPARC trademarks are used under license and are trademarks or registered trademarks of SPARC International, Inc. AMD, Opteron, the AMD logo, and the AMD Opteron logo are trademarks or registered trademarks of Advanced Micro Devices. UNIX is a registered trademark of The Open Group.

This software or hardware and documentation may provide access to or information on content, products, and services from third parties. Oracle Corporation and its affiliates are not responsible for and expressly disclaim all warranties of any kind with respect to third-party content, products, and services. Oracle Corporation and its affiliates will not be responsible for any loss, costs, or damages incurred due to your access to or use of third-party content, products, or services.

Copyright © 2000, 2014, Oracle et/ou ses affiliés. Tous droits réservés.

Ce logiciel et la documentation qui l'accompagne sont protégés par les lois sur la propriété intellectuelle. Ils sont concédés sous licence et soumis à des restrictions d'utilisation et de divulgation. Sauf disposition de votre contrat de licence ou de la loi, vous ne pouvez pas copier, reproduire, traduire, diffuser, modifier, breveter, transmettre, distribuer, exposer, exécuter, publier ou afficher le logiciel, même partiellement, sous quelque forme et par quelque procédé que ce soit. Par ailleurs, il est interdit de procéder à toute ingénierie inverse du logiciel, de le désassembler ou de le décompiler, excepté à des fins d'interopérabilité avec des logiciels tiers ou tel que prescrit par la loi.

Les informations fournies dans ce document sont susceptibles de modification sans préavis. Par ailleurs, Oracle Corporation ne garantit pas qu'elles soient exemptes d'erreurs et vous invite, le cas échéant, à lui en faire part par écrit.

Si ce logiciel, ou la documentation qui l'accompagne, est concédé sous licence au Gouvernement des Etats-Unis, ou à toute entité qui délivre la licence de ce logiciel ou l'utilise pour le compte du Gouvernement des Etats-Unis, la notice suivante s'applique:

U.S. GOVERNMENT END USERS. Oracle programs, including any operating system, integrated software, any programs installed on the hardware, and/or documentation, delivered to U.S. Government end users are "commercial computer software" pursuant to the applicable Federal Acquisition Regulation and agency-specific supplemental regulations. As such, use, duplication, disclosure, modification, and adaptation of the programs, including any operating system, integrated software, any programs installed on the hardware, and/or documentation, shall be subject to license terms and license restrictions applicable to the programs. No other rights are granted to the U.S. Government.

Ce logiciel ou matériel a été développé pour un usage général dans le cadre d'applications de gestion des informations. Ce logiciel ou matériel n'est pas conçu ni n'est destiné à être utilisé dans des applications à risque, notamment dans des applications pouvant causer des dommages corporels. Si vous utilisez ce logiciel ou matériel dans le cadre d'applications dangereuses, il est de votre responsabilité de prendre toutes les mesures de secours, de sauvegarde, de redondance et autres mesures nécessaires à son utilisation dans des conditions optimales de sécurité. Oracle Corporation et ses affiliés déclinent toute responsabilité quant aux dommages causés par l'utilisation de ce logiciel ou matériel pour ce type d'applications.

Oracle et Java sont des marques déposées d'Oracle Corporation et/ou de ses affiliés. Tout autre nom mentionné peut correspondre à des marques appartenant à d'autres propriétaires qu'Oracle.

Intel et Intel Xeon sont des marques ou des marques déposées d'Intel Corporation. Toutes les marques SPARC sont utilisées sous licence et sont des marques ou des marques déposées de SPARC International, Inc. AMD, Opteron, le logo AMD et le logo AMD Opteron sont des marques ou des marques déposées d'Advanced Micro Devices. UNIX est une marque déposée d'The Open Group.

Ce logiciel ou matériel et la documentation qui l'accompagne peuvent fournir des informations ou des liens donnant accès à des contenus, des produits et des services émanant de tiers. Oracle Corporation et ses affiliés déclinent toute responsabilité ou garantie expresse quant aux contenus, produits ou services émanant de tiers. En aucun cas, Oracle Corporation et ses affiliés ne sauraient être tenus pour responsables des pertes subies, des coûts occasionnés ou des dommages causés par l'accès à des contenus, produits ou services tiers, ou à leur utilisation.

## Contents

| U | sing This Documentation                                     | 15 |
|---|-------------------------------------------------------------|----|
|   |                                                             |    |
| 1 | Oracle Solaris Security for Developers (Overview)           | 17 |
|   | Overview of Oracle Solaris Security Features for Developers |    |
|   | System Security                                             |    |
|   | Address Space Layout Randomization (ASLR)                   | 18 |
|   | Network Security Architecture                               | 20 |
| 2 | Developing Privileged Applications                          | 23 |
|   | Privileged Applications                                     | 23 |
|   | About Privileges                                            | 24 |
|   | How Administrators Assign Privileges                        | 24 |
|   | How Privileges Are Implemented                              | 24 |
|   | Compatibility Between the Superuser and Privilege Models    | 26 |
|   | Privilege Categories                                        | 26 |
|   | Programming with Privileges                                 | 27 |
|   | Privilege Data Types                                        | 27 |
|   | Privilege Interfaces                                        | 28 |
|   | Privilege Coding Example                                    | 30 |
|   | Guidelines for Developing Privileged Applications           |    |
|   | About Authorizations                                        | 34 |
| 2 | Writing PAM Applications and Services                       | 37 |
| 5 | Introduction to the PAM Framework                           |    |
|   | PAM Service Modules                                         |    |
|   | PAM Library                                                 |    |
|   | PAM Authentication Process                                  |    |
|   | Requirements for PAM Consumers                              |    |
|   | PAM Configuration                                           |    |
|   | Configuring PAM Through /etc/pam.d                          |    |
|   | Cominguing raise raise receipance                           | 41 |

| Writing Applications That Use PAM Services                 | 42   |
|------------------------------------------------------------|------|
| A Simple PAM Consumer Example                              | 42   |
| Other Useful PAM Functions                                 | 46   |
| Writing Conversation Functions                             | . 46 |
| Writing Modules That Provide PAM Services                  | 50   |
| Requirements for PAM Service Providers                     | . 51 |
| Sample PAM Provider Service Module                         | 51   |
|                                                            |      |
| 4 Writing Applications That Use GSS-API                    | 57   |
| Introduction to GSS-API                                    | . 57 |
| Application Portability With GSS-API                       | . 58 |
| Security Services in GSS-API                               | 58   |
| Available Mechanisms in GSS-API                            | 59   |
| Remote Procedure Calls With GSS-API                        | . 59 |
| Limitations of GSS-API                                     | . 60 |
| Language Bindings for GSS-API                              | 60   |
| Where to Get More Information on GSS-API                   | . 60 |
| Important Elements of GSS-API                              | . 61 |
| GSS-API Data Types                                         | . 61 |
| GSS-API Status Codes                                       | . 67 |
| GSS-API Tokens                                             | . 69 |
| Developing Applications That Use GSS-API                   | 71   |
| Generalized GSS-API Usage                                  | . 71 |
| Working With Credentials in GSS-API                        | 72   |
| Working With Contexts in GSS-API                           | . 73 |
| Sending Protected Data in GSS-API                          | . 82 |
| Cleaning Up a GSS-API Session                              | 87   |
|                                                            |      |
| 5 GSS-API Client Example                                   | . 89 |
| GSSAPI Client Example Overview                             | 89   |
| GSSAPI Client Example Structure                            | 89   |
| Running the GSSAPI Client Example                          | . 90 |
| GSSAPI Client Example: main Function                       | 90   |
| Opening a Connection With the Server                       | 92   |
| Establishing a Security Context With the Server            | 93   |
| Translating a Service Name into GSS-API Format             | 94   |
| Establishing a Security Context for GSS-API                | . 94 |
| Miscellaneous GSSAPI Context Operations on the Client Side | 97   |
| Wrapping and Sending a Message                             | . 98 |
|                                                            |      |

|   | Reading and Verifying a Signature Block From a GSS-API Client | 101 |
|---|---------------------------------------------------------------|-----|
|   | Deleting the Security Context                                 | 102 |
|   |                                                               |     |
| 6 | GSS-API Server Example                                        | 103 |
|   | GSSAPI Server Example Overview                                |     |
|   | GSSAPI Server Example Structure                               | 103 |
|   | Running the GSSAPI Server Example                             |     |
|   | GSSAPI Server Example: main Function                          |     |
|   | Acquiring Credentials                                         |     |
|   | Checking for inetd                                            | 109 |
|   | Receiving Data From a Client                                  |     |
|   | Accepting a Context                                           |     |
|   | Unwrapping the Message                                        | 115 |
|   | Signing and Returning the Message                             | 116 |
|   | Using the test_import_export_context Function                 | 116 |
|   | Cleanup in the GSSAPI Server Example                          | 118 |
|   |                                                               |     |
| 7 | Writing Applications That Use SASL                            | 119 |
|   | Introduction to Simple Authentication Security Layer (SASL)   |     |
|   | SASL Library Basics                                           |     |
|   | Steps in the SASL Cycle                                       | 124 |
|   | SASL Example                                                  | 129 |
|   | SASL for Service Providers                                    | 132 |
|   | SASL Plug-in Overview                                         | 132 |
|   | SASL Plug-in Development Guidelines                           | 137 |
|   |                                                               |     |
| 8 | Introduction to the Oracle Solaris Cryptographic Framework    | 139 |
|   | Oracle Solaris Cryptography Terminology                       | 139 |
|   | Overview of the Cryptographic Framework                       | 140 |
|   | Components of the Cryptographic Framework                     | 141 |
|   | What Cryptography Developers Need to Know                     | 142 |
|   | Requirements for Developers of User-Level Consumers           | 142 |
|   | Requirements for Developers of Kernel-Level Consumers         | 143 |
|   |                                                               |     |
| 9 | Writing User-Level Cryptographic Applications                 | 145 |
|   | Overview of the Cryptoki Library                              |     |
|   | PKCS #11 Function List                                        | 146 |
|   | Functions for Using PKCS #11                                  | 146 |
|   |                                                               |     |

| Extended PKCS #11 Functions                                    | 152 |
|----------------------------------------------------------------|-----|
| User-Level Cryptographic Application Examples                  | 153 |
| Message Digest Example                                         | 153 |
| Symmetric Encryption Example                                   | 156 |
| Sign and Verify Example                                        | 160 |
| Random Byte Generation Example                                 |     |
|                                                                |     |
| 10 Introduction to the Oracle Solaris Key Management Framework | 171 |
| Oracle Solaris Key Management Framework Features               | 171 |
| Oracle Solaris Key Management Framework Components             | 172 |
| KMF Key Management Tool                                        | 172 |
| KMF Policy Enforcement Mechanisms                              | 173 |
| KMF Application Programming Interfaces                         | 174 |
| Oracle Solaris Key Management Framework Example Application    | 175 |
| KMF Headers and Libraries                                      |     |
| KMF Basic Data Types                                           | 175 |
| KMF Application Results Verification                           | 176 |
| Complete KMF Application Source Code                           | 176 |
| A Secure Coding Guidelines for Developers                      | 183 |
| B Sample C-Based GSS-API Programs                              | 185 |
| Client-Side Application                                        | 185 |
| Server-Side Application                                        | 195 |
| Miscellaneous GSS-API Sample Functions                         | 204 |
|                                                                |     |
| C GSS-API Reference                                            | 211 |
| GSS-API Functions                                              | 211 |
| Functions From Previous Versions of GSS-API                    | 213 |
| GSS-API Status Codes                                           | 213 |
| GSS-API Major Status Code Values                               | 214 |
| Displaying Status Codes                                        | 216 |
| Status Code Macros                                             | 217 |
| GSS-API Data Types and Values                                  | 217 |
| Basic GSS-API Data Types                                       | 217 |
| Name Types                                                     | 218 |
| Address Types for Channel Bindings                             | 219 |
| Implementation-Specific Features in GSS-API                    | 220 |
|                                                                |     |

|   | Oracle Solaris-Specific Functions                  | 220 |
|---|----------------------------------------------------|-----|
|   | Human-Readable Name Syntax                         |     |
|   | Implementations of Selected Data Types             |     |
|   | Deletion of Contexts and Stored Data               |     |
|   | Protection of Channel-Binding Information          |     |
|   | Context Exportation and Interprocess Tokens        |     |
|   | Types of Credentials Supported                     |     |
|   | Credential Expiration                              |     |
|   | Context Expiration                                 |     |
|   | Wrap Size Limits and QOP Values                    |     |
|   | Use of <i>minor_status</i> Parameter               |     |
|   | Kerberos v5 Status Codes                           |     |
|   | Messages Returned in Kerberos v5 for Status Code 1 |     |
|   | Messages Returned in Kerberos v5 for Status Code 2 |     |
|   | Messages Returned in Kerberos v5 for Status Code 2 |     |
|   | Messages Returned in Kerberos v5 for Status Code 4 |     |
|   | Messages Returned in Kerberos v5 for Status Code 4 |     |
|   | Messages Returned in Kerberos v5 for Status Code 5 |     |
|   | Messages Returned in Kerberos v5 for Status Code 7 |     |
|   | Messages Returned in Reiberos vo for Status Code / | 232 |
| P | Specifying an OID                                  | າວ⊏ |
| D |                                                    |     |
|   | Files with OID Values                              |     |
|   | /etc/gss/mech File                                 |     |
|   | /etc/gss/qop File                                  |     |
|   | <pre>gss_str_to_oid Function</pre>                 | 237 |
|   | Constructing Mechanism OIDs                        | 237 |
|   | createMechOid Function                             | 238 |
|   | Specifying a Non-Default Mechanism                 | 239 |
|   |                                                    |     |
| Е | Source Code for SASL Example                       | 241 |
|   | SASL Client Example                                | 241 |
|   | SASL Server Example                                | 249 |
|   | Common Code                                        | 258 |
|   |                                                    |     |
| F | SASL Reference Tables                              | 261 |
|   | SASL Interface Summaries                           | 261 |
|   |                                                    |     |
| G | Security Considerations When Using C Functions     | 267 |

| Glossary | 277 |
|----------|-----|
|          |     |
|          | 202 |
| Index    | 283 |

# Figures

| FIGURE 3-1  | PAM Architecture                                         | 38  |
|-------------|----------------------------------------------------------|-----|
| FIGURE 4-1  | GSS-API Layer                                            | 57  |
| FIGURE 4-2  | RPCSEC_GSS and GSS-API                                   | 59  |
| FIGURE 4-3  | Internal Names and Mechanism Names                       | 64  |
| FIGURE 4-4  | Comparing Names (Slow)                                   | 65  |
| FIGURE 4-5  | Comparing Names (Fast)                                   | 66  |
| FIGURE 4-6  | Exporting Contexts: Multithreaded Acceptor Example       | 81  |
| FIGURE 4-7  | gss_get_mic versus gss_wrap                              | 82  |
| FIGURE 4-8  | Message Replay and Message Out-of-Sequence               | 85  |
| FIGURE 4-9  | Confirming MIC Data                                      | 86  |
| FIGURE 4-10 | Confirming Wrapped Data                                  | 87  |
| FIGURE 7-1  | SASL Architecture 1                                      | 20  |
| FIGURE 7-2  | SASL Life Cycle 1                                        | .24 |
| FIGURE 7-3  | SASL Session Initialization 1                            | .26 |
| FIGURE 7-4  | SASL Authentication: Sending Client Data 1               | .27 |
| FIGURE 7-5  | SASL Authentication: Processing Server Data 1            | .28 |
| FIGURE 8-1  | Overview of the Oracle Solaris Cryptographic Framework 1 | .41 |
| FIGURE C-1  | Major-Status Encoding 2                                  | 214 |

# Tables

| TABLE 2-1  | Interfaces for Using Privileges                | . 28 |
|------------|------------------------------------------------|------|
| TABLE 2-2  | Privilege Set Transition                       | . 32 |
| TABLE C-1  | GSS-API Calling Errors                         | 214  |
| TABLE C-2  | GSS-API Routine Errors                         | 214  |
| TABLE C-3  | GSS-API Supplementary Information Codes        | 215  |
| TABLE C-4  | Channel Binding Address Types                  | 219  |
| TABLE C-5  | Kerberos v5 Status Codes 1                     | 224  |
| TABLE C-6  | Kerberos v5 Status Codes 2                     | 225  |
| TABLE C-7  | Kerberos v5 Status Codes 3                     | 226  |
| TABLE C-8  | Kerberos v5 Status Codes 4                     | 228  |
| TABLE C-9  | Kerberos v5 Status Codes 5                     | 229  |
| TABLE C-10 | Kerberos v5 Status Codes 6                     | 231  |
| TABLE C-11 | Kerberos v5 Status Codes 7                     | 232  |
| TABLE F-1  | SASL Functions Common to Clients and Servers   | 261  |
| TABLE F-2  | Basic SASL Client–only Functions               | 262  |
| TABLE F-3  | Basic SASL Server Functions (Clients Optional) | 262  |
| TABLE F-4  | SASL Functions for Configuring Basic Services  | 262  |
| TABLE F-5  | SASL Utility Functions                         | 263  |
| TABLE F-6  | SASL Property Functions                        | 263  |
| TABLE F-7  | Callback Data Types                            | 263  |
| TABLE F-8  | SASL Include Files                             | 264  |
| TABLE F-9  | SASL Return Codes: General                     | 264  |
| TABLE F-10 | SASL Return Codes: Client-Only                 | 265  |
| TABLE F-11 | SASL Return Codes: Server-Only                 | 265  |
| TABLE F-12 | SASL Return Codes – Password Operations        | 265  |
| TABLE G-1  | Security Considerations When Using C Functions | 267  |

# Examples

| EXAMPLE 2-1 | Superuser Privilege Bracketing Example                       | 30  |
|-------------|--------------------------------------------------------------|-----|
| EXAMPLE 2-2 | Least Privilege Bracketing Example                           | 31  |
| EXAMPLE 2-3 | Checking for Authorizations                                  | 35  |
| EXAMPLE 3-1 | Sample PAM Consumer Application                              | 44  |
| EXAMPLE 3-2 | PAM Conversation Function                                    | 47  |
| EXAMPLE 3-3 | Sample PAM Service Module                                    | 52  |
| EXAMPLE 4-1 | Using Strings in GSS-API                                     | 61  |
| EXAMPLE 4-2 | Using gss_import_name                                        | 63  |
| EXAMPLE 4-3 | OIDs Structure                                               | 66  |
| EXAMPLE 4-4 | OID Set Structure                                            | 66  |
| EXAMPLE 5-1 | gss-client Example: main                                     | 91  |
| EXAMPLE 5-2 | connect_to_server Function                                   | 92  |
| EXAMPLE 5-3 | <pre>client_establish_context - Translate Service Name</pre> | 94  |
| EXAMPLE 5-4 | Loop for Establishing Contexts                               | 96  |
| EXAMPLE 5-5 | gss-client: call_server Establish Context                    | 98  |
| EXAMPLE 5-6 | gss-client Example: call_server – Wrap Message               | 99  |
| EXAMPLE 5-7 | gss-client Example – Read and Verify Signature Block 1       | 101 |
| EXAMPLE 5-8 | gss-client Example: call_server – Delete Context 1           | 102 |
| EXAMPLE 6-1 | gss-server Example: main 1                                   | 105 |
| EXAMPLE 6-2 | Sample Code for server_acquire_creds Function 1              | 108 |
| EXAMPLE 6-3 | sign_server Function 1                                       | 110 |
| EXAMPLE 6-4 | <pre>server_establish_context Function 1</pre>               | 112 |
| EXAMPLE 6-5 | <pre>test_import_export_context 1</pre>                      | 117 |
| EXAMPLE 9-1 | Creating a Message Digest Using PKCS #11 Functions 1         | 154 |
| EXAMPLE 9-2 | Creating an Encryption Key Object Using PKCS #11 Functions 1 | 157 |
| EXAMPLE 9-3 | Signing and Verifying Text Using PKCS #11 Functions 1        | 161 |
| EXAMPLE 9-4 | Generating Random Numbers Using PKCS #11 Functions 1         | 167 |
| EXAMPLE B-1 | Complete Listing of gss-client.c Sample Program 1            | 185 |
| EXAMPLE B-2 | Complete Code Listing for gss-server.c Sample Program 1      | 195 |

| EXAMPLE B-3 | Code Listings for Miscellaneous GSS-API Functions | 205 |
|-------------|---------------------------------------------------|-----|
| EXAMPLE C-1 | Displaying Status Codes with gss_display_status   | 216 |
| EXAMPLE D-1 | The /etc/gss/mech File                            | 236 |
| EXAMPLE D-2 | The /etc/gss/qop File                             | 236 |
| EXAMPLE D-3 | createMechOid Function                            | 238 |
| EXAMPLE D-4 | parse_oid Function                                | 239 |

## Using This Documentation

- Overview The Developer's Guide to Oracle Solaris 11 Security describes the public application programming interfaces (API) and service provider interfaces (SPI) for the security features in the Oracle Solaris<sup>®</sup> operating environment. The term service provider refers to components that are plugged into a framework to provide security services, such as cryptographic algorithms and security protocols.
- Audience –

The *Developer's Guide to Oracle Solaris 11 Security* is intended for C-language developers who want to write the following types of programs:

- Privileged applications that can override system controls
- Applications that use authentication and related security services
- Applications that need to secure network communications
- Applications that use cryptographic services
- Libraries, shared objects, and plug-ins that provide or consume security services

**Note** - For Java-language equivalents to the Oracle Solaris features, see http://www.oracle.com/ technetwork/java/javase/tech/index-jsp-136007.html.

Required knowledge – Readers of this guide should be familiar with C programming. A basic knowledge of security mechanisms is helpful but not required. You do not need to have specialized knowledge about network programming to use this book.

## **Product Documentation Library**

Late-breaking information and known issues for this product are included in the documentation library at http://www.oracle.com/pls/topic/lookup?ctx=E36784.

## Access to Oracle Support

Oracle customers have access to electronic support through My Oracle Support. For information, visit http://www.oracle.com/pls/topic/lookup?ctx=acc&id=info or visit http:// www.oracle.com/pls/topic/lookup?ctx=acc&id=trs if you are hearing impaired.

## Feedback

Provide feedback about this documentation at http://www.oracle.com/goto/docfeedback.

# Oracle Solaris Security for Developers (Overview)

This manual documents the public application programming interfaces (APIs ) and service provider interfaces (SPIs) for the security features in the Oracle Solaris Operating System (Oracle Solaris OS).

This chapter covers the following areas:

- "System Security" on page 17
- "Network Security Architecture" on page 20

## **Overview of Oracle Solaris Security Features for Developers**

This manual covers the public APIs and public SPIs to security features in the Oracle Solaris operating system. For information on how these security features operate from the system administrator's viewpoint, see "Securing Users and Processes in Oracle Solaris 11.2".

The Oracle Solaris OS provides a network security architecture that is based on standard industry interfaces. Through the use of standardized interfaces, applications that consume or provide cryptographic services should need no modification as security technologies evolve.

## System Security

For system security, the Oracle Solaris OS provides process privileges. *Process privileges* are an alternative to the standard, superuser-based UNIX model for granting access to privileged applications. The system administrator assigns users a set of process privileges that permit access to privileged applications. A user does not need to become superuser to use a privileged application.

Privileges enable system administrators to delegate limited permission to users to override system security instead of giving users complete root access. Accordingly, developers who

create new privileged applications should test for specific privileges instead of checking for UID = 0. See Chapter 2, "Developing Privileged Applications".

For highly stringent system security, the Oracle Solaris OS provides the Trusted Extensions feature, which is outside of the scope of this book. The Trusted Extensions feature enables system administrators to specify the applications and files that a particular user can access. See "Trusted Extensions Developer's Guide" and the "Trusted Extensions User's Guide" for more information.

Oracle Solaris provides the following public interfaces for security:

Cryptographic framework – The cryptographic framework is the backbone of cryptographic services in the Oracle Solaris OS. The framework provides standard Extended PKCS#11, v2.20 Amendment 3 Library , henceforth referred to as PKCS #11, interfaces to accommodate consumers and providers of cryptographic services. The framework has two parts: the user cryptographic framework for user-level applications and the kernel cryptographic framework for kernel-level modules. Consumers that are connected to the framework need no special knowledge of the installed cryptographic mechanisms. Providers plug into the framework with no special code necessary for the different types of consumers.

The consumers of the cryptographic framework include security protocols, certain mechanisms, and applications that need to perform cryptography. The providers to the framework are cryptographic mechanisms as well as other mechanisms in hardware and software plug-ins. See Chapter 8, "Introduction to the Oracle Solaris Cryptographic Framework" for an overview of the cryptographic framework. See Chapter 9, "Writing User–Level Cryptographic Applications" to learn how to write user-level applications that consume services from the framework.

The library for the cryptographic framework is an implementation of the RSA PKCS #11 specification. Both consumers and providers communicate with the user-level cryptographic framework through standard PKCS #11 calls.

Java API – Java security technology includes a large set of APIs, tools, and implementations of commonly used security algorithms, mechanisms, and protocols. The Java security APIs span a wide range of areas, including cryptography, public key infrastructure, secure communication, authentication, and access control. Java security technology provides the developer with a comprehensive security framework for writing applications, and also provides the user or administrator with a set of tools to securely manage applications. See http://www.oracle.com/technetwork/java/javase/tech/indexjsp-136007.html.

## Address Space Layout Randomization (ASLR)

ASLR is a feature of the Oracle Solaris system that randomizes the starting address of key portions of the process address space such as stack, libraries, and brk-based heap. By default, ASLR is enabled for binaries explicitly tagged to request ASLR. The following command provides information about the status of ASLR:

```
% sxadm info
```

| EXTENSION | STATUS                | CONFIGURATION                    |
|-----------|-----------------------|----------------------------------|
| aslr      | enable (tagged-files) | <pre>enable (tagged-files)</pre> |

The -z option to the ld(1) command is used to tag a newly created object with an ASLR requirement. The usage is as shown below:

```
ld -z aslr[=mode]
```

where mode can be set to enable or disable. If mode is not specified, enable is assumed.

The following example demonstrates the use of the -z option to create an executable with ASLR enabled:

```
% cat hello.c
#include <stdio.h>
int
main(int argc, char **argv)
{
   (void) printf("Hello World!\n");
   return (0);
}
% cc hello.c -z aslr
```

ASLR tagging is provided by an entry in the object's dynamic section, which can be inspected with elfdump(1).

```
% elfdump -d a.out | grep ASLR
[28] SUNW ASLR 0x2 ENABLE
```

The **elfedit**(1) command can be used to add or modify the ASLR dynamic entry in an existing object.

```
% cc hello.c
% elfedit -e 'dyn:sunw_aslr enable' a.out
% elfdump -d a.out | grep ASLR
[29] SUNW_ASLR 0x2 ENABLE
% elfedit -e 'dyn:sunw_aslr disable' a.out
% elfdump -d a.out | grep ASLR
[29] SUNW ASLR 0x1 DISABLE
```

The ASLR requirements for a given process are established at process startup, and cannot be modified once the process has started. For this reason, the ASLR tagging is only meaningful for the primary executable object in the process.

The pmap(1) utility can be used to examine the address mappings for a process. When used to observe the mappings for an executable which has ASLR enabled, the specific addresses used for the stack, library mappings, and the brk-based heap will differ for every invocation.

The sxadm(1) command is used to control the default ASLR default behavior for the system. Binaries that are explicitly tagged to disable ASLR take precedence over the system default behavior established by sxadm.

#### **Debugging and ASLR**

Address Space Randomization may be problematic during debugging. Some debugging situations require that repeated invocations of the program use the same address mappings. You can temporarily disable ASLR in one of the following ways:

Temporarily disable ASLR system wide

```
% sxadm exec -s aslr=disable /bin/bash
```

- Use ld or elfedit commands to tag the associate binary to disable ASLR
- Establish an ASLR disabled shell in which to carry out debugging

```
% sxadm exec -s aslr=disable /bin/bash
```

Note - This ASLR modification cannot be applied to SUID or privileged binaries.

See the sxadm(1M) man page and Chapter 2, "Configuring Oracle Solaris Security," in "Oracle Solaris 11 Security Guidelines " for more information.

## Network Security Architecture

The network security architecture works with standard industry interfaces, such as PAM, GSS-API, SASL, and RSA Security Inc. PKCS #11 Cryptographic Token Interface (Cryptoki). Through the use of standardized protocols and interfaces, developers can write both consumers and providers that need no modification as security technologies evolve.

An application, library, or kernel module that uses security services is called a *consumer*. An application that provides security services to consumers is referred to as a *provider* and also as a *plug-in*. The software that implements a cryptographic operation is called a *mechanism*. A mechanism is not just an algorithm but includes the manner in which the algorithm is to be applied. For example, one mechanism might apply the DES algorithm to authentication. A different mechanism might apply DES to data protection with block-by-block encryption.

The network security architecture eliminates the need for developers of consumers to write, maintain, and optimize cryptographic algorithms. Optimized cryptographic mechanisms are provided as part of the architecture.

The Oracle Solaris OS provides the following public interfaces for security:

- PAM Pluggable authentication modules. PAM modules are mainly used for the initial authentication of a user to a system. The user can enter the system by GUI, command line, or some other means. In addition to authentication services, PAM provides services for managing accounts, sessions, and passwords. Applications such as login, rlogin, and telnet are typical consumers of PAM services. The PAM SPI is supplied services by security providers such as Kerberos v5. See Chapter 3, "Writing PAM Applications and Services".
- GSS-API Generic security service application program interface. The GSS-API provides secure communication between peer applications. The GSS-API provides authentication, integrity, and confidentiality protection services as well. The Oracle Solaris implementation of the GSS-API works with Kerberos v5, SPNEGO, and Diffie-Hellman encryption. The GSS-API is primarily used to design or implement secure application protocols. GSS-API can provide services to other kinds of protocols, such as SASL. Through SASL, GSS-API provides services to LDAP.

GSS-API is typically used by two peer applications that are communicating over a network after the initial establishment of credentials has occurred. GSS-API is used by login applications, NFS, and ftp, among other applications.

See Chapter 4, "Writing Applications That Use GSS-API" for an introduction to GSS-API. Chapter 5, "GSS-API Client Example" and Chapter 6, "GSS-API Server Example" provides the source code descriptions of two typical GSS-API applications. Appendix B, "Sample C–Based GSS-API Programs" presents the code listings for the GSS-API examples. Appendix C, "GSS-API Reference" provides reference material for GSS-API. Appendix D, "Specifying an OID" demonstrates how to specify a mechanism other than the default mechanism.

SASL – Simple authentication and security layer. SASL is used largely by protocols, for authentication, privacy, and data integrity. SASL is intended for higher-level network-based applications that use dynamic negotiation of security mechanisms to protect sessions. LDAP is one of the better-known consumers of SASL. SASL is similar to GSS-API. SASL is on a somewhat higher level than GSS-API. SASL consumes GSS-API services. See Chapter 7, "Writing Applications That Use SASL".

## **Developing Privileged Applications**

This chapter describes how to develop privileged applications. The chapter covers the following topics:

- "Privileged Applications" on page 23
- "About Privileges" on page 24
- "Programming with Privileges" on page 27
- "About Authorizations" on page 34

## **Privileged Applications**

A *privileged application* is an application that can override system controls and check for specific user IDs (UIDs), group IDs (GIDs), authorizations, or privileges. These access control elements are assigned by system administrators. For a general discussion of how administrators use these access control elements, see "Assigning Rights to Users and Roles" in "Securing Users and Processes in Oracle Solaris 11.2".

The Oracle Solaris operating system provides developers with two elements that enable a finergrained delegation of privileges:

- Privileges A privilege is a discrete right that can be granted to an application. With a privilege, a process can perform an operation that would otherwise be prohibited by the Oracle Solaris OS. For example, processes cannot normally open data files without the proper file permission. The file\_dac\_read privilege provides a process with the ability to override the UNIX file permissions for reading a file. Privileges are enforced at the kernel level.
- Authorizations An *authorization* is a permission for performing a class of actions that are otherwise prohibited by security policy. An authorization can be assigned to a role or user. Authorizations are enforced at the user level.

The difference between authorizations and privileges has to do with the level at which the policy of who can do what is enforced. Privileges are enforced at the kernel level. Without the proper privilege, a process cannot perform specific operations in a privileged application. Authorizations enforce policy at the user application level. An authorization might be required for access to a privileged application or for specific operations within a privileged application.

## **About Privileges**

A privilege is a discrete right that is granted to a process to perform an operation that would otherwise be prohibited by the Oracle Solaris operating system. Most programs do not use privileges, because a program typically operates within the bounds of the system security policy.

Privileges are assigned by an administrator. Privileges are enabled according to the design of the program. At login or when a profile shell is entered, the administrator's privilege assignments apply to any commands that are executed in the shell. When an application is run, privileges are turned on or turned off programmatically. If a new program is started by using

the exec(1) command, that program can potentially use all of the parent process's inheritable privileges. However, that program cannot add any new privileges.

## How Administrators Assign Privileges

System administrators are responsible for assigning privileges to commands. For more information on privilege assignment, see "More About Privileges" in "Securing Users and Processes in Oracle Solaris 11.2".

## **How Privileges Are Implemented**

Every process has four sets of privileges that determine whether a process can use a particular privilege:

- Permitted privilege set
- Inheritable privilege set
- Limit privilege set
- Effective privilege set

#### **Permitted Privilege Set**

All privileges that a process can ever potentially use must be included in the permitted set. Conversely, any privilege that is never to be used should be excluded from the permitted set for that program.

When a process is started, that process inherits the permitted privilege set from the parent process. Typically at login or from a new profile shell, all privileges are included in the initial set of permitted privileges. The privileges in this set are specified by the administrator. Each

child process can remove privileges from the permitted set, but the child cannot add other privileges to the permitted set. As a security precaution, you should remove those privileges from the permitted set that the program never uses. In this way, a program can be protected from using an incorrectly assigned or inherited privilege.

Privileges that are removed from the permitted set are automatically removed from the effective set.

#### Inheritable Privilege Set

At login or from a new profile shell, the inheritable set contains the privileges that have been specified by the administrator. These inheritable privileges can potentially be passed on to child processes after an exec(1) call. A process should remove any unnecessary privileges to prevent these privileges from passing on to a child process. Often the permitted and inheritable sets are the same. However, there can be cases where a privilege is taken out of the inheritable set, but that privilege remains in the permitted set.

#### Limit Privilege Set

The limit set enables a developer to control which privileges a process can exercise or pass on to child processes. A child process and the descendant processes can only obtain privileges that are in the limit set. When a setuid(0) function is executed, the limit set determines the privileges that the application is permitted to use. The limit set is enforced at exec(1) time. Removal of privileges from the limit set does not affect any other sets until the exec(1) is performed.

#### **Effective Privilege Set**

The privileges that a process can actually use are in the process's effective set. At the start of a program, the effective set is equal to the permitted set. Afterwards, the effective set is either a subset of or is equal to the permitted set.

A good practice is to reduce the effective set to the set of basic privileges. The basic privilege set, which contains the core privileges, is described in "Privilege Categories" on page 26. Remove completely any privileges that are not needed in the program. Toggle off any basic privileges until that privilege is needed. For example, the file\_dac\_read privilege, enables all files to be read. A program can have multiple routines for reading files. The program turns off all privileges initially and turns on file\_dac\_read, for appropriate reading routines. The developer thus ensures that the program cannot exercise the file\_dac\_read privilege for the wrong reading routines. This practice is called *privilege bracketing*. Privilege bracketing is demonstrated in "Privilege Coding Example" on page 30.

## Compatibility Between the Superuser and Privilege Models

To accommodate legacy applications, the implementation of privileges works with both the superuser and privilege models. This accommodation is achieved through use of the PRIV\_AWARE flag, which indicates that a program works with privileges. The PRIV\_AWARE flag is handled automatically by the operating system.

Consider a child process that is not aware of privileges. The PRIV\_AWARE flag for that process would be false. Any privileges that have been inherited from the parent process are available in the permitted and effective sets. If the child sets a UID to 0, the process's effective and permitted sets are restricted to those privileges in the limit set. The child process does not gain full superuser powers. Thus, the limit set of a privilege-aware process restricts the superuser privileges of any non-privilege-aware child processes. If the child process modifies any privilege set, then the PRIV\_AWARE flag is set to true.

## **Privilege Categories**

Privileges are logically grouped on the basis of the scope of the privilege, as follows:

- Basic privileges The basic privileges are privileges granted to processes that were not privileged in previous Oracle Solaris releases. By default, each process and each user is assigned all basic privileges; however they can be taken away to further restrict a process.
  - PRIV\_FILE\_LINK\_ANY Allows a process to create hard links to files that are owned by a UID other than the process's effective UID.
  - PRIV PROC EXEC Allows a process to call execve.
  - PRIV PROC FORK Allows a process to call fork, fork1, or vfork.
  - PRIV\_PROC\_SESSION Allows a process to send signals or trace processes outside its session.
  - PRIV\_PROC\_INFO Allows a process to examine the status of processes outside of those processes to which the inquiring process can send signals. Without this privilege, processes that cannot be seen in /proc cannot be examined.
  - PRIV\_FILE\_READ Allows a process to read objects in the filesystem.
  - PRIV\_FILE\_WRITE Allows a process to modify objects in the filesystem.
  - PRIV\_NET\_ACCESS Allows a process to open a TCP, UDP, SDP, or SCTP network endpoint.

Initially, the basic privileges should be assigned as a set rather than individually for a program. This approach ensures that any basic privileges that are released in an update to the Oracle Solaris OS will be included in the assignment. However, when computing the needed privilege set for a program, it is important to remove basic privileges that are not needed and add other privileges that will be needed by the program. For example, the

proc\_exec privilege should be turned off if the program is not intended to exec(1) sub-processes.

- File system privileges.
- System V Interprocess Communication (IPC) privileges.
- Network privileges.
- Process privileges.
- System privileges.

See the privileges(5) man page for a complete list of the Oracle Solaris privileges with descriptions.

**Note** - Oracle Solaris provides the zones facility, which lets an administrator set up isolated environments for running applications. See zones(5) for more information. Since a process in a zone is prevented from monitoring or interfering with other activity in the system outside of that zone, any privileges on that process are limited to the zone as well. However, if needed, the PRIV\_PROC\_ZONE privilege can be applied to processes in the global zone that need privileges to operate in non–global zones.

## **Programming with Privileges**

This section discusses the interfaces for working with privileges. To use the privilege programming interfaces, you need the following header file.

```
#include <priv.h>
```

An example demonstrating how privilege interfaces are used in a privileged application is also provided.

## **Privilege Data Types**

The major data types that are used by the privilege interfaces are:

Privilege type – An individual privilege is represented by the priv\_t type definition. You initialize a variable of type priv\_t with a privilege ID string, as follows:

```
priv_t priv_id = PRIV_FILE_DAC_WRITE;
```

Privilege set type – Privilege sets are represented by the priv\_set\_t data structure. Use one of the privilege manipulation functions shown in Table 2-1 to initialize variables of type priv\_set\_t.

Privilege operation type – The type of operation to be performed on a file or process privilege set is represented by the priv\_op\_t type definition. Not all operations are valid for every type of privilege set. Read the privilege set descriptions in "Programming with Privileges" on page 27 for details.

Privilege operations can have the following values:

- PRIV\_ON Turn the privileges that have been asserted in the priv\_set\_t structure on in the specified file or process privilege set.
- PRIV\_OFF Turn the privileges asserted in the priv\_set\_t structure off in the specified file or process privilege set.
- PRIV\_SET Set the privileges in the specified file or process privilege set to the privileges asserted in the priv\_set\_t structure. If the structure is initialized to empty, PRIV\_SET sets the privilege set to none.

## **Privilege Interfaces**

The following table lists the interfaces for using privileges. Descriptions of some major privilege interfaces are provided after the table.

| Purpose                                | Functions                                                                                                    | Additional Comments                                                                                        |
|----------------------------------------|----------------------------------------------------------------------------------------------------|----------------------------------------------------------------------------------------------------|
| Getting and setting privilege sets     | <pre>setppriv(2), getppriv(2), priv_set(3C), priv_ ineffect(3C)</pre>                                                                                                    | setppriv and getppriv are system<br>calls. priv_ineffect and priv_set<br>are wrappers for convenience.     |
| Identifying and translating privileges | <pre>priv_str_to_set(3C), priv_set_to_str(3C), priv_getbyname(3C), priv_getbynum(3C), priv_ getsetbyname(3C), priv_ getsetbyname(3C)</pre>                                                                                                    | These functions map the specified<br>privilege or privilege set to a name o<br>a number.                   |
| Manipulating privilege sets            | <pre>priv_allocset(3C),<br/>priv_freeset(3C), priv_<br/>emptyset(3C), priv_<br/>fillset(3C), priv_<br/>isemptyset(3C), priv_<br/>isfullset(3C), priv_<br/>isequalset(3C), priv_<br/>issubset(3C), priv_<br/>intersect(3C), priv_<br/>union(3C), priv_inverse(3C),<br/>priv_addset(3C), priv_<br/>copyset(3C), priv_delset(3C),</pre> | These functions are concerned with<br>privilege memory allocation, testing,<br>and various set operations. |

 TABLE 2-1
 Interfaces for Using Privileges

| Purpose                           | Functions                               | Additional Comments                                                                                                    |  |
|-----------------------------------|-----------------------------------------|----------------------------------------------------------------------------------------------------|--|
|                                   | priv_ismember(3C),priv_<br>basicset(3C) |                                                                                                    |  |
| Getting and setting process flags | getpflags(2), setpflags(2)              | The PRIV_AWARE process flag<br>indicates whether the process<br>understands privileges or runs under<br>the superuser model. PRIV_DEBUG<br>is used for privilege debugging. |  |
| Low-level credential manipulation | ucred_get(3C)                           | These routines are used for<br>debugging, low-level system calls,<br>and kernel calls.                                                                                      |  |

#### setppriv: for Setting Privileges

The main function for setting privileges is setppriv, which has the following syntax:

```
int setppriv(priv_op_t op, priv_ptype_t which, \
const priv_set_t *set);
```

*op* represents the privilege operation that is to be performed. The *op* parameter has one of three possible values:

- PRIV\_ON Adds the privileges that are specified by the *set* variable to the set type that is specified by *which*
- PRIV\_OFF Removes the privileges that are specified by the *set* variable from the set type that is specified by *which*
- PRIV\_SET Uses the privileges that are specified by the set variable to replace privileges in the set type that is specified by which

which specifies the type of privilege set to be changed, as follows:

- PRIV\_PERMITTED
- PRIV\_EFFECTIVE
- PRIV\_INHERITABLE
- PRIV\_LIMIT

set specifies the privileges to be used in the change operation.

In addition, a convenience function is provided: priv\_set.

#### priv\_str\_to\_set for Mapping Privileges

These functions are convenient for mapping privilege names with their numeric values. priv\_str\_to\_set is a typical function in this family. priv\_str\_to\_set has the following syntax:

```
priv_set_t *priv_str_to_set(const char *buf, const char *set, \
const char **endptr);
```

priv\_str\_to\_set takes a string of privilege names that are specified in buf.priv\_str\_to\_set returns a set of privilege values that can be combined with one of the four privilege sets. \*\*endptr can be used to debug parsing errors.

Note that the following keywords can be included in buf:

"all" indicates all defined privileges. "all, !priv\_name, ..." enables you to specify all
privileges except the indicated privileges.

**Note** - Constructions that use "*priv\_set*, "*!priv\_name*,..." subtract the specified privilege from the specified set of privileges. Do not use "*!priv\_name*,..." without first specifying a set because with no privilege set to subtract from, the construction subtracts the specified privileges from an empty set of privileges and effectively indicates no privileges.

- "none" indicates no privileges.
- "basic" indicates the set of privileges that are required to perform operations that are traditionally granted to all users on login to a standard UNIX operating system.

## Privilege Coding Example

This section compares how privileges are bracketed using the superuser model and the least privilege model.

#### Privilege Bracketing in the Superuser Model

The following example demonstrates how privileged operations are bracketed in the superuser model.

#### **EXAMPLE 2-1** Superuser Privilege Bracketing Example

```
/* Program start */
uid = getuid();
seteuid(uid);
/* Privilege bracketing */
seteuid(0);
/* Code requiring superuser capability */
...
/* End of code requiring superuser capability */
seteuid(uid);
...
/* Give up superuser ability permanently */
setreuid(uid,uid);
```

#### Privilege Bracketing in the Least Privilege Model

This example demonstrates how privileged operations are bracketed in the least privilege model. The example uses the following assumptions:

The program is setuid 0.

EXAMPLE 2-2

- The permitted and effective sets are initially set to all privileges as a result of setuid 0.
- The inheritable set is initially set to the basic privileges.

Least Privilege Bracketing Example

• The limit set is initially set to all privileges.

An explanation of the example follows the code listing.

**Note** - The source code for this example is also available through the Oracle download center. See http://www.oracle.com/technetwork/indexes/downloads/sdlc-decommission-333274.html.

1 #include <priv.h>  $2\$  /\* Always use the basic set. The Basic set might grow in future \* releases and potentially retrict actions that are currently 3 4 \* unrestricted \*/ 5 priv\_set\_t \*temp = priv\_str\_to\_set("basic", ",", NULL); 6 /\* PRIV\_FILE\_DAC\_READ is needed in this example \*/ 7 (void) priv\_addset(temp, PRIV\_FILE\_DAC\_READ); 8 /\* PRIV PROC EXEC is no longer needed after program starts \*/ 9 (void) priv\_delset(temp, PRIV\_PROC\_EXEC); 10 /\* Compute the set of privileges that are never needed \*/ 11 priv\_inverse(temp); 12 /\* Remove the set of unneeded privs from Permitted (and by 13 \* implication from Effective) \*/ 14 (void) setppriv(PRIV OFF, PRIV PERMITTED, temp); 15 /\* Remove unneeded priv set from Limit to be safe \*/ 16 (void) setppriv(PRIV\_OFF, PRIV\_LIMIT, temp); 17 /\* Done with temp \*/ 18 priv\_freeset(temp); 19 /\* Now get rid of the euid that brought us extra privs \*/ 20 (void) seteuid(getuid()); 21 /\* Toggle PRIV FILE DAC READ off while it is unneeded \*/ 22 priv set(PRIV OFF, PRIV EFFECTIVE, PRIV FILE DAC READ, NULL); 23 /\* Toggle PRIV\_FILE\_DAC\_READ on when special privilege is needed\*/ 24 priv set(PRIV ON, PRIV EFFECTIVE, PRIV FILE DAC READ, NULL);

```
25 fd = open("/some/retricted/file", O_RDONLY);
```

```
26 /* Toggle PRIV_FILE_DAC_READ off after it has been used */
```

- 27 priv\_set(PRIV\_OFF, PRIV\_EFFECTIVE, PRIV\_FILE\_DAC\_READ, NULL);
- 28 /\* Remove PRIV\_FILE\_DAC\_READ when it is no longer needed \*/
- 29 priv\_set(PRIV\_OFF, PRIV\_ALLSETS, PRIV\_FILE\_DAC\_READ, NULL);

The program defines a variable that is named *temp*. The *temp* variable determines the set of privileges that are not needed by this program. Initially in line 5, *temp* is defined to contain the set of basic privileges. In line 7, the file\_dac\_read privilege is added to *temp*. The proc\_exec privilege is necessary to exec(1) new processes, which is not permitted in this program. Therefore, proc\_exec is removed from *temp* in line 9 so that the exec(1) command cannot execute new processes.

At this point, *temp* contains only those privileges that are needed by the program, that is, the basic set plus file\_dac\_read minus proc\_exec. In line 11, the priv\_inverse function computes the inverse of *temp* and resets the value of *temp* to the inverse. The inverse is the result of subtracting the specified set, *temp* in this case, from the set of all possible privileges. As a result of line 11, *temp* now contains those privileges that are never needed by the program. In line 14, the unneeded privileges that are defined by *temp* are subtracted from the permitted set. This removal effectively removes the privileges from the effective set as well. In line 16, the unneeded privileges are removed from the limit set. In line 18, the *temp* variable is freed, since *temp* is no longer needed.

This program is aware of privileges. Accordingly, the program does not use setuid and can reset the effective UID to the user's real UID in line 20.

The file\_dac\_read privilege is turned off in line 22 through removal from the effective set. In a real program, other activities would take place before file\_dac\_read is needed. In this sample program, file\_dac\_read is needed for to read a file in line 25. Accordingly, file\_dac\_read is turned on in line 24. Immediately after the file is read, file\_dac\_read is again removed from the effective set. When all files have been read, file\_dac\_read is removed for good by turning off file\_dac\_read in all privilege sets.

The following table shows the transition of the privilege sets as the program progresses. The line numbers are indicated.

| Step                                               | temp Set | Permitted<br>Privilege Set | Effective<br>Privilege Set | Limit Privilege<br>Set |
|----------------------------------------------------|----------|----------------------------|----------------------------|------------------------|
| Initially                                          | -        | all                        | all                        | all                    |
| Line 5 – <i>temp</i> is set to basic<br>privileges | basic    | all                        | all                        | all                    |

TABLE 2-2 Privilege Set Transition

| Step                                                                      | temp <b>Set</b>                                 | Permitted<br>Privilege Set               | Effective<br>Privilege Set                | Limit Privilege<br>Set                    |
|---------------------------------------------------------------------------|-------------------------------------------------|------------------------------------------|-------------------------------------------|-------------------------------------------|
| Line 7 – file_dac_read is added to <i>temp</i> .                          | basic + file_<br>dac_read                       | all                                      | all                                       | all                                       |
| Line 9 – proc_exec is removed from <i>temp</i> .                          | basic + file_<br>dac_read —<br>proc_exec        | all                                      | all                                       | all                                       |
| Line 11 – <i>temp</i> is reset to the inverse.                            | all — (basic +<br>file_dac_read —<br>proc_exec) | all                                      | all                                       | all                                       |
| Line 14 – The unneeded privileges are turned off in the permitted set.    | all — (basic +<br>file_dac_read —<br>proc_exec) | basic + file_<br>dac_read —<br>proc_exec | basic + file_<br>dac_read — proc_<br>exec | all                                       |
| Line 16 – The unneeded privileges are turned off in the limit set.        | all — (basic +<br>file_dac_read —<br>proc_exec) | basic + file_<br>dac_read —<br>proc_exec | basic + file_<br>dac_read — proc_<br>exec | basic + file_<br>dac_read — proc_<br>exec |
| Line 18 – The <i>temp</i> file is freed.                                  | _                                               | basic + file_<br>dac_read —<br>proc_exec | basic + file_<br>dac_read — proc_<br>exec | basic + file_<br>dac_read — proc_<br>exec |
| Line 22 – Turn off file_dac_read until needed.                            | _                                               | basic – proc_<br>exec                    | basic – proc_<br>exec                     | basic + file_<br>dac_read — proc_<br>exec |
| Line 24 – Turn on file_dac_read when needed.                              | -                                               | basic + file_<br>dac_read —<br>proc_exec | basic + file_<br>dac_read — proc_<br>exec | basic + file_<br>dac_read — proc_<br>exec |
| Line 27 – Turn off file_dac_read after read operation.                    | -                                               | basic – proc_<br>exec                    | basic – proc_<br>exec                     | basic + file_<br>dac_read — proc_<br>exec |
| Line 29 – Removefile_dac_<br>read from all sets when no longer<br>needed. | -                                               | basic – proc_<br>exec                    | basic — proc_<br>exec                     | basic – proc_<br>exec                     |

## **Guidelines for Developing Privileged Applications**

This section provides the following suggestions for developing privileged applications:

- **Use an isolated system.** You should never debug privileged applications on a production system, as an incomplete privileged application can compromise security.
- Set IDs properly. The calling process needs the proc\_setid privilege in its effective set to change its user ID, group ID, or supplemental group ID.

- Use privilege bracketing. When an application uses privilege, system security policy is being overridden. Privileged tasks should be bracketed and carefully controlled to ensure that sensitive information is not compromised. See "Privilege Coding Example" on page 30 for information on how to bracket privileges.
- Start with the basic privileges. The basic privileges are necessary for minimal operation. A privileged application should start with the basic set. The application should then subtract and add privileges appropriately.

A typical start-up scenario follows.

- 1. The daemon starts up as root.
- 2. The daemon turns on the basic privilege set.
- 3. The daemon turns off any basic privileges that are unnecessary, for example, PRIV\_FILE\_LINK\_ANY.
- 4. The daemon adds any other privileges that are needed, for example, PRIV\_FILE\_DAC\_READ.
- 5. The daemon switches to the daemon UID.
- Avoid shell escapes. The new process in a shell escape can use any of the privileges in the parent process's inheritable set. An end user can therefore potentially violate trust through a shell escape. For example, some mail applications might interpret the !command line as a command and would execute that line. An end user could thus create a script to take advantage of any mail application privileges. The removal of unnecessary shell escapes is a good practice.

## About Authorizations

Authorizations are stored in the /etc/security/auth\_attr file. To create an application that uses authorizations, take the following steps:

1. Scan the entries in the auth\_attr database using the getent command as follows :

% getent auth\_attr | sort | more

The getent command retrieves a list of authorizations in the auth\_attr database and sorts similar named authorizations together. The authorizations are retrieved in the order in which they were configured. See the getent(1M) man page for information on using the getent command.

2. Check for the required authorization at the beginning of the program using the chkauthattr(3C) function.

The chkauthattr function searches for the authorization in order in the following locations:

AUTHS\_GRANTED key in the policy.conf(4) database – AUTHS\_GRANTED indicates authorizations that have been assigned by default.

- PROFS\_GRANTED key in the policy.conf(4) database PROFS\_GRANTED indicates rights profiles that have been assigned by default.chkauthattr checks these rights profiles for the specified authorization.
- The user\_attr(4) database This database stores security attributes that have been assigned to users.
- The prof\_attr(4) database This database stores rights profiles that have been assigned to users.

If chkauthattr cannot find the right authorization in any of these places, then the user is denied access to the program. If the Stop profile is encountered by the chkauthattr function, further authorizations and profiles including AUTHS\_GRANTED, PROFS\_GRANTED, and those found in the /etc/security/policy.conf are ignored. Hence the Stop profile can be used to override profiles that are listed using the PROFS\_GRANTED and AUTHS\_GRANTED key in the /etc/security/policy.conf file.

See Chapter 3, "Assigning Rights in Oracle Solaris," in "Securing Users and Processes in Oracle Solaris 11.2" for information on how to use the provided security attributes, add new ones, and assign them to users and processes.

**Note** - Users can add entries to the auth\_attr, exec\_attr, and prof\_attr databases. However Oracle Solaris authorizations are not stored in these databases.

#### **EXAMPLE 2-3** Checking for Authorizations

The following code snippet demonstrates how the chkauthattr function can be used to check a user's authorization. In this case, the program checks for the solaris.job.admin authorization. If the user has this authorization, the user is able to read or write to other users' files. Without the authorization, the user can operate on owned files only.

```
/* Define override privileges */
priv_set_t *override_privs = priv_allocset();
/* Clear privilege set before adding privileges. */
priv_set(PRIV_OFF, PRIV_EFFECTIVE, PRIV_FILE_DAC_READ,
    priv_FILE_DAC_WRITE, NULL);
priv_addset(override_privs, PRIV_FILE_DAC_READ);
priv_addset(override_privs, PRIV_FILE_DAC_WRITE);
if (!chkauthattr("solaris.jobs.admin", username)) {
    /* turn off privileges */
    setppriv(PRIV_OFF, PRIV_EFFECTIVE, override_privs);
}
/* Authorized users continue to run with privileges */
/* Other users can read or write to their own files only */
```

# +++ CHAPTER 3

# Writing PAM Applications and Services

Pluggable authentication modules (PAM) provide system entry applications with authentication and related security services. This chapter is intended for developers of system entry applications who wish to provide authentication, account management, session management, and password management through PAM modules. There is also information for designers of PAM service modules.

The following topics are discussed:

- "Introduction to the PAM Framework" on page 37
- "PAM Configuration" on page 41
- "Writing Applications That Use PAM Services" on page 42
- "Writing Modules That Provide PAM Services" on page 50

PAM was originally developed at Oracle. The PAM specification has since been submitted to X/Open, which is now the Open Group. The PAM specification is available in X/Open Single Sign-On Service (XSSO) - Pluggable Authentication, Open Group, UK ISBN 1-85912-144-6 June 1997. The Oracle Solaris implementation of PAM is described in the pam(3PAM), libpam(3LIB), and pam\_sm(3PAM) man pages.

#### Introduction to the PAM Framework

The PAM framework consists of four parts:

- PAM consumers
- PAM library
- The pam. conf(4) configuration file
- PAM service modules, also referred to as providers

The framework provides a uniform way for authentication-related activities to take place. This approach enables application developers to use PAM services without having to know the semantics of the policy. Algorithms are centrally supplied. The algorithms can be modified independently of the individual applications. With PAM, administrators can tailor the authentication process to the needs of a particular system without having to change any applications. Adjustments are made through pam.conf, the PAM configuration file or the /etc/ pam.d files, which is available from Oracle Solaris 11.1 release onwards.

The following figure illustrates the PAM architecture. Applications communicate with the PAM library through the PAM application programming interface (API). PAM modules communicate with the PAM library through the PAM service provider interface (SPI). Thus, the PAM library enables applications and modules to communicate with each other.

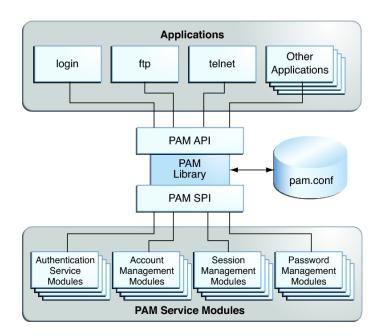

FIGURE 3-1 PAM Architecture

### **PAM Service Modules**

A PAM service module is a shared library that provides authentication and other security services to system entry applications such as login, rlogin, and telnet.

The four types of PAM services are:

- Authentication service modules For granting users access to an account or service. Modules that provide this service authenticate users and set up user credentials.
- Account management modules For determining whether the current user's account is valid. Modules that provide this service can check password or account expiration and time-restricted access.

- Session management modules For setting up and terminating login sessions.
- Password management modules For enforcing password strength rules and performing authentication token updates.

A PAM module can implement one or more of these services. The use of simple modules with well-defined tasks increases configuration flexibility. PAM services should thus be implemented in separate modules. The services can then be used as needed as defined in the PAM configuration. See pam.conf(4).

For example, the Oracle Solaris OS provides the pam\_authtok\_check(5) module for system administrators to configure the site's password policy. The pam\_authtok\_check(5) module checks proposed passwords for various strength criteria.

For a complete list of Oracle Solaris PAM modules, see *man pages section 5: Standards*, *Environments*, *and Macros*. The PAM modules have the prefix pam\_.

#### Changes to PAM Modules in This Release

The Oracle Solaris 11.1 release provides a new PAM module pam\_user\_policy(5) that adds support for per-user PAM configuration. This module calls the pam\_eval(3PAM) function to evaluate a named PAM configuration. The pam\_eval routine in the PAM librarylibpam(3LIB), is also new to Oracle Solaris 11.1.

### **PAM Library**

The PAM library, libpam(3LIB), is the central element in the PAM architecture:

- Libpam exports an API, pam(3PAM). Applications can call this API for authentication, account management, credential establishment, session management, and password changes.
- Libpam looks for the PAM configuration in /etc/pam.conf or the per-service PAM policy files in /etc/pam.d. The PAM configuration specifies the PAM module requirements for each available service and is managed by a system administrator.
- Libpam imports an SPI, pam\_sm(3PAM), which is exported by the service modules.

### **PAM Authentication Process**

As an example of how consumers use the PAM library for user authentication, consider how login authenticates a user:

- The login application initiates a PAM session by calling pam\_start(3PAM) and by specifying the login service.
- The application calls pam\_authenticate(3PAM), which is part of the PAM API that is exported by the PAM library, libpam(3LIB).
- 3. The PAM library searches for login entries in the PAM configuration corresponding to the service module type of authentication (auth).
- 4. For each module in pam.conf that is configured for the login service, the PAM library calls pam\_sm\_authenticate(3PAM). The pam\_sm\_authenticate function is part of the PAM SPI. The pam.conf control flag and results of each call determine whether the user is allowed access to the system. This process is described in more detail in "Configuring PAM" in "Managing Kerberos and Other Authentication Services in Oracle Solaris 11.2".

In this way, the PAM library connects PAM applications with the PAM modules that have been configured by the system administrator.

### **Requirements for PAM Consumers**

PAM consumers must be linked with the PAM library libpam. Before an application can use any service that is provided by the modules, the application must initialize its instance of the PAM library by calling pam\_start(3PAM). The call to pam\_start initializes a handle that must be passed to all subsequent PAM calls. When an application is finished with the PAM services, pam\_end is called to clean up any data that was used by the PAM library.

Communication between the PAM application and the PAM modules takes place through *items*. For example, the following items are useful for initialization:

- PAM\_USER Currently authenticated user
- PAM\_AUTHTOK Password
- PAM\_USER\_PROMPT User name prompt
- PAM\_TTY Terminal through which the user communication takes place
- PAM\_RHOST Remote host through which user enters the system
- PAM\_REPOSITORY Any restrictions on the user account repository
- PAM\_RESOURCE Any controls on resources

For a complete list of available items, see pam\_set\_item(3PAM). Items can be set by the application through pam\_set\_item(3PAM). Values that have been set by the modules can be retrieved by the application through pam\_get\_item(3PAM). However, PAM\_AUTHTOK and PAM\_OLDAUTHTOK cannot be retrieved by the application. The PAM\_SERVICE item cannot be set.

**Note** - PAM consumers must have unique PAM service names which are passed to pam start(3PAM).

# **PAM Configuration**

The PAM configuration, in /etc/pam.conf or per-service policy files in /etc/pam.d, is used to configure PAM service modules for system services, such as login, rlogin, su, and cron. The system administrator manages the PAM configuration. An incorrect order of entries in /etc/pam.conf or the per-service policy files in /etc/pam.d can cause unforeseen side effects. For example, a badly configured pam.conf can lock out users so that single-user mode becomes necessary for repair. For information on PAM configuration, see "Configuring PAM" in "Managing Kerberos and Other Authentication Services in Oracle Solaris 11.2 ".

# Configuring PAM Through /etc/pam.d

Starting with the Oracle Solaris 11.1 release, PAM can be also be configured via the per-service PAM policy files in the /etc/pam.d directory in addition to the pam.conf file.

The /etc/pam.d directory contains files named using the value of PAM\_SERVICE. For example, /etc/pam.d/telnet is the file to read for the telnet service. The syntax of the /etc/pam.d files is identical to that of /etc/pam.conf except that the first column in the /etc/pam.conf file which is the service name, is omitted.

Configuring PAM with the /etc/pam.d files has following advantages:

- A mistake in a per-service PAM policy file only affects that service.
- Adding new PAM services is simple as it requires only creating a file in /etc/pam.d.
- Improved interoperability with cross-platform PAM applications since many other PAM implementations such as Linux-PAM and OpenPAM support /etc/pam.d.
- System administrators can also customize the security policy of their site by overlaying any vendor-supplied /etc/pam.d files.

The order given below is followed when searching for a configuration:

- 1. /etc/pam.conf, for a named service entry
- 2. /etc/pam.d/servicename
- 3. /etc/pam.conf, for any other entry
- 4. /etc/pam.d/other

This search order ensures that any customizations made to /etc/pam.conf file is preserved when the system is upgraded via pkg(5) and that the policy is still active.

See "Process Rights Management" in "Securing Users and Processes in Oracle Solaris 11.2" for additional information.

### Writing Applications That Use PAM Services

This section provides a sample application that uses several PAM functions.

### A Simple PAM Consumer Example

The following PAM consumer application is provided as an example. The example is a basic terminal-lock application that validates a user trying to access a terminal.

The example goes through the following steps:

1. Initialize the PAM session.

PAM sessions are initiated by calling the pam\_start(3PAM) function. A PAM consumer application must first establish a PAM session before calling any of the other PAM functions.

The pam start(3PAM) function takes the following arguments:

- plock Service name, that is, the name of the application. The service name is used by the PAM framework to determine which rules in the configuration file, /etc/pam.conf or, the /etc/pam.d, are applicable. The service name is generally used for logging and error-reporting.
- pw->pw\_name The username is the name of the user that the PAM framework acts on.
- &conv The conversation function, conv, which provides a generic means for PAM to communicate with a user or application. Conversation functions are necessary because the PAM modules have no way of knowing how communication is to be conducted. Communication can be by means of GUIs, the command line, a smart card reader, or other devices. For more information, see "Writing Conversation Functions" on page 46.
- &pamh The PAM handle, pamh, which is an opaque handle that is used by the PAM framework to store information about the current operation. This handle is returned by a successful call to pam\_start.

**Note** - An application that calls PAM interfaces must be sufficiently privileged to perform any needed operations such as authentication, password change, process credential manipulation, or audit state initialization. In this example, the application must be able to read /etc/shadow to verify the passwords for local users.

2. Authenticate the user.

The application calls pam\_authenticate(3PAM) to authenticate the current user. Generally, the user is required to enter a password or other authentication token depending on the type of authentication service.

The PAM framework invokes the modules configured for the service name plock which corresponds to the service module type of authentication, auth, in /etc/pam.conf, or, in the case of Oracle Solaris 11.1 OS, in /etc/pam.d/plock. If there are no auth entries for the plock service in either /etc/pam.conf or /etc/pam.d/plock, then auth entries for the other service are searched in /etc/pam.conf and finally in the /etc/pam.d/other file.

3. Check account validity.

The example uses the pam\_acct\_mgmt(3PAM) function to check the validity of the authenticated user's account. In this example, pam\_acct\_mgmt checks for expiration of the password.

The pam\_acct\_mgmt function also uses the PAM\_DISALLOW\_NULL\_AUTHTOK flag. If pam\_acct\_mgmt returns PAM\_NEW\_AUTHTOK\_REQD, then pam\_chauthtok(3PAM) should be called to allow the authenticated user to change the password.

4. Force the user to change passwords if the system discovers that the password has expired.

The example uses a loop to call pam\_chauthtok until success is returned. The pam\_chauthtok function returns success if the user successfully changes his or her authentication information, which is usually the password. In this example, the loop continues until success is returned. More commonly, an application would set a maximum number of tries before terminating.

5. Call pam\_setcred(3PAM).

The pam\_setcred(3PAM) function is used to establish, modify, or delete user credentials. pam\_setcred is typically called when a user has been authenticated. The call is made after the account has been validated, but before a session has been opened. The pam\_setcred function is used with the PAM\_ESTABLISH\_CRED flag to establish a new user session. If the session is the renewal of an existing session, such as for lockscreen, pam\_setcred with the PAM\_REFRESH\_CRED flag should be called. If the session is changing the credentials, such as using su or assuming a role, then pam\_setcred with the PAM\_REINITIALIZE\_CRED flag should be called.

6. Close the PAM session.

The PAM session is closed by calling the pam\_end(3PAM) function. pam\_end frees all PAM resources as well.

The following example shows the source code for the sample PAM consumer application.

**Note** - The source code for this example is also available through the Oracle download center. See http://www.oracle.com/technetwork/indexes/downloads/sdlc-decommission-333274.html.

**EXAMPLE 3-1** Sample PAM Consumer Application

```
/*
* Copyright (c) 2005, 201
2, Oracle and/or its affiliates. All rights reserved.
 */
#include <sys/types.h>
#include <stdio.h>
#include <unistd.h>
#include <stdlib.h>
#include <strings.h>
#include <signal.h>
#include <pwd.h>
#include <errno.h>
#include <security/pam appl.h>
extern int pam_tty_conv(int num_msg, struct pam_message **msg,
      struct pam response **response, void *appdata ptr);
/* Disable keyboard interrupts (Ctrl-C, Ctrl-Z, Ctrl-\) */
static void
disable_kbd_signals(void)
{
 (void) signal(SIGINT, SIG_IGN);
 (void) signal(SIGTSTP, SIG_IGN);
 (void) signal(SIGQUIT, SIG IGN);
}
/* Terminate current user session, i.e., logout */
static void
logout()
{
 pid_t pgroup = getpgrp();
 (void) signal(SIGTERM, SIG IGN);
 (void) fprintf(stderr, "Sorry, your session can't be restored.
\n");
 (void) fprintf(stderr, "Press return to terminate this session.\n");
 (void) getchar();
 (void) kill(-pgroup, SIGTERM);
 (void) sleep(2);
 (void) kill(-pgroup, SIGKILL);
```

```
exit(-1);
}
int
/*ARGSUSED*/
main(int argc, char *argv)
{
struct pam_conv conv = { pam_tty_conv, NULL };
 pam_handle_t *pamh;
 struct passwd *pw;
 int err;
disable kbd signals();
 if ((pw = getpwuid(getuid())) == NULL) {
 (void) fprintf(stderr, "plock: Can't get username: %s\n",
     strerror(errno));
 exit(1);
}
 /* Initialize PAM framework */
err = pam_start("plock", pw->pw_name, &conv, &pamh);
 if (err != PAM SUCCESS) {
 (void) fprintf(stderr, "plock: pam_start failed: %s\n",
     pam_strerror(pamh, err));
 exit(1);
}
 /* Authenticate user in order to unlock screen */
do {
 (void) fprintf(stderr, "Terminal locked for %s. ", pw->pw name);
 err = pam_authenticate(pamh, 0);
 if (err == PAM_USER_UNKNOWN) {
  logout();
 } else if (err != PAM_SUCCESS) {
  (void) fprintf(stderr, "Invalid password.\n");
 }
} while (err != PAM_SUCCESS);
 /* Make sure account and password are still valid */
 switch (err = pam_acct_mgmt(pamh, 0)) {
 case PAM SUCCESS:
 break;
 case PAM USER UNKNOWN:
 case PAM_ACCT_EXPIRED:
 /* User not allowed in anymore */
 logout();
 break;
 case PAM NEW AUTHTOK REQD:
 /* The user's password has expired. Get a new one */
 do {
  err = pam_chauthtok(pamh, 0);
 } while (err == PAM AUTHTOK ERR);
 if (err != PAM_SUCCESS)
  logout();
 break;
 default:
 logout();
 }
```

```
if (pam_setcred(pamh, PAM_REFRESH_CRED) != PAM_SUCCESS){
    logout();
}
(void) pam_end(pamh, 0);
return(0);
/*NOTREACHED*/
}
```

### **Other Useful PAM Functions**

The previous example, Example 3-1, is a simple application that demonstrates only a few of the major PAM functions. This section describes some other PAM functions that can be useful.

The pam\_open\_session(3PAM) function is called to open a new session after a user has been successfully authenticated.

The pam\_getenvlist(3PAM) function is called to establish a new environment. pam\_getenvlist returns a new environment to be merged with the existing environment.

The pam\_eval(3PAM) function loads and evaluates a PAM configuration stored in a file specified by the caller. This function is called by the pam\_user\_policy(5) PAM module.

### Writing Conversation Functions

A PAM module or application can communicate with a user in a number of ways: command line, dialog box, and so on. As a result, the designer of a PAM consumer that communicates with users needs to write a *conversation function*. A conversation function passes messages between the user and module independently of the means of communication. A conversation function derives the message type from the msg\_style parameter in the conversation function callback pam message parameter. See pam start(3PAM).

Developers should make no assumptions about how PAM is to communicate with users. Rather, the application should exchange messages with the user until the operation is complete. Applications should display the message strings for the conversation function without interpretation or modification. An individual message can contain multiple lines, control characters, or extra blank spaces. Note that service modules are responsible for localizing any strings sent to the conversation function.

A sample conversation function, pam\_tty\_conv, is provided below. The pam\_tty\_conv takes the following arguments:

- num msg The number of messages that are being passed to the function.
- \*\*mess A pointer to the buffer that holds the messages from the user.

- \*\*resp A pointer to the buffer that holds the responses to the user.
- \*my data Pointer to the application data.

The sample function gets user input from stdin. The routine needs to allocate memory for the response buffer. A maximum, PAM\_MAX\_NUM\_MSG, can be set to limit the number of messages. If the conversation function returns an error, the conversation function is responsible for clearing and freeing any memory that has been allocated for responses. In addition, the conversation function must set the response pointer to NULL. Note that clearing memory should be accomplished using a zero fill approach. The caller of the conversation function is responsible for freeing any responses that have been returned to the caller. To conduct the conversation, the function loops through the messages from the user application. Valid messages are written to stdout, and any errors are written to stderr.

**Note** - The source code for this example is also available through the Oracle download center. See http://www.oracle.com/technetwork/indexes/downloads/sdlc-decommission-333274.html.

```
EXAMPLE 3-2 PAM Conversation Function
Copyright (c) 2005, 201
2, Oracle and/or its affiliates.
* All rights reserved.
 #pragma ident "@(#)pam_tty_conv.c 1.4 05/02/12 SMI"
#define __EXTENSIONS
/* to expose flockfile and friends in stdio.h */
#include <errno.h>
#include <libgen.h>
#include <malloc.h>
#include <signal.h>
#include <stdio.h>
#include <stdlib.h>
#include <strings.h>
#include <stropts.h>
#include <unistd.h>
#include <termio.h>
#include <security/pam_appl.h>
static int ctl_c; /* was the conversation interrupted? */
/* ARGSUSED 1 */
static void
interrupt(int x)
{
 ctl_c = 1;
```

}

```
/* getinput -- read user input from stdin abort on ^C
* Entry noecho == TRUE, don't echo input.
* Exit User's input.
 * If interrupted, send SIGINT to caller for processing.
*/
static char *
getinput(int noecho)
{
struct termio tty;
unsigned short tty_flags;
char input[PAM_MAX_RESP_SIZE];
int c;
int i = 0;
void (*sig)(int);
ctl c = 0;
sig = signal(SIGINT, interrupt);
if (noecho) {
 (void) ioctl(fileno(stdin), TCGETA, &tty);
 tty flags = tty.c lflag;
 tty.c_lflag &= ~(ECHO | ECHOE | ECHOK | ECHONL);
 (void) ioctl(fileno(stdin), TCSETAF, &tty);
}
/* go to end, but don't overflow PAM_MAX_RESP_SIZE */
flockfile(stdin);
while (ctl_c == 0 &&
    (c = getchar_unlocked()) != '\n' &&
    c != '∖r' &&
    c != EOF) {
 if (i < PAM_MAX_RESP_SIZE) {</pre>
  input[i++] = (char)c;
 }
}
 funlockfile(stdin);
input[i] = ' \setminus 0';
if (noecho) {
 tty.c_lflag = tty_flags;
 (void) ioctl(fileno(stdin), TCSETAW, &tty);
 (void) fputc('\n', stdout);
}
 (void) signal(SIGINT, sig);
if (ctl_c == 1)
 (void) kill(getpid(), SIGINT);
return (strdup(input));
}
/* Service modules do not clean up responses if an error is returned.
* Free responses here.
*/
static void
free_resp(int num_msg, struct pam_response *pr)
{
int i:
struct pam_response *r = pr;
```

```
if (pr == NULL)
 return;
 for (i = 0; i < num msq; i++, r++) {
 if (r->resp) {
  /* clear before freeing -- may be a password */
  bzero(r->resp, strlen(r->resp));
  free(r->resp);
   r->resp = NULL;
 }
}
 free(pr);
}
/* ARGSUSED */
int
pam_tty_conv(int num_msg, struct pam_message **mess,
    struct pam_response **resp, void *my_data)
{
struct pam message *m = *mess;
struct pam_response *r;
int i;
 if (num_msg <= 0 || num_msg >= PAM_MAX_NUM_MSG) {
 (void) fprintf(stderr, "bad number of messages %d "
      "<= 0 || >= %d\n",
     num_msg, PAM_MAX_NUM_MSG);
 *resp = NULL;
 return (PAM_CONV_ERR);
}
 if ((*resp = r = calloc(num_msg,
    sizeof (struct pam_response))) == NULL)
 return (PAM_BUF_ERR);
errno = 0; /* don't propogate possible EINTR */
 /* Loop through messages */
 for (i = 0; i < num_msg; i++) {</pre>
 int echo_off;
 /* bad message from service module */
 if (m->msg == NULL) {
   (void) fprintf(stderr, "message[%d]: %d/NULL\n",
      i, m->msg_style);
  goto err;
 }
 /*
  * fix up final newline:
  * removed for prompts
   * added back for messages
   */
  if (m->msg[strlen(m->msg)] == '\n')
  m->msg[strlen(m->msg)] = '\0';
```

```
r \rightarrow resp = NULL;
 r->resp_retcode = 0;
 echo_off = 0;
 switch (m->msg_style) {
 case PAM PROMPT ECHO OFF:
  echo_off = 1;
  /*FALLTHROUGH*/
 case PAM PROMPT ECHO ON:
  (void) fputs(m->msg, stdout);
  r->resp = getinput(echo_off);
  break;
 case PAM_ERROR_MSG:
  (void) fputs(m->msg, stderr);
  (void) fputc('\n', stderr);
  break;
 case PAM TEXT INFO:
  (void) fputs(m->msg, stdout);
  (void) fputc('\n', stdout);
  break;
 default:
  (void) fprintf(stderr, "message[%d]: unknown type "
      "%d/val=\"%s\"\n",
      i, m->msg style, m->msg);
  /* error, service module won't clean up */
  goto err;
 }
 if (errno == EINTR)
  goto err;
 /* next message/response */
 m++;
 r++;
}
return (PAM SUCCESS);
err:
free_resp(i, r);
*resp = NULL;
return (PAM CONV ERR);
}
```

### Writing Modules That Provide PAM Services

This section describes how to write PAM service modules.

### **Requirements for PAM Service Providers**

PAM service modules use pam\_get\_item(3PAM) and pam\_set\_item(3PAM) to communicate with applications. To communicate with each other, service modules use pam\_get\_data(3PAM) and pam\_set\_data(3PAM). If service modules from the same project need to exchange data, then a unique data name for that project should be established. The service modules can then share this data through the pam\_get\_data and pam\_set\_data functions.

Service modules must return one of three classes of PAM return code:

- PAM\_SUCCESS if the module has made a positive decision that is part of the requested policy.
- PAM\_IGNORE if the module does not make a policy decision.
- PAM\_error if the module participates in the decision that results in a failure. The error can be either a generic error code or a code specific to the service module type. The error cannot be an error code for another service module type. See the specific man page for pam\_sm\_module-type for the error codes.

If a service module performs multiple functions, these functions should be split up into separate modules. This approach gives system administrators finer-grained control for configuring policy.

Man pages should be provided for any new service modules. Man pages should include the following items:

- Arguments that the module accepts.
- All functions that the module implements.
- The effect of flags on the algorithm.
- Any required PAM items.
- Error returns that are specific to this module.

Service modules are required to honor the PAM\_SILENT flag for preventing display of messages. The debug argument is recommended for logging debug information to syslog. Use syslog(3C) with LOG\_AUTH and LOG\_DEBUG for debug logging. Other messages should be sent to syslog with LOG\_AUTH and the appropriate priority. openlog(3C), closelog(3C), and setlogmask(3C) must not be used as these functions interfere with the applications settings.

### Sample PAM Provider Service Module

A sample PAM service module follows. This example checks to see if the user is a member of a group that is permitted access to this service. The provider then grants access on success or logs an error message on failure.

The example goes through the following steps:

1. Parse the options passed to this module from the PAM configuration. See pam. conf(4).

This module accepts the nowarn and debug options as well as a specific option group. With the group option, the module can be configured to allow access for a particular group other than the group root that is used by default. See the definition of DEFAULT\_GROUP in the source code for the example. For example, to allow telnet(1) access by users that belong to group staff, one could use the following line, which is in the telnet stack in /etc/ pam.conf:

telnet account required pam\_members\_only.so.1 group=staff

The equivalent /etc/pam.d configuration would have the following line in /etc/pam.d/ telnet:

account required pam\_members\_only.so.1 group=staff

2. Get the username, service name and hostname.

The username is obtained by calling pam\_get\_user(3PAM) which retrieves the current user name from the PAM handle. If the user name has not been set, access is denied. The service name and the host name are obtained by calling pam\_get\_item(3PAM).

3. Validate the information to be worked on.

If the user name is not set, deny access. If the group to be worked on is not defined, deny access.

4. Verify that the current user is a member of the special group that allows access to this host and grant access.

In the event that the special group is defined but contains no members at all, PAM\_IGNORE is returned to indicate that this module does not participate in any account validation process. The decision is left to other modules on the stack.

5. If the user is not a member of the special group, display a message to inform the user that access is denied.

Log a message to record this event.

The following example shows the source code for the sample PAM provider.

**Note** - The source code for this example is also available through the Oracle download center. See http://www.oracle.com/technetwork/indexes/downloads/sdlc-decommission-333274.html.

**EXAMPLE 3-3** Sample PAM Service Module

/\*

<sup>\*</sup> Copyright (c) 2005, 2012, Oracle and/or its affiliates. All rights reserved.

```
#include <stdio.h>
#include <stdlib.h>
#include <grp.h>
#include <string.h>
#include <syslog.h>
#include <libintl.h>
#include <security/pam_appl.h>
/*
* by default, only users who are a member of group "root" are allowed access
*/
#define DEFAULT_GROUP "root"
static char *NOMSG =
 "Sorry, you are not on the access list for this host - access denied.";
int
pam_sm_acct_mgmt(pam_handle_t * pamh, int flags, int argc, const char **argv)
{
char *user = NULL;
 char *host = NULL;
 char *service = NULL;
 const char *allowed_grp = DEFAULT_GROUP;
 char grp buf[4096];
 struct group grp;
 struct pam conv *conversation;
 struct pam message message;
 struct pam_message *pmessage = &message;
 struct pam_response *res = NULL;
 int i;
 int nowarn = 0;
 int debug = 0;
 /* Set flags to display warnings if in debug mode. */
 for (i = 0; i < argc; i++) {
 if (strcasecmp(argv[i], "nowarn") == 0)
  nowarn = 1:
 else if (strcasecmp(argv[i], "debug") == 0)
  debug = 1;
 else if (strncmp(argv[i], "group=", 6) == 0)
   allowed_grp = &argv[i][6];
 if (flags & PAM_SILENT)
 nowarn = 1;
 /* Get user name, service name, and host name. */
 (void) pam_get_user(pamh, &user, NULL);
 (void) pam_get_item(pamh, PAM_SERVICE, (void **) &service);
 (void) pam_get_item(pamh, PAM_RHOST, (void **) &host);
 /* Deny access if user is NULL. */
 if (user == NULL) {
  syslog(LOG_AUTH|LOG_DEBUG,
      "%s: members only: user not set", service);
  return (PAM_USER_UNKNOWN);
```

\*/

```
}
if (host == NULL)
host = "unknown";
/*
\ast Deny access if vuser group is required and user is not in vuser
 * group
*/
if (getgrnam_r(allowed_grp, &grp_buf, sizeof (grp_buf)) == NULL) {
 syslog(LOG_NOTICE|LOG_AUTH,
     "%s: members_only: group \"%s\" not defined",
     service, allowed grp);
 return (PAM_SYSTEM_ERR);
}
/* Ignore this module if group contains no members. */
if (grp.gr_mem[0] == 0) {
if (debug)
  syslog(LOG_AUTH|LOG_DEBUG,
      "%s: members_only: group %s empty: "
      "all users allowed.", service, grp.gr name);
 return (PAM_IGNORE);
}
/* Check to see if user is in group. If so, return SUCCESS. */
for (; grp.gr mem[0]; grp.gr mem++) {
if (strcmp(grp.gr_mem[0], user) == 0) {
 if (debua)
   syslog(LOG AUTH|LOG DEBUG,
       "%s: user %s is member of group %s. "
       "Access allowed.",
       service, user, grp.gr_name);
  return (PAM_SUCCESS);
}
}
/*
* User is not a member of the group.
 * Set message style to error and specify denial message.
*/
message.msg_style = PAM_ERROR_MSG;
message.msg = gettext(NOMSG);
/* Use conversation function to display denial message to user. */
(void) pam get item(pamh, PAM CONV, (void **) &conversation);
if (nowarn == 0 && conversation != NULL) {
int err;
 err = conversation->conv(1, &pmessage, &res,
     conversation->appdata_ptr);
 if (debug && err != PAM SUCCESS)
  syslog(LOG AUTH|LOG DEBUG,
      "%s: members_only: conversation returned "
      "error %d (%s).", service, err,
      pam_strerror(pamh, err));
 /* free response (if any) */
 if (res != NULL) {
```

```
if (res->resp)
free(res->resp);
free(res);
}
/* Report denial to system log and return error to caller. */
syslog(LOG_NOTICE | LOG_AUTH, "%s: members_only: "
    "Connection for %s not allowed from %s", service, user, host);
external (DAM_DEDM_DEDMINED)
```

return (PAM\_PERM\_DENIED);
}

# ••• CHAPTER 4

# Writing Applications That Use GSS-API

The Generic Security Service Application Programming Interface (GSS-API) provides a means for applications to protect data to be sent to peer applications. Typically, the connection is from a client on one machine to a server on a different machine.

This chapter provides information on the following subjects:

- "Introduction to GSS-API" on page 57
- "Important Elements of GSS-API" on page 61
- "Developing Applications That Use GSS-API" on page 71

#### Introduction to GSS-API

GSS-API enables programmers to write applications generically with respect to security. Developers do not have to tailor the security implementations to any particular platform, security mechanism, type of protection, or transport protocol. With GSS-API, a programmer can avoid the details of protecting network data. A program that uses GSS-API is more portable with regards to network security. This portability is the hallmark of the Generic Security Service API.

GSS-API is a framework that provides security services to callers in a generic fashion. The GSS-API framework is supported by a range of underlying mechanisms and technologies, such as Kerberos v5 or public key technologies, as shown in the following figure.

FIGURE 4-1 GSS-API Layer

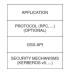

Broadly speaking, GSS-API does two main things:

- 1. GSS–API creates a security *context* in which data can be passed between applications. A context is a state of trust between two applications. Applications that share a context recognize each other and thus can permit data transfers while the context lasts.
- 2. GSS–API applies one or more types of protection, known as *security services*, to the data to be transmitted. Security services are explained in "Security Services in GSS-API" on page 58.

In addition, GSS-API performs the following functions:

- Data conversion
- Error checking
- Delegation of user privileges
- Information display
- Identity comparison

GSS-API includes numerous support and convenience functions.

# **Application Portability With GSS-API**

GSS-API provides several types of portability for applications:

- Mechanism independence. GSS-API provides a generic interface for security. By specifying a default security mechanism, an application does not need to know the mechanism to be applied nor any details about that mechanism.
- Protocol independence. GSS–API is independent of any communications protocol or protocol suite. For example, GSS–API can be used with applications that use sockets, RCP, or TCP/IP.

RPCSEC\_GSS is an additional layer that smoothly integrates GSS-API with RPC. For more information, see "Remote Procedure Calls With GSS-API" on page 59.

- **Platform independence**. GSS-API is independent of the type of operating system on which an application is running.
- Quality of Protection independence. Quality of Protection (QOP) refers to the type
  of algorithm for encrypting data or generating cryptographic tags. GSS-API allows a
  programmer to ignore QOP by using a default that is provided by GSS-API. On the other
  hand, an application can specify the QOP if necessary.

### **Security Services in GSS-API**

GSS-API provides three types of security services:

Authentication – The basic security offered by GSS-API is *authentication*. Authentication is the verification of an identity. If a user is authenticated, the system assumes that person is the one who is entitled to operate under that user name.

- Integrity *Integrity* is the verification of the data's validity. Even if data comes from a valid user, the data itself could have become corrupted or compromised. Integrity ensures that a message is complete as intended, with nothing added and nothing missing. GSS-API provides for data to be accompanied by a cryptographic tag, known as an Message Integrity Code (MIC). The MIC proves that the data that you receive is the same as the data that the sender transmitted.
- Confidentiality *Confidentiality* ensures that a third party who intercepted the message would have a difficult time reading the contents. Neither authentication nor integrity modify the data. If the data is somehow intercepted, others can read that data. GSS-API therefore allows data to be encrypted, provided that underlying mechanisms are available that support encryption. This encryption of data is known as confidentiality.

# Available Mechanisms in GSS-API

The current implementation of GSS-API works with the following mechanisms: Kerberos v5<sup>TM</sup>, Diffie-Hellman, and SPNEGO. For more information on the Kerberos implementation, see "Managing Kerberos and Other Authentication Services in Oracle Solaris 11.2" for more information. Kerberos v5 should be installed and running on any system on which GSS-API-aware programs are running.

# **Remote Procedure Calls With GSS-API**

Programmers who use the RPC (Remote Procedure Call) protocol for networking applications can use RPCSEC\_GSS to provide security. RPCSEC\_GSS is a separate layer that sits on top of GSS-API. RPCSEC\_GSS provides all the functionality of GSS-API in a way that is tailored to RPC. In fact, RPCSC\_GSS serves to hide many aspects of GSS-API from the programmer, making RPC security especially accessible and portable. For more information on RPCSEC\_GSS, see "Authentication Using RPCSEC\_GSS" in "ONC+ RPC Developer's Guide ".

The following diagram illustrates how the RPCSEC\_GSS layer sits between the application and GSS-API.

FIGURE 4-2 RPCSEC\_GSS and GSS-API

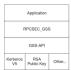

# Limitations of GSS-API

Although GSS-API makes protecting data simple, GSS-API avoids some tasks that would not be consistent with GSS-API's generic nature. Accordingly, GSS-API does *not* perform the following activities:

- Provide security credentials for users or applications. Credentials must be provided by the underlying security mechanisms. GSS-API *does* allow applications to acquire credentials, either automatically or explicitly.
- Transfer data between applications. The application has the responsibility for handling the transfer of *all* data between peers, whether the data is security-related or plain data.
- Distinguish between different types of transmitted data. For example, GSS-API does not know whether a data packet is plain data or encrypted.
- Indicate status due to asynchronous errors.
- Protect by default information that has been sent between processes of a multiprocess program.
- Allocate string buffers to be passed to GSS-API functions. See "Strings and Similar Data in GSS-API" on page 61.
- Deallocate GSS-API data spaces. This memory must be explicitly deallocated with functions such as gss\_release\_buffer and gss\_delete\_name.

### Language Bindings for GSS-API

This document currently covers only the C language bindings, that is, functions and data types, for GSS-API. A Java-bindings version of GSS-API is now available. The Java GSS-API contains the Java bindings for the Generic Security Services Application Program Interface (GSS-API), as defined in RFC 2853.

# Where to Get More Information on GSS-API

These two documents provide further information about GSS-API:

- Generic Security Service Application Program Interface document (http:// www.ietf.org/rfc/rfc2743.txt) provides a conceptual overview of GSS-API.
- Generic Security Service API Version 2: C-Bindings document (http://www.ietf.org/ rfc/rfc2744.txt) discusses the specifics of the C-language-based GSS-API.

# **Important Elements of GSS-API**

This section covers the following important GSS-API concepts: principals, GSS-API data types, status codes, and tokens.

- "GSS-API Data Types" on page 61
- "GSS-API Status Codes" on page 67
- GSS-API Tokens" on page 69

### **GSS-API Data Types**

The following sections explain the major GSS-API data types. For information on all GSS-API data types, see "GSS-API Data Types and Values" on page 217.

#### **GSS-API** Integers

Because the size of an int can vary from platform to platform, GSS-API provides the following integer data type:OM\_uint32which is a 32-bit unsigned integer.

#### Strings and Similar Data in GSS-API

Because GSS-API handles all data in internal formats, strings must be converted to a GSS-API format before being passed to GSS-API functions. GSS-API handles strings with the gss buffer desc structure:

```
typedef struct gss_buffer_desc_struct {
    size_t length;
    void *value;
} gss_buffer_desc *gss_buffer_t;
```

gss\_buffer\_t is a pointer to such a structure. Strings must be put into a gss\_buffer\_desc structure before being passed to functions that use them. In the following example, a generic GSS-API function applies protection to a message before sending that message.

**EXAMPLE 4-1** Using Strings in GSS-API

char \*message\_string; gss buffer desc input msg buffer;

```
input_msg_buffer.value = message_string;
input_msg_buffer.length = strlen(input_msg_buffer.value) + 1;
gss_generic_function(arg1, &input_msg_buffer, arg2...);
gss_release_buffer(input_msg_buffer);
```

Note that input\_msg\_buffer must be deallocated with gss\_release\_buffer when you are finished with input\_msg\_buffer.

The gss\_buffer\_desc object is not just for character strings. For example, tokens are manipulated as gss\_buffer\_desc objects. See "GSS-API Tokens" on page 69 for more information.

#### Names in GSS-API

A *name* refers to a principal. In network-security terminology, a *principal* is a user, a program, or a machine. Principals can be either clients or servers.

Some examples of principals are:

- A user, such as user@machine, who logs into another machine
- A network service, such as *nfs@machine*
- A machine, such as *myHost@example.com*, that runs an application

In GSS-API, names are stored as a gss\_name\_t object, which is opaque to the application. Names are converted from gss\_buffer\_t objects to the gss\_name\_t form by the gss\_import\_name function. Every imported name has an associated *name type*, which indicates the format of the name. See "GSS-API OIDs" on page 66 for more about name types. See "Name Types" on page 218 for a list of valid name types.

gss\_import\_name has the following syntax:

| OM_uint32 gss_import_n<br>OM_uint32<br>const gss_buffe<br>const gss_OID<br>gss_name_t |                                                                                                    |
|---------------------------------------------------------------------------------------|----------------------------------------------------------------------------------------------------|
| minor-status                                                                          | Status code returned by the underlying mechanism. See "GSS-API Status Codes" on page 67.                                                                                                    |
| input-name-buffer                                                                     | The gss_buffer_desc structure containing the name to be imported.<br>The application must allocate this structure explicitly. See "Strings and<br>Similar Data in GSS-API" on page 61 as well as Example 4-2. This |

|                 | argument must be deallocated with gss_release_buffer when the application is finished with the space.                                                                          |
|-----------------|----------------------------------------------------------------------------------------------------|
| input-name-type | A gss_OID that specifies the format of <i>input-name-buffer</i> . See "Name Types in GSS-API" on page 67. Also, "Name Types" on page 218 contains a table of valid name types. |
| output-name     | The gss_name_t structure to receive the name.                                                                                                    |

A minor modification of the generic example shown in Example 4-1 illustrates how gss\_import\_name can be used. First, the regular string is inserted into a gss\_buffer\_desc structure. Then gss\_import\_name places the string into a gss\_name\_t structure.

**EXAMPLE 4-2** Using gss\_import\_name

An imported name can be put back into a gss\_buffer\_t object for display in human-readable form with gss\_display\_name. However, gss\_display\_name does not guarantee that the resulting string will be the same as the original due to the way the underlying mechanisms store names. GSS-API includes several other functions for manipulating names. See "GSS-API Functions" on page 211.

A gss\_name\_t structure can contain several versions of a single name. One version is produced for each mechanism that is supported by GSS-API. That is, a gss\_name\_t structure for *user@company* might contain one version of that name as rendered by Kerberos v5 and another version that was given by a different mechanism. The function gss\_canonicalize\_name takes as input an internal name and a mechanism. gss\_canonicalize\_name yields a second internal name that contains a single version of the name that is specific to that mechanism.

Such a mechanism-specific name is called a *mechanism name* (MN). A mechanism name does not refer to the name of a mechanism, but to the name of a principal as produced by a given mechanism. This process is illustrated in the following figure.

| joe@machine                                  | string                                                       |  |  |  |
|----------------------------------------------|--------------------------------------------------------------|--|--|--|
| gss_import_name()<br>T                       |                                                              |  |  |  |
| joe@machine<br>mech1<br>joe@machine<br>mech2 | internal name format<br>(gss_name_t.)                        |  |  |  |
| joe@machine<br>mech <i>n</i>                 |                                                              |  |  |  |
| gss_canonicalize_name(mech2)                 |                                                              |  |  |  |
| joe@machine<br>mech2                         | internal name format,<br>MN (Mechanism Name)<br>(gss_name_t) |  |  |  |

#### FIGURE 4-3 Internal Names and Mechanism Names

#### **Comparing Names in GSS-API**

Consider the case where a server has received a name from a client and needs to look up that name in an access control list. An *access control list*, or ACL, is a list of principals with particular access permissions.

One way to do the lookup would be as follows:

1. Import the client name into GSS-API internal format with gss\_import\_name, if the name has not already been imported.

In some cases, the server will receive a name in internal format, so this step will not be necessary. For example, a server might look up the client's own name. During context initiation, the client's own name is passed in internal format.

- 2. Import each name in the ACL with gss\_import\_name.
- 3. Compare each imported ACL name with the imported client's name, using gss\_compare\_name.

This process is shown in the following figure. In this case, Step 1 is assumed to be needed.

#### FIGURE 4-4 Comparing Names (Slow)

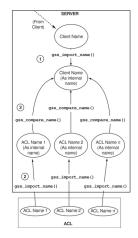

The previous approach of comparing names individually is acceptable when there are only a few names. When there are a large number of names, using the gss\_canonicalize\_name function is more efficient.

This approach uses the following steps:

- Import the client's name with gss\_import\_name, if the name has not already been imported. As with the previous method of comparing names, if the name is already in internal format, this step is unnecessary.
- 2. Use gss\_canonicalize\_name to produce a mechanism name version of the client's name.
- 3. Use gss\_export\_name to produce an exported name, which is the client's name as a contiguous string.
- 4. Compare the exported client's name with each name in the ACL by using memcmp, which is a fast, low-overhead function.

This process is shown in the following figure. Again, assume that the server needs to import the name that is received from the client.

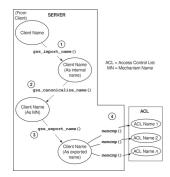

FIGURE 4-5 Comparing Names (Fast)

Because gss\_export\_name expects a mechanism name (MN), you *must* run gss\_canonicalize\_name on the client's name first.

See the gss\_export\_name(3GSS), gss\_import\_name(3GSS), and gss\_canonicalize\_name(3GSS) for more information.

#### **GSS-API OIDs**

Object identifiers (OIDs) are used to store the following kinds of data:

- Security mechanisms
- QOPs Quality of Protection values
- Name types

OIDs are stored in GSS-API gss\_OID\_desc structure. GSS-API provides a pointer to the structure, gss\_OID, as shown in the following example.

Further, one or more OIDs might be contained in a gss\_OID\_set\_desc structure.

**EXAMPLE 4-4** OID Set Structure

typedef struct gss\_OID\_set\_desc\_struct {

```
size_t count;
gss_OID elements;
} gss_OID_set_desc, *gss_OID_set;
```

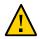

Caution - Applications should not attempt to deallocate OIDs with free.

#### Mechanisms and QOPs in GSS-API

Although GSS-API allows applications to choose underlying security mechanisms, applications should use the default mechanism that has been selected by GSS-API if possible. Similarly, although GSS-API lets an application specify a Quality of Protection level for protecting data, the default QOP should be used if possible. Acceptance of the default mechanism is indicated by passing the value GSS\_C\_NULL\_OID to functions that expect a mechanism or QOP as an argument.

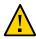

**Caution** - Specifying a security mechanism or QOP explicitly defeats the purpose of using GSS-API. Such a specific selection limits the portability of an application. Other implementations of GSS-API might not support that QOP or mechanism in the intended manner. Nonetheless, Appendix D, "Specifying an OID" briefly discusses how to find out which mechanisms and QOPs are available, and how to choose one.

#### Name Types in GSS-API

Besides QOPs and security mechanisms, OIDs are also used to indicate name types, which indicate the format for an associated name. For example, the function gss\_import\_name, which converts the name of a principal from a string to a gss\_name\_t type, takes as one argument the format of the string to be converted. If the name type is, for example, GSS\_C\_NT\_HOSTBASED\_SERVICE, then the function knows that the name being input is of the form *service@host*. If the name type is GSS\_C\_NT\_EXPORT\_NAME, then the function expects a GSS-API exported name. Applications can find out which name types are available for a given mechanism with the gss\_inquire\_names\_for\_mech function. A list of name types used by GSS-API is provided in "Name Types" on page 218.

# **GSS-API Status Codes**

All GSS-API functions return two types of codes that provide information on the function's success or failure. Both types of status codes are returned as OM\_uint32 values.

The two types of return codes are as follows:

#### Major status codes

Major status codes indicate the following errors:

- Generic GSS-API routine errors, such as giving a routine an invalid mechanism
- Call errors that are specific to a particular GSS-API language binding, such as a function argument that cannot be read, cannot be written, or is malformed
- Both types of errors

Additionally, major status codes can provide supplementary information about a routine's status. For example, a code might indicate that an operation is not finished, or that a token has been sent out of order. If no errors occur, the routine returns a major status value of GSS S COMPLETE.

Major status codes are returned as follows:

OM\_uint32 major\_status ; /\* status returned by GSS-API \*/

major\_status = gss\_generic\_function(arg1, arg2 ...);

Major status return codes can be processed like any other OM\_uint32. For example, consider the following code.

Major status codes can be processed with the macros GSS\_ROUTINE\_ERROR, GSS\_CALLING\_ERROR, and GSS\_SUPPLEMENTARY\_INFO. "GSS-API Status Codes" on page 213 explains how to read major status codes and contains a list of GSS-API status codes.

#### Minor status codes

Minor status codes are returned by the underlying mechanism. These codes are not specifically documented in this manual.

Every GSS-API function has as a first argument an OM\_uint32 type for the minor code status. The minor status code is stored in the OM\_uint32 argument when the function returns to the calling function. Consider the following code.

OM\_uint32 \*minor\_status ; /\* status returned by mech \*/

major\_status = gss\_generic\_function(&minor\_status, arg1, arg2 ...);

The *minor\_status* parameter is always set by a GSS-API routine, even if a fatal major status code error is returned. Note that most other output parameters can remain unset.

However, output parameters that are expected to return pointers to storage that has been allocated by the routine are set to NULL. NULL indicates that no storage was actually allocated. Any length field associated with such pointers, as in a gss\_buffer\_desc structure, are set to zero. In such cases, applications do not need to release these buffers.

### **GSS-API** Tokens

The basic unit of "currency" in GSS-API is the *token*. Applications that use GSS-API communicate with each other by using tokens. Tokens are used for exchanging data and for making security arrangements. Tokens are declared as gss\_buffer\_t data types. Tokens are opaque to applications.

Two types of tokens are *context-level tokens* and *per-message tokens*. Context-level tokens are used primarily when a context is established, that is, initiated and accepted. Context-level tokens can also be passed afterward to manage a context.

Per-message tokens are used after a context has been established. Per-message tokens are used to provide protection services on data. For example, consider an application that wants to send a message to another application. That application might use GSS-API to generate a cryptographic identifier to go along with that message. The identifier would be stored in a token.

Per-message tokens can be considered with regard to messages as follows. A *message* is a piece of data that an application sends to a peer. For example, the ls command could be a message that is sent to an ftp server. A *per-message token* is an object generated by GSS-API for that message. A per-message token could be a cryptographic tag or the encrypted form of the message. Note that this last example is mildly inaccurate. An encrypted message is still a message and not a token. A token is *only* GSS-API-generated information. However, informally, *message* and *per-message* token are often used interchangeably.

An application is responsible for the following activities:

- Sending and receiving tokens. The developer usually needs to write generalized read and write functions for performing these actions. The send\_token and recv\_token functions in "Miscellaneous GSS-API Sample Functions" on page 204.
- 2. Distinguishing between types of tokens and manipulating the tokens accordingly.

Because tokens are opaque to applications, the application does not distinguish between one token and another. Without knowing a token's contents, an application must be able to distinguish the token's type to pass that token to an appropriate GSS-API function.

An application can distinguish token types through the following methods:

By state. Through the control-flow of a program. For example, an application that
is waiting to accept a context might assume that any received tokens are related to
context establishment. Peers are expected to wait until the context is fully established

before sending message tokens, that is, data. After the context is established, the application assumes that new tokens are message tokens. This approach to handling tokens is a fairly common way to handle tokens. The sample programs in this book use this method.

 By flags. For example, if an application has a function for sending tokens to peers, that application can include a flag to indicate the kind of token. Consider the following code:

```
gss_buffer_t token; /* declare the token */
OM_uint32 token_flag /* flag for describing the type of token */
<get token from a GSS-API function>
```

token\_flag = MIC\_TOKEN; /\* specify what kind of token it is \*/ send\_a\_token(&token, token\_flag);

The receiving application would have a receiving function, for example, get\_a\_token, that would check the *token\_flag* argument.

 Through explicit tagging. Applications can use *meta-tokens*. A meta-token is a userdefined structure that contain tokens that have been received from GSS-API functions. A meta-token includes user-defined fields that signal how the tokens that are provided by GSS-API are to be used.

#### Interprocess Tokens in GSS-API

GSS-API permits a security context to be passed from one process to another in a multiprocess application. Typically, a application has accepted a client's context. The application then shares the context among that application's processes. See "Exporting and Importing Contexts in GSS-API" on page 80 for information on multiprocess applications.

The gss\_export\_context function creates an interprocess token. This token contains information that enables the context to be reconstituted by a second process. The application is responsible for passing the interprocess token from one process to the other. This situation is similar to the application's responsibility for passing tokens to other applications.

The interprocess token might contain keys or other sensitive information. Not all GSS-API implementations cryptographically protect interprocess tokens. Therefore, the application must protect interprocess tokens before an exchange takes place. This protection might involve encrypting the tokens with gss\_wrap, if encryption is available.

**Note** - Do not assume that interprocess tokens are transferable across different GSS-API implementations.

# **Developing Applications That Use GSS-API**

This section shows how to implement secure data exchange using GSS-API. The section focuses on those functions that are most central to using GSS-API. For more information, see Appendix C, "GSS-API Reference", which contains a list of all GSS-API functions, status codes, and data types. To find out more about any GSS-API function, check the individual man page.

The examples in this manual follow a simple model. A client application sends data directly to a remote server. No mediation by transport protocol layers such as RPC occurs.

# **Generalized GSS-API Usage**

The general steps for using GSS-API are as follows:

- 1. Each application, both sender and recipient, acquires credentials explicitly, unless credentials have been acquired automatically.
- 2. The sender initiates a security context. The recipient accepts the context.
- 3. The sender applies security protection to the data to be transmitted. The sender either encrypts the message or stamps the data with an identification tag. The sender then transmits the protected message.

**Note** - The sender can choose not to apply either security protection, in which case the message has only the default GSS-API security service, that is, authentication.

- 4. The recipient decrypts the message if needed and verifies the message if appropriate.
- 5. (Optional) The recipient returns an identification tag to the sender for confirmation.
- 6. Both applications destroy the shared security context. If necessary, the allocations can also deallocate any remaining GSS-API data.

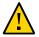

**Caution -** The calling application is responsible for freeing all data space that has been allocated.

Applications that use GSS-API need to include the file gssapi.h.

### Working With Credentials in GSS-API

A *credential* is a data structure that provides proof of an application's claim to a principal name. An application uses a credential to establish that application's global identity. Additionally, a credential may be used to confirm an entity's privileges.

GSS-API does not provide credentials. Credentials are created by the security mechanisms that underly GSS-API, before GSS-API functions are called. In many cases, a user receives credentials at login.

A given GSS-API credential is valid for a single principal. A single credential can contain multiple elements for that principal, each created by a different mechanism. A credential that is acquired on a machine with multiple security mechanisms is valid if that credential is transferred to a machine with a subset of those mechanisms. GSS-API accesses credentials through the gss\_cred\_id\_t structure. This structure is called a *credential handle*. Credentials are opaque to applications. Thus, the application does not need to know the specifics of a given credential.

Credentials come in three forms:

- GSS\_C\_INITIATE Identifies applications that only initiate security contexts
- GSS\_C\_ACCEPT Identifies applications that only accept security contexts
- GSS\_C\_BOTH Identifies applications that can initiate or accept security contexts

#### Acquiring Credentials in GSS-API

Before a security context can be established, both the server and the client must acquire their respective credentials. A credential can be reused until that credential expires, after which the application must reacquire the credential. Credentials that are used by the client and credentials that are used by the server can have different lifetimes.

GSS-API-based applications can acquire credentials in two ways:

- By using the gss\_acquire\_cred or gss\_add\_cred function
- By specifying the value GSS\_C\_NO\_CREDENTIAL, which indicates a default credential, when the context is established

In most cases, gss\_acquire\_cred is called only by a context acceptor, that is, a server. A context initiator, that is, a client, typically receives credentials at login. A client, therefore, can usually specify the default credential. The server can also bypass gss\_acquire\_cred and use that server's default credential instead.

A client's credential proves that client's identity to other processes. A server acquires a credential to enable that server to accept a security context. So when a client makes an

ftp request to a server, that client might already have a credential from login. GSS-API automatically retrieves the credential when the client attempts to initiate a context. The server program, however, explicitly acquires credentials for the requested service (ftp).

If gss\_acquire\_cred completes successfully, then GSS\_S\_COMPLETE is returned. If a valid credential cannot be returned, then GSS\_S\_NO\_CRED is returned. See the gss\_acquire\_cred(3GSS) man page for other error codes. For an example, see "Acquiring Credentials" in Chapter 8.

gss\_add\_cred is similar to gss\_acquire\_cred. However, gss\_add\_cred enables an application to use an existing credential to create a new handle or to add a new credential element. If GSS\_C\_NO\_CREDENTIAL is specified as the existing credential, then gss\_add\_cred creates a new credential according to the default behavior. See the gss\_add\_cred(3GSS) man page for more information.

## Working With Contexts in GSS-API

The two most significant tasks for GSS-API in providing security are to create security contexts and to protect data. After an application acquires the necessary credentials, a security context must be established. To establish a context, one application, typically a client, initiates the context, and another application, usually a server, accepts the context. Multiple contexts between peers are allowed.

The communicating applications establish a joint security context by exchanging authentication tokens. The security context is a pair of GSS-API data structures that contain information to be shared between the two applications. This information describes the state of each application in terms of security. A security context is required for protection of data.

#### Initiating a Context in GSS-API

The gss\_init\_sec\_context function is used to start a security context between an application and a remote peer. If successful, this function returns a *context handle* for the context to be established and a context-level token to send to the acceptor.

Before calling gss\_init\_sec\_context, the client should perform the following tasks:

- Acquire credentials, if necessary, with gss\_acquire\_cred. Typically, the client receives credentials at login. gss\_acquire\_cred can only retrieve initial credentials from the running operating system.
- Import the name of the server into GSS-API internal format with gss\_import\_name. See "Names in GSS-API" on page 62 for more information about names and gss\_import\_name.

When calling gss\_init\_sec\_context, a client typically passes the following argument values:

- GSS C NO CREDENTIAL for the cred\_handle argument, to indicate the default credential.
- GSS\_C\_NULL\_OID for the *mech\_type* argument, to indicate the default mechanism.
- GSS\_C\_NO\_CONTEXT for the *context\_handle* argument, to indicate an initial null context. Because gss\_init\_sec\_context is usually called in a loop, subsequent calls should pass the context handle that was returned by previous calls.
- GSS\_C\_NO\_BUFFER for the *input\_token* argument, to indicate an initially empty token. Alternatively, the application can pass a pointer to a gss\_buffer\_desc object whose length field has been set to zero.
- The name of the server, imported into internal GSS-API format with gss\_import\_name.

Applications are not bound to use these default values. Additionally, a client can specify requirements for other security parameters with the *req\_flags* argument. The full set of gss\_init\_sec\_context arguments is described below.

The context acceptor might require several handshakes to establish a context. That is, an acceptor can require the initiator to send more than one piece of context information before the context is fully established. Therefore, for portability, context initiation should always be done as part of a loop that checks whether the context has been fully established.

If the context is not complete, gss\_init\_sec\_context returns a major status code of GSS\_C\_CONTINUE\_NEEDED. Therefore, a loop should use the return value from gss\_init\_sec\_context to test whether to continue the initiation loop.

The client passes context information to the server in the form of the *output token*, which is returned by gss\_init\_sec\_context. The client receives information back from the server as an *input token*. The input token can then be passed as an argument in subsequent calls of gss\_init\_sec\_context. If the received input token has a length of zero, however, then no more output tokens are required by the server.

Therefore, besides checking for the return status of gss\_init\_sec\_context, the loop should check the input token's length. If the length has a nonzero value, another token needs to be sent to the server. Before the loop begins, the input token's length should be initialized to zero. Either set the input token to GSS\_C\_NO\_BUFFER or set the structure's length field to a value of zero.

The following pseudocode demonstrates an example of context establishment from the client side.

context = GSS\_C\_NO\_CONTEXT
input token = GSS\_C\_NO\_BUFFER

do

call gss\_init\_sec\_context(credential, context, name, input token,

output token, other args...)

- if (there's an output token to send to the acceptor) send the output token to the acceptor release the output token
- if (*the context is not complete*) receive an input token from the acceptor
- if (*there's a GSS-API error*) delete the context

until the context is complete

A real loop would be more complete with more extensive error-checking. See "Establishing a Security Context With the Server" on page 93 for a real example of such a contextinitiation loop. Additionally, the gss\_init\_sec\_context(3GSS) man page provides a less generic example.

In general, the parameter values returned when a context is not fully established are those values that would be returned when the context is complete. See the gss\_init\_sec\_context man page for more information.

If gss\_init\_sec\_context completes successfully, GSS\_S\_COMPLETE is returned. If a contextestablishment token is required from the peer application, GSS\_S\_CONTINUE\_NEEDED is returned. If errors occur, error codes are returned as shown in the gss\_init\_sec\_context(3GSS) man page.

If context initiation fails, the client should disconnect from the server.

#### Accepting a Context in GSS-API

The other half of context establishment is context acceptance, which is done through the gss\_accept\_sec\_context function. In a typical scenario, a server accepts a context that has been initiated by a client with gss\_init\_sec\_context.

The main input to gss\_accept\_sec\_context is an input token from the initiator. The initiator returns a context handle as well as an output token to be returned to the initiator. Before gss\_accept\_sec\_context can be called, however, the server should acquire credentials for the service that was requested by the client. The server acquires these credentials with the gss\_acquire\_cred function. Alternatively, the server can bypass explicit acquisition of credentials by specifying the default credential, that is, GSS\_C\_NO\_CREDENTIAL, when the server calls gss\_accept\_sec\_context.

When calling gss\_accept\_sec\_context, the server can set the following arguments as shown:

- cred\_handle The credential handle returned by gss\_acquire\_cred. Alternatively,
   GSS C NO CREDENTIAL can be used to indicate the default credential.
- context\_handle GSS\_C\_NO\_CONTEXT indicates an initial null context. Because gss\_init\_sec\_context is usually called in a loop, subsequent calls should pass the context handle that was returned by previous calls.
- input\_token The context token received from the client.

The full set of gss\_accept\_sec\_context arguments is described in the following paragraphs.

Security context establishment might require several handshakes. The initiator and acceptor often need to send more than one piece of context information before the context is fully established. Therefore, for portability, context acceptance should always be done as part of a loop that checks whether the context has been fully established. If the context is not yet established, gss\_accept\_sec\_context returns a major status code of GSS\_C\_CONTINUE\_NEEDED. Therefore, a loop should use the value that was returned by gss\_accept\_sec\_context to test whether to continue the acceptance loop.

The context acceptor returns context information to the initiator in the form of the output token that was returned by gss\_accept\_sec\_context. Subsequently, the acceptor can receive additional information from the initiator as an input token. The input token is then passed as an argument to subsequent gss\_accept\_sec\_context calls. When gss\_accept\_sec\_context has no more tokens to send to the initiator, an output token with a length of zero is returned. Besides checking for the return status gss\_accept\_sec\_context, the loop should check the output token's length to see whether another token must be sent. Before the loop begins, the output token's length should be initialized to zero. Either set the output token to GSS\_C\_NO\_BUFFER, or set the structure's length field to a value of zero.

The following pseudocode demonstrates an example of context establishment from the server side.

context = GSS\_C\_NO\_CONTEXT output token = GSS\_C\_NO\_BUFFER

do

receive an input token from the initiator

call gss\_accept\_sec\_context(context, cred handle, input token, output token, other args...)

if (there's an output token to send to the initiator) send the output token to the initiator release the output token

if (*there's a GSS-API error*) delete the context

until the context is complete

A real loop would be more complete with more extensive error-checking. See "Establishing a Security Context With the Server" on page 93 for a real example of such a contextacceptance loop. Additionally, the gss\_accept\_sec\_context man page provides an example.

Again, GSS-API does not send or receive tokens. Tokens must be handled by the application. Examples of token-transferring functions are found in "Miscellaneous GSS-API Sample Functions" on page 204.

gss\_accept\_sec\_context returns GSS\_S\_COMPLETE if it completes successfully. If the context is not complete, the function returns GSS\_S\_CONTINUE\_NEEDED. If errors occur, the function returns error codes. For more information, see the gss accept sec context(3GSS) man page.

#### Using Other Context Services in GSS-API

The gss\_init\_sec\_context function enables an application to request additional data protection services beyond basic context establishment. These services are requested through the req\_flags argument to gss\_init\_sec\_context.

Not all mechanisms offer all these services. The *ret\_flags* argument for gss\_init\_sec\_context indicates which services are available in a given context. Similarly, the context acceptor examines the *ret\_flags* value that is returned by gss\_accept\_sec\_context to determine the available services. The additional services are explained in the following sections.

#### **Delegating a Credential in GSS-API**

If permitted, a context initiator can request that the context acceptor act as a proxy. In such a case, the acceptor can initiate further contexts on behalf of the initiator.

Suppose someone on Machine A wants to rlogin to Machine B, and then rlogin from Machine B to Machine C. Depending on the mechanism, the delegated credential identifies B either as A or B as proxy for A.

If delegation is permitted, *ret\_flags* can be set to GSS\_C\_DELEG\_FLAG. The acceptor receives a delegated credential as the *delegated\_cred\_handle* argument of gss\_accept\_sec\_context. Delegating a credential is not the same as exporting a context. See "Exporting and Importing Contexts in GSS-API" on page 80. One difference is that an application can delegate that application's credentials multiple times simultaneously, while a context can only be held by one process at a time.

#### Performing Mutual Authentication Between Peers in GSS-API

A user who transfers files to an ftp site typically does not need proof of the site's identity. On the other hand, a user who is required to provide a credit card number to an application would

want definite proof of the receiver's identity. In such a case, *mutual authentication* is required. Both the context initiator and the acceptor must prove their identities.

A context initiator can request mutual authentication by setting the gss\_init\_sec\_context *req\_flags* argument to the value GSS\_C\_MUTUAL\_FLAG. If mutual authentication has been authorized, the function indicates authorization by setting the *ret\_flags* argument to this value. If mutual authentication is requested but not available, the initiating application is responsible for responding accordingly. GSS-API does not automatically terminate a context when mutual authentication is requested but unavailable. Also, some mechanisms always perform mutual authentication even without a specific request.

#### Performing Anonymous Authentication in GSS-API

In normal use of GSS-API, the initiator's identity is made available to the acceptor as a part of context establishment. However, a context initiator can request that its identity not be revealed to the context acceptor.

For example, consider an application that provides unrestricted access to a medical database. A client of such a service might want to authenticate the service. This approach would establish trust in any information that is retrieved from the database. The client might not want to expose its identity due to privacy concerns, for example.

To request anonymity, set the *req\_flags* argument of gss\_init\_sec\_context to GSS\_C\_ANON\_FLAG. To verify whether anonymity is available, check the *ret\_flags* argument to gss\_init\_sec\_context or gss\_accept\_sec\_context to see whether GSS\_C\_ANON\_FLAG is returned.

When anonymity is in effect, calling gss\_display\_name on a client name that was returned by gss\_accept\_sec\_context or gss\_inquire\_context produces a generic anonymous name.

**Note** - An application has the responsibility to take appropriate action if anonymity is requested but not permitted. GSS-API does not terminate a context in such a case.

#### Using Channel Bindings in GSS-API

For many applications, basic context establishment is sufficient to assure proper authentication of a context initiator. In cases where additional security is desired, GSS-API offers the use of *channel bindings*. Channel bindings are tags that identify the particular data channel that is used. Specifically, channel bindings identify the origin and endpoint, that is, the initiator

and acceptor of the context. Because the tags are specific to the originator and recipient applications, such tags offer more proof of a valid identity.

Channel bindings are pointed to by the gss\_channel\_bindings\_t data type, which is a pointer to a gss channel bindings struct structure as shown below.

typedef struct gss\_channel\_bindings\_struct {
 OM\_uint32 initiator\_addrtype;
 gss\_buffer\_desc initiator\_address;
 OM\_uint32 acceptor\_addrtype;
 gss\_buffer\_desc acceptor\_address;
 gss\_buffer\_desc application\_data;
 } \*gss\_channel\_bindings\_t;

The first two fields are the address of the initiator and an address type that identifies the format in which the initiator's address is being sent. For example, *initiator\_addrtype* might be sent to GSS\_C\_AF\_INET to indicate that *initiator\_address* is in the form of an Internet address, that is, an IP address. Similarly, the third and fourth fields indicate the address and address type of the acceptor. The final field, *application\_data*, can be used by the application as needed. Set *application\_data* to GSS\_C\_NO\_BUFFER if *application\_data* is not going to be used. If an application does not specify an address, that application should set the address type field to GSS\_C\_AF\_NULLADDR. The "Address Types for Channel Bindings" on page 219 section has a list of valid address type values.

The address types indicate address families rather than specific addressing formats. For address families that contain several alternative address forms, the *initiator\_address* and *acceptor\_address* fields must contain sufficient information to determine which form is used. When not otherwise specified, addresses should be specified in network byte-order, that is, native byte-ordering for the address family.

To establish a context that uses channel bindings, the *input\_chan\_bindings* argument for gss\_init\_sec\_context should point to an allocated channel bindings structure. The structure's fields are concatenated into an octet string, and a MIC is derived. This MIC is then bound to the output token. The application then sends the token to the context acceptor. After receiving the token, the acceptor calls gss\_accept\_sec\_context. See "Accepting a Context in GSS-API" on page 75 for more information. gss\_accept\_sec\_context calculates a MIC for the received channel bindings. gss\_accept\_sec\_context then returns GSS\_C\_BAD\_BINDINGS if the MIC does not match.

Because gss\_accept\_sec\_context returns the transmitted channel bindings, an acceptor can use these values to perform security checking. For example, the acceptor could check the value of *application\_data* against code words that are kept in a secure database.

**Note** - An underlying mechanism might not provide confidentiality for channel binding information. Therefore, an application should not include sensitive information as part of channel bindings unless confidentiality is ensured. To test for confidentiality, an application can check the *ret\_flags* argument of gss\_init\_sec\_context or gss\_accept\_sec\_context. The values GSS\_C\_CONF\_FLAG and GSS\_C\_PROT\_READY\_FLAG indicate confidentiality. See "Initiating a Context in GSS-API" on page 73 or "Accepting a Context in GSS-API" on page 75 for information on *ret\_flags*.

Individual mechanisms can impose additional constraints on the addresses and address types that appear in channel bindings. For example, a mechanism might verify that the *initiator\_address* field of the channel bindings to be returned to gss\_init\_sec\_context. Portable applications should therefore provide the correct information for the address fields. If the correct information cannot be determined, then GSS\_C\_AF\_NULLADDR should be specified as the address types.

#### Exporting and Importing Contexts in GSS-API

GSS-API provides the means for exporting and importing contexts. This ability enables a multiprocess application, usually the context acceptor, to transfer a context from one process to another. For example, an acceptor might have one process that listens for context initiators and another that uses the data that is sent in the context. The "Using the test\_import\_export\_context Function" on page 116 section shows how a context can be saved and restored with these functions.

The function gss\_export\_sec\_context creates an interprocess token that contains information about the exported context. See "Interprocess Tokens in GSS-API" on page 70 for more information. The buffer to receive the token should be set to GSS\_C\_NO\_BUFFER before gss\_export\_sec\_context is called.

The application then passes the token on to the other process. The new process accepts the token and passes that token to gss\_import\_sec\_context. The same functions that are used to pass tokens between applications can often be used to pass tokens between processes as well.

Only one instantiation of a security process can exist at a time.gss\_export\_sec\_context deactivates the exported context and sets the context handle to GSS\_C\_NO\_CONTEXT.gss\_export\_sec\_context also deallocates any process-wide resources that are associated with that context. If the context exportation cannot be completed, gss\_export\_sec\_context leaves the existing security context unchanged and does not return an interprocess token.

Not all mechanisms permit contexts to be exported. An application can determine whether a context can be exported by checking the *ret\_flags* argument to gss\_accept\_sec\_context

or gss\_init\_sec\_context. If this flag is set to GSS\_C\_TRANS\_FLAG, then the context can be exported. (See "Accepting a Context in GSS-API" on page 75 and "Initiating a Context in GSS-API" on page 73.)

Figure 4-6 shows how a multiprocess acceptor might use context exporting to multitask. In this case, Process 1 receives and processes tokens. This step separates the context-level tokens from the data tokens and passes the tokens on to Process 2. Process 2 deals with data in an application-specific way. In this illustration, the clients have already obtained export tokens from gss\_init\_sec\_context. The clients pass the tokens to a user-defined function, send\_a\_token, which indicates whether the token to be transmitted is a context-level token or a message token. send\_a\_token transmits the tokens to the server. Although not shown here, send\_a\_token would presumably be used to pass tokens between threads as well.

FIGURE 4-6 Exporting Contexts: Multithreaded Acceptor Example

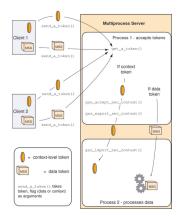

#### **Obtaining Context Information in GSS-API**

GSS-API provides a function, gss\_inquire\_context(3GSS), that obtains information about a given security context. Note that the context does not need to be complete.

Given a context handle, gss\_inquire\_context provides the following information about context:

- Name of the context initiator.
- Name of the context acceptor.
- Number of seconds for which the context is valid.
- Security mechanism to be used with the context.

- Several context-parameter flags. These flags are the same as the *ret\_flags* argument of the gss\_accept\_sec\_context(3GSS) function. The flags cover delegation, mutual authentication, and so on. See "Accepting a Context in GSS-API" on page 75.
- A flag that indicates whether the inquiring application is the context initiator.
- A flag that indicates whether the context is fully established.

## Sending Protected Data in GSS-API

After a context has been established between two peers, a message can be protected before that message is sent.

Establishing a context only uses the most basic GSS-API protection: *authentication*. Depending on the underlying security mechanisms, GSS-API provides two other levels of protection:

- Integrity A message integrity code (MIC) for the message is generated by the gss\_get\_mic function. The recipient checks the MIC to ensure that the received message is the same as the message that was sent.
- Confidentiality In addition to using a MIC, the message is encrypted. The GSS-API function gss\_wrap performs the encryption.

The difference between gss\_get\_mic and gss\_wrap is illustrated in the following diagram. With gss\_get\_mic, the receiver gets a tag that indicates the message is intact. With gss\_wrap, the receiver gets an encrypted message and a tag.

FIGURE 4-7 gss\_get\_mic versus gss\_wrap

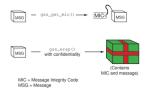

The function to be used depends on the situation. Because gss\_wrap includes the integrity service, many programs use gss\_wrap. A program can test for the availability of the confidentiality service. The program can then call gss\_wrap with or without confidentiality depending on the availability. An example is "Wrapping and Sending a Message" on page 98. However, because messages that use gss\_get\_mic do not need to be unwrapped, fewer CPU cycles are used than withgss\_wrap. Thus a program that does not need confidentiality might protect messages with gss\_get\_mic.

#### Tagging Messages With gss\_get\_mic

Programs can use gss\_get\_mic to add a cryptographic MIC to a message. The recipient can check the MIC for a message by calling gss\_verify\_mic.

In contrast to gss\_wrap, gss\_get\_mic produces separate output for the message and the MIC. This separation means that a sender application must arrange to send both the message and the accompanying MIC. More significantly, the recipient must be able to distinguish between the message and the MIC.

The following approaches ensure the proper processing of message and MIC:

- Through program control, that is, state. A recipient application might know to call the receiving function twice, once to get a message and a second time to get the message's MIC.
- Through flags. The sender and receiver can flag the kind of token that is included.
- Through user-defined token structures that include both the message and the MIC.

GSS\_S\_COMPLETE is returned if gss\_get\_mic completes successfully. If the specified QOP is not valid, GSS\_S\_BAD\_QOP is returned. For more information, see gss get mic(3GSS).

#### Wrapping Messages With gss\_wrap

Messages can be wrapped by the gss\_wrap function. Like gss\_get\_mic, gss\_wrap provides a MIC. gss\_wrap also encrypts a given message if confidentiality is requested and permitted by the underlying mechanism. The message receiver unwraps the message with gss\_unwrap.

Unlike gss\_get\_mic, gss\_wrap wraps the message and the MIC together in the outgoing message. The function that transmits the bundle need be called only once. On the other end, gss\_unwrap extracts the message. The MIC is not visible to the application.

gss\_wrap returns GSS\_S\_COMPLETE if the message was successfully wrapped. If the requested QOP is not valid, GSS\_S\_BAD\_QOP is returned. For an example of gss\_wrap, see "Wrapping and Sending a Message" on page 98.

#### Handling Wrap Size Issues in GSS-API

Wrapping a message with gss\_wrap increases the amount of data to be sent. Because the protected message packet needs to fit through a given transportation protocol, GSS-API provides the function gss\_wrap\_size\_limit.gss\_wrap\_size\_limit calculates the maximum size of a message that can be wrapped without becoming too large for the protocol. The application can break up messages that exceed this size before calling gss\_wrap. Always check the wrap-size limit before actually wrapping the message.

The amount of the size increase depends on two factors:

- Which QOP algorithm is used for making the transformation
- Whether confidentiality is invoked

The default QOP can vary from one implementation of GSS-API to another. Thus, a wrapped message can vary in size even if the QOP default is specified. This possibility is illustrated in the following figure.

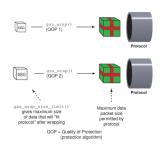

Regardless of whether confidentiality is applied, gss\_wrap still increases the size of a message. gss\_wrap embeds a MIC into the transmitted message. However, encrypting the message can further increase the size. The following figure shows this process.

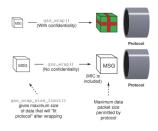

GSS\_S\_COMPLETE is returned if gss\_wrap\_size\_limit completes successfully. If the specified QOP is not valid, GSS\_S\_BAD\_QOP is returned. "Wrapping and Sending a Message" on page 98 includes an example of how gss\_wrap\_size\_limit can be used to return the maximum original message size.

Successful completion of this call does not necessarily guarantee that gss\_wrap can protect a message of length *max-input-size* bytes. This ability depends on the availability of system resources at the time that gss\_wrap is called. For more information, see the gss\_wrap\_size\_limit(3GSS) man page.

#### **Detecting Sequence Problems in GSS-API**

As a context initiator transmits sequential data packets to the acceptor, some mechanisms allow the context acceptor to check for proper sequencing. These checks include whether the packets arrive in the right order, and with no unwanted duplication of packets. See following figure. An acceptor checks for these two conditions during the verification of a packet and the unwrapping of a packet. See "Unwrapping the Message" on page 115 for more information.

FIGURE 4-8 Message Replay and Message Out-of-Sequence

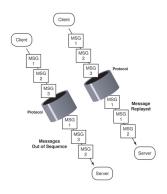

With gss\_init\_sec\_context, an initiator can check the sequence by applying logical OR to the *req\_flags* argument with either GSS\_C\_REPLAY\_FLAG or GSS\_C\_SEQUENCE\_FLAG.

#### **Confirming Message Transmission in GSS-API**

After the recipient has unwrapped or verified the transmitted message, a confirmation can be returned to the sender. This means sending back a MIC for that message. Consider the case of a message that was not wrapped by the sender but only tagged with a MIC with gss\_get\_mic.

The process, illustrated in Figure 4-9, is as follows:

- 1. The initiator tags the message with gss\_get\_mic.
- 2. The initiator sends the message and MIC to the acceptor.
- 3. The acceptor verifies the message with gss\_verify\_mic.
- 4. The acceptor sends the MIC back to the initiator.
- 5. The initiator verifies the received MIC against the original message with gss\_verify\_mic.

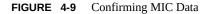

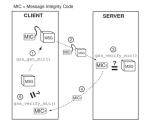

In the case of wrapped data, the gss\_unwrap function never produces a separate MIC, so the recipient must generate it from the received and unwrapped message.

The process, illustrated in Figure 4-10, is as follows:

- 1. The initiator wraps the message with gss\_wrap.
- 2. The initiator sends the wrapped message.
- 3. The acceptor unwraps the message with gss\_unwrap.
- 4. The acceptor calls gss\_get\_mic to produce a MIC for the unwrapped message.
- 5. The acceptor sends the derived MIC to the initiator.
- 6. The initiator compares the received MIC against the original message with gss\_verify\_mic.

Applications should deallocate any data space that has been allocated for GSS-API data. The relevant functions are gss\_release\_buffer(3GSS), gss\_release\_cred(3GSS), gss\_release\_cred(3GSS), gss\_release\_oid\_set(3GSS). FIGURE 4-10 Confirming Wrapped Data

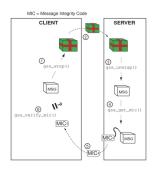

## **Cleaning Up a GSS-API Session**

Finally, all messages have been sent and received, and the initiator and acceptor applications have finished. At this point, both applications should call gss\_delete\_sec\_context to destroy the shared context. gss\_delete\_sec\_context deletes local data structures that are associated with the context.

For good measure, applications should be sure to deallocate any data space that has been allocated for GSS-API data. The functions that do this are gss\_release\_buffer, gss\_release\_cred, gss\_release\_name, and gss\_release\_oid\_set.

## ••• CHAPTER 5

## **GSS-API** Client Example

This chapter presents a walk-through of a typical GSS-API client application. The following topics are covered:

- "GSSAPI Client Example Overview" on page 89
- "GSSAPI Client Example: main Function" on page 90
- "Opening a Connection With the Server" on page 92
- "Establishing a Security Context With the Server" on page 93
- "Miscellaneous GSSAPI Context Operations on the Client Side" on page 97
- "Wrapping and Sending a Message" on page 98
- "Reading and Verifying a Signature Block From a GSS-API Client" on page 101
- "Deleting the Security Context" on page 102

#### **GSSAPI Client Example Overview**

The sample client-side program gss-client creates a security context with a server, establishes security parameters, and sends the *message* string to the server. The program uses a simple TCP-based sockets connection to make the connection.

The following sections provide a step-by-step description of how gss-client works. Because gss-client is a sample program that has been designed to show off GSSAPI functionality, only relevant parts of the program are discussed in detail. The complete source code for the two applications appears in the appendix and can be downloaded from the Oracle download center. See http://www.oracle.com/technetwork/indexes/downloads/sdlc-decommission-333274.html.

## **GSSAPI Client Example Structure**

The gss-client application performs the following steps:

- 1. Parses the command line.
- 2. Creates an object ID (OID) for a mechanism, if a mechanism is specified. Otherwise, the default mechanism is used, which is most commonly the case.

- 3. Creates a connection to the server.
- 4. Establishes a security context.
- 5. Wraps and sends the message.
- 6. Verifies that the message has been "signed" correctly by the server.
- 7. Deletes the security context.

## **Running the GSSAPI Client Example**

The gss-client example takes this form on the command line:

gss-client [-port port] [-d] [-mech mech] host service-name [-f] msg

- port The port number for making the connection to the remote machine that is specified by host.
- -d flag Causes security credentials to be delegated to the server. Specifically, the delegflag variable is set to the GSS-API value GSS\_C\_DELEG\_FLAG. Otherwise, deleg-flag is set to zero.
- mech The name of the security mechanism, such as Kerberos v5 to be used. If no mechanism is specified, the GSS-API uses a default mechanism.
- host The name of the server.
- service-name The name of the network service requested by the client. Some typical examples are the telnet, ftp, and login services.
- msg The string to send to the server as protected data. If the -f option is specified, then msg is the name of a file from which to read the string.

A typical command line for client application program might look like the following example:

% gss-client -port 8080 -d -mech kerberos\_v5 erebos.eng nfs "ls"

The following example does not specify a mechanism, port, or delegation:

% gss-client erebos.eng nfs "ls"

#### **GSSAPI Client Example:** main Function

As with all C programs, the outer shell of the program is contained in the entry-point function, main main performs four functions:

- Parses command-line arguments and assigns the arguments to variables.
- Calls parse\_oid to create a GSS-API OID, object identifier, if a mechanism other than the default is to be used. The object identifier comes from the name of the security mechanism, provided that a mechanism name has been supplied.
- Calls call\_server, which does the actual work of creating a context and sending data.

• Releases the storage space for the OID if necessary, after the data is sent.

The source code for the main routine is shown in the following example.

**Note** - The source code for this example is also available through the Oracle download center. See http://www.oracle.com/technetwork/indexes/downloads/sdlc-decommission-333274.html.

```
EXAMPLE 5-1
                  gss-client Example: main
int main(argc, argv)
    int argc;
    char **argv;
{
     char *msg;
    char service name[128];
     char hostname[128];
    char *mechanism = 0;
    u short port = 4444;
     int use_file = 0;
    OM_uint32 deleg_flag = 0, min_stat;
     display_file = stdout;
     /* Parse command-line arguments. */
        argc--; argv++;
     while (argc) {
          if (strcmp(*argv, "-port") == 0) {
              argc--; argv++;
              if (!argc) usage();
              port = atoi(*argv);
          } else if (strcmp(*argv, "-mech") == 0) {
              argc--; argv++;
              if (!argc) usage();
              mechanism = *argv;
          } else if (strcmp(*argv, "-d") == 0) {
              deleg_flag = GSS_C_DELEG FLAG;
          } else if (strcmp(*argv, "-f") == 0) {
              use_file = 1;
          } else
              break:
          argc--; argv++;
     }
     if (argc != 3)
          usage();
     if (argc > 1) {
               strcpy(hostname, argv[0]);
        } else if (gethostname(hostname, sizeof(hostname)) == -1) {
                        perror("gethostname");
                        exit(1);
        }
```

```
if (argc > 2) {
       strcpy(service_name, argv[1]);
       strcat(service_name, "@");
       strcat(service name, hostname);
    }
     msg = argv[2];
     /* Create GSSAPI object ID. */
     if (mechanism)
         parse oid(mechanism, &g mechOid);
     /* Call server to create context and send data. */
     if (call server(hostname, port, g mechOid, service name,
                   deleg_flag, msg, use_file) < 0)</pre>
          exit(1):
     /* Release storage space for OID, if still allocated \ \ */
     if (g_mechOid != GSS_C_NULL_OID)
         (void) gss release oid(&min stat, &gmechOid);
     return 0;
}
```

## **Opening a Connection With the Server**

The call server function uses the following code to make the connection with the server:

```
if ((s = connect_to_server(host, port)) < 0)
    return -1;</pre>
```

s is a file descriptor, the int that is initially returned by a call to socket.

connect\_to\_server is a simple function outside GSS-API that uses sockets to create a connection. The source code for connect\_to\_server is shown in the following example.

**Note** - The source code for this example is also available through the Oracle download center. See http://www.oracle.com/technetwork/indexes/downloads/sdlc-decommission-333274.html.

```
EXAMPLE 5-2 connect_to_server Function
int connect_to_server(host, port)
    char *host;
    u_short port;
{
    struct sockaddr_in saddr;
    struct hostent *hp;
```

```
int s;
if ((hp = gethostbyname(host)) == NULL) {
     fprintf(stderr, "Unknown host: %s\n", host);
     return -1;
}
saddr.sin_family = hp->h_addrtype;
memcpy((char *)&saddr.sin_addr, hp->h_addr, sizeof(saddr.sin_addr));
saddr.sin port = htons(port);
if ((s = socket(AF_INET, SOCK_STREAM, 0)) < 0) {</pre>
     perror("creating socket");
     return -1;
}
if (connect(s, (struct sockaddr *)&saddr, sizeof(saddr)) < 0) {</pre>
     perror("connecting to server");
     (void) close(s);
     return -1;
}
return s;
```

#### **Establishing a Security Context With the Server**

After the connection is made, call\_server uses the function client\_establish\_context to create the security context, as follows:

- s is a file descriptor that represents the connection that is established by connect\_to\_server.
- service-name is the requested network service.
- *deleg-flag* specifies whether the server can act as a proxy for the client.
- *oid* is the mechanism.

}

- *context* is the context to be created.
- *ret-flags* is an int that specifies any flags to be returned by the GSS-API function gss init sec context.

The client\_establish\_context performs the following tasks:

- Translates the service name into internal GSSAPI format
- Performs a loop of token exchanges between the client and the server until the security context is complete

#### **Translating a Service Name into GSS-API Format**

The first task that client\_establish\_context performs is to translate the service name string to internal GSS-API format by using gss\_import\_name.

**EXAMPLE 5-3** client\_establish\_context – Translate Service Name

gss\_import\_name takes the name of the service, which is stored in an opaque GSS\_API buffer send\_tok, and converts the string to the GSS\_API internal name target\_name. send\_tok is used to save space instead of declaring a new gss\_buffer\_desc. The third argument is a gss\_OID type that indicates the send\_tok name format. This example uses GSS\_C\_NT\_HOSTBASED\_SERVICE, which means a service of the format service@host. See "Name Types" on page 218 for other possible values for this argument.

## **Establishing a Security Context for GSS-API**

Once the service has been translated to GSS-API internal format, the context can be established. To maximize portability, establishing context should always be performed as a loop.

Before entering the loop, client\_establish\_context initializes the context and the token\_ptr parameter. There is a choice in the use of token\_ptr.token\_ptr can point either to send\_tok, the token to be sent to the server, or to recv\_tok, the token that is sent back by the server. Inside the loop, two items are checked:

The status that is returned by gss\_init\_sec\_context

The return status catches any errors that might require the loop to be aborted. gss\_init\_sec\_context returns GSS\_S\_CONTINUE\_NEEDED if and only if the server has another token to send.

The size of token to be sent to the server, which is generated by gss\_init\_sec\_context

A token size of zero indicates that no more information exists that can be sent to the server and that the loop can be exited. The token size is determined from token\_ptr.

The following pseudocode describes the loop:

#### do

| gss_init_sec_context                                                    |
|-------------------------------------------------------------------------|
| if no context was created                                               |
| exit with error;                                                        |
| if the status is neither "complete" nor "in process"                    |
| release the service namespace and exit with error;                      |
| if there is a token to send to the server, that is, the size is nonzero |
| send the token;                                                         |
| if sending the token fails,                                             |
| release the token and service namespaces. Exit with error;              |
| release the namespace for the token that was just sent;                 |
| if the context is not completely set up                                 |
| receive a token from the server;                                        |
| while the context is not complete                                       |
|                                                                         |

The loop starts with a call to gss\_init\_sec\_context, which takes the following arguments:

- The status code to be set by the underlying mechanism.
- The credential handle. The example uses GSS\_C\_NO\_CREDENTIAL to act as a default principal.
- gss-context, which represents the context handle to be created.
- target-name of the service, as a GSS\_API internal name.
- oid, the ID for the mechanism.
- Request flags. In this case, the client requests that the server authenticate itself, that
  message-duplication be turned on, and that the server act as a proxy if requested.
- No time limit for the context.
- No request for channel bindings.
- token\_ptr, which points to the token to be received from the server.
- The mechanism actually used by the server. The mechanism is set to NULL here because the application does not use this value.
- &send\_tok, which is the token that gss\_init\_sec\_context creates to send to the server.
- Return flags. Set to NULL because they are ignored in this example.

**Note** - The client does not need to acquire credentials before initiating a context. On the client side, credential management is handled transparently by the GSS-API. That is, the GSS-API *knows* how to get credentials that are created by this mechanism for this principal. As a result, the application can pass gss\_init\_sec\_context a default credential. On the server side, however, a server application must explicitly acquire credentials for a service before accepting a context. See "Acquiring Credentials" on page 106.

After checking that a context or part of one exists and that gss\_init\_sec\_context is returning valid status, connect\_to\_server checks that gss\_init\_sec\_context has provided a token

to send to the server. If no token is present, the server has signalled that no other tokens are needed. If a token has been provided, then that token must be sent to the server. If sending the token fails, the namespaces for the token and service cannot be determined, and connect\_to\_server exits. The following algorithm checks for the presence of a token by looking at the length:

```
if (send_tok_length != 0) {
    if (send_token(s, &send_tok) < 0) {
        (void) gss_release_buffer(&min_stat, &send_tok);
        (void) gss_release_name(&min_stat, &target_name);
        return -1;
    }
}</pre>
```

send\_token is not a GSS-API function and needs to be written by the user. The send\_token function writes a token to the file descriptor. send\_token returns 0 on success and -1 on failure. GSS-API does not send or receive tokens itself. The calling applications are responsible for sending and receiving any tokens that have been created by GSS-API.

The source code for the context establishment loop is provided below.

**Note** - The source code for this example is also available through the Oracle download center. See http://www.oracle.com/technetwork/indexes/downloads/sdlc-decommission-333274.html.

**EXAMPLE 5-4** Loop for Establishing Contexts

```
* Perform the context establishment loop.
* On each pass through the loop, token_ptr points to the token
* to send to the server (or GSS_C_NO_BUFFER on the first pass).
* Every generated token is stored in send tok which is then
 * transmitted to the server; every received token is stored in
 * recv tok, which token_ptr is then set to, to be processed by
* the next call to gss init sec context.
\ast GSS-API guarantees that send_tok's length will be non-zero
* if and only if the server is expecting another token from us,
\ast and that gss_init_sec_context returns GSS_S_CONTINUE_NEEDED if
 * and only if the server has another token to send us.
*/
token ptr = GSS C NO BUFFER;
*gss_context = GSS_C_NO_CONTEXT;
1234567890123456789012345678901234567890123456789012345678901234567890123456
do {
   maj stat =
       gss_init_sec_context(&min_stat, GSS_C_NO_CREDENTIAL,
       gss_context, target_name, oid,
       GSS C MUTUAL_FLAG | GSS_C_REPLAY_FLAG | deleg_flag,
```

```
0, NULL,
                                     /* no channel bindings */
       token ptr, NULL, /* ignore mech type */
       &send_tok, ret_flags, NULL); /* ignore time_rec */
    if (gss_context == NULL){
        printf("Cannot create context\n");
        return GSS S NO CONTEXT;
    }
    if (token_ptr != GSS_C_NO_BUFFER)
        (void) gss_release_buffer(&min_stat, &recv_tok);
    if (maj_stat!=GSS_S_COMPLETE && maj_stat!=GSS_S_CONTINUE_NEEDED) {
        display_status("initializing context", maj_stat, min_stat);
        (void) gss_release_name(&min_stat, &target_name);
        return -1;
    }
    if (send tok.length != 0){
        fprintf(stdout, "Sending init_sec_context token (size=%ld)...",
           send tok.length);
        if (send_token(s, &send_tok) < 0) {</pre>
            (void) gss_release_buffer(&min_stat, &send_tok);
            (void) gss_release_name(&min_stat, &target_name);
            return -1;
        }
    }
    (void) gss_release_buffer(&min_stat, &send_tok);
    if (maj stat == GSS S CONTINUE NEEDED) {
        fprintf(stdout, "continue needed...");
        if (recv token(s, &recv tok) < 0) {</pre>
            (void) gss release name(&min stat, &target name);
            return -1;
        }
        token_ptr = &recv_tok;
    }
    printf("\n");
} while (maj_stat == GSS_S_CONTINUE_NEEDED);
```

For more information on how send\_token and recv\_token work, see "Miscellaneous GSS-API Sample Functions" on page 204.

# Miscellaneous GSSAPI Context Operations on the Client Side

As a sample program, gss-client performs some functions for demonstration purposes. The following source code is not essential for the basic task, but is provided to demonstrate these other operations:

- Saving and restoring the context
- Displaying context flags
- Obtaining the context status

The source code for these operations is shown in the following example.

**Note** - The source code for this example is also available through the Oracle download center. See http://www.oracle.com/technetwork/indexes/downloads/sdlc-decommission-333274.html.

```
EXAMPLE 5-5
                  gss-client: call server Establish Context
/* Save and then restore the context */
    maj_stat = gss_export_sec_context(&min_stat,
                                           &context,
                                           &context_token);
    if (maj stat != GSS S COMPLETE) {
             display_status("exporting context", maj_stat, min_stat);
             return -1;
    }
    maj_stat = gss_import_sec_context(&min_stat,
                                           &context_token,
                                           &context);
    if (maj_stat != GSS_S_COMPLETE) {
       display_status("importing context", maj_stat, min_stat);
        return -1;
    }
    (void) gss_release_buffer(&min_stat, &context_token);
    /* display the flags */
    display_ctx_flags(ret_flags);
    /* Get context information */
    maj_stat = gss_inquire_context(&min_stat, context,
                                   &src_name, &targ_name, &lifetime,
                                    &mechanism, &context flags,
                                    &is local,
                                    &is_open);
    if (maj stat != GSS S COMPLETE) {
        display_status("inquiring context", maj_stat, min_stat);
         return -1;
    }
    if (maj stat == GSS S CONTEXT EXPIRED) {
    printf(" context expired\n");
        display_status("Context is expired", maj_stat, min_stat);
         return -1:
    }
```

## Wrapping and Sending a Message

The gss-client application needs to wrap, that is, encrypt the data before the data can be sent. The application goes through the following steps to wrap the message:

- Determines the wrap size limit. This process ensures that the wrapped message can be accommodated by the protocol.
- Obtains the source and destination names. Translates the names from object identifiers to strings.
- Gets the list of mechanism names. Translates the names from object identifiers to strings.
- Inserts the message into a buffer and wraps the message.
- Sends the message to the server.

EXAMPLE 5-6

The following source code wraps a message.

**Note** - The source code for this example is also available through the Oracle download center. See http://www.oracle.com/technetwork/indexes/downloads/sdlc-decommission-333274.html.

gss-client Example: call\_server – Wrap Message

```
/* Test gss wrap size limit */
maj_stat = gss_wrap_size_limit(&min_stat, context, conf_req_flag,
    GSS_C_QOP_DEFAULT, req_output_size, &max_input_size);
if (maj_stat != GSS_S_COMPLETE) {
    display_status("wrap_size_limit call", maj_stat, min_stat);
} else
    fprintf (stderr, "gss_wrap_size_limit returned "
        "max input size = %d \n"
        "for req output size = %d with Integrity only\n",
         max_input_size , req_output_size , conf_req_flag);
conf req flag = 1;
maj stat = gss wrap size limit(&min stat, context, conf req flag,
    GSS C QOP_DEFAULT, req_output_size, &max_input_size);
if (maj_stat != GSS_S_COMPLETE) {
    display_status("wrap_size_limit call", maj_stat, min_stat);
} else
    fprintf (stderr, "gss_wrap_size_limit returned "
        " max input size = %d \n" "for req_output_size = %d with "
        "Integrity & Privacy \n", max input size , req output size );
maj_stat = gss_display_name(&min_stat, src_name, &sname, &name_type);
if (maj stat != GSS S COMPLETE) {
    display_status("displaying source name", maj_stat, min_stat);
    return -1:
}
maj stat = gss display name(&min stat, targ name, &tname,
    (gss_OID *) NULL);
if (maj_stat != GSS_S_COMPLETE) {
    display_status("displaying target name", maj_stat, min_stat);
    return -1;
}
fprintf(stderr, "\"%.*s\" to \"%.*s\", lifetime %u, flags %x, %s, %s\n",
    (int) sname.length, (char *) sname.value, (int) tname.length,
    (char *) tname.value, lifetime, context flags,
```

```
(is_local) ? "locally initiated" : "remotely initiated",
    (is open) ? "open" : "closed");
(void) gss_release_name(&min_stat, &src_name);
(void) gss release name(&min stat, &targ name);
(void) gss_release_buffer(&min_stat, &sname);
(void) gss_release_buffer(&min_stat, &tname);
maj_stat = gss_oid_to_str(&min_stat, name_type, &oid_name);
if (maj stat != GSS S COMPLETE) {
    display_status("converting oid->string", maj_stat, min_stat);
    return -1;
}
fprintf(stderr, "Name type of source name is %.*s.\n", (int) oid_name.length,
    (char *) oid_name.value);
(void) gss release buffer(&min stat, &oid name);
/* Now get the names supported by the mechanism */
maj_stat = gss_inquire_names_for_mech(&min_stat, mechanism, &mech_names);
if (maj_stat != GSS_S_COMPLETE) {
    display_status("inquiring mech names", maj_stat, min_stat);
    return -1;
}
maj_stat = gss_oid_to_str(&min_stat, mechanism, &oid_name);
if (maj_stat != GSS_S_COMPLETE) {
    display_status("converting oid->string", maj_stat, min_stat);
    return -1;
3
mechStr = (char *) gss oid to mech(mechanism);
fprintf(stderr, "Mechanism %.*s (%s) supports %d names\n", (int) oid_name.length,
    (char *) oid_name.value, (mechStr == NULL ? "NULL" : mechStr),
    mech names->count);
(void) gss_release_buffer(&min_stat, &oid_name);
for (i=0; i < mech_names->count; i++) {
    maj_stat = gss_oid_to_str(&min_stat, &mech_names->elements[i], &oid_name);
    if (maj stat != GSS S COMPLETE) {
        display_status("converting oid->string", maj_stat, min_stat);
        return -1:
    }
    fprintf(stderr, " %d: %.*s\n", i, (int) oid name.length, (
    char *) oid_name.value);
    (void) gss_release_buffer(&min_stat, &oid_name);
    }
(void) gss_release_oid_set(&min_stat, &mech_names);
if (use file) {
    read_file(msg, &in_buf);
} else {
    /* Wrap the message */
    in_buf.value = msg;
    in_buf.length = strlen(msg) + 1;
}
if (ret flag & GSS C CONF FLAG) {
    state = 1;
```

```
else
    state = 0:
}
maj_stat = gss_wrap(&min_stat, context, 1, GSS_C_QOP_DEFAULT, &in_buf,
    &state, &out buf);
if (maj stat != GSS S COMPLETE) {
    display_status("wrapping message", maj_stat, min_stat);
    (void) close(s);
    (void) gss_delete_sec_context(&min_stat, &context, GSS_C_NO_BUFFER);
    return -1:
} else if (! state) {
    fprintf(stderr, "Warning! Message not encrypted.\n");
3
/* Send to server */
if (send token(s, &out buf) < 0) {</pre>
    (void) close(s);
    (void) gss_delete_sec_context(&min_stat, &context, GSS_C_NO_BUFFER);
    return -1;
}
(void) gss release buffer(&min stat, &out buf);
```

## Reading and Verifying a Signature Block From a GSS-API Client

The gss-client program can now test the validity of the message that was sent. The server returns the MIC for the message that was sent. The message can be retrieved with the recv token.

The gss\_verify\_mic function is then used to verify the message's *signature*, that is, the MIC. gss\_verify\_mic compares the MIC that was received with the original, unwrapped message. The received MIC comes from the server's token, which is stored in *out\_buf*. The MIC from the unwrapped version of the message is held in *in\_buf*. If the two MICs match, the message is verified. The client then releases the buffer for the received token, *out\_buf*.

The process of reading and verifying a signature block is demonstrated in the following source code.

**Note** - The source code for this example is also available through the Oracle download center. See http://www.oracle.com/technetwork/indexes/downloads/sdlc-decommission-333274.html.

**EXAMPLE 5-7** gss-client Example – Read and Verify Signature Block

```
/* Read signature block into out_buf */
    if (recv_token(s, &out_buf) < 0) {
        (void) close(s);</pre>
```

```
(void) gss_delete_sec_context(&min_stat, &context, GSS_C_NO_BUFFER);
         return -1;
    }
/* Verify signature block */
    maj_stat = gss_(&min_stat, context, &in_buf,
                              &out_buf, &qop_state);
    if (maj_stat != GSS_S_COMPLETE) {
         display_status("verifying signature", maj_stat, min_stat);
         (void) close(s);
          (void) gss_delete_sec_context(&min_stat, &context, GSS_C_NO_BUFFER);
         return -1;
    }
    (void) gss_release_buffer(&min_stat, &out_buf);
    if (use file)
        free(in_buf.value);
    printf("Signature verified.\n");
```

### **Deleting the Security Context**

The call\_server function finishes by deleting the context and returning to the main function.

**Note** - The source code for this example is also available through the Oracle download center. See http://www.oracle.com/technetwork/indexes/downloads/sdlc-decommission-333274.html.

EXAMPLE 5-8 gss-client Example: call\_server - Delete Context
/\* Delete context \*/
 maj\_stat = gss\_delete\_sec\_context(&min\_stat, &context, &out\_buf);
 if (maj\_stat != GSS\_S\_COMPLETE) {
 display\_status("deleting context", maj\_stat, min\_stat);
 (void) close(s);
 (void) gss\_delete\_sec\_context(&min\_stat, &context, GSS\_C\_NO\_BUFFER);
 return -1;
 }
 (void) gss\_release\_buffer(&min\_stat, &out\_buf);
 (void) close(s);
 return 0;

## ••• CHAPTER 6

## **GSS-API** Server Example

This chapter presents a walk-through of the source code for the gss-server sample program. The following topics are covered:

- "GSSAPI Server Example Overview" on page 103
- "GSSAPI Server Example: main Function" on page 104
- "Acquiring Credentials" on page 106
- "Checking for inetd" on page 109
- "Receiving Data From a Client" on page 110
- "Cleanup in the GSSAPI Server Example" on page 118

#### **GSSAPI Server Example Overview**

The sample server-side program gss-server works in conjunction with gss-client, which is described in the previous chapter. The basic purpose of gss-server is to receive, sign, and return the wrapped message from gssapi-client.

The following sections provide a step-by-step description of how gss-server works. Because gss-server is a sample program for demonstrating GSSAPI functionality, only relevant parts of the program are discussed in detail. The complete source code for the two applications appears in the appendix and can be downloaded from the Oracle download center. See http://www.oracle.com/technetwork/indexes/downloads/sdlc-decommission-333274.html.

#### **GSSAPI Server Example Structure**

The gss-structure application performs the following steps:

- 1. Parses the command line.
- 2. If a mechanism is specified, translates the mechanism name to internal format.
- 3. Acquires credentials for the caller.

- 4. Checks to see whether the user has specified using the inetd daemon for connecting.
- 5. Makes a connection with the client.
- 6. Receives the data from the client.
- 7. Signs and returns the data.
- 8. Releases namespaces and exits.

## **Running the GSSAPI Server Example**

gss-server takes this form on the command line

```
gss-server [-port port] [-verbose] [-inetd] [-once] [-logfile file] \
        [-mech mechanism] service-name
```

- port is the port number to listen on. If no port is specified, the program uses port 4444 as the default.
- -verbose causes messages to be displayed as gss-server runs.
- -inetd indicates that the program should use the inetd daemon to listen to a port. -inetd uses stdin and stdout to connect to the client.
- -once indicates a single-instance connection only.
- mechanism is the name of a security mechanism to use, such as Kerberos v5. If no mechanism is specified, the GSS-API uses a default mechanism.
- service-name is the name of the network service that is requested by the client, such as telnet, ftp, or login service.

A typical command line might look like the following example:

% gss-server -port 8080 -once -mech kerberos\_v5 erebos.eng nfs "hello"

#### **GSSAPI Server Example:** main Function

The gss-server main function performs the following tasks:

- Parses command-line arguments and assigns the arguments to variables
- Acquires the credentials for the service corresponding to the mechanism
- Calls the sign\_server function, which performs the work involved with signing and returning the message
- Releases the credentials that have been acquired
- Releases the mechanism OID namespace
- Closes the connection if the connection is still open

**Note** - The source code for this example is also available through the Oracle download center. See http://www.oracle.com/technetwork/indexes/downloads/sdlc-decommission-333274.html.

```
EXAMPLE 6-1
                  gss-server Example: main
int
main(argc, argv)
    int argc;
    char **argv;
{
    char *service_name;
    gss_cred_id_t server_creds;
    OM uint32 min stat;
    u_short port = 4444;
    int s;
     int once = 0;
    int do_inetd = 0;
    log = stdout;
     display_file = stdout;
     /* Parse command-line arguments. */
    argc--; argv++;
    while (argc) {
     if (strcmp(*argv, "-port") == 0) {
         argc--; argv++;
         if (!argc) usage();
         port = atoi(*argv);
    } else if (strcmp(*argv, "-verbose") == 0) {
         verbose = 1;
     } else if (strcmp(*argv, "-once") == 0) {
         once = 1;
     } else if (strcmp(*argv, "-inetd") == 0) {
         do inetd = 1;
     } else if (strcmp(*argv, "-logfile") == 0) {
         argc--; argv++;
         if (!argc) usage();
         log = fopen(*argv, "a");
         display_file = log;
         if (!log) {
         perror(*argv);
         exit(1);
         }
     } else
         break;
     argc--; argv++;
     }
     if (argc != 1)
         usage();
     if ((*argv)[0] == '-')
          usage();
```

```
service_name = *argv;
     /* Acquire service credentials. */
     if (server_acquire_creds(service_name, &server_creds) < 0)</pre>
          return -1;
     if (do inetd) {
          close(1);
          close(2);
          /* Sign and return message. */
          sign_server(0, server_creds);
          close(0);
     } else {
         int stmp;
          if ((stmp = create socket(port)) >= 0) {
              do {
                  /* Accept a TCP connection */
                  if ((s = accept(stmp, NULL, 0)) < 0) {</pre>
                      perror("accepting connection");
                      continue:
                  }
                  /* This return value is not checked, because there is
                     not really anything to do if it fails. */
                  sign_server(s, server_creds);
                  close(s);
              } while (!once);
              close(stmp);
          }
    }
     /* Close down and clean up. */
     (void) gss_release_cred(&min_stat, &server_creds);
     /*NOTREACHED*/
     (void) close(s);
     return 0;
}
```

## **Acquiring Credentials**

Credentials are created by the underlying mechanisms rather than by the client application, server application, or GSS-API. A client program often has credentials that are obtained at login. A server always needs to acquire credentials explicitly.

The gss-server program has a function, server\_acquire\_creds, to get the credentials for the service to be provided. The server\_acquire\_creds function takes as input the name of the service and the security mechanism to be used. The server\_acquire\_creds function then returns the credentials for the service. The server\_acquire\_creds function uses the GSS-API function gss\_acquire\_cred to get the credentials for the service that the server provides. Before server\_acquire\_creds accesses gss\_acquire\_cred, server\_acquire\_creds must complete the following two tasks:

1. Checking for a list of mechanisms and reducing the list to a single mechanism for the purpose of getting a credential.

If a single credential can be shared by multiple mechanisms, the gss\_acquire\_cred function returns credentials for all those mechanisms. Therefore, gss\_acquire\_cred takes as input a *set* of mechanisms. (See "Working With Credentials in GSS-API" on page 72.) In most cases, however, including this one, a single credential might not work for multiple mechanisms. In the gss-server program, either a single mechanism is specified on the command line or else the default mechanism is used. Therefore, the first task is to make sure that the set of mechanisms that was passed to gss\_acquire\_cred contains a single mechanism, default or otherwise, as follows:

```
if (mechOid != GSS_C_NULL_OID) {
    desiredMechs = &mechOidSet;
    mechOidSet.count = 1;
    mechOidSet.elements = mechOid;
} else
    desiredMechs = GSS_C_NULL_OID_SET;
```

GSS C NULL OID SET indicates that the default mechanism should be used.

2. Translating the service name into GSS-API format.

Because gss\_acquire\_cred takes the service name in the form of a gss\_name\_t structure, the name of the service must be imported into that format. The gss\_import\_name function performs this translation. Because this function, like all GSS-API functions, requires arguments to be GSS-API types, the service name has to be copied to a GSS-API buffer first, as follows:

Note again the use of the nonstandard function gss\_release\_oid.

The input is the service name as a string in *name\_buf*. The output is the pointer to a gss\_name\_t structure, *server\_name*. The third argument, GSS\_C\_NT\_HOSTBASED\_SERVICE, is the name type for the string in *name\_buf*. In this case, the name type indicates that the string should be interpreted as a service of the format *service@host*.

After these tasks have been performed, the server program can call gss\_acquire\_cred:

- min\_stat is the error code returned by the function.
- server\_name is the name of the server.
- 0 indicates that the program does not need to know the maximum lifetime of the credential.
- desiredMechs is the set of mechanisms for which this credential applies.
- GSS\_C\_ACCEPT means that the credential can be used only to accept security contexts.
- server\_creds is the credential handle to be returned by the function.
- NULL, NULL indicates that the program does not need to know either the specific mechanism being employed or the amount of time that the credential will be valid.

The following source code illustrates the server\_acquire\_creds function.

Sample Code for server\_acquire\_creds Function

**Note** - The source code for this example is also available through the Oracle download center. See http://www.oracle.com/technetwork/indexes/downloads/sdlc-decommission-333274.html.

```
/*
* Function: server_acquire_creds
 * Purpose: imports a service name and acquires credentials for it
* Arguments:
 *
       service name (r) the ASCII service name
                        (r) the mechanism type to use
       mechType
       server_creds (w) the GSS-API service credentials
* Returns: 0 on success, -1 on failure
* Effects:
* The service name is imported with gss_import_name, and service
* credentials are acquired with gss_acquire_cred. If either operation
\ast fails, an error message is displayed and -1 is returned; otherwise,
* 0 is returned.
*/
int server_acquire_creds(service_name, mechOid, server_creds)
    char *service name;
    gss OID mechOid;
    gss cred id t *server creds;
{
    gss_buffer_desc name_buf;
    gss name t server name;
```

EXAMPLE 6-2

```
OM_uint32 maj_stat, min_stat;
gss OID set desc mechOidSet;
gss_OID_set desiredMechs = GSS_C_NULL_OID_SET;
if (mechOid != GSS C NULL OID) {
           desiredMechs = &mechOidSet;
           mechOidSet.count = 1:
           mechOidSet.elements = mechOid;
} else
           desiredMechs = GSS C NULL OID SET;
name_buf.value = service_name;
name buf.length = strlen(name buf.value) + 1;
maj_stat = gss_import_name(&min_stat, &name_buf,
          (gss_OID) GSS_C_NT_HOSTBASED_SERVICE, &server_name);
if (maj stat != GSS S COMPLETE) {
     display_status("importing name", maj_stat, min_stat);
    if (mechOid != GSS_C_NO OID)
          gss_release_oid(&min_stat, &mechOid);
     return -1;
}
maj_stat = gss_acquire_cred(&min_stat, server_name, 0,
                            desiredMechs, GSS C ACCEPT,
                            server_creds, NULL, NULL);
if (maj stat != GSS S COMPLETE) {
     display_status("acquiring credentials", maj_stat, min_stat);
     return -1:
}
(void) gss_release_name(&min_stat, &server_name);
return 0;
```

## Checking for inetd

}

Having acquired credentials for the service, gss-server checks to see whether the user has specified inetd. The main function checks for inetd as follows:

```
if (do_inetd) {
    close(1);
    close(2);
```

If the user has specified to use inetd, then the program closes the standard output and standard error. gss-server then calls sign\_server on the standard input, which inetd uses to pass connections. Otherwise, gss-server creates a socket, accepts the connection for that socket with the TCP function accept, and calls sign\_server on the file descriptor that is returned by accept.

If inetd is not used, the program creates connections and contexts until the program is terminated. However, if the user has specified the -once option, the loop terminates after the first connection.

## **Receiving Data From a Client**

After checking for inetd, the gss-server program then calls sign\_server, which does the main work of the program. sign\_server first establishes the context by calling server\_establish\_context.

sign\_server performs the following tasks:

- Accepts the context
- Unwraps the data
- Signs the data
- Returns the data

These tasks are described in the subsequent sections. The following source code illustrates the sign\_server function.

**Note** - The source code for this example is also available through the Oracle download center. See http://www.oracle.com/technetwork/indexes/downloads/sdlc-decommission-333274.html.

```
EXAMPLE 6-3
                 sign_server Function
int sign_server(s, server_creds)
    int s:
    gss cred id t server creds;
{
    gss_buffer_desc client_name, xmit_buf, msg_buf;
    gss ctx id t context;
    OM_uint32 maj_stat, min_stat;
    int i, conf_state, ret_flags;
    char *cp;
    /* Establish a context with the client */
    if (server_establish_context(s, server_creds, &context,
     &client_name, &ret_flags) < 0)</pre>
 return(-1);
    printf("Accepted connection: \"%.*s\"\n",
    (int) client name.length, (char *) client name.value);
    (void) gss_release_buffer(&min_stat, &client_name);
    for (i=0; i < 3; i++)
     if (test_import_export_context(&context))
      return -1:
```

```
/* Receive the sealed message token */
     if (recv_token(s, &xmit_buf) < 0)</pre>
 return(-1);
     if (verbose && log) {
 fprintf(log, "Sealed message token:\n");
 print_token(&xmit_buf);
    }
     maj_stat = gss_unwrap(&min_stat, context, &xmit_buf, &msg_buf,
     &conf_state, (gss_qop_t *) NULL);
     if (maj stat != GSS S COMPLETE) {
 display_status("unsealing message", maj_stat, min_stat);
 return(-1);
    } else if (! conf state) {
 fprintf(stderr, "Warning! Message not encrypted.\n");
    }
     (void) gss_release_buffer(&min_stat, &xmit_buf);
     fprintf(log, "Received message: ");
     cp = msg_buf.value;
    if ((isprint(cp[0]) || isspace(cp[0])) &&
  (isprint(cp[1]) || isspace(cp[1]))) {
 fprintf(log, "\"%.*s\"\n", msg_buf.length, msg_buf.value);
    } else {
 printf("\n");
 print_token(&msg_buf);
    }
     /* Produce a signature block for the message */
     maj_stat = gss_get_mic(&min_stat, context, GSS_C_QOP_DEFAULT,
      &msg_buf, &xmit_buf);
     if (maj stat != GSS S COMPLETE) {
 display_status("signing message", maj_stat, min_stat);
 return(-1);
    }
     (void) gss_release_buffer(&min_stat, &msg_buf);
     /* Send the signature block to the client */
    if (send_token(s, &xmit_buf) < 0)</pre>
 return(-1);
     (void) gss release buffer(&min stat, &xmit buf);
     /* Delete context */
     maj stat = qss delete sec context(&min stat, &context, NULL);
    if (maj_stat != GSS_S_COMPLETE) {
 display_status("deleting context", maj_stat, min_stat);
 return(-1);
    }
     fflush(log);
     return(0);
}
```

## Accepting a Context

Establishing a context typically involves a series of token exchanges between the client and the server. Both context acceptance and context initialization should be performed in loops to maintain program portability. The loop for accepting a context is very similar to the loop for establishing a context, although in reverse. Compare with "Establishing a Security Context With the Server" on page 93.

The following source code illustrates the server\_establish\_context function.

**Note** - The source code for this example is also available through the Oracle download center. See http://www.oracle.com/technetwork/indexes/downloads/sdlc-decommission-333274.html.

**EXAMPLE 6-4** server\_establish\_context Function

```
* Function: server_establish_context
\ast Purpose: establishes a GSS-API context as a specified service with
 * an incoming client, and returns the context handle and associated
 * client name
* Arguments:
                       (r) an established TCP connection to the client
       S
       service creds (r) server credentials, from gss acquire cred
       context
                       (w) the established GSS-API context
       client_name
                      (w) the client's ASCII name
* Returns: 0 on success, -1 on failure
* Effects:
* Any valid client request is accepted. If a context is established,
\ast its handle is returned in context and the client name is returned
* in client name and 0 is returned. If unsuccessful, an error
* message is displayed and -1 is returned.
*/
int server_establish_context(s, server_creds, context, client_name, ret_flags)
    int s:
    gss_cred_id_t server_creds;
    gss ctx id t *context;
    gss_buffer_t client_name;
    OM_uint32 *ret_flags;
{
    gss_buffer_desc send_tok, recv_tok;
    gss_name_t client;
    gss_OID doid;
    OM_uint32 maj_stat, min_stat, acc_sec_min_stat;
    gss buffer desc oid name;
```

```
*context = GSS C NO CONTEXT;
do {
     if (recv_token(s, &recv_tok) < 0)</pre>
          return -1;
     if (verbose && log) {
         fprintf(log, "Received token (size=%d): \n", recv_tok.length);
         print_token(&recv_tok);
    }
    maj stat =
          gss_accept_sec_context(&acc_sec_min_stat,
                                 context,
                                 server_creds,
                                 &recv_tok,
                                 GSS C NO CHANNEL BINDINGS,
                                 &client,
                                 &doid,
                                 &send tok,
                                 ret flags,
                                           /* ignore time_rec */
                                 NULL,
                                           /* ignore del_cred_handle */
                                 NULL);
     (void) gss_release_buffer(&min_stat, &recv_tok);
     if (send_tok.length != 0) {
          if (verbose && log) {
               fprintf(log,
                     "Sending accept_sec_context token (size=%d):\n",
                     send_tok.length);
               print_token(&send_tok);
          }
         if (send_token(s, &send_tok) < 0) {</pre>
               fprintf(log, "failure sending token\n");
               return -1;
          }
          (void) gss_release_buffer(&min_stat, &send_tok);
    }
     if (maj_stat!=GSS_S_COMPLETE && maj_stat!=GSS_S_CONTINUE_NEEDED) {
          display_status("accepting context", maj_stat,
                         acc_sec_min_stat);
          if (*context == GSS_C_NO_CONTEXT)
                  gss delete sec context(&min stat, context,
                                         GSS_C_NO_BUFFER);
          return -1;
    }
     if (verbose && log) {
         if (maj stat == GSS S CONTINUE NEEDED)
             fprintf(log, "continue needed...\n");
         else
             fprintf(log, "\n");
         fflush(log);
    }
} while (maj_stat == GSS_S_CONTINUE_NEEDED);
```

}

```
/* display the flags */
display_ctx_flags(*ret_flags);
if (verbose && log) {
    maj_stat = gss_oid_to_str(&min_stat, doid, &oid_name);
    if (maj stat != GSS S COMPLETE) {
       display_status("converting oid->string", maj_stat, min_stat);
        return -1:
    }
    fprintf(log, "Accepted connection using mechanism OID %.*s.\n",
            (int) oid_name.length, (char *) oid_name.value);
    (void) gss_release_buffer(&min_stat, &oid_name);
}
maj stat = gss display name(&min stat, client, client name, &doid);
if (maj_stat != GSS_S_COMPLETE) {
     display_status("displaying name", maj_stat, min_stat);
     return -1;
}
maj_stat = gss_release_name(&min_stat, &client);
if (maj stat != GSS S COMPLETE) {
     display_status("releasing name", maj_stat, min_stat);
     return -1;
}
return 0;
```

The sign\_server function uses the following source code to call server\_establish\_context to accept the context.

```
/* Establish a context with the client */
    if (server_establish_context(s, server_creds, &context,
        &client_name, &ret_flags) < 0)
return(-1);</pre>
```

The server\_establish\_context function first looks for a token that the client sends as part of the context initialization process. Because, GSS-API does not send or receive tokens itself, programs must have their own routines for performing these tasks. The server uses recv\_token for receiving the token:

```
do {
    if (recv_token(s, &recv_tok) < 0)
        return -1;</pre>
```

Next, server establish context calls the GSS-API function gss accept sec context:

NULL); /\* ignore del\_cred\_handle \*/

- *min\_stat* is the error status returned by the underlying mechanism.
- context is the context being established.
- server\_creds is the credential for the service to be provided (see "Acquiring Credentials" on page 106).
- recv\_tok is the token received from the client by recv\_token.
- GSS\_C\_NO\_CHANNEL\_BINDINGS is a flag indicating not to use channel bindings (see "Using Channel Bindings in GSS-API" on page 78).
- client is the ASCII name of the client.
- oid is the mechanism (in OID format).
- *send tok* is the token to send to the client.
- ret\_flags are various flags indicating whether the context supports a given option, such as message-sequence-detection.
- The two NULL arguments indicate that the program does not need to know the length of time that the context will be valid, or whether the server can act as a client's proxy.

The acceptance loop continues, barring any errors, as long as gss\_accept\_sec\_context sets *maj\_stat* to GSS\_S\_CONTINUE\_NEEDED. If *maj\_stat* is not equal to that value or to GSS\_S\_COMPLETE, a problem exists and the loop exits.

gss\_accept\_sec\_context returns a positive value for the length of *send\_tok* whether a token exists to send back to the client. The next step is to see a token exists to be sent, and, if so, to send the token:

```
if (send_tok.length != 0) {
    . . .
    if (send_token(s, &send_tok) < 0) {
        fprintf(log, "failure sending token\n");
        return -1;
    }
    (void) gss_release_buffer(&min_stat, &send_tok);
    }
</pre>
```

## Unwrapping the Message

After accepting the context, the sign\_server receives the message that has been sent by the client. Because the GSS-API does not provide a function for receiving tokens, the program uses the recv token function:

```
if (recv_token(s, &xmit_buf) < 0)
    return(-1);</pre>
```

Because the message might be encrypted, the program uses the GSS-API function gss\_unwrap for unwrapping:

gss\_unwrap takes the message that recv\_token has placed in *xmit\_buf*, translates the message, and puts the result in *msg\_buf*. Two arguments to gss\_unwrap are noteworthy. *conf\_state* is a flag to indicate whether confidentiality, that is, encryption, has been applied to this message. The final NULL indicates that the program does not need to know that the QOP that was used to protect the message.

## Signing and Returning the Message

At this point, the sign\_server function needs to sign the message. Signing a message entails returning the message's Message Integrity Code or MIC to the client. Returning the message proves that the message was sent and was unwrapped successfully. To obtain the MIC, sign server uses the function gss get mic:

gss\_get\_mic looks at the message in *msg\_buf*, produces the MIC, and stores the MIC in *xmit\_buf*. The server then sends the MIC back to the client with send\_token. The client verifies the MIC with gss\_verify\_mic. See "Reading and Verifying a Signature Block From a GSS-API Client" on page 101.

Finally, sign\_server performs some cleanup. sign\_server releases the GSS-API buffers *msg\_buf* and *xmit\_buf* with gss\_release\_buffer. Then sign\_server destroys the context with gss\_delete\_sec\_context.

#### Using the test\_import\_export\_context Function

GSS-API allows you to export and import contexts. These activities enable you to share a context between different processes in a multiprocess program. sign\_server contains a proof-of-concept function, test\_import\_export\_context, that illustrates how exporting and importing contexts works. test\_import\_export\_context does not pass a context between processes. Instead, test\_import\_export\_context displays the amount of time to export and then import a context. Although an artificial function, test import export context does indicate how to use the GSS-API importing and exporting functions. test import export context also shows how to use timestamps with regard to manipulating contexts.

The source code for test import export context is shown in the following example.

**Note** - The source code for this example is also available through the Oracle download center. See http://www.oracle.com/technetwork/indexes/downloads/sdlc-decommission-333274.html.

```
EXAMPLE 6-5
                  test import export context
int test_import_export_context(context)
        gss_ctx_id_t *context;
        OM uint32
                        min_stat, maj_stat;
        gss buffer desc context token, copied token;
        struct timeval tm1, tm2;
        /*
         \ast Attempt to save and then restore the context.
         */
        gettimeofday(&tm1, (struct timezone *)0);
        maj_stat = gss_export_sec_context(&min_stat, context, &context_token);
        if (maj stat != GSS S COMPLETE) {
                display_status("exporting context", maj_stat, min_stat);
                return 1:
        }
        gettimeofday(&tm2, (struct timezone *)0);
        if (verbose && log)
                fprintf(log, "Exported context: %d bytes, %7.4f seconds\n",
                        context_token.length, timeval_subtract(&tm2, &tm1));
        copied token.length = context token.length;
        copied_token.value = malloc(context_token.length);
        if (copied token.value == 0) {
            fprintf(log, "Couldn't allocate memory to copy context token.\n");
            return 1;
        }
        memcpy(copied token.value, context token.value, copied token.length);
        maj_stat = gss_import_sec_context(&min_stat, &copied_token, context);
        if (maj_stat != GSS_S_COMPLETE) {
                display_status("importing context", maj_stat, min_stat);
                return 1;
        }
        free(copied_token.value);
        gettimeofday(&tm1, (struct timezone *)0);
        if (verbose && log)
                fprintf(log, "Importing context: %7.4f seconds\n",
                        timeval subtract(&tm1, &tm2));
        (void) gss_release_buffer(&min_stat, &context_token);
        return 0:
```

{

}

## **Cleanup in the GSSAPI Server Example**

Back in the main function, the application deletes the service credential with gss\_release\_cred. If an OID for the mechanism has been specified, the program deletes the OID with gss\_release\_oid and exits.

(void) gss\_release\_cred(&min\_stat, &server\_creds);

## Writing Applications That Use SASL

SASL (Simple Authentication and Security Layer) is a security framework. SASL, pronounced "sassel," provides authentication services and optionally integrity and confidentiality services to connection-based protocols.

This chapter covers the following topics:

- "Introduction to Simple Authentication Security Layer (SASL)" on page 119
- "SASL Example" on page 129
- "SASL for Service Providers" on page 132

# Introduction to Simple Authentication Security Layer (SASL)

SASL provides developers of applications and shared libraries with mechanisms for authentication, data integrity-checking, and encryption. SASL enables the developer to code to a generic API. This approach avoids dependencies on specific mechanisms. SASL is particularly appropriate for applications that use the IMAP, SMTP, ACAP, and LDAP protocols, as these protocols all support SASL. SASL is described in RFC 2222.

## **SASL Library Basics**

The SASL library is called libsasl. libsasl is a framework that allows properly written SASL consumer applications to use any SASL plug-ins that are available on the system. The term *plug-in* refers to objects that provide services for SASL. Plug-ins are external to libsasl. SASL plug-ins can be used for authentication and security, canonicalization of names, and lookup of auxiliary properties, such as passwords. Cryptographic algorithms are stored in plug-ins rather than in libsasl.

libsasl provides an application programming interface (API) for consumer applications and libraries. A service provider interface (SPI) is provided for plug-ins to supply services to libsasl.libsasl is not aware of the network or the protocol. Accordingly, the application must take responsibility for sending and receiving data between the client and server. SASL uses two important identifiers for users. The *authentication ID* (authid) is the user ID for authenticating the user. The authentication ID grants the user access to a system. The *authorization ID* (userid) is used to check whether the user is allowed to use a particular option.

The SASL client application and SASL server application negotiate a common SASL mechanism and security level. Typically, the SASL server application sends its list of acceptable authentication mechanisms to the client. The SASL client application can then decide which authentication mechanism best satisfies its requirements. After this point, the authentication takes place using the agreed–upon authentication mechanism as a series of client-server exchanges of the SASL supplied authentication data. This exchange continues until the authentication successfully completes, fails, or is aborted by the client or the server.

In the process of authentication, the SASL authentication mechanism can negotiate a security layer. If a security layer is selected, that layer must be used for the duration of the SASL session.

#### SASL Architecture

The following figure shows the basic SASL architecture.

FIGURE 7-1 SASL Architecture

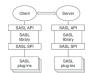

Client and server applications make calls to their local copies of libsasl through the SASL API. libsasl communicates with the SASL mechanisms through the SASL service provider interface (SPI).

#### **Security Mechanisms**

Security mechanism plug-ins provide security services to libsasl. Some typical functions that are provided by security mechanisms follow:

- Authentication on the client side
- Authentication on the server side

- Integrity, that is, checking that transmitted data is intact
- Confidentiality, that is, encrypting and decrypting transmitted data

#### SASL Security Strength Factor

*SSF*, the security strength factor, indicates the strength of the SASL protection. If the mechanism supports a security layer, the client and server negotiate the SSF. The value of the SSF is based on the security properties that were specified before the SASL negotiation. If a non-zero SSF is negotiated, both client and server need to use the mechanism's security layer when the authentication has completed.

SSF is represented by an integer with one of the following values:

- 0 No protection.
- 1 Integrity checking only.
- >1 Supports authentication, integrity and confidentiality. The number represents the encryption key length.

The confidentiality and integrity operations are performed by the security mechanism. libsasl coordinates these requests.

**Note** - In the negotiation, the SASL client selects the mechanism with the maximum SSF. However, the actual SASL mechanism that is chosen might subsequently negotiate a lower SSF.

#### **Communication in SASL**

Applications communicate with libsasl through the libsasl API. libsasl can request additional information by means of callbacks that are registered by the application. Applications do not call plug-ins directly, only through libsasl. Plug-ins generally call the libsasl framework's plug-ins, which then call the application's callbacks. SASL plug-ins can also call the application directly, although the application does not know whether the call came from a plug-in or from libsasl.

Callbacks are useful in multiple areas, as follows.

- libsasl can use callbacks to get information that is needed to complete authentication.
- Libsasl consumer applications can use callbacks to change search paths for plug-ins and configuration data, to verify files, and to change various default behaviors.
- Servers can use callbacks to change authorization policies, to supply different password verification methods, and to get password change information.
- Clients and servers can use callbacks to specify the language for error messages.

Applications register two sorts of callbacks: global and session. Additionally, libsasl defines a number of callback identifiers that are used to register for different sorts of callbacks. If a given type of callback is not registered, libsasl takes default action.

Session callbacks override global callbacks. If a session callback is specified for a given ID, the global callback is not called for that session. Some callbacks must be global, because these callbacks occur outside of sessions.

The following instances require global callbacks:

- Determination of search paths for plug-ins to load
- Verification of plug-ins
- Location of configuration data
- The logging of error messages
- Other global configuration of libsasl or its plug-ins

A SASL callback can be registered with a NULL callback function for a given SASL callback ID. The NULL callback function indicates that the client is equipped to supply the needed data. All SASL callback IDs start with the prefix SASL\_CB\_.

SASL provides the following callbacks for use by either a client or a server:

| SASL_CB_GETOPT | Gets a SASL option. Options modify the behavior of libsasl(3LIB)  |
|----------------|-------------------------------------------------------------------|
|                | and related plug-ins. Can be used by either a client or a server. |

- SASL\_CB\_LOG Sets the logging function for libsasl and its plug-ins. The default behavior is to use syslog.
- SASL\_CB\_GETPATH Gets the colon-separated list of SASL plug-in search paths.

The default SASL plug-in search paths depend on the architecture as follows:

- 32-bit SPARC architecture: /usr/lib/sasl
- 32-bit x86 architecture: /usr/lib/sasl
- 64-bit SPARC architecture: /usr/lib/sasl/sparcv9
- x64 architecture: /usr/lib/sasl/amd64
- SASL\_CB\_GETCONF Gets the path to the SASL server's configuration directory. The default is /etc/sasl.
- SASL\_CB\_LANGUAGESpecifies a comma-separated list of RFC 1766 language codes in order of preference, for client and server error messages and for client prompts. The default is i-default.
- SASL\_CB\_VERIFYFIL**E** verifies the configuration file and plug-in files.

SASL provides the following callbacks for use by clients only:

- SASL\_CB\_USER Gets the client user name. The user name is the same as the authorization ID. The LOGNAME environment variable is the default.
- SASL\_CB\_AUTHNAMEGets the client authentication name.
- SASL\_CB\_PASS Gets a client passphrase-based secret.
- SASL\_CB\_ECHOPROMCEts the result for a given challenge prompt. The input from the client can be echoed.
- SASL\_CB\_NOECHOPR**QA9** The result for a given challenge prompt. The input from the client should not be echoed.
- SASL\_CB\_GETREALMSets the realm to be used for authentication.
- SASL provides the following callbacks for use by servers only:
- SASL\_CB\_PROXY\_PODXeeks that an authenticated user is authorized to act on behalf of the specified user. If this callback is not registered, then the authenticated user and the user to be authorized must be the same. If these IDs are not the same, then the authentication fails. Use the server application to take care of nonstandard authorization policies.
- SASL\_CB\_SERVER\_USVARIBLESGHEAK Reverses and against the caller-supplied user database.
- SASL\_CB\_SERVER\_USEBLeBaSeTTRACEXt password in the user database
- SASL\_CB\_CANON\_USERIls an application-supplied user canonicalization function.

When the SASL library is first initialized, the server and client declare any necessary global callbacks. The global callbacks are available prior to and during the SASL sessions. Prior to initialization, callbacks perform such tasks as loading plug-ins, logging data, and reading configuration files. At the start of a SASL session, additional callbacks can be declared. Such callbacks can override global callbacks if necessary.

#### SASL Connection Contexts

libsasl uses a SASL connection *context* to maintain the state of each SASL session for both SASL clients and SASL servers. Each context can be used for only one authentication and security session at a time.

The maintained state includes the following information:

- Connection information, such as service, naming and address information, and protocol flags
- Callbacks specific to the connection

- Security properties for negotiating the SASL SSF
- State of the authentication along with security layer information

## Steps in the SASL Cycle

The following diagram shows steps in the SASL life cycle. The client actions are shown on the left of the diagram and the server actions on the right side. The arrows in the middle show interactions between the client and server over an external connection.

FIGURE 7-2 SASL Life Cycle

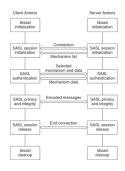

The sections that follow illustrate the steps in the life cycle.

#### libsasl Initialization

The client calls sasl\_client\_init to initialize libsasl for the client's use. The server calls sasl\_server\_init to initialize libsasl for server use.

When sasl\_client\_init is run, the SASL client, the client's mechanisms and the client's canonicalization plug-in are loaded. Similarly, when sasl\_server\_init is called, the SASL server, the server's mechanisms, the server's canonicalization plug-in, and the server's auxprop plug-in are loaded. After sasl\_client\_init has been called, additional client plug-ins can be added by using sasl\_client\_add\_plugin and sasl\_canonuser\_add\_plugin. On the server side, after sasl\_server\_init has been called, additional server plug-ins can be added through sasl\_server\_add\_plugin, sasl\_canonuser\_add\_plugin, and sasl\_auxprop\_add\_plugin. SASL mechanisms are provided in the Oracle Solaris software in the following directories according to the architecture:

32-bit SPARC architecture: /usr/lib/sasl

- 32-bit x86 architecture: /usr/lib/sasl
- 64-bit SPARC architecture: /usr/lib/sasl/sparcv9
- x64 architecture: /usr/lib/sasl/amd64

The SASL\_CB\_GETPATH callback can be used to override the default location.

At this point, any required global callbacks are set. SASL clients and servers might include the following callbacks:

- SASL\_CB\_GETOPT
- SASL\_CB\_LOG
- SASL\_CB\_GETPATH
- SASL\_CB\_VERIFYFILE

A SASL server might additionally include the SASL\_CB\_GETCONF callback.

#### SASL Session Initialization

The server and client use establish the connection through the protocol. To use SASL for authentication, the server and client create SASL connection contexts by using sasl\_server\_new and sasl\_client\_new respectively. The SASL client and server can use sasl\_setprop to set properties that impose security restrictions on mechanisms. This approach enables a SASL consumer application to decide the minimum SSF, the maximum SSF, and the security properties for the specified SASL connection context.

| #define | SASL_SEC_NOPLAINTEXT      | 0×0001 |
|---------|---------------------------|--------|
| #define | SASL_SEC_NOACTIVE         | 0x0002 |
| #define | SASL_SEC_NODICTIONARY     | 0x0004 |
| #define | SASL_SEC_FORWARD_SECRECY  | 0x0008 |
| #define | SASL_SEC_NOANONYMOUS      | 0×0010 |
| #define | SASL_SEC_PASS_CREDENTIALS | 0x0020 |
| #define | SASL_SEC_MUTUAL_AUTH      | 0×0040 |

**Note** - Authentication and a security layer can be provided by the client-server protocol or by some other mechanism that is external to libsasl. In such a case, sasl\_setprop can be used to set the external authentication ID or the external SSF. For example, consider the case in which the protocol uses SSL with client authentication to the server. In this case, the external authentication identity can be the client's subject name. The external SSF can be the key size.

For the server, libsasl determines the available SASL mechanisms according to the security properties and the external SSF. The client obtains the available SASL mechanisms from the SASL server through the protocol.

For a SASL server to create a SASL connection context, the server should call sasl\_server\_new. An existing SASL connection context that is no longer in use can be reused. However, the following parameters might need to be reset:

```
#define SASL_DEFUSERREALM 3 /* default realm passed to server_new or set with setprop */
#define SASL_IPLOCALPORT 8 /* iplocalport string passed to server_new */
#define SASL_IPREMOTEPORT 9 /* ipremoteport string passed to server_new */
#define SASL_SERVICE 12 /* service passed to sasl_*_new */
#define SASL_SERVERFQDN 13 /* serverFQDN passed to sasl_*_new */
```

You can modify any of the parameters to sasl\_client\_new and sasl\_server\_new except the callbacks and protocol flags.

The server and client can also establish security policy and set connection specific parameters by using sasl setprop to specify the following properties:

```
#define SASL_SSF_EXTERNAL 100 /* external SSF active (sasl_ssf_t *) */
#define SASL_SEC_PROPS 101 /* sasl_security_properties_t */
#define SASL_AUTH_EXTERNAL 102 /* external authentication ID (const char *)
    */
```

- SASL\_SSF\_EXTERNAL For setting the strength factor, that is, the number of bits in the key
- SASL\_SEC\_PROPS For defining security policy
- SASL\_AUTH\_EXTERNAL The external authentication ID

The server can call sasl\_listmech to get a list of the available SASL mechanisms that satisfy the security policy. The client can generally get the list of available mechanisms from the server in a protocol-dependent way.

The initialization of a SASL session is illustrated in the following diagram. In this diagram and subsequent diagrams, data checks after transmission over the protocol have been omitted for the sake of simplicity.

FIGURE 7-3 SASL Session Initialization

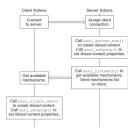

#### **SASL** Authentication

Authentication takes a variable number of client and server steps depending on the security mechanism that is used. The SASL client calls sasl\_client\_start with a list of security

mechanisms to use. This list typically comes from the server. libsasl selects the best mechanism to use for this SASL session, according to the available mechanisms and the client's security policy. The client's security policy controls which mechanisms are permitted. The selected mechanism is returned by sasl\_client\_start. Sometimes the security mechanism for the client sometimes needs additional information for authentication. For registered callbacks, libsasl calls the specified callback unless the callback function is NULL. If the callback function is NULL, libsasl returns SASL\_INTERACT and a request for needed information. If SASL\_INTERACT is returned, then sasl\_client\_start should be called with the requested information.

If sasl\_client\_start returns SASL\_CONTINUE or SASL\_OK, the client should send the selected mechanism with any resulting authentication data to the server. If any other value is returned, an error has occurred. For example, no mechanism might be available.

The server receives the mechanism that has been selected by the client, along with any authentication data. The server then calls sasl\_server\_start to initialize the mechanism data for this session. sasl\_server\_start also processes any authentication data. If sasl\_server\_start returns SASL\_CONTINUE or SASL\_OK, the server sends authentication data. If sasl\_server\_start returns any other value, an error has occurred such as an unacceptable mechanism or an authentication failure. The authentication must be aborted. The SASL context should be either freed or reused.

This part of the authentication process is illustrated in the following diagram.

FIGURE 7-4 SASL Authentication: Sending Client Data

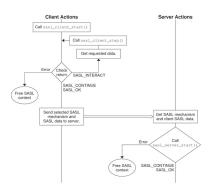

If the server call to sasl\_server\_start returns SASL\_CONTINUE, the server continues to communicate with the client to get all the necessary authentication information. The number of subsequent steps depends on the mechanism. If needed, the client calls sasl\_client\_step to process the authentication data from the server and to generate a reply. Similarly, the server can call sasl server step to process the authentication from the client and to generate a reply in

turn. This exchange continues until the authentication is complete or until an error has occurred. SASL\_OK is returned to indicate that the authentication has successfully completed for the client or server. The SASL mechanism might still have additional data to send to the other side so the other side can complete authentication. When authentication has been achieved on both sides, the server and client can inquire about each other's properties.

The following diagram shows the interactions between the server and client to transfer the additional authentication data.

FIGURE 7-5 SASL Authentication: Processing Server Data

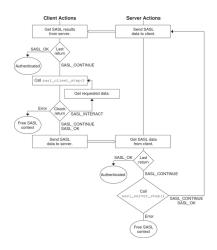

#### SASL Confidentiality and Integrity

To check for a security layer, use the sasl\_getprop(3SASL) function to see if the security strength factor (SSF) has a value that is greater than 0. If a security layer has been negotiated, the client and server must use the resulting SSF after successful authentication. Data is exchanged between the client and server in a similar fashion to authentication. sasl\_encode is applied to data before the data is sent by the protocol to the client or server. On the receiving end, data is decoded by sasl\_decode. If a security layer has not been negotiated, the SASL connection context is not needed. The context can then be disposed of or reused.

#### **Releasing SASL Sessions**

A SASL connection context should only be freed when the session is not to be reused. sasl dispose frees the SASL connection context and all associated resources and mechanisms. The SASL connection contexts must be disposed before calling sasl\_done. sasl\_done is not responsible for releasing context resources for the SASL connection. See "libsasl Cleanup" on page 129.

When a SASL session is freed, the associated mechanisms are informed that all state can be freed. A SASL session should only be freed when the session is not to be reused. Otherwise, the SASL state can be reused by another session. Both the client and server use sasl\_dispose to free the SASL connection context.

#### libsasl Cleanup

This step releases all the resources in the SASL library and the plug-ins. The client and server call sasl\_done to release libsasl resources and to unload all the SASL plug-ins. sasl\_done does not release SASL connection contexts. Note that if an application is both a SASL client and a SASL server, sasl\_done releases both the SASL client and SASL server resources. You cannot release the resources for just the client or the server.

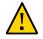

**Caution** - Libraries should not call sasl\_done. Applications should exercise caution when calling sasl\_done to avoid interference with any libraries that might be using libsasl.

## SASL Example

This section demonstrates a typical SASL session between a client application and server application. The example goes through these steps:

1. The client application initializes libsasl.

The client application sets the following global callbacks:

- SASL\_CB\_GETREALM
- SASL\_CB\_USER
- SASL\_CB\_AUTHNAME
- SASL\_CB\_PASS
- SASL\_CB\_GETPATH
- SASL\_CB\_LIST\_END
- 2. The server application initializes libsasl.

The server application sets the following global callbacks:

- SASL\_CB\_LOG
- SASL\_CB\_LIST\_END

- 3. The client creates a SASL connection context, sets the security properties, and requests the list of available mechanisms from the server.
- 4. The server creates a SASL connection context, sets the security properties, gets a list of suitable SASL mechanisms, and sends the list to client.
- 5. The client receives the list of available mechanisms, chooses a mechanism, and sends the mechanism choice to the server together with any authentication data.
- 6. The client and server then exchange SASL data until the authentication and security layer negotiation is complete.
- 7. With the authentication complete, the client and server determine whether a security layer was negotiated. The client encodes a test message. The message is then sent to the server. The server also determines the user name of the authenticated user and the user's realm.
- 8. The server receives, decodes, and prints the encoded message.
- 9. The client calls sasl\_dispose to release the client's SASL connection context. The client then calls sasl done to release the libsasl resources.
- 10. The server calls sasl\_dispose to release the client connection context.

The dialogue between the client and the server follows. Each call to <code>libsasl</code> is displayed as the call is made. Each transfer of data is indicated by the sender and receiver. The data is displayed in encoded form preceded by the source: C: for the client and S: for server. The source code for both applications is provided in the Appendix E, "Source Code for SASL Example".

| Client | <pre>% doc-sample-client *** Calling sasl_client_init() to initialize libsasl for client use *** *** Calling sasl_client_new() to create client SASL connection context *** *** Calling sasl_setprop() to set sasl context security properties *** Waiting for mechanism list from server</pre>                                                            |
|--------|----------------------------------------------------------------------------------------------------|
| Server | <pre>% doc-sample-server digest-md5 *** Calling sasl_server_init() to initialize libsasl for server use *** *** Calling sasl_server_new() to create server SASL connection context *** *** Calling sasl_setprop() to set sasl context security properties *** Forcing use of mechanism digest-md5 Sending list of 1 mechanism(s) S: ZGlnZXN0LW1kNQ==</pre> |
| Client | <pre>S: ZGInZXN0LW1kNQ== received 10 byte message got 'digest-md5' Choosing best mechanism from: digest-md5 *** Calling sasl_client_start() *** Using mechanism DIGEST-MD5 Sending initial response C: RElHRVNULU1ENQ== Waiting for server reply</pre>                                                                                                    |
| Server | C: RElHRVNULU1ENQ==<br>got 'DIGEST-MD5'<br>*** Calling sasl_server_start() ***<br>Sending response<br>S: bm9uY2U9IklicGxhRHJZNE4Z1gyVm5lQzl5MTZOYWxUOVcvanUrcmp5YmRqaHM\                                                                                                    |

|        | sbT0iam0xMTQxNDIiLHFvcD0iYXV0aCxhdXRoLWludCxhdXRoLWNvbmYiLGNpcGhlcj0ic\<br>QwLHJjNC01NixyYzQiLG1heGJ1Zj0yMDQ4LGNoYXJzZXQ9dXRmLTgsYWxnb3JpdGhtPW1k\<br>XNz                                                                                                    |
|--------|----------------------------------------------------------------------------------------------------|
|        | Waiting for client reply                                                                                                    |
| Client | S: bm9uY2U9IklicGxhRHJZNE4Z1gyVm5lQzl5MTZOYWxUOVcvanUrcmp5YmRqaHM\<br>sbT0iam0xMTQxNDIiLHFvcD0iYXV0aCxhdXRoLWludCxhdXRoLWNvbmYiLGNpcGhlcj0ic\<br>QwLHJjNC01NixyYzQiLG1heGJ1Zj0yMDQ4LGNoYXJzZXQ9dXRmLTgsYWxnb3JpdGhtPW1k\<br>XNz<br>received 171 byte message                                                                                                    |
|        | <pre>got 'nonce="IbplaDrY4N4szhgX2VneC9y16NalT9W/ju+rjybdjhs=",\ realm="jm114142",qop="auth,auth-int,auth-conf",cipher="rc4-40,rc4-56,\ rc4",maxbuf=2048,charset=utf-8,algorithm=md5-sess'</pre>                                                                                                    |
|        | <pre>*** Calling sasl_client_step() *** Please enter your authorization name : zzzz Please enter your authentication name : zzzz</pre>                                                                                                    |
|        | <pre>Please enter your password : zz *** Calling sasl_client_step() *** Sending response</pre>                                                                                                    |
|        | C: dXNlcm5hbWU9Inp6enoiLHJlYWxtPSJqbTExNDE0MiIsbm9uY2U9IklicGxhRHJZNE4\<br>yVm5lQzl5MTZOYWxUOVcvanUrcmp5YmRqaHM9Iixjbm9uY2U9InlqZ2hMVmhjRFJMa0Fob\<br>tDS0p2WVUxMUM4V1NycjJVWm5IR2Vkclk9IixuYz0wMDAwMDAwMSxxb3A9YXV0aC1jb25m\<br>Ghlcj0icmM0IixtYXhidWY9MjA0OCxkaWdlc3QtdXJpPSJyY21kLyIscmVzcG9uc2U9OTY\<br>ODI1MmRmNzY4YTJjYzkxYjJjZDMyYTk0ZWM=                                                                                                    |
|        | Waiting for server reply                                                                                                    |
| Server | <pre>C: dXNlcm5hbWU9Inp6enoiLHJlYWxtPSJqbTExNDE0MiIsbm9uY2U9IklicGxhRHJZNE4\ yVm5lQzl5MTZOYWxU0VcvanUrcmp5YmRqaHM9Iixjbm9uY2U9InlqZ2hMVmhjRFJMa0Fob\ tDS0p2WVUxMUM4V1NycjJVWm5IR2Vkclk9IixuYz0wMDAwMDAwMSxxb3A9YXV0aC1jb25m\ Ghlcj0icmM0IixtYXhidWY9MjA00CxkaWdlc3QtdXJpPSJyY21kLyIscmVzcG9uc2U90TY\ ODI1MmRmNzY4YTJjYzkxYjJjZDMyYTk0ZWM= got 'username="zzzz",realm="jm114142",\ nonce="IbplaDrY4N4szhgX2VneC9y16NalT9W/ju+rjybdjhs=",\ cnonce="yjghLVhcDRLkAhoirwKCKJvYU11C8WSrr2UZnHGedrY=", \ nc=00000001,qop=auth-conf,cipher="rc4",maxbuf=2048,digest-uri="rcmd/",\ response=966e978252df768a2cc91b2cd32a94ec'</pre> |
|        | <pre>*** Calling sasl_server_step() ***</pre>                                                                                                    |
|        | Sending response<br>S: cnNwYXV0aD0yYjEzMzRjYzU4NTE4MTEwOWM3OTdhMjUwYjkwMzk3OQ==<br>Waiting for client reply                                                                                                    |
| Client | <pre>S: cnNwYXV0aD0yYjEzMzRjYzU4NTE4MTEwOWM30TdhMjUwYjkwMzk30Q== received 40 byte message got 'rspauth=2b1334cc585181109c797a250b903979' *** Calling sasl client step() ***</pre>                                                                                                    |
|        | C:<br>Negotiation complete<br>*** Calling sasl getprop() ***                                                                                                    |
|        | Username: zzzz<br>SSF: 128<br>Waiting for encoded message                                                                                                    |
|        |                                                                                                    |
| Server | Waiting for client reply<br>C: got '' *** Calling sasl_server_step() ***<br>Negotiation complete<br>*** Calling sasl getprop() to get username, realm, ssf ***                                                                                                    |
|        | Username: zzzz                                                                                                    |

```
Realm: 22c38
                       SSF: 128
                       *** Calling sasl_encode() *** sending encrypted message 'srv message 1'
                       S: AAAAHvArjnAvDFuMBqAAxkqdumzJB6VD1oajiwABAAAAAA==
Client
                       S: AAAAHvArjnAvDFuMBqAAxkqdumzJB6VD1oajiwABAAAAAA==
                       received 34 byte message
                       got '
                       *** Calling sasl_decode() ***
                       received decoded message 'srv message 1'
                       *** Calling sasl encode() ***
                       sending encrypted message 'client message 1'
                       C: AAAAIRdkTEMYOn9X4NXkxPc3OTFvAZUnLbZANqzn6gABAAAAAA==
                       *** Calling sasl_dispose() to release client SASL connection context ***
                       *** Calling sasl_done() to release libsasl resources ***
Server
                       Waiting for encrypted message...
                       C: AAAAIRdkTEMYOn9X4NXkxPc3OTFvAZUnLbZANqzn6gABAAAAAA==
                       got ''
                        *** Calling sasl decode() ***
                       received decoded message 'client message 1'
                       *** Calling sasl dispose() to release client SASL connection context ***
```

## **SASL for Service Providers**

This section describes how to create plug-ins for providing mechanisms and other services to SASL applications.

**Note** - Due to export regulations, the Oracle Solaris SASL SPI does not support a security layer for non- Oracle Solaris client/server mechanism plug-ins. As a result, non- Oracle Solaris client/server mechanism plug-ins cannot offer integrity or privacy services. Oracle Solaris client/server mechanism plug-ins do not have this restriction.

#### SASL Plug-in Overview

The SASL service provider interface (SPI) enables communication between plug-ins and the libsasl library. SASL plug-ins are typically implemented as shared libraries. A single shared library can one or more SASL plug-ins of different types. Plug-ins that are in shared libraries are opened dynamically by libsasl through the dlopen(3C) function.

Plug-ins can also be statically bound to an application that calls libsasl. These kinds of plug-ins are loaded through either the sasl\_client\_add\_plugin function or the sasl\_server\_add\_plugin function, depending on whether the application is a client or server. A SASL plug-in in the Oracle Solaris operating system has the following requirements:

- A plug-in in a shared library must be in a valid executable object file, preferably with the . so file extension.
- The plug-in must be in a location that can be verified. The SASL\_CB\_VERIFYFILE callback is used to verify plug-ins.
- The plug– in must contain the proper entry points.
- The version of the plug-in for the SASL client must match the version of the corresponding plug-in for the SASL server.
- The plug-in needs to be able to be initialized successfully.
- The binary type of the plug-in must match the binary type for libsasl.

SASL plug-ins fall into four categories:

- Client mechanism plug-in
- Server mechanism plug-in
- Canonicalization plug-in
- Auxprop plug-in

The sasl\_client\_init function causes SASL clients to load any available client plug-ins. The sasl\_server\_init function causes SASL servers to load the server, canonicalization, and auxprop plug-ins. All plug-ins are unloaded when sasl\_done is called.

To locate plug-ins, libsasl uses either the SASL\_CB\_GETPATH callback function or the default path. SASL\_CB\_GETPATH returns a colon-separated list of directories to be searched for plug-ins. If the SASL consumer specifies a SASL\_CB\_GETPATH callback, then libsasl uses the returned path for searching. Otherwise, the SASL consumer can use the default path that corresponds to the binary type.

The following list shows the default path and binary type correspondence:

- 64-bit SPARC architecture: /usr/lib/sasl/sparcv9
- x64 architecture: /usr/lib/sasl/amd64
- 32-bit SPARC architecture: /usr/lib/sasl
- 32-bit x86 architecture: /usr/lib/sasl

As part of the loading process, libsasl calls the latest, supported version of the plug-in. The plug-in returns the version and a structure that describes the plug-in. If the version checks out, libsasl loads the plug-in. The current version number is SASL\_UTILS\_VERSION.

After a plug-in has been initialized, subsequent communication between the plug-in and libsasl takes place through structures that have to be established. Plug—ins use the sasl\_utils\_t structure to call libsasl.

The libsasl library uses entry points in the following structures to communicate with plug-ins:

sasl\_out\_params\_t

- sasl\_client\_params\_t
- sasl\_server\_params\_t
- sasl\_client\_plug\_t
- sasl\_server\_plug\_t
- sasl\_canonuser\_plug\_t
- sasl\_auxprop\_plug\_t

The source code for these structures can be found in the SASL header files. The structures are described in the following section.

#### Important Structures for SASL Plug-ins

Communication between libsasl and plug-ins is accomplished through the following structures:

 sasl\_utils\_t – The sasl\_utils\_t structure contains a number of utility functions, along with the three contexts.

This structure contains a number of utility functions that serve as a convenience for plugin writers. Many of the functions are pointers to public interfaces in libsasl. Plug—ins do not need to call libsasl directly, unless for some reason the plug-in needs to be a SASL consumer.

libsasl creates three contexts for sasl\_utils\_t:

- sasl\_conn\_t \*conn
- sasl\_rand\_t \*rpool
- void \*getopt\_context

In some cases, such as loading plug-ins, the conn variable in sasl\_utils\_t is not actually associated with a connection. In other cases, conn is the SASL consumer's SASL connection context. The rpool variable is used for random number generation functions. getopt context is the context that should be used with the getopt function.

```
See sasl_getopt_t(3SASL), sasl_log_t(3SASL), and sasl_getcallback_t(3SASL).
```

- sasl\_out\_params\_t libsasl creates the sasl\_out\_params\_t structure and passes the structure to mech\_step in the client or server. This structure communicates the following information to libsasl: authentication status, the authid, the authzid, maxbuf, the negotiated ssf, and information for encoding and decoding data.
- sasl\_client\_params\_t The sasl\_client\_params\_t structure is used by libsasl to pass the client state to a SASL client mechanism. The client mechanism's mech\_new, mech\_step, and mech\_idle entry points are used to send this state data. The canon\_user\_client entry point also requires client state to be passed along.

 sasl\_server\_params\_t - The sasl\_server\_params\_t structure performs a similar function to sasl\_client\_params\_t on the server side.

#### **Client Plug-ins**

Client plug-ins are used to manage the client-side of a SASL negotiation. Client plug-ins are usually packaged with the corresponding server plug-ins. A client plug-in contains one or more client-side SASL mechanisms. Each SASL client mechanism supports authentication, and optionally integrity and confidentiality.

Each SASL client mechanism provides information on that mechanism's capabilities:

- Maximum SSF
- Maximum security flags
- Plug-in features
- Callbacks and prompt IDs for using the plug-in

Client plug-ins must export sasl\_client\_plug\_init. libsasl calls sasl\_client\_plug\_init to initialize the plug-in for the client. The plug-in returns a sasl\_client\_plug\_t structure.

The sasl\_client\_plug\_t provides the following entry points for libsasl to call the mechanism:

- mech\_new The client starts a connection by calling sasl\_client\_start, which uses mech\_new.mech\_new performs initialization that is specific to the mechanism. If necessary, a connection context is allocated.
- mech\_step mech\_step can be called by sasl\_client\_start and sasl\_client\_step. mech\_step performs authentication on the client side after mech\_new has been called. mech\_step returns SASL\_OK if authentication is successful. SASL\_CONTINUE is returned if more data is required. A SASL error code is returned if authentication fails. If an error occurs, then seterror is called. If the authentication is successful, mech\_step must return the sasl\_out\_params\_t structure with the relevant security layer information and callbacks. The canon\_user function is part of this structure. canon\_user must be called when the client receives the authentication and authorization IDs.
- mech\_dispose mech\_dispose is called when the context can be safely closed. mech\_dispose is called by sasl\_dispose.
- mech\_free mech\_free is called when libsasl shuts down. Any remaining global state for the plug-in is freed by mech\_free.

#### Server Plug-ins

Server plug-ins are used to manage the server-side of a SASL negotiation. Server plug-ins are usually packaged with the corresponding client plug-ins. A server plug-in contains one or more

server-side SASL mechanisms. Each SASL server mechanism supports authentication, and optionally integrity and confidentiality.

Each SASL server mechanism provides information on that mechanism's capabilities:

- Maximum SSF
- Maximum security flags
- Plug-in features
- Callbacks and prompt IDs for using the plug-in

Server plug-ins must export sasl\_server\_plug\_init. libsasl calls sasl\_server\_plug\_init to initialize the plug-in for the server. The plug-in returns a sasl\_server\_plug\_t structure.

The sasl\_server\_plug\_t structure provides the following entry points for libsasl to call the mechanism:

- mech\_new The server starts a connection by calling sasl\_server\_start, which uses mech\_new.mech\_new performs initialization that is specific to the mechanism. If necessary, mech\_new allocates a connection context.
- mech\_step mech\_step can be called by sasl\_server\_start and sasl\_server\_step. mech\_step performs authentication on the server-side after mech\_new has been called. mech\_step returns SASL\_OK if authentication is successful. SASL\_CONTINUE is returned if more data is required. A SASL error code is returned if authentication fails. If an error occurs, then seterror is called. If the authentication is successful, mech\_step must return the sasl\_out\_params\_t structure with the relevant security layer information and callbacks. The canon\_user function is part of this structure. canon\_user must be called when the server receives the authentication and authorization IDs. Calling the canon\_user function causes propctx to be filled in. Any required auxiliary property requests should be performed before the authentication is canonicalized. Authorization ID lookups are performed after the authentication is canonicalized.

The mech\_step function must fill any related sasl\_out\_params\_t fields before SASL\_OK is returned. These fields perform the following functions:

- doneflag Indicates a complete exchange
- maxoutbuf Indicates maximum output size for a security layer
- mech\_ssf Supplied SSF for the security layer
- encode Called by sasl\_encode, sasl\_encodev, and sasl\_decode
- decode Called by sasl\_encode, sasl\_encodev, and sasl\_decode
- encode\_context Called by sasl\_encode, sasl\_encodev, and sasl\_decode
- decode context Called by sasl encode, sasl encodev, and sasl decode
- mech\_dispose mech\_dispose is called when the context can be safely closed. mech\_dispose is called by sasl\_dispose.
- mech\_free mech\_free is called when libsasl shuts down. Any remaining global state
  for the plug-in is freed by mech\_free.

- setpass sets a user's password. setpass enables a mechanism to have an internal password.
- mech\_avail is called by sasl\_listmech to check if a mechanism is available for a given user. mech\_avail can create a new context and thus avoid a call to mech\_new. Use this method to create a context as long as performance is not affected.

#### **User Canonicalization Plug-ins**

A canonicalization plug-in provides support for alternate canonicalization of authentication and authorization names for both the client and server-side. The sasl\_canonuser\_plug\_init is used to load canonicalization plug-ins.

A canonicalization plug-in has the following requirements:

- The canonicalized name must be copied to the output buffers.
- The same input buffer can be used as an output buffer.
- A canonicalization plug-in must function in cases where only authentication IDs or authorization IDs exist.

User canonicalization plug-ins must export a sasl\_canonuser\_init function. The sasl\_canonuser\_init function must return sasl\_canonuser\_plug\_t to establish the necessary entry points. User canonicalization plug-ins must implement at least one of the canon\_user\_client or canon\_user\_server members of the sasl\_canonuser\_plug\_t structure.

#### Auxiliary Property (auxprop) Plug-ins

Auxprop plug-ins provide support for the lookup of auxiliary properties for both authid and authzid for a SASL server. For example, an application might want to look up the user password for an internal authentication. The sasl\_auxprop\_plug\_init function is used to initialize auxprop plug-ins and returns the sasl\_auxpropr\_plug\_t structure.

To implement an auxprop plug-in successfully, the auxprop\_lookup member of the sasl\_auxprop\_plug\_t structure must be implemented. The auxprop\_lookup function is called after canonicalization of the user name, with the canonicalized user name. The plug-in can then do any lookups that are needed for the requested auxiliary properties.

Note - Oracle Corporation does not currently provide auxprop plug-ins.

### SASL Plug-in Development Guidelines

This section provides some additional pointers for developing SASL plug-ins.

#### **Error Reporting in SASL Plug-ins**

Good error reporting can help in tracking down authentication problems and in other debugging. Developers of plug-ins are encouraged to use the sasl\_seterror callback in the sasl\_utils\_t structure to supply detailed error information for a given connection.

#### Memory Allocation in SASL Plug-ins

The general rule for allocating memory in SASL is to free any memory that you have allocated when that memory is no longer needed. Following this rule improves performance and portability, and prevents memory leaks.

#### Setting the SASL Negotiation Sequence

A plug-in mechanism can set the order in which a client and server conduct a SASL conversation through the following flags:

- SASL\_FEAT\_WANT\_CLIENT\_FIRST The client side begins the interchange.
- SASL\_FEAT\_WANT\_SERVER\_LAST The server sends the final data to the client.

If neither flag is set, the mechanism plug-in sets the order internally. In this case, the mechanism must check both the client and server for data that needs to be sent. Note that the situation where the client sends first is only possible when the protocol permits an initial response.

The case in which the server sends last requires that the plug-in set \*serverout when the step function returns SASL\_OK. Those mechanisms that never have the server send last must set \*serverout to NULL. Those mechanisms that always have the server send last need to point \*serverout to the success data.

## +++ CHAPTER 8

## Introduction to the Oracle Solaris Cryptographic Framework

The Oracle Solaris cryptographic framework is an architecture that enables applications in the Oracle Solaris operating system to use or provide cryptographic services. All interactions with the framework are based on the RSA Security Inc. PKCS#11 Cryptographic Token Interface (Cryptoki). PKCS#11 is a product by RSA Laboratories, the research arm of RSA Security Inc.

This chapter presents the following topics on the Oracle Solaris cryptographic framework:

- "Overview of the Cryptographic Framework" on page 140
- "Components of the Cryptographic Framework" on page 141
- "What Cryptography Developers Need to Know" on page 142

## **Oracle Solaris Cryptography Terminology**

An application, library, or kernel module that obtains cryptographic services is called a *consumer*. An application that provides cryptographic services to consumers through the framework is referred to as a *provider* and also as a *plug–in*. The software that implements a cryptographic operation is called a *mechanism*. A mechanism is not just the algorithm but includes the way in which the algorithm is to be applied. For example, the DES algorithm when applied to authentication is considered a separate mechanism. DES when applied to block-by-block encryption would be a different mechanism.

A *token* is the abstraction of a device that can perform cryptography. In addition, tokens can store information for use in cryptographic operations. A single token can support one or more mechanisms. Tokens can represent hardware, as in an accelerator board. Tokens that represent pure software are referred to as *soft tokens*. A token can be *plugged* into a *slot*, which continues the physical metaphor. A slot is the connecting point for applications that use cryptographic services.

In addition to specific slots for providers, the Oracle Solaris implementation provides a special slot called the *metaslot*. The metaslot is a component of the Oracle Solaris cryptographic framework library (libpkcs11.so). The metaslot serves as a single virtual slot with the combined capabilities of all tokens and slots that have been installed in the framework.

Effectively, the metaslot enables an application to transparently connect with any available cryptographic service through a single slot. When an application requests a cryptographic service, the metaslot points to the most appropriate slot, which simplifies the process of selecting a slot. In some cases, a different slot might be required, in which case the application must perform a separate search explicitly. The metaslot is automatically enabled and can only be disabled through explicit action by the system administrator.

A *session* is a connection between an application that use cryptographic services and a token. The PKCS #11 standard uses two kinds of objects: token objects and session objects. *Session objects* are ephemeral, that is, objects that last only for the duration of a session. Objects that persist beyond the length of a session are referred to as *token objects*.

The default location for token objects is <code>\$HOME/.sunw/pkcs11\_softtoken</code>. Alternatively, token objects can be stored in <code>\$SOFTTOKEN\_DIR/pkcs11\_softtoken</code>. Private token objects are protected by personal identification numbers (PIN). To create or change a token object requires that the user be authenticated, unless the user is accessing a private token object.

## **Overview of the Cryptographic Framework**

The cryptographic framework is the portion of the Oracle Solaris OS that provides cryptographic services from Oracle Corporation and from third-party suppliers. The framework provides various services:

- Message encryption and message digest
- Message authentication codes (MACs)
- Digital signing
- Application programmer interfaces (APIs) for accessing cryptographic services
- Service provider interfaces (SPIs) for providing cryptographic services
- An administration command for managing cryptographic resources

The following figure provides an overview of the cryptographic framework. The light gray shading in the figure indicates the user-level portion of the cryptographic framework. The dark gray shading represents the kernel-level portion of the framework. Private software is indicated by a background with diagonal striping.

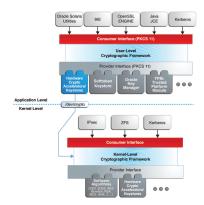

FIGURE 8-1 Overview of the Oracle Solaris Cryptographic Framework

## **Components of the Cryptographic Framework**

The components of the cryptographic framework are described as follows.

- libpkcs11.so The framework provides access through the RSA Security Inc. PKCS #11 Cryptographic Token Interface (Cryptoki). Applications need to link to the libpkcs11.so library, which implements the RSA PKCS #11 of the standard.
- Pluggable interface The pluggable interface is the service provider interface (SPI) for PKCS #11 cryptographic services that are provided by Oracle Corporation and thirdparty developers. Providers are user-level libraries. Providers are implemented through encryption services that are available from either hardware or software.
- pkcs11\_softtoken.so A private shared object that contains user-level cryptographic mechanisms that are provided by Oracle Corporation The pkcs11\_softtoken(5) library implements the RSA PKCS #11 v2.11 of the standard.
- pkcs11\_kernel.so The private shared object used to access kernel-level cryptographic mechanisms.pkcs11\_kernel(5) implements the RSA PKCS#11 v2.11 specification. pkcs11\_kernel.so offers a PKCS#11 user interface for cryptographic services that are plugged into the kernel's service provider interface.
- /dev/crypto pseudo device driver The private pseudo device driver for using kernellevel cryptographic mechanisms. This information is provided to avoid inadvertent deletion of the pseudo device driver.
- Scheduler / load balancer The kernel software that is responsible for coordinating use, load balancing, and dispatching of the cryptographic service requests.

 Kernel programmer interface – The interface for kernel-level consumers of cryptographic services. The IPSec protocol and the kerberos GSS mechanism are typical cryptographic consumers.

**Note** - This interface is only available through a special contract with Oracle Corporation Send email to solaris-crypto-req\_ww@oracle.com for more information.

- Oracle HW and SW cryptographic providers Kernel-level cryptographic services that are provided by Oracle Corporation HW refers to hardware cryptographic services such as accelerator boards. SW refers to kernel modules that provide cryptographic services, such as an implementation of a cryptographic algorithm.
- Kernel cryptographic framework daemon The private daemon that is responsible for managing system resources for cryptographic operations. The daemon is also responsible for verifying cryptographic providers.
- Module verification library A private library used to verify the integrity and authenticity of all binaries that the Oracle Solaris cryptographic framework is importing.
- elfsign A utility that can verify the signature of binaries, that is, elf objects, that plug into the Oracle Solaris cryptographic framework.
- /dev/cryptoadm pseudo device driver The private pseudo device driver used by cryptoadm(1M) for administering kernel-level cryptographic mechanisms. This information is provided to avoid inadvertent deletion of the pseudo device driver.
- cryptoadm A user-level command for administrators to manage cryptographic services. A typical cryptoadm task is listing cryptographic providers and their capabilities. Disabling and enabling cryptographic mechanisms according to security policy is also performed with cryptoadm.

## What Cryptography Developers Need to Know

This section describes the requirements to develop the four types of applications that can plug into the Oracle Solaris cryptographic framework.

## **Requirements for Developers of User-Level Consumers**

To develop a user-level consumer, do all of the following:

- Include <security/cryptoki.h>.
- Make all calls through the PKCS #11 interfaces only.
- Link with libpkcs11.so.

• Libraries should not call the C\_Finalize function.

See Chapter 9, "Writing User–Level Cryptographic Applications" for more information.

## **Requirements for Developers of Kernel-Level Consumers**

To develop a kernel-level consumer, do all of the following:

- Include <sys/crypto/common.h> and <sys/crypto/api.h>.
- Make all calls through the kernel programming interface.

## • • • CHAPTER 9

## Writing User–Level Cryptographic Applications

This chapter explains how to develop user–level applications and providers that use the PKCS #11 functions for cryptography.

The following topics are covered:

- "PKCS #11 Function List" on page 146
- "Functions for Using PKCS #11" on page 146
- "Message Digest Example" on page 153
- "Symmetric Encryption Example" on page 156
- "Sign and Verify Example" on page 160
- "Random Byte Generation Example" on page 166

For more information on the cryptographic framework, refer to Chapter 8, "Introduction to the Oracle Solaris Cryptographic Framework".

#### **Overview of the Cryptoki Library**

User-level applications in the Oracle Solaris cryptographic framework access PKCS #11 functions through the cryptoki library, which is provided in the libpkcs11.so module. The pkcs11\_softtoken.so module is a PKCS #11 Soft Token implementation that is provided by Oracle Corporation to supply cryptographic mechanisms. The soft token plug-in is the default source of mechanisms. Cryptographic mechanisms can also be supplied through third-party plug-ins.

This section lists the PKCS #11 functions and return values that are supported by the soft token. Return codes vary depending on the providers that are plugged into the framework. The section also describes some common functions. For a complete description of all the elements in the cryptoki library, refer to libpkcs11(3LIB) or to PKCS #11: Cryptographic Token Interface Standard on the RSA Laboratories web site.

Ensure that direct bindings are used for all providers. See ld(1) and the "Oracle Solaris 11.2 Linkers and Libraries Guide " for more information.

## **PKCS #11 Function List**

The following list shows the categories of PKCS #11 functions that are supported by pkcs11\_softtoken.so in the Oracle Solaris cryptographic framework with the associated functions:

- General purpose C\_Initialize, C\_Finalize, C\_GetInfo, C\_GetFunctionList
- Session management C\_OpenSession, C\_CloseSession, C\_GetSessionInfo, C\_CloseAllSessions, C\_Login, C\_Logout
- Slot and token management C\_GetSlotList, C\_GetSlotInfo, C\_GetMechanismList, C\_GetMechanismInfo, C\_SetPIN
- Encryption and decryption C\_EncryptInit, C\_Encrypt, C\_EncryptUpdate,
   C\_EncryptFinal, C\_DecryptInit, C\_Decrypt, C\_DecryptUpdate, C\_DecryptFinal
- Message digesting C\_DigestInit, C\_Digest, C\_DigestKey, C\_DigestUpdate, C\_DigestFinal
- Signing and applying MAC C\_Sign, C\_SignInit, C\_SignUpdate, C\_SignFinal, C\_SignRecoverInit, C\_SignRecover
- Signature verification C\_Verify, C\_VerifyInit, C\_VerifyUpdate, C\_VerifyFinal,
   C\_VerifyRecoverInit, C\_VerifyRecover
- Dual-purpose cryptographic functions C\_DigestEncryptUpdate,
   C\_DecryptDigestUpdate, C\_SignEncryptUpdate, C\_DecryptVerifyUpdate
- Random number generation C\_SeedRandom, C\_GenerateRandom
- Object management C\_CreateObject, C\_DestroyObject, C\_CopyObject,
   C\_FindObjects, C\_FindObjectsInit, C\_FindObjectsFinal, C\_GetAttributeValue,
   C\_SetAttributeValue
- Key management C\_GenerateKey, C\_GenerateKeyPair, C\_DeriveKey

## Functions for Using PKCS #11

This section provides descriptions of the following functions for using PKCS #11:

- "PKCS #11 Functions: C Initialize" on page 147
- "PKCS #11 Functions: C\_GetInfo" on page 147
- "PKCS #11 Functions: C GetSlotList" on page 148
- "PKCS #11 Functions: C GetTokenInfo" on page 148
- "PKCS #11 Functions: C OpenSession" on page 149
- "PKCS #11 Functions: C GetMechanismList" on page 150

**Note** - All the PKCS #11 functions are available from libpkcs11.so library. You do not have to use the C\_GetFunctionList function to get the list of functions available.

#### PKCS #11 Functions: C\_Initialize

C\_Initialize initializes the PKCS #11 library. C\_Initialize uses the following syntax:

C\_Initialize(CK\_VOID\_PTR pInitArgs);

pInitArgs is either the null value NULL\_PTR or else a pointer to a CK\_C\_INITIALIZE\_ARGS structure. With NULL\_PTR, the library uses the Oracle Solaris mutexes as locking primitives to arbitrate the access to internal shared structures between multiple threads. Note that the Oracle Solaris cryptographic framework does not accept mutexes. Because this implementation of the cryptoki library handles multithreading safely and efficiently, using NULL\_PTR is recommended. An application can also use pInitArgs to set flags such as CKF\_LIBRARY\_CANT\_CREATE\_OS\_THREADS. C\_Finalize signals that the application is through with the PKCS #11 library.

**Note** - C\_Finalize should never be called by libraries. By convention, applications are responsible for calling C\_Finalize to close out a session.

In addition to CKR\_FUNCTION\_FAILED, CKR\_GENERAL\_ERROR, CKR\_HOST\_MEMORY, and CKR\_OK, C Initialize uses the following return values:

- CKR\_ARGUMENTS\_BAD
- CKR\_CANT\_LOCK
- CKR\_CRYPTOKI\_ALREADY\_INITIALIZED (not fatal)

#### PKCS #11 Functions: C\_GetInfo

C\_GetInfo uses manufacturer and version information about the cryptoki library. C\_GetInfo uses the following syntax:

C\_GetInfo(CK\_INFO\_PTR pInfo);

C\_GetInfo returns the following values:

- cryptokiVersion = 2, 11
- manufacturerID = Oracle Corporation.

In addition to CKR\_FUNCTION\_FAILED, CKR\_GENERAL\_ERROR, CKR\_HOST\_MEMORY, and CKR\_OK, C\_GetInfo gets the following return values:

- CKR\_ARGUMENTS\_BAD
- CKR\_CRYPTOKI\_NOT\_INITIALIZED

#### PKCS #11 Functions: C\_GetSlotList

C\_GetSlotList uses a list of available slots. If no additional cryptographic providers have been installed other than pkcs11\_softtoken.so, then C\_GetSlotList returns the default slot only. C\_GetSlotList uses the following syntax:

C\_GetSlotList(CK\_BBOOL tokenPresent, CK\_SLOT\_ID\_PTR pSlotList, CK\_ULONG\_PTR pulCount);

When set to TRUE, tokenPresent limits the search to those slots whose tokens are present.

When pSlotList is set to NULL\_PTR, C\_GetSlotlist returns the number of slots only. pulCount is a pointer to the location to receive the slot count.

When pSlotList points to the buffer to receive the slots, \*pulCount is set to the maximum expected number of CK\_SLOT\_ID elements. On return, \*pulCount is set to the actual number of CK\_SLOT\_ID elements.

Typically, PKCS #11 applications call C\_GetSlotList twice. The first time, C\_GetSlotList is called to get the number of slots for memory allocation. The second time, C\_GetSlotList is called to retrieve the slots.

**Note** - The order of the slots is not guaranteed and can vary with each load of the PKCS #11 library.

In addition to CKR\_FUNCTION\_FAILED, CKR\_GENERAL\_ERROR, CKR\_HOST\_MEMORY, and CKR\_OK, C\_GetSlotlist gets the following return values:

- CKR\_ARGUMENTS\_BAD
- CKR\_BUFFER\_TOO\_SMALL
- CKR\_CRYPTOKI\_NOT\_INITIALIZED

#### PKCS #11 Functions: C\_GetTokenInfo

C\_GetTokenInfo gets information about a specific token. C\_GetTokenInfo uses the following syntax:

C\_GetTokenInfo(CK\_SLOT\_ID slotID, CK\_TOKEN\_INFO\_PTR pInfo);

slotID identifies the slot for the token. slotID has to be a valid ID that was returned by
C GetSlotList.pInfo is a pointer to the location to receive the token information.

If pkcs11\_softtoken.so is the only installed provider, then C\_GetTokenInfo returns the following fields and values:

- label Sun Software PKCS#11 softtoken.
- flags CKF\_DUAL\_CRYPTO\_OPERATIONS, CKF\_TOKEN\_INITIALIZED, CKF\_RNG,
   CKF\_USER\_PIN\_INITIALIZED, and CKF\_LOGIN\_REQUIRED, which are set to 1.
- ulMaxSessionCount Set to CK\_EFFECTIVELY\_INFINITE.
- ulMaxRwSessionCount Set to CK\_EFFECTIVELY\_INFINITE.
- ulMaxPinLen Set to 256.
- ulMinPinLen Set to 1.
- ulTotalPublicMemory set to CK\_UNAVAILABLE\_INFORMATION.
- ulFreePublicMemory set to CK UNAVAILABLE INFORMATION.
- ulTotalPrivateMemory set to CK\_UNAVAILABLE\_INFORMATION.
- ulFreePrivateMemory set to CK\_UNAVAILABLE\_INFORMATION.

In addition to CKR\_FUNCTION\_FAILED, CKR\_GENERAL\_ERROR, CKR\_HOST\_MEMORY, and CKR\_OK, C\_GetSlotlist gets the following return values:

- CKR ARGUMENTS BAD
- CKR BUFFER TOO SMALL
- CKR CRYPTOKI NOT INITIALIZED
- CKR\_SLOT\_ID\_INVALID

The following return values are relevant for plug-ins with hardware tokens:

- CKR\_DEVICE\_ERROR
- CKR DEVICE MEMORY
- CKR DEVICE REMOVED
- CKR\_TOKEN\_NOT\_PRESENT
- CKR\_TOKEN\_NOT\_RECOGNIZED

#### PKCS #11 Functions: C\_OpenSession

C\_OpenSession enables an application to start a cryptographic session with a specific token in a specific slot. C\_OpenSession uses the following syntax:

C\_OpenSession(CK\_SLOT\_ID *slotID*, CK\_FLAGS *flags*, CK\_VOID\_PTR *pApplication*, CK\_NOTIFY *Notify*, CK\_SESSION\_HANDLE\_PTR *phSession*);

slotID identifies the slot. flags indicates whether the session is read-write or read-only.
pApplication is a pointer that is defined by the application for use in callbacks. Notify holds

the address of an optional callback function. phSession is a pointer to the location of the session handle.

In addition to CKR\_FUNCTION\_FAILED, CKR\_GENERAL\_ERROR, CKR\_HOST\_MEMORY, and CKR\_OK, C\_OpenSession gets the following return values:

- CKR\_ARGUMENTS\_BAD
- CKR\_CRYPTOKI\_NOT\_INITIALIZED
- CKR\_SLOT\_ID\_INVALID
- CKR\_TOKEN\_WRITE\_PROTECTED (occurs with write-protected tokens)

The following return values are relevant for plug-ins with hardware tokens:

- CKR\_DEVICE\_ERROR
- CKR\_DEVICE\_MEMORY
- CKR\_DEVICE\_REMOVED
- CKR\_SESSION\_COUNT
- CKR\_SESSION\_PARALLEL\_NOT\_SUPPORTED
- CKR\_SESSION\_READ\_WRITE\_SO\_EXISTS
- CKR\_TOKEN\_NOT\_PRESENT
- CKR\_TOKEN\_NOT\_RECOGNIZED

#### PKCS #11 Functions: C\_GetMechanismList

C\_GetMechanismList gets a list of mechanism types that are supported by the specified token. C GetMechanismList uses the following syntax:

C\_GetMechanismList(CK\_SLOT\_ID *slotID*, CK\_MECHANISM\_TYPE\_PTR *pMechanismList*, CK\_ULONG\_PTR *pulCount*);

slotID identifies the slot for the token. pulCount is a pointer to the location to receive
the number of mechanisms. When pMechanismList is set to NULL\_PTR, the number of
mechanisms is returned in \*pulCount. Otherwise, \*pulCount must be set to the size of the list
and pMechanismList points to the buffer to hold the list.

When PKCS #11 Soft Token is plugged in, C\_GetMechanismList returns the following list of supported mechanisms:

- CKM\_AES\_CBC
- CKM\_AES\_CBC\_PAD
- CKM\_AES\_ECB
- CKM\_AES\_KEY\_GEN
- CKM\_DES\_CBC
- CKM DES CBC PAD

- CKM\_SSL3\_PRE\_MASTER\_KEY\_GEN
- CKM SSL3 SHA1 MAC

- CKM\_SSL3\_MASTER\_KEY\_DERIVE\_DH CKM\_SSL3\_MD5\_MAC

CKM\_SHA\_1\_RSA\_PKCS

CKM\_DSA CKM\_DSA\_KEY\_PAIR\_GEN

CKM\_DH\_PKCS\_KEY\_PAIR\_GEN

CKM MD5 KEY DERIVATION

CKM\_MD5\_HMAC\_GENERAL

CKM\_PBE\_SHA1\_RC4\_128

CKM RSA PKCS KEY PAIR GEN

CKM\_SHA\_1\_HMAC\_GENERAL

CKM\_SHA\_1\_KEY\_DERIVATION

CKM\_SSL3\_KEY\_AND\_MAC\_DERIVE

CKM\_SSL3\_MASTER\_KEY\_DERIVE

CKM MD5

CKM RC4

CKM\_DES\_ECB

CKM DES MAC

CKM DES3 CBC

CKM\_DES3\_ECB

CKM DES3 CBC PAD

CKM\_DES3\_KEY\_GEN

CKM\_DH\_PKCS\_DERIVE

CKM\_DES\_KEY\_GEN

CKM DES MAC GENERAL

- CKM\_DSA\_SHA\_1

CKM MD5 RSA PKCS

CKM\_PKCS5\_PBKD2

CKM\_RC4\_KEY\_GEN

CKM RSA PKCS

CKM RSA X 509

 $\mathsf{CKM}\_\mathsf{SHA}\_1\_\mathsf{HMAC}$ 

CKM\_SHA\_1

CKM\_MD5\_HMAC

Overview of the Cryptoki Library

- CKM\_TLS\_KEY\_AND\_MAC\_DERIVE
- CKM\_TLS\_MASTER\_KEY\_DERIVE
- CKM\_TLS\_MASTER\_KEY\_DERIVE\_DH
- CKM\_TLS\_PRE\_MASTER\_KEY\_GEN

In addition to CKR\_FUNCTION\_FAILED, CKR\_GENERAL\_ERROR, CKR\_HOST\_MEMORY, and CKR\_OK, C\_GetSlotlist uses the following return values:

- CKR ARGUMENTS BAD
- CKR\_BUFFER\_TOO\_SMALL
- CKR\_CRYPTOKI\_NOT\_INITIALIZED
- CKR\_SLOT\_ID\_INVALID

The following return values are relevant for plug-ins with hardware tokens:

- CKR\_DEVICE\_ERROR
- CKR\_DEVICE\_MEMORY
- CKR DEVICE REMOVED
- CKR\_TOKEN\_NOT\_PRESENT
- CKR\_TOKEN\_NOT\_RECOGNIZED

#### Extended PKCS #11 Functions

In addition to the standard PKCS #11 functions, two convenience functions are supplied with the Oracle Solaris cryptographic framework:

- "Extended PKCS #11 Functions: SUNW\_C\_GetMechSession" on page 152
- "Extended PKCS #11 Functions: SUNW\_C\_KeyToObject" on page 153

#### Extended PKCS #11 Functions: SUNW\_C\_GetMechSession

SUNW\_C\_GetMechSession is a convenience function that initializes the Oracle Solaris cryptographic framework. The function then starts a session with the specified mechanism. SUNW\_C\_GetMechSession uses the following syntax:

SUNW\_C\_GetMechSession(CK\_MECHANISM\_TYPE mech, C\
K\_SESSION\_HANDLE\_PTR hSession)

The mech parameter is used to specify the mechanism to be used. hSession is a pointer to the session location.

Internally, SUNW\_C\_GetMechSession calls C\_Initialize to initialize the cryptoki library. SUNW\_C\_GetMechSession next calls C\_GetSlotList and C\_GetMechanismInfo to search through the available slots for a token with the specified mechanism. When the mechanism is found, SUNW\_C\_GetMechSession calls C\_OpenSession to open a session.

The SUNW\_C\_GetMechSession only needs to be called once. However, calling SUNW\_C\_GetMechSession multiple times does not cause any problems.

#### Extended PKCS #11 Functions: SUNW\_C\_KeyToObject

SUNW\_C\_KeyToObject creates a secret key object. The calling program must specify the mechanism to be used and raw key data. Internally, SUNW\_C\_KeyToObject determines the type of key for the specified mechanism. A generic key object is created through C\_CreateObject. SUNW\_C\_KeyToObject next calls C\_GetSessionInfo and C\_GetMechanismInfo to get the slot and mechanism. C\_SetAttributeValue then sets the attribute flag for the key object according to the type of mechanism.

#### **User-Level Cryptographic Application Examples**

This section includes the following examples:

- "Message Digest Example" on page 153
- "Symmetric Encryption Example" on page 156
- "Sign and Verify Example" on page 160
- "Random Byte Generation Example" on page 166

#### Message Digest Example

This example uses PKCS #11 functions to create a digest from an input file. The example performs the following steps:

1. Specifies the digest mechanism.

In this example, the CKM\_MD5 digest mechanism is used.

2. Finds a slot that is capable of the specified digest algorithm.

This example uses the Oracle Solaris convenience function SUNW\_C\_GetMechSession. SUNW\_C\_GetMechSession opens the cryptoki library, which holds all the PKCS #11 functions that are used in the Oracle Solaris cryptographic framework. SUNW\_C\_GetMechSession then finds the slot with the desired mechanism. The session is then started. Effectively, this convenience function replaces the C\_Initialize call, the C\_OpenSession call, and any code needed to find a slot that supports the specified mechanism. 3. Obtains cryptoki information.

This part is not actually needed to create the message digest, but is included to demonstrate use of the C\_GetInfo function. This example gets the manufacturer ID. The other information options retrieve version and library data.

4. Conducts a digest operation with the slot.

The message digest is created in this task through these steps:

- a. Opening the input file.
- b. Initializing the digest operation by calling C\_DigestInit.
- c. Processing the data a piece at a time with C\_DigestUpdate.
- d. Ending the digest process by using C\_DigestFinal to get the complete digest.
- 5. Ends the session.

The program uses C\_CloseSession to close the session and C\_Finalize to close the library.

The source code for the message digest example is shown in the following example.

**EXAMPLE 9-1** Creating a Message Digest Using PKCS #11 Functions

```
#include <stdio.h>
#include <fcntl.h>
#include <errno.h>
#include <sys/types.h>
#include <security/cryptoki.h>
#include <security/pkcs11.h>
#define BUFFERSIZ
                    8192
#define MAXDIGEST
                    64
/* Calculate the digest of a user supplied file. */
void
main(int argc, char **argv)
{
CK BYTE digest[MAXDIGEST];
CK_INFO info;
CK MECHANISM mechanism:
 CK SESSION HANDLE hSession;
CK_SESSION_INFO Info;
 CK ULONG ulDatalen = BUFFERSIZ;
 CK_ULONG ulDigestLen = MAXDIGEST;
CK RV rv:
CK_SLOT_ID SlotID;
int i, bytes_read = 0;
 char inbuf[BUFFERSIZ];
 FILE *fs;
 int error = 0;
 /* Specify the CKM MD5 digest mechanism as the target */
 mechanism.mechanism = CKM MD5:
 mechanism.pParameter = NULL_PTR;
 mechanism.ulParameterLen = 0;
```

```
/* Use SUNW convenience function to initialize the cryptoki
* library, and open a session with a slot that supports
\ast the mechanism we plan on using. \ast/
rv = SUNW C GetMechSession(mechanism.mechanism, &hSession);
if (rv != CKR OK) {
fprintf(stderr, "SUNW_C_GetMechSession: rv = 0x%.8X\n", rv);
exit(1);
}
/* Get cryptoki information, the manufacturer ID */
rv = C_GetInfo(&info);
if (rv != CKR OK) {
fprintf(stderr, "WARNING: C_GetInfo: rv = 0x%.8X\n", rv);
}
fprintf(stdout, "Manufacturer ID = %s\n", info.manufacturerID);
/* Open the input file */
if ((fs = fopen(argv[1], "r")) == NULL) {
perror("fopen");
fprintf(stderr, "\n\tusage: %s filename>\n", argv[0]);
error = 1;
goto exit_session;
}
/* Initialize the digest session */
if ((rv = C DigestInit(hSession, &mechanism)) != CKR OK) {
fprintf(stderr, "C_DigestInit: rv = 0x%.8X\n", rv);
error = 1:
goto exit_digest;
}
/* Read in the data and create digest of this portion */
while (!feof(fs) && (ulDatalen = fread(inbuf, 1, BUFFERSIZ, fs)) > 0) {
if ((rv = C_DigestUpdate(hSession, (CK_BYTE_PTR)inbuf,
       ulDatalen)) != CKR_OK) {
 fprintf(stderr, "C_DigestUpdate: rv = 0x%.8X\n", rv);
 error = 1;
 goto exit_digest;
3
bytes read += ulDatalen;
}
fprintf(stdout, "%d bytes read and digested!!!\n\n", bytes_read);
/* Get complete digest */
ulDigestLen = sizeof (digest);
if ((rv = C_DigestFinal(hSession, (CK_BYTE_PTR)digest,
     &ulDigestLen)) != CKR_OK) {
fprintf(stderr, "C DigestFinal: rv = 0x%.8X\n", rv);
error = 1;
goto exit_digest;
}
/* Print the results */
fprintf(stdout, "The value of the digest is: ");
for (i = 0; i < ulDigestLen; i++) {</pre>
fprintf(stdout, "%.2x", digest[i]);
}
```

```
fprintf(stdout, "\nDone!!!\n");
```

```
exit_digest:
  fclose(fs);
```

exit\_session:
 (void) C\_CloseSession(hSession);

```
exit_program:
  (void) C_Finalize(NULL_PTR);
```

exit(error);

}

#### Symmetric Encryption Example

Example 9-2 creates a key object for encryption with the DES algorithm in the CBC mode. This source code performs the following steps:

1. Declares key materials.

Defines DES and initialization vector. The initialization vector is declared statically for demonstration purposes only. Initialization vectors should always be defined dynamically and never reused.

2. Defines a key object.

For this task, you have to set up a template for the key.

3. Finds a slot that is capable of the specified encryption mechanism.

This example uses the Oracle Solaris convenience function SUNW\_C\_GetMechSession. SUNW\_C\_GetMechSession opens the cryptoki library, which holds all the PKCS #11 functions that are used in the Oracle Solaris cryptographic framework. SUNW\_C\_GetMechSession then finds the slot with the desired mechanism. The session is then started. Effectively, this convenience function replaces the C\_Initialize call, the C\_OpenSession call, and any code needed to find a slot that supports the specified mechanism.

4. Conducts an encryption operation in the slot.

The encryption is performed in this task through these steps:

- a. Opening the input file.
- b. Creating an object handle for the key.
- c. Setting the encryption mechanism to CKM\_DES\_CBC\_PAD by using the mechanism structure.
- d. Initializing the encryption operation by calling C\_EncryptInit.
- e. Processing the data a piece at a time with C\_EncryptUpdate.
- f. Ending the encryption process by using C\_EncryptFinal to get the last portion of the encrypted data.

5. Conducts a decryption operation in the slot.

The decryption is performed in this task through these steps. The decryption is provided for testing purposes only.

- a. Initializes the decryption operation by calling C DecryptInit.
- b. Processes the entire string with C\_Decrypt.
- 6. Ends the session.

The program uses C\_CloseSession to close the session and C\_Finalize to close the library.

The source code for the symmetric encryption example is shown in the following example.

**EXAMPLE 9-2** Creating an Encryption Key Object Using PKCS #11 Functions

```
#include <stdio.h>
#include <fcntl.h>
#include <errno.h>
#include <sys/types.h>
#include <security/cryptoki.h>
#include <security/pkcs11.h>
#define BUFFERSIZ
                     8192
/* Declare values for the key materials. DO NOT declare initialization
* vectors statically like this in real life!! */
uchar_t des_key[] = { 0x01, 0x23, 0x45, 0x67, 0x89, 0xab, 0xcd, 0xef};
uchar_t des_cbc_iv[] = { 0x12, 0x34, 0x56, 0x78, 0x90, 0xab, 0xcd, 0xef};
/* Key template related definitions. */
static CK BBOOL truevalue = TRUE;
static CK BBOOL falsevalue = FALSE;
static CK OBJECT CLASS class = CKO SECRET KEY;
static CK KEY TYPE keyType = CKK DES;
/* Example encrypts and decrypts a file provided by the user. */
void
main(int argc, char **argv)
{
CK_RV rv;
 CK MECHANISM mechanism;
 CK OBJECT HANDLE hKey;
 CK SESSION HANDLE hSession;
 CK ULONG ciphertext len = 64, lastpart len = 64;
 long ciphertext_space = BUFFERSIZ;
 CK ULONG decrypttext_len;
 CK ULONG total encrypted = 0;
 CK_ULONG ulDatalen = BUFFERSIZ;
 int i, bytes_read = 0;
 int error = 0;
 char inbuf[BUFFERSIZ];
 FILE *fs;
 uchar_t ciphertext[BUFFERSIZ], *pciphertext, decrypttext[BUFFERSIZ];
```

```
/* Set the key object */
CK ATTRIBUTE template[] = {
 {CKA_CLASS, &class, sizeof (class) },
 {CKA_KEY_TYPE, &keyType, sizeof (keyType) },
 {CKA_TOKEN, &falsevalue, sizeof (falsevalue) },
 {CKA_ENCRYPT, &truevalue, sizeof (truevalue) },
 {CKA_VALUE, &des_key, sizeof (des_key) }
};
/* Set the encryption mechanism to CKM DES CBC PAD */
mechanism.mechanism = CKM_DES_CBC_PAD;
mechanism.pParameter = des_cbc_iv;
mechanism.ulParameterLen = 8;
/* Use SUNW convenience function to initialize the cryptoki
 * library, and open a session with a slot that supports
 \ast the mechanism we plan on using. \ast/
rv = SUNW_C_GetMechSession(mechanism.mechanism, &hSession);
if (rv != CKR_OK) {
fprintf(stderr, "SUNW C GetMechSession: rv = 0x%.8X\n", rv);
 exit(1);
}
/* Open the input file */
if ((fs = fopen(argv[1], "r")) == NULL) {
 perror("fopen");
 fprintf(stderr, "\n\tusage: %s filename>\n", argv[0]);
 error = 1:
goto exit_session;
}
/* Create an object handle for the key */
rv = C_CreateObject(hSession, template,
    sizeof (template) / sizeof (CK_ATTRIBUTE),
    &hKey);
if (rv != CKR OK) {
 fprintf(stderr, "C_CreateObject: rv = 0x%.8X\n", rv);
 error = 1:
goto exit_session;
}
/* Initialize the encryption operation in the session */
rv = C_EncryptInit(hSession, &mechanism, hKey);
if (rv != CKR OK) {
 fprintf(stderr, "C EncryptInit: rv = 0x%.8X\n", rv);
 error = 1;
 goto exit_session;
}
/* Read in the data and encrypt this portion */
pciphertext = &ciphertext[0];
while (!feof(fs) && (ciphertext_space > 0) &&
    (ulDatalen = fread(inbuf, 1, ciphertext space, fs)) > 0) {
 ciphertext_len = ciphertext_space;
```

```
/* C EncryptUpdate is only being sent one byte at a
 * time, so we are not checking for CKR_BUFFER_TOO_SMALL.
 \ast Also, we are checking to make sure we do not go
  * over the alloted buffer size. A more robust program
  * could incorporate realloc to enlarge the buffer
 * dynamically. */
rv = C_EncryptUpdate(hSession, (CK_BYTE_PTR)inbuf, ulDatalen,
    pciphertext, &ciphertext_len);
if (rv != CKR_OK) {
  fprintf(stderr, "C_EncryptUpdate: rv = 0x%.8X\n", rv);
 error = 1;
 goto exit_encrypt;
}
pciphertext += ciphertext_len;
total_encrypted += ciphertext_len;
ciphertext_space -= ciphertext_len;
bytes read += ulDatalen;
}
if (!feof(fs) || (ciphertext_space < 0)) {</pre>
fprintf(stderr, "Insufficient space for encrypting the file\n");
error = 1;
goto exit_encrypt;
}
/* Get the last portion of the encrypted data */
lastpart_len = ciphertext_space;
rv = C_EncryptFinal(hSession, pciphertext, &lastpart_len);
if (rv != CKR OK) {
fprintf(stderr, "C_EncryptFinal: rv = 0x%.8X\n", rv);
error = 1:
goto exit_encrypt;
}
total_encrypted += lastpart_len;
fprintf(stdout, "%d bytes read and encrypted. Size of the "
    "ciphertext: %d!\n\n", bytes read, total encrypted);
/* Print the encryption results */
fprintf(stdout, "The value of the encryption is:\n");
for (i = 0; i < ciphertext_len; i++) {
if (ciphertext[i] < 16)</pre>
 fprintf(stdout, "0%x", ciphertext[i]);
else
 fprintf(stdout, "%2x", ciphertext[i]);
}
/* Initialize the decryption operation in the session */
rv = C_DecryptInit(hSession, &mechanism, hKey);
/* Decrypt the entire ciphertext string */
decrypttext_len = sizeof (decrypttext);
rv = C_Decrypt(hSession, (CK_BYTE_PTR)ciphertext, total_encrypted,
   decrypttext, &decrypttext_len);
if (rv != CKR OK) {
fprintf(stderr, "C_Decrypt: rv = 0x%.8X\n", rv);
```

```
error = 1;
goto exit_encrypt;
}
fprintf(stdout, "\n\n%d bytes decrypted!!!\n\n", decrypttext_len);
/* Print the decryption results */
fprintf(stdout, "The value of the decryption is:\n%s", decrypttext);
fprintf(stdout, "\nDone!!!\n");
exit_encrypt:
fclose(fs);
exit_encrypt:
fclose(fs);
exit_session:
(void) C_CloseSession(hSession);
exit_program:
(void) C_Finalize(NULL_PTR);
exit(error);
}
```

#### Sign and Verify Example

The example in this section generates an RSA key pair. The key pair is used to sign and verify a simple string. The example goes through the following steps:

- 1. Defines a key object.
- 2. Sets the public key template.
- 3. Sets the private key template.
- 4. Creates a sample message.
- 5. Specifies the genmech mechanism, which generates the key pair.
- 6. Specifies the smech mechanism, which signs the key pair.
- 7. Initializes the cryptoki library.
- 8. Finds a slot with mechanisms for signing, verifying, and key pair generation.

The task uses a function that is called getMySlot, which performs the following steps:

- a. Calling the function C\_GetSlotList to get a list of the available slots.
  - C\_GetSlotList is called twice, as the PKCS #11 convention suggests. C\_GetSlotList is called the first time to get the number of slots for memory allocation. C\_GetSlotList is called the second time to retrieve the slots.
- b. Finding a slot that can supply the desired mechanisms.

For each slot, the function calls GetMechanismInfo to find mechanisms for signing and for key pair generation. If the mechanisms are not supported by the slot, GetMechanismInfo returns an error. If GetMechanismInfo returns successfully, then the mechanism flags are checked to make sure the mechanisms can perform the needed operations.

- 9. Opens the session by calling C\_OpenSession.
- 10. Generates the key pair by using C\_GenerateKeyPair.
- 11. Displays the public key with C\_GetAttributeValue For demonstration purposes only.
- 12. Signing is started with C\_SignInit and completed with C\_Sign.
- 13. Verification is started with C\_VerifyInit and completed with C\_Verify.
- 14. Closes the session.

The program uses C\_CloseSession to close the session and C\_Finalize to close the library.

The source code for the sign-and-verify example follows.

**EXAMPLE 9-3** Signing and Verifying Text Using PKCS #11 Functions

```
#include <stdio.h>
#include <fcntl.h>
#include <errno.h>
#include <sys/types.h>
#include <security/cryptoki.h>
#include <security/pkcs11.h>
#define BUFFERSIZ 8192
/* Define key template */
static CK BBOOL truevalue = TRUE;
static CK_BBOOL falsevalue = FALSE;
static CK ULONG modulusbits = 1024;
static CK BYTE public exponent[] = {3};
boolean_t GetMySlot(CK_MECHANISM_TYPE sv_mech, CK_MECHANISM_TYPE kpgen_mech,
    CK_SLOT_ID_PTR pslot);
/* Example signs and verifies a simple string, using a public/private
* key pair. */
void
main(int argc, char **argv)
{
CK RV
        rv;
 CK MECHANISM genmech, smech;
 CK_SESSION_HANDLE hSession;
 CK SESSION INFO sessInfo;
 CK_SLOT_ID slotID;
 int error, i = 0;
 CK_OBJECT_HANDLE privatekey, publickey;
    /* Set public key. */
 CK_ATTRIBUTE publickey_template[] = {
  {CKA_VERIFY, &truevalue, sizeof (truevalue)},
  {CKA_MODULUS_BITS, &modulusbits, sizeof (modulusbits)},
  {CKA_PUBLIC_EXPONENT, &public_exponent,
      sizeof (public exponent)}
```

```
};
   /* Set private key. */
CK ATTRIBUTE privatekey_template[] = {
 {CKA SIGN, &truevalue, sizeof (truevalue)},
 {CKA_TOKEN, &falsevalue, sizeof (falsevalue)},
 {CKA_SENSITIVE, &truevalue, sizeof (truevalue)},
 {CKA_EXTRACTABLE, &truevalue, sizeof (truevalue)}
};
   /* Create sample message. */
CK_ATTRIBUTE getattributes[] = {
 {CKA MODULUS_BITS, NULL_PTR, 0},
 {CKA_MODULUS, NULL_PTR, 0},
 {CKA_PUBLIC_EXPONENT, NULL_PTR, 0}
};
CK ULONG messagelen, slen, template_size;
boolean_t found_slot = B_FALSE;
uchar_t *message = (uchar_t *)"Simple message for signing & verifying.";
uchar t *modulus, *pub exponent;
char sign[BUFFERSIZ];
slen = BUFFERSIZ;
messagelen = strlen((char *)message);
/* Set up mechanism for generating key pair */
genmech.mechanism = CKM_RSA_PKCS_KEY_PAIR_GEN;
genmech.pParameter = NULL PTR;
genmech.ulParameterLen = 0;
/* Set up the signing mechanism */
smech.mechanism = CKM RSA PKCS;
smech.pParameter = NULL PTR;
smech.ulParameterLen = 0;
/* Initialize the CRYPTOKI library */
rv = C_Initialize(NULL_PTR);
if (rv != CKR OK) {
fprintf(stderr, "C_Initialize: Error = 0x%.8X\n", rv);
exit(1);
}
found slot = GetMySlot(smech.mechanism, genmech.mechanism, &slotID);
if (!found_slot) {
 fprintf(stderr, "No usable slot was found.\n");
 goto exit_program;
}
fprintf(stdout, "selected slot: %d\n", slotID);
/* Open a session on the slot found */
rv = C_OpenSession(slotID, CKF_SERIAL_SESSION, NULL_PTR, NULL_PTR,
    &hSession);
```

```
if (rv != CKR_OK) {
fprintf(stderr, "C_OpenSession: rv = 0x%.8X\n", rv);
error = 1;
goto exit_program;
}
fprintf(stdout, "Generating keypair....\n");
/* Generate Key pair for signing/verifying */
rv = C_GenerateKeyPair(hSession, &genmech, publickey_template,
    (sizeof (publickey template) / sizeof (CK ATTRIBUTE)),
   privatekey_template,
    (sizeof (privatekey template) / sizeof (CK ATTRIBUTE)),
   &publickey, &privatekey);
if (rv != CKR OK) {
fprintf(stderr, "C_GenerateKeyPair: rv = 0x%.8X\n", rv);
error = 1:
goto exit_session;
}
/* Display the publickey. */
template_size = sizeof (getattributes) / sizeof (CK_ATTRIBUTE);
rv = C_GetAttributeValue(hSession, publickey, getattributes,
   template_size);
if (rv != CKR_OK) {
/* not fatal, we can still sign/verify if this failed */
fprintf(stderr, "C GetAttributeValue: rv = 0x%.8X\n", rv);
error = 1;
} else {
/* Allocate memory to hold the data we want */
for (i = 0; i < template_size; i++) {</pre>
 getattributes[i].pValue =
     malloc (getattributes[i].ulValueLen *
  sizeof(CK_VOID_PTR));
 if (getattributes[i].pValue == NULL) {
  int j;
  for (j = 0; j < i; j++)
   free(getattributes[j].pValue);
  goto sign_cont;
 }
}
/* Call again to get actual attributes */
rv = C_GetAttributeValue(hSession, publickey, getattributes,
    template_size);
if (rv != CKR_OK) {
 /* not fatal, we can still sign/verify if failed */
  fprintf(stderr,
      "C_GetAttributeValue: rv = 0x%.8X\n", rv);
 error = 1:
} else {
  /* Display public key values */
  fprintf(stdout, "Public Key data:\n\tModulus bits: "
      "%d\n",
```

```
*((CK_ULONG_PTR)(getattributes[0].pValue)));
  fprintf(stdout, "\tModulus: ");
  modulus = (uchar_t *)getattributes[1].pValue;
  for (i = 0; i < getattributes[1].ulValueLen; i++) {</pre>
   fprintf(stdout, "%.2x", modulus[i]);
  }
  fprintf(stdout, "\n\tPublic Exponent: ");
  pub_exponent = (uchar_t *)getattributes[2].pValue;
  for (i = 0; i< getattributes[2].ulValueLen; i++) {</pre>
   fprintf(stdout, "%.2x", pub_exponent[i]);
  }
  fprintf(stdout, "\n");
 }
}
sign_cont:
rv = C_SignInit(hSession, &smech, privatekey);
if (rv != CKR OK) {
 fprintf(stderr, "C SignInit: rv = 0x%.8X\n", rv);
 error = 1;
 goto exit_session;
}
 rv = C Sign(hSession, (CK BYTE PTR)message, messagelen,
     (CK_BYTE_PTR)sign, &slen);
if (rv != CKR OK) {
 fprintf(stderr, "C_Sign: rv = 0x%.8X\n", rv);
 error = 1;
 goto exit_session;
}
 fprintf(stdout, "Message was successfully signed with private key!\n");
 rv = C VerifyInit(hSession, &smech, publickey);
if (rv != CKR OK) {
 fprintf(stderr, "C VerifyInit: rv = 0x%.8X\n", rv);
 error = 1;
 goto exit_session;
}
 rv = C Verify(hSession, (CK BYTE PTR)message, messagelen,
    (CK_BYTE_PTR)sign, slen);
if (rv != CKR OK) {
 fprintf(stderr, "C_Verify: rv = 0x%.8X\n", rv);
 error = 1:
 goto exit_session;
}
 fprintf(stdout, "Message was successfully verified with public key!\n");
exit session:
 (void) C_CloseSession(hSession);
```

```
exit program:
 (void) C_Finalize(NULL_PTR);
 for (i = 0; i < template size; i++) {</pre>
 if (getattributes[i].pValue != NULL)
  free(getattributes[i].pValue);
 }
exit(error);
}
/* Find a slot capable of:
* . signing and verifying with sv_mech
\ast . generating a key pair with kpgen_mech
* Returns B_TRUE when successful. */
boolean_t GetMySlot(CK_MECHANISM_TYPE sv_mech, CK_MECHANISM_TYPE kpgen_mech,
    CK_SLOT_ID_PTR pSlotID)
{
CK SLOT ID PTR pSlotList = NULL PTR;
 CK SLOT ID SlotID;
CK_ULONG ulSlotCount = 0;
CK_MECHANISM_INFO mech_info;
 int i;
 boolean_t returnval = B_FALSE;
 CK_RV rv;
 /* Get slot list for memory alloction */
 rv = C_GetSlotList(0, NULL_PTR, &ulSlotCount);
 if ((rv == CKR_OK) && (ulSlotCount > 0)) {
 fprintf(stdout, "slotCount = %d\n", ulSlotCount);
 pSlotList = malloc(ulSlotCount * sizeof (CK_SLOT_ID));
  if (pSlotList == NULL) {
   fprintf(stderr, "System error: unable to allocate "
      "memory\n");
   return (returnval);
 }
  /* Get the slot list for processing */
  rv = C_GetSlotList(0, pSlotList, &ulSlotCount);
 if (rv != CKR_OK) {
  fprintf(stderr, "GetSlotList failed: unable to get "
       "slot count.\n");
  goto cleanup;
 }
 } else {
  fprintf(stderr, "GetSlotList failed: unable to get slot "
      "list.\n");
 return (returnval);
}
 /* Find a slot capable of specified mechanism */
 for (i = 0; i < ulSlotCount; i++) {
 SlotID = pSlotList[i];
```

```
/* Check if this slot is capable of signing and
  * verifying with sv_mech. */
 rv = C_GetMechanismInfo(SlotID, sv_mech, &mech_info);
 if (rv != CKR OK) {
  continue;
 }
 if (!(mech_info.flags & CKF_SIGN &&
  mech info.flags & CKF VERIFY)) {
  continue;
 }
 /* Check if the slot is capable of key pair generation
  * with kpgen mech. */
 rv = C_GetMechanismInfo(SlotID, kpgen_mech, &mech_info);
 if (rv != CKR_OK) {
  continue;
 }
 if (!(mech_info.flags & CKF_GENERATE_KEY_PAIR)) {
  continue;
 }
 /* If we get this far, this slot supports our mechanisms. */
 returnval = B_TRUE;
 *pSlotID = SlotID;
 break;
}
cleanup:
if (pSlotList)
 free(pSlotList);
return (returnval);
}
```

#### **Random Byte Generation Example**

Example 9-4 demonstrates how to find a slot with a mechanism that can generate random bytes. The example performs the following steps:

- 1. Initializes the cryptoki library.
- Calls GetRandSlot to find a slot with a mechanism that can generate random bytes. The task of finding a slot performs the following steps:
  - a. Calling the function C\_GetSlotList to get a list of the available slots.

C\_GetSlotList is called twice, as the PKCS #11 convention suggests. C\_GetSlotList is called the first time to get the number of slots for memory allocation. C\_GetSlotList is called the second time to retrieve the slots.

b. Finding a slot that can generate random bytes.

For each slot, the function obtains the token information by using GetTokenInfo and checks for a match with the CKF\_RNG flag set. When a slot that has the CKF\_RNG flag set is found, the GetRandSlot function returns.

- 3. Opens the session by using C OpenSession.
- 4. Generates random bytes by using C GenerateRandom.
- 5. Ends the session.

The program uses C\_CloseSession to close the session and C\_Finalize to close the library.

The source code for the random number generation sample is shown in the following example.

**EXAMPLE 9-4** Generating Random Numbers Using PKCS #11 Functions

```
#include <stdio.h>
#include <fcntl.h>
#include <errno.h>
#include <sys/types.h>
#include <security/cryptoki.h>
#include <security/pkcs11.h>
#define RANDSIZE 64
boolean_t GetRandSlot(CK_SLOT_ID_PTR pslot);
/* Example generates random bytes. */
void
main(int argc, char **argv)
{
CK_RV rv;
 CK MECHANISM mech;
 CK SESSION HANDLE hSession;
 CK SESSION INFO sessInfo;
 CK SLOT ID slotID;
 CK_BYTE randBytes[RANDSIZE];
 boolean t found slot = B FALSE;
 int error:
 int i;
 /* Initialize the CRYPTOKI library */
 rv = C Initialize(NULL PTR);
 if (rv != CKR_OK) {
 fprintf(stderr, "C Initialize: Error = 0x%.8X\n", rv);
 exit(1);
 }
 found_slot = GetRandSlot(&slotID);
```

```
if (!found slot) {
 goto exit_program;
}
 /* Open a session on the slot found */
 rv = C_OpenSession(slotID, CKF_SERIAL_SESSION, NULL_PTR, NULL_PTR,
    &hSession);
if (rv != CKR OK) {
 fprintf(stderr, "C OpenSession: rv = 0x%.8x\n", rv);
 error = 1;
 goto exit_program;
}
/* Generate random bytes */
 rv = C_GenerateRandom(hSession, randBytes, RANDSIZE);
if (rv != CKR_OK) {
 fprintf(stderr, "C_GenerateRandom: rv = 0x%.8x\n", rv);
 error = 1;
 goto exit session;
}
 fprintf(stdout, "Random value: ");
for (i = 0; i < RANDSIZE; i++) {
 fprintf(stdout, "%.2x", randBytes[i]);
}
exit session:
(void) C_CloseSession(hSession);
exit_program:
(void) C_Finalize(NULL_PTR);
exit(error);
}
boolean_t
GetRandSlot(CK_SLOT_ID_PTR pslot)
{
CK_SLOT_ID_PTR pSlotList;
CK_SLOT_ID_SlotID;
CK_TOKEN_INFO tokenInfo;
CK_ULONG ulSlotCount;
CK MECHANISM TYPE PTR pMechTypeList = NULL PTR;
CK_ULONG ulMechTypecount;
boolean_t result = B_FALSE;
int i = 0;
CK_RV rv;
 /* Get slot list for memory allocation */
rv = C_GetSlotList(0, NULL_PTR, &ulSlotCount);
if ((rv == CKR_OK) && (ulSlotCount > 0)) {
 fprintf(stdout, "slotCount = %d\n", (int)ulSlotCount);
 pSlotList = malloc(ulSlotCount * sizeof (CK_SLOT_ID));
```

```
if (pSlotList == NULL) {
  fprintf(stderr,
     "System error: unable to allocate memory\n");
 return (result);
}
/* Get the slot list for processing */
rv = C_GetSlotList(0, pSlotList, &ulSlotCount);
if (rv != CKR_OK) {
  fprintf(stderr, "GetSlotList failed: unable to get "
     "slot list.\n");
  free(pSlotList);
 return (result);
}
} else {
fprintf(stderr, "GetSlotList failed: unable to get slot"
     " count.\n");
return (result);
}
/* Find a slot capable of doing random number generation */
for (i = 0; i < ulSlotCount; i++) {
SlotID = pSlotList[i];
rv = C_GetTokenInfo(SlotID, &tokenInfo);
if (rv != CKR_OK) {
 /* Check the next slot */
 continue;
}
if (tokenInfo.flags & CKF_RNG) {
 /* Found a random number generator */
  *pslot = SlotID;
  fprintf(stdout, "Slot # %d supports random number "
     "generation!\n", SlotID);
  result = B_TRUE;
 break;
}
}
if (pSlotList)
free(pSlotList);
return (result);
```

}

# ••• CHAPTER 10

## Introduction to the Oracle Solaris Key Management Framework

The Oracle Solaris Key Management Framework (KMF) provides a unified set of interfaces for managing Public Key Infrastructure (PKI) objects in Oracle Solaris. These interfaces include both programming interfaces and administrative tools.

This chapter discusses the following topics:

- "Oracle Solaris Key Management Framework Features" on page 171
- "Oracle Solaris Key Management Framework Components" on page 172
- "Oracle Solaris Key Management Framework Example Application" on page 175

#### **Oracle Solaris Key Management Framework Features**

Developers and system administrators can choose among several different *keystore* systems when designing systems that employ PKI technologies. A keystore is a storage system for PKI objects. The primary choices for Oracle Solaris users are NSS, OpenSSL, and PKCS#11. Each of these keystore systems presents different programming interfaces and administrative tools. None of these keystore systems includes any PKI policy enforcement system.

KMF provides generic interfaces that manipulate keys and certificates in all of these keystores.

- A generic API layer enables the developer to specify which type of keystore to use. KMF also provides plugin modules for each of these three keystore systems so that you can write new applications to use any of these keystores. Applications written to KMF are not bound to one keystore system.
- A management utility enables the administrator to manage PKI objects in all three of these keystores. You do not need to use a different utility for each keystore.

KMF also provides a system-wide policy database that KMF applications can use, regardless of which type of keystore is being used. The administrator can create policy definitions in a global database. KMF applications can choose which policy to assert, and then all subsequent KMF operations behave according to the limitations of that policy. Policy definitions include rules for how to perform validations, requirements for key usage and extended key usage, trust anchor

definitions, Online Certificate Status Protocol (OCSP) parameters, and Certificate Revocation List (CRL) DB parameters such as location.

Oracle Solaris KMF includes the following features:

- Programming interfaces for developing PKI aware applications. These interfaces are keystore independent: The interface does not bind the application to a particular keystore system such as NSS, OpenSSL, or PKCS#11.
- An administrative utility for managing PKI objects.
- A PKI policy database and enforcement system for PKI aware applications. The enforcement system is keystore independent and can be applied system-wide.
- A plugin interface to extend KMF for legacy and proprietary systems.

KMF consumers include any project that uses certificates, such as authentication services and smart card authentication with X.509 certificates.

#### **Oracle Solaris Key Management Framework Components**

This section describes the following KMF components:

- The pktool(1) key management tool
- The KMF policy database
- The kmfcfg(1) policy definition and plugin configuration utility
- KMF data types defined in kmftypes.h and programming interfaces defined in kmfapi.h and libkmf(3LIB)

## **KMF Key Management Tool**

The following pktool(1) subcommands specifically support KMF:

| delete   | Delete objects in the keystore.                             |
|----------|-------------------------------------------------------------|
| download | Download a CRL or certificate file from an external source. |
| export   | Export objects from the keystore to a file.                 |
| gencert  | Create a self-signed X.509v3 certificate.                   |
| gencsr   | Create a PKCS#10 Certificate Signing Request (CSR) file.    |
| genkey   | Create a symmetric key in the keystore.                     |
| help     | Displays a help message.                                    |

| import    | Import objects from an external source.                    |
|-----------|------------------------------------------------------------|
| inittoken | Initialize a PKCS#11 token.                                |
| list      | List a summary of objects in the keystore.                 |
| setpin    | Change user authentication passphrase for keystore access. |
| signcsr   | Sign a PKCS#10 CSR.                                        |
| tokens    | List all visible PKCS#11 tokens.                           |

## **KMF Policy Enforcement Mechanisms**

KMF policy is a hierarchical tree of policies. A default policy is defined when the system is installed. The default policy applies unless the application asserts a different policy.

Policy parameters control the use of X.509 certificates by an application. KMF policy applies to all certificates and is not restricted to any particular keystore.

Use the kmfcfg(1) utility to manage the KMF policy database and configure plugins. You can use kmfcfg to list, create, modify, delete, import, and export policy definitions in the system default database file /etc/security/kmfpolicy.xml or in a user-defined database file. Note that you cannot modify the default policy in the system KMF policy database. For plugin configuration, you can use kmfcfg to display plugin information, install or uninstall a KMF plugin, and modify the plugin option.

The following list shows some of the KMF policy attributes. See the kmfcfg(1) man page for a complete list and descriptions of these policy attributes.

- Policy Name. Applications reference this name.
- Default Keystore. Examples include NSS, files, PKCS11.
- Ignore Date. Ignore the validity periods defined in the certificates when evaluating their validity.
- Ignore Unknown EKU. Ignore any unrecognized EKU values in the Extended Key Usage extension.
- Token Label. This attribute only applies to NSS or PKCS11 keystores.
- Validation Method. Examples include OCSP and CRL.
- Key Usage Values. This attribute is a comma separated list of key usage values that are required by the policy being defined. These bits must be set in order to use the certificate.
- Extended Key Usage Values. This attribute is a comma separated list of Extended Key Usage OIDs that are required by the policy being defined. These OIDS must be present in order to use the certificate.

See the kmfpolicy.h file for definitions of policy data types.

The following plugin libraries are provided in Oracle Solaris KMF:

- PKCS#11 keystore plugin: kmf\_pkcs11
- OpenSSL keystore plugin: kmf\_openssl
- NSS keystore plugin: kmf\_nss

#### **KMF** Application Programming Interfaces

The Oracle Solaris KMF provides abstract APIs for PKI operations. Applications written to KMF can access multiple keystores such as files (OpenSSL), NSS, and PKCS11 tokens and multiple validation modules such as OCSP and CRL checking. The KMF API can be extended by third parties for proprietary and legacy implementations.

The KMF APIs are provided in the Key Management Framework Library, libkmf(3LIB). These APIs enable your application to create and manage public key objects such as public/ private keypairs, certificates, CSRs, certificate validation, CRLs, and OCSP response processing.

- Keys, certificate, and CSR operations: create and delete, store and retrieve, search, import and export
- Common cryptographic operations: sign and verify, encrypt and decrypt using certificates as keys
- Access complex PKI objects: set and get X.509 attributes and extensions, and extract data in human-readable formats

The KMF APIs are defined in the kmfapi.h file, and structures and types are defined in the kmftypes.h file. The kmfapi.h file lists the functions in the following groups:

- Setup operations
- Key operations
- Certificate operations
- Cryptographic operations with key or certificate
- CRL operations
- CSR operations
- Get certificate operations
- Set certificate operations
- PK12 operations
- OCSP operations
- Policy operations
- Error handling
- Memory cleanup operations
- APIs for PKCS#11 tokens
- Attribute management operations

#### Oracle Solaris Key Management Framework Example Application

The pktool application is an excellent example of how to use the KMF APIs.

This section shows a simple application that uses KMF. This section describes the basic steps that an application needs to take in order to perform some KMF operations. This example assumes that you have experience in C programming and a basic understanding of public key technologies and standards. This example goes through the steps of initializing KMF for use and then creates a self-signed X.509v3 certificate and associated RSA key pair. This example also shows how to use the KMF-enhanced pktool command to verify that the application was successful.

#### **KMF Headers and Libraries**

To give the program access to the KMF function prototypes and type definitions, include the kmfapi.h file.

#include <stdio.h>
#include <kmfapi.h>

Be sure to include the KMF library in the link step.

```
$ cc -o kmftest kmftest.c -lkmf
```

#### **KMF Basic Data Types**

See the kmftypes.h file for definitions of structures and types. This example uses variables of the following KMF types.

| KMF_HANDLE_T         | Session handle for KMF calls                  |
|----------------------|-----------------------------------------------|
| KMF_RETURN           | Return code for all KMF calls                 |
| KMF_KEY_HANDLE       | Handle to a KMF key                           |
| KMF_CREDENTIAL       | KMF credential                                |
| KMF_ATTRIBUTE        | Make sure this is big enough                  |
| KMF_KEYSTORE_TYPE    | Keystore type, such as KMF_KEYSTORE_PK11TOKEN |
| KMF_KEY_ALG          | Key type, such as KMF_RSA                     |
| KMF_X509_CERTIFICATE | Data record that gets signed                  |

| KMF_X509_NAME | Distinguished name record     |
|---------------|-------------------------------|
| KMF_DATA      | Final certificate data record |
| KMF_BIGINT    | Variable length integer       |

## **KMF** Application Results Verification

The user can verify that the program successfully created the certificate and keypair by using the pktool(1M) utility.

```
$ pktool list objtype=both
Enter pin for Sun Software PKCS#11 softtoken :
Found 1 certificates.
1. (X.509 certificate)
Label: admin@example.com
ID:
09:ac:7f:1a:01:f7:fc:a9:1a:cd:fd:8f:d4:92:4c:25:bf:b1:97:fe
Subject: C=US, ST=CA, L=Menlo Park, O=Foobar Inc., OU=Foobar
IT Office, CN=admin@example.com
Issuer: C=US, ST=CA, L=Menlo Park, O=Foobar Inc., OU=Foobar IT
Office, CN=admin@example.com
Serial: 0x452BF693
X509v3 Subject Alternative Name:
email:admin@example.com
Found 1 keys.
```

#### Key #1 - RSA private key: admin@example.com

## **Complete KMF Application Source Code**

See the libkmf(3LIB) man page for definitions of KMF APIs.

This application performs the following steps:

- Before any KMF functions can be called, the application must first use kmf\_initialize to initialize a handle for a KMF session. This handle is used as the first argument to most KMF function calls. It is an opaque data type and is used to hold internal state and context information for that session.
- 2. This example application uses the PKCS#11 keystore. Use kmf\_configure\_keystore to define a token to use for future operations.
- 3. The first step to create a certificate or a PKCS#10 CSR is to generate a keypair. Use kmf\_create\_keypair to create both the public and private keys needed and store the private key in the specified keystore. The function returns handles to the application so that the caller can reference the public and private key objects in future operations if necessary.
- 4. Once a keypair is established, use kmf\_set\_cert\_pubkey and kmf\_set\_cert\_version to populate the template record that is used to generate the final certificate. KMF provides

different APIs for setting the various fields of an X.509v3 certificate, including extensions. Use kmf\_hexstr\_to\_bytes, kmf\_set\_cert\_serial, kmf\_set\_cert\_validity, and kmf\_set\_cert\_sig\_alg to set the serial number. The serial number is a KMF\_BIGINT record. Use kmf\_dn\_parser, kmf\_set\_cert\_subject, and kmf\_set\_cert\_issuer to create a KMF\_X509 NAME structure.

- 5. Because this is a self-signed certificate creation exercise, this application signs the certificate template created above with the private key that goes with the public key in the certificate itself. This kmf\_sign\_cert operation results in a KMF\_DATA record that contains the ASN.1 encoded X.509v3 certificate data.
- 6. Now that the certificate is signed and in its final format, it can be stored in any of the keystores. Use kmf\_store\_cert to store the certificate in the PKCS#11 token defined at the beginning of this application. The certificate could also be stored in NSS or an OpenSSL file at this point.
- 7. Memory allocated to data structures generated by KMF should be cleaned up when the data structure is no longer needed. KMF provides convenience APIs for properly deallocating memory associated with these objects. The proper cleanup of memory is strongly encouraged in order to conserve resources. Cleanup interfaces include kmf\_free\_data, kmf\_free\_dn, and kmf\_finalize.

Below is the complete source code for this example application, including all of the data types and helper functions. When you compile, be sure to include the KMF library.

```
/*
\ast KMF Example code for generating a self-signed X.509 certificate.
 * This is completely unsupported and is just to be used as an example.
* Compile:
 * $ cc -o keytest keytest.c -lkmf
 * Run:
 * $ ./kevtest
 * Once complete, the results can be verified using the pktool(1) command:
 * $ pktool list
 * This should show an RSA public key labeled "keytest" and a cert labeled "keytest".
 st The objects created by this program can be deleted from the keystore
 * using pktool(1) also:
 * $ pktool delete label=keytest
*/
#include <stdio.h>
#include <strings.h>
#include <fcntl.h>
#include <sys/types.h>
#include <sys/stat.h>
#include <tzfile.h>
#include <kmfapi.h>
```

```
int
main(int argc, char *argv[])
{
   KMF_HANDLE_T
                       kmfhandle;
   KMF RETURN
                       ret;
   char
                       opt, *str = NULL;
   extern char
                       *optarg;
   KMF_KEY_HANDLE prikey, pubkey;
   KMF_CREDENTIAL cred;
   KMF ATTRIBUTE
                       attrlist[16]; /* this needs to be big enough */
   KMF_KEYSTORE_TYPE kstype;
   KMF_KEY_ALG
                       keytype;
   KMF KEY HANDLE
                       prik, pubk;
   KMF_X509_CERTIFICATE certstruct;
   KMF_X509_NAME certsubject, certissuer;
   KMF DATA
                       rawcert;
   KMF BIGINT
                       serno;
                      *token = "Sun Software PKCS#11 softtoken";
   char
                     *keylabel = "keytest";
   char
                     readonly = B_FALSE;
   boolean_t
                     keylen = 1024;
   uint32 t
                      ltime = SECSPERDAY * DAYSPERNYEAR; /* seconds in a
   uint32 t
                          year (see tzfile.h) */
   char
                       prompt[1024];
   int
                       numattrs;
   (void) memset(&certstruct, 0, sizeof (certstruct));
   (void) memset(&rawcert, 0, sizeof (rawcert));
   (void) memset(&certissuer, 0, sizeof (certissuer));
   (void) memset(&certsubject, 0, sizeof (certsubject));
   /*
    * Initialize a KMF handle for use in future calls.
    */
   ret = kmf_initialize(&kmfhandle, NULL, NULL);
   if (ret != KMF_OK) {
       printf("kmf_initialize failed: 0x%0x\n", ret);
       exit(1);
   }
   /* We want to use the PKCS11 keystore */
   kstype = KMF KEYSTORE PK11TOKEN;
   numattrs = 0:
   kmf_set_attr_at_index(attrlist, numattrs, KMF_KEYSTORE_TYPE_ATTR,
       &kstype, sizeof (kstype));
   numattrs++;
   /* Indicate which PKCS11 token will be used */
   kmf set attr at index(attrlist, numattrs, KMF TOKEN LABEL ATTR,
       token, strlen(token));
   numattrs++;
   kmf_set_attr_at_index(attrlist, numattrs, KMF_READONLY_ATTR,
       &readonly, sizeof (readonly));
   numattrs++;
   ret = kmf configure keystore(kmfhandle, numattrs, attrlist);
   if (ret != KMF_OK)
```

```
exit (ret);
/* Reset the attribute count for a new command */
numattrs = 0:
/*
\ast Get the PIN to access the token.
*/
(void) snprintf(prompt, sizeof (prompt), "Enter PIN for %s:", token);
cred.cred = getpassphrase(prompt);
if (cred.cred != NULL) {
    cred.credlen = strlen(cred.cred);
   kmf set attr at index(attrlist, numattrs, KMF CREDENTIAL ATTR,
       &cred, sizeof (cred));
   numattrs++;
}
kmf set attr at index(attrlist, numattrs, KMF KEYSTORE TYPE ATTR,
   &kstype, sizeof (kstype));
numattrs++;
keytype = KMF RSA;
keylen = 1024;
keylabel = "keytest";
kmf_set_attr_at_index(attrlist, numattrs, KMF_KEYALG_ATTR,
   &keytype, sizeof (keytype));
numattrs++;
kmf set attr at index(attrlist, numattrs, KMF KEYLENGTH ATTR,
   &keylen, sizeof (keylen));
numattrs++;
kmf_set_attr_at_index(attrlist, numattrs, KMF_KEYLABEL_ATTR,
   keylabel, strlen(keylabel));
numattrs++;
kmf set attr at index(attrlist, numattrs, KMF CREDENTIAL ATTR,
   &cred, sizeof (cred));
numattrs++;
/*
* Set the handles so they can be used later.
*/
kmf_set_attr_at_index(attrlist, numattrs, KMF_PRIVKEY_HANDLE_ATTR,
   &prik, sizeof (prik));
numattrs++;
kmf set attr at index(attrlist, numattrs, KMF PUBKEY HANDLE ATTR,
   &pubk, sizeof (pubk));
numattrs++;
ret = kmf_create_keypair(kmfhandle, numattrs, attrlist);
if (ret != KMF_OK) {
    printf("kmf_create_keypair error: 0x%02x\n", ret);
    goto cleanup;
}
```

```
/*
 * Now the keys have been created, generate an X.509 certificate
\ast by populating the template and signing it.
*/
if ((ret = kmf set cert pubkey(kmfhandle, &pubk, &certstruct))) {
    printf("kmf_set_cert_pubkey error: 0x%02x\n", ret);
    goto cleanup;
}
/* Version "2" is for an x509.v3 certificate */
if ((ret = kmf_set_cert_version(&certstruct, 2))) {
    printf("kmf_set_cert_version error: 0x%02x\n", ret);
    goto cleanup:
}
/*
\ast Set up the serial number, it must be a KMF_BIGINT record.
 */
if ((ret = kmf_hexstr_to_bytes((uchar_t *)"0x010203", &serno.val, \
        &serno.len))) {
    printf("kmf_hexstr_to_bytes error: 0x%02x\n", ret);
    goto cleanup;
}
if ((ret = kmf_set_cert_serial(&certstruct, &serno))) {
    printf("kmf_set_cert_serial error: 0x%02x\n", ret);
    goto cleanup;
}
if ((ret = kmf set cert validity(&certstruct, NULL, ltime))) {
    printf("kmf_set_cert_validity error: 0x%02x\n", ret);
    goto cleanup;
}
if ((ret = kmf_set_cert_sig_alg(&certstruct, KMF_ALGID_SHA1WithRSA))) {
    printf("kmf_set_cert_sig_alg error: 0x%02x\n", ret);
    goto cleanup;
}
/*
* Create a KMF X509 NAME struct by parsing a distinguished name.
*/
if ((ret = kmf_dn_parser("cn=testcert", &certsubject))) {
    printf("kmf_dn_parser error: 0x%02x\n", ret);
    goto cleanup;
}
if ((ret = kmf_dn_parser("cn=testcert", &certissuer))) {
    printf("kmf dn parser error: 0x%02x\n", ret);
    goto cleanup;
}
if ((ret = kmf_set_cert_subject(&certstruct, &certsubject))) {
    printf("kmf_set_cert_sig_alg error: 0x%02x\n", ret);
    goto cleanup;
}
if ((ret = kmf_set_cert_issuer(&certstruct, &certissuer))) {
```

```
printf("kmf_set_cert_sig_alg error: 0x%02x\n", ret);
   goto cleanup;
}
/*
\ast Now we have the certstruct setup with the minimal amount needed
 * to generate a self-signed cert. Put together the attributes to
* call kmf_sign_cert.
*/
numattrs = 0:
kmf_set_attr_at_index(attrlist, numattrs, KMF_KEYSTORE_TYPE_ATTR,
       &kstype, sizeof (kstype));
numattrs++;
kmf_set_attr_at_index(attrlist, numattrs, KMF_KEY_HANDLE_ATTR,
       &prik, sizeof (KMF KEY HANDLE ATTR));
numattrs++;
/* The X509 template structure to be signed goes here. */
kmf_set_attr_at_index(attrlist, numattrs, KMF_X509_CERTIFICATE_ATTR,
        &certstruct, sizeof (KMF_X509_CERTIFICATE));
numattrs++;
/*
* Set the output buffer for the signed cert.
* This will be a block of raw ASN.1 data.
 */
kmf_set_attr_at_index(attrlist, numattrs, KMF_CERT_DATA_ATTR,
       &rawcert, sizeof (KMF_DATA));
numattrs++;
if ((ret = kmf sign cert(kmfhandle, numattrs, attrlist))) {
    printf("kmf_sign_cert error: 0x%02x\n", ret);
   goto cleanup;
}
/*
* Now we have the certificate and we want to store it in the
\ast keystore (which is the PKCS11 token in this example).
*/
numattrs = 0;
kmf_set_attr_at_index(attrlist, numattrs, KMF_KEYSTORE_TYPE_ATTR,
       &kstype, sizeof (kstype));
numattrs++:
kmf_set_attr_at_index(attrlist, numattrs, KMF_CERT_DATA_ATTR,
       &rawcert, sizeof (KMF DATA));
numattrs++;
/* Use the same label as the public key */
kmf_set_attr_at_index(attrlist, numattrs, KMF_CERT_LABEL_ATTR,
   keylabel, strlen(keylabel));
numattrs++;
if ((ret = kmf_store_cert(kmfhandle, numattrs, attrlist))) {
    printf("kmf_store_cert error: 0x%02x\n", ret);
            goto cleanup;
}
```

```
cleanup:
    kmf_free_data(&rawcert);
    kmf_free_dn(&certissuer);
    kmf_free_dn(&certsubject);
    kmf_finalize(kmfhandle);
    return (ret);
}
```

# • • • APPENDIX A

# Secure Coding Guidelines for Developers

Developers who write applications for the Oracle Solaris operating system need to follow secure coding guidelines. Guidelines exist for secure coding in general, language-specific coding, and Oracle Solaris-specific coding and tools.

The following web sites track coding vulnerabilities and promote secure coding practices:

- Common Weakness Enumeration
- National Vulnerability Database Version 2.2
- CERT Secure Coding Standards
- ISO/IEC JTC 1/SC 22/ WG 23 Programming Language Vulnerabilities

The CERT web site contains computer language references for secure coding practices. These references might include sections about the POSIX APIs, which are part of the API set of Oracle Solaris.

C – CERT C Secure Coding Standard

Additional guidelines for secure use of the standard C library functions in Oracle Solaris is available at Appendix G, "Security Considerations When Using C Functions"

- C++ CERT C++ Secure Coding Standard
- Java CERT Oracle Secure Coding Standard for Java
- Perl CERT Perl Secure Coding Standard

The Open Web Application Security Project (OWASP) hosts security guidelines for two web scripting languages:

- PHP OWASP PHP Security Cheat Sheet
- Python OWASP Python Security website

Oracle Solaris provides specific APIs which can be used to write more secure code and to take advantage of the security and cryptographic features of the Oracle Solaris operating system and Oracle Sun hardware systems. Additionally, the suite of documents for Oracle Solaris Studio include discussions of using the tools securely.

The following guides from Oracle Solaris address secure coding:

"Oracle Solaris 11.2 Linkers and Libraries Guide "

- "Oracle Solaris 11.2 Dynamic Tracing Guide"
- "Resource Management and Oracle Solaris Zones Developer's Guide "
- Studio 12.3 Security Guide

# Sample C–Based GSS-API Programs

This appendix shows the source code for two sample applications that use GSS-API to make a safe network connection. The first application is a typical client. The second application demonstrates how a server works in GSS-API. The two programs display benchmarks in the course of being run. A user can thus view GSS-API in action. Additionally, certain miscellaneous functions are provided for use by the client and server applications.

This chapter covers the following topics:

- "Client-Side Application" on page 185
- "Server-Side Application" on page 195
- "Miscellaneous GSS-API Sample Functions" on page 204

These programs are examined in detail in the Chapter 5, "GSS-API Client Example" and Chapter 6, "GSS-API Server Example".

### **Client-Side Application**

The source code for the client-side program, gss\_client, is provided in the following example.

**Note** - The source code for this example is also available through the Oracle download center. See http://www.oracle.com/technetwork/indexes/downloads/sdlc-decommission-333274.html.

**EXAMPLE B-1** Complete Listing of gss-client.c Sample Program

- /\*
- \* Copyright 1994 by OpenVision Technologies, Inc.
- .
- \* Permission to use, copy, modify, distribute, and sell this software
  - $^{\ast}$  and its documentation for any purpose is hereby granted without fee,
  - \* provided that the above copyright notice appears in all copies and
  - \* that both that copyright notice and this permission notice appear in
  - $^{\ast}$  supporting documentation, and that the name of OpenVision not be used
  - \* in advertising or publicity pertaining to distribution of the software
  - \* without specific, written prior permission. OpenVision makes no
  - \* representations about the suitability of this software for any

```
* purpose. It is provided "as is" without express or implied warranty.
* OPENVISION DISCLAIMS ALL WARRANTIES WITH REGARD TO THIS SOFTWARE,
 * INCLUDING ALL IMPLIED WARRANTIES OF MERCHANTABILITY AND FITNESS, IN NO
 * EVENT SHALL OPENVISION BE LIABLE FOR ANY SPECIAL, INDIRECT OR
 * CONSEQUENTIAL DAMAGES OR ANY DAMAGES WHATSOEVER RESULTING FROM LOSS OF
 * USE, DATA OR PROFITS, WHETHER IN AN ACTION OF CONTRACT, NEGLIGENCE OR
 * OTHER TORTIOUS ACTION, ARISING OUT OF OR IN CONNECTION WITH THE USE OR
 * PERFORMANCE OF THIS SOFTWARE.
 */
#if !defined(lint) && !defined(__CODECENTER__)
static char *rcsid = \
"$Header: /cvs/krbdev/krb5/src/appl/gss-sample/gss-client.c,\
v 1.16 1998/10/30 02:52:03 marc Exp $";
#endif
#include <stdio.h>
#include <unistd.h>
#include <stdlib.h>
#include <string.h>
#include <ctype.h>
#include <sys/types.h>
#include <sys/socket.h>
#include <netinet/in.h>
#include <netdb.h>
#include <errno.h>
#include <sys/stat.h>
#include <fcntl.h>
#include <gssapi/gssapi.h>
#include <gssapi/gssapi_ext.h>
#include <gss-misc.h>
void usage()
{
     fprintf(stderr, "Usage: gss-client [-port port] [-d] host service \
msg\n");
     exit(1);
}
/*
 * Function: connect_to_server
 * Purpose: Opens a TCP connection to the name host and port.
 * Arguments:
 *
        host
                        (r) the target host name
        port
                        (r) the target port, in host byte order
 * Returns: the established socket file descriptor, or -1 on failure
 * Effects:
 \ast The host name is resolved with gethostbyname(), and the socket is
 * opened and connected. If an error occurs, an error message is
 * displayed and -1 is returned.
```

```
*/
int connect to server(host, port)
     char *host;
    u_short port;
{
     struct sockaddr_in saddr;
     struct hostent *hp;
     int s;
     if ((hp = gethostbyname(host)) == NULL) {
          fprintf(stderr, "Unknown host: %s\n", host);
          return -1;
     }
     saddr.sin_family = hp->h_addrtype;
     memcpy((char *)&saddr.sin_addr, hp->h_addr, sizeof(saddr.sin_addr));
     saddr.sin_port = htons(port);
     if ((s = socket(AF_INET, SOCK_STREAM, 0)) < 0) {</pre>
          perror("creating socket");
          return -1;
     }
     if (connect(s, (struct sockaddr *)&saddr, sizeof(saddr)) < 0) {</pre>
          perror("connecting to server");
          (void) close(s);
          return -1;
     }
     return s;
}
/*
 * Function: client_establish_context
 * Purpose: establishes a GSS-API context with a specified service and
 * returns the context handle
 * Arguments:
        s
                        (r) an established TCP connection to the service
                      (r) the ASCII service name of the service
        service_name
                        (w) the established GSS-API context
        context
        ret flags
                        (w) the returned flags from init_sec_context
 * Returns: 0 on success, -1 on failure
 * Effects:
 * service name is imported as a GSS-API name and a GSS-API context is
 * established with the corresponding service; the service should be
 \ast listening on the TCP connection s. The default GSS-API mechanism
 \ast is used, and mutual authentication and replay detection are
 * requested.
 * If successful, the context handle is returned in context. If
 * unsuccessful, the GSS-API error messages are displayed on stderr
 * and -1 is returned.
 */
int client_establish_context(s, service_name, deleg_flag, oid,
```

```
gss_context, ret_flags)
    int s;
     char *service_name;
     gss_OID oid;
     OM uint32 deleg flag;
     gss_ctx_id_t *gss_context;
    OM_uint32 *ret_flags;
{
    gss_buffer_desc send_tok, recv_tok, *token_ptr;
     gss_name_t target_name;
     OM_uint32 maj_stat, min_stat, init_sec_min_stat;
     /*
      \ast Import the name into target_name. Use send_tok to save
      * local variable space.
      */
     send_tok.value = service_name;
     send tok.length = strlen(service name) + 1;
     maj_stat = gss_import_name(&min_stat, &send_tok,
         (gss_OID) GSS_C_NT_HOSTBASED_SERVICE, &target_name);
     if (maj_stat != GSS_S_COMPLETE) {
          display status("parsing name", maj stat, min stat);
          return -1;
    }
     /*
      * Perform the context-establishement loop.
      \ast On each pass through the loop, token_ptr points to the token
      * to send to the server (or GSS C NO BUFFER on the first pass).
      \ast Every generated token is stored in send_tok which is then
      \ast transmitted to the server; every received token is stored in
      * recv_tok, which token_ptr is then set to, to be processed by
      * the next call to gss_init_sec_context.
      \ast GSS-API guarantees that send_tok's length will be non-zero
      \ast if and only if the server is expecting another token from us,
      * and that gss init sec context returns GSS S CONTINUE NEEDED if
      \ast and only if the server has another token to send us.
      */
     token ptr = GSS C NO BUFFER;
     *gss_context = GSS_C_NO_CONTEXT;
    do {
          maj stat =
               gss_init_sec_context(&init_sec_min_stat,
                                    GSS_C_NO_CREDENTIAL,
                                    gss context,
                                    target_name,
                                    oid,
                                    GSS_C_MUTUAL_FLAG | GSS_C_REPLAY_FLAG |
                                                         deleg_flag,
                                    0,
                                    NULL,
                                                 /* no channel bindings */
                                    token_ptr,
                                    NULL,
                                                 /* ignore mech type */
                                    &send_tok,
```

```
ret_flags,
                                     NULL);
                                                 /* ignore time rec */
          if (token_ptr != GSS_C_NO_BUFFER)
               (void) gss_release_buffer(&min_stat, &recv_tok);
          if (send tok.length != 0) {
               printf("Sending init_sec_context token (size=%d)...",
                     send_tok.length);
               if (send_token(s, &send_tok) < 0) {</pre>
                    (void) gss_release_buffer(&min_stat, &send_tok);
                    (void) gss_release_name(&min_stat, &target_name);
                    return -1;
               }
          }
          (void) gss release buffer(&min stat, &send tok);
          if (maj_stat!=GSS_S_COMPLETE && maj_stat!=GSS_S_CONTINUE_NEEDED) {
               display_status("initializing context", maj_stat,
                              init_sec_min_stat);
               (void) gss_release_name(&min_stat, &target_name);
               if (*gss context == GSS C NO CONTEXT)
                       gss_delete_sec_context(&min_stat, gss_context,
                                               GSS_C_NO_BUFFER);
               return -1;
          }
          if (maj_stat == GSS_S_CONTINUE_NEEDED) {
               printf("continue needed...");
               if (recv token(s, &recv tok) < 0) {</pre>
                    (void) gss_release_name(&min_stat, &target_name);
                    return -1;
               }
               token_ptr = &recv_tok;
          }
          printf("\n");
     } while (maj_stat == GSS_S_CONTINUE_NEEDED);
     (void) gss_release_name(&min_stat, &target_name);
     return 0;
void read_file(file_name, in_buf)
    char
                        *file_name;
    gss_buffer_t
                        in_buf;
    int fd, bytes_in, count;
    struct stat stat_buf;
    if ((fd = open(file_name, O_RDONLY, 0)) < 0) {</pre>
        perror("open");
        fprintf(stderr, "Couldn't open file %s\n", file name);
        exit(1);
    }
    if (fstat(fd, &stat_buf) < 0) {</pre>
        perror("fstat");
        exit(1);
    }
```

}

{

```
in_buf->length = stat_buf.st_size;
    if (in_buf->length == 0) {
        in_buf->value = NULL;
        return;
    }
    if ((in_buf->value = malloc(in_buf->length)) == 0) {
        fprintf(stderr, \
            "Couldn't allocate %d byte buffer for reading file\n",
            in_buf->length);
        exit(1);
    }
    /* this code used to check for incomplete reads, but you can't get
       an incomplete read on any file for which fstat() is meaningful */
    count = read(fd, in_buf->value, in_buf->length);
    if (count < 0) {
        perror("read");
        exit(1);
    }
    if (count < in_buf->length)
        fprintf(stderr, "Warning, only read in %d bytes, expected %d\n",
                count, in_buf->length);
}
/*
* Function: call_server
 * Purpose: Call the "sign" service.
 * Arguments:
                        (r) the host providing the service
       host
        port
                        (r) the port to connect to on host
                        (r) the GSS-API service name to authenticate to
        service_name
                        (r) the message to have "signed"
       msg
 * Returns: 0 on success, -1 on failure
* Effects:
 * call_server opens a TCP connection to <host:port> and establishes a
 \ast GSS-API context with service_name over the connection. It then
 * seals msg in a GSS-API token with gss seal, sends it to the server,
 \ast reads back a GSS-API signature block for msg from the server, and
 * verifies it with gss_verify. -1 is returned if any step fails,
 * otherwise 0 is returned. */
int call_server(host, port, oid, service_name, deleg_flag, msg, use_file)
    char *host;
    u short port;
     gss_OID oid;
    char *service_name;
     OM_uint32 deleg_flag;
    char *msg;
    int use_file;
{
```

```
gss_ctx_id_t context;
gss_buffer_desc in_buf, out_buf;
int s, state;
OM_uint32 ret_flags;
OM_uint32 maj_stat, min_stat;
gss_name_t
                  src_name, targ_name;
gss_buffer_desc sname, tname;
OM_uint32
                lifetime;
gss_OID
                mechanism, name_type;
                 is_local;
int
OM_uint32
                  context flags;
int
                  is_open;
gss gop t
                  qop_state;
gss_OID_set
                  mech_names;
gss_buffer_desc oid_name;
size_t
         i;
/* Open connection */
if ((s = connect_to_server(host, port)) < 0)</pre>
     return -1;
/* Establish context */
if (client_establish_context(s, service_name, deleg_flag, oid,
   &context, &ret_flags) < 0) {</pre>
    (void) close(s);
    return -1;
}
/* display the flags */
display_ctx_flags(ret_flags);
/* Get context information */
maj_stat = gss_inquire_context(&min_stat, context,
                              &src_name, &targ_name, &lifetime,
                               &mechanism, &context_flags,
                               &is_local,
                               &is_open);
if (maj stat != GSS S COMPLETE) {
   display_status("inquiring context", maj_stat, min_stat);
   return -1;
}
maj_stat = gss_display_name(&min_stat, src_name, &sname,
                           &name_type);
if (maj_stat != GSS_S_COMPLETE) {
   display_status("displaying source name", maj_stat, min_stat);
    return -1;
}
maj_stat = gss_display_name(&min_stat, targ_name, &tname,
                            (gss_OID *) NULL);
if (maj_stat != GSS_S_COMPLETE) {
   display_status("displaying target name", maj_stat, min_stat);
   return -1;
}
fprintf(stderr, "\"%.*s\" to \"%.*s\", lifetime %d, flags %x, %s,
        %s\n", (int) sname.length, (char *) sname.value,
        (int) tname.length, (char *) tname.value, lifetime,
        context_flags,
```

```
(is_local) ? "locally initiated" : "remotely initiated",
        (is open) ? "open" : "closed");
(void) gss_release_name(&min_stat, &src_name);
(void) gss release name(&min stat, &targ name);
(void) gss_release_buffer(&min_stat, &sname);
(void) gss_release_buffer(&min_stat, &tname);
maj_stat = gss_oid_to_str(&min_stat,
                          name type.
                          &oid name);
if (maj_stat != GSS_S_COMPLETE) {
    display_status("converting oid->string", maj_stat, min_stat);
    return -1;
}
fprintf(stderr, "Name type of source name is %.*s.\n",
        (int) oid_name.length, (char *) oid_name.value);
(void) gss_release_buffer(&min_stat, &oid_name);
/* Now get the names supported by the mechanism */
maj_stat = gss_inquire_names_for_mech(&min_stat,
                                      mechanism,
                                      &mech_names);
if (maj stat != GSS S COMPLETE) {
    display_status("inquiring mech names", maj_stat, min_stat);
    return -1;
}
maj_stat = gss_oid_to_str(&min_stat,
                          mechanism,
                          &oid_name);
if (maj_stat != GSS_S_COMPLETE) {
    display_status("converting oid->string", maj_stat, min_stat);
    return -1;
3
fprintf(stderr, "Mechanism %.*s supports %d names\n",
        (int) oid_name.length, (char *) oid_name.value,
        mech names->count);
(void) gss_release_buffer(&min_stat, &oid_name);
for (i=0; i<mech names->count; i++) {
    maj_stat = gss_oid_to_str(&min_stat,
                              &mech_names->elements[i],
                              &oid_name);
    if (maj_stat != GSS_S_COMPLETE) {
        display status("converting oid->string", maj stat, min stat);
        return -1;
    ł
    fprintf(stderr, " %d: %.*s\n", i,
            (int) oid_name.length, (char *) oid_name.value);
    (void) gss_release_buffer(&min_stat, &oid_name);
}
(void) gss_release_oid_set(&min_stat, &mech_names);
if (use_file) {
    read_file(msg, &in_buf);
} else {
```

```
/* Seal the message */
   in buf.value = msg;
   in_buf.length = strlen(msg);
}
maj_stat = gss_wrap(&min_stat, context, 1, GSS_C_QOP_DEFAULT,
                    &in_buf, &state, &out_buf);
if (maj_stat != GSS_S_COMPLETE) {
    display_status("sealing message", maj_stat, min_stat);
     (void) close(s);
     (void) gss_delete_sec_context(&min_stat, &context,
         GSS_C_NO_BUFFER);
    return -1;
} else if (! state) {
    fprintf(stderr, "Warning! Message not encrypted.\n");
}
/* Send to server */
if (send_token(s, &out_buf) < 0) {</pre>
     (void) close(s);
     (void) gss_delete_sec_context(&min_stat, &context, GSS_C_NO_BUFFER);
     return -1;
}
(void) gss_release_buffer(&min_stat, &out_buf);
/* Read signature block into out_buf */
if (recv_token(s, &out_buf) < 0) {</pre>
     (void) close(s);
     (void) gss_delete_sec_context(&min_stat, &context, GSS_C_NO_BUFFER);
     return -1;
}
/* Verify signature block */
maj_stat = gss_verify_mic(&min_stat, context, &in_buf,
                          &out_buf, &qop_state);
if (maj_stat != GSS_S_COMPLETE) {
     display_status("verifying signature", maj_stat, min_stat);
     (void) close(s);
     (void) gss_delete_sec_context(&min_stat, &context, GSS_C_NO_BUFFER);
     return -1:
}
(void) gss_release_buffer(&min_stat, &out_buf);
if (use_file)
   free(in_buf.value);
printf("Signature verified.\n");
/* Delete context */
maj_stat = gss_delete_sec_context(&min_stat, &context, &out_buf);
if (maj_stat != GSS_S_COMPLETE) {
    display_status("deleting context", maj_stat, min_stat);
     (void) close(s);
     (void) gss_delete_sec_context(&min_stat, &context, GSS_C_NO_BUFFER);
     return -1;
}
```

```
(void) gss_release_buffer(&min_stat, &out_buf);
```

```
(void) close(s);
     return 0;
}
static void parse_oid(char *mechanism, gss_OID *oid)
{
               *mechstr = 0, *cp;
    char
    gss_buffer_desc tok;
    OM_uint32 maj_stat, min_stat;
    if (isdigit(mechanism[0])) {
        mechstr = malloc(strlen(mechanism)+5);
        if (!mechstr) {
            printf("Couldn't allocate mechanism scratch!\n");
            return;
        }
        sprintf(mechstr, "{ %s }", mechanism);
        for (cp = mechstr; *cp; cp++)
            if (*cp == '.')
               *cp = ' ';
        tok.value = mechstr;
    } else
        tok.value = mechanism;
    tok.length = strlen(tok.value);
    maj_stat = gss_str_to_oid(&min_stat, &tok, oid);
    if (maj_stat != GSS_S_COMPLETE) {
        display_status("str_to_oid", maj_stat, min_stat);
        return;
    3
    if (mechstr)
        free(mechstr);
}
int main(argc, argv)
     int argc;
     char **argv;
{
     char *service name, *server host, *msg;
     char *mechanism = 0;
     u_short port = 4444;
     int use file = 0;
     OM_uint32 deleg_flag = 0, min_stat;
     gss_OID oid = GSS_C_NULL_OID;
     display_file = stdout;
     /* Parse arguments. */
     argc--; argv++;
     while (argc) {
          if (strcmp(*argv, "-port") == 0) {
               argc--; argv++;
               if (!argc) usage();
               port = atoi(*argv);
          } else if (strcmp(*argv, "-mech") == 0) {
               argc--; argv++;
               if (!argc) usage();
               mechanism = *argv;
          } else if (strcmp(*argv, "-d") == 0) {
```

```
deleg_flag = GSS_C_DELEG_FLAG;
     } else if (strcmp(*argv, "-f") == 0) {
          use_file = 1;
     } else
         break;
     argc--; argv++;
}
if (argc != 3)
     usage();
server_host = *argv++;
service_name = *argv++;
msg = *argv++;
if (mechanism)
   parse_oid(mechanism, &oid);
if (call_server(server_host, port, oid, service_name,
                deleg_flag, msg, use_file) < 0)</pre>
     exit(1);
if (oid != GSS C NULL OID)
    (void) gss_release_oid(&min_stat, &oid);
return 0;
```

## **Server-Side Application**

}

The source code for the server-side program, gss server, is provided in the following example.

**Note** - The source code for this example is also available through the Oracle download center. See http://www.oracle.com/technetwork/indexes/downloads/sdlc-decommission-333274.html.

**EXAMPLE B-2** Complete Code Listing for gss-server.c Sample Program

```
/*
```

- \* Copyright 1994 by OpenVision Technologies, Inc.
- \* Permission to use, copy, modify, distribute, and sell this software
- $\ast$  and its documentation for any purpose is hereby granted without fee,
- \* provided that the above copyright notice appears in all copies and
- \* that both that copyright notice and this permission notice appear in
- $\ast$  supporting documentation, and that the name of OpenVision not be used
- \* in advertising or publicity pertaining to distribution of the software
- \* without specific, written prior permission. OpenVision makes no
- \* representations about the suitability of this software for any
- \* purpose. It is provided "as is" without express or implied warranty.
- \* OPENVISION DISCLAIMS ALL WARRANTIES WITH REGARD TO THIS SOFTWARE,

```
* INCLUDING ALL IMPLIED WARRANTIES OF MERCHANTABILITY AND FITNESS, IN NO
 * EVENT SHALL OPENVISION BE LIABLE FOR ANY SPECIAL, INDIRECT OR
 * CONSEQUENTIAL DAMAGES OR ANY DAMAGES WHATSOEVER RESULTING FROM LOSS OF
 * USE, DATA OR PROFITS, WHETHER IN AN ACTION OF CONTRACT, NEGLIGENCE OR
 * OTHER TORTIOUS ACTION, ARISING OUT OF OR IN CONNECTION WITH THE USE OR
 * PERFORMANCE OF THIS SOFTWARE.
 */
#if !defined(lint) && !defined(__CODECENTER__)
static char *rcsid = \
"$Header: /cvs/krbdev/krb5/src/appl/gss-sample/gss-server.c, \
    v 1.21 1998/12/22 \
04:10:08 tytso Exp $";
#endif
#include <stdio.h>
#include <sys/types.h>
#include <sys/socket.h>
#include <sys/time.h>
#include <netinet/in.h>
#include <unistd.h>
#include <stdlib.h>
#include <ctype.h>
#include <gssapi/gssapi.h>
#include <gssapi/gssapi_ext.h>
#include <gss-misc.h>
#include <string.h>
void usage()
{
     fprintf(stderr, "Usage: gss-server [-port port] [-verbose]\n");
     fprintf(stderr, " [-inetd] [-logfile file] [service_name]\n");
     exit(1);
}
FILE *log;
int verbose = 0;
 * Function: server_acquire_creds
 * Purpose: imports a service name and acquires credentials for it
 * Arguments:
 *
        service name
                       (r) the ASCII service name
        server_creds
                       (w) the GSS-API service credentials
 * Returns: 0 on success, -1 on failure
 * Effects:
 * The service name is imported with gss_import_name, and service
 * credentials are acquired with gss acquire cred. If either operation
 * fails, an error message is displayed and -1 is returned; otherwise,
```

```
* 0 is returned.
 */
int server_acquire_creds(service_name, server_creds)
    char *service_name;
     gss_cred_id_t *server_creds;
{
     gss_buffer_desc name_buf;
     gss_name_t server_name;
     OM_uint32 maj_stat, min_stat;
     name buf.value = service name;
     name_buf.length = strlen(name_buf.value) + 1;
     maj stat = qss import name(&min stat, &name buf,
         (gss_OID) GSS_C_NT_HOSTBASED_SERVICE, &server_name);
     if (maj_stat != GSS_S_COMPLETE) {
         display_status("importing name", maj_stat, min_stat);
         return -1;
     }
     maj_stat = gss_acquire_cred(&min_stat, server_name, 0,
                                 GSS C NULL OID SET, GSS C ACCEPT,
                                 server creds, NULL, NULL);
     if (maj_stat != GSS_S_COMPLETE) {
          display_status("acquiring credentials", maj_stat, min_stat);
          return -1;
     }
     (void) gss_release_name(&min_stat, &server_name);
     return 0;
}
/*
* Function: server_establish_context
 * Purpose: establishes a GSS-API context as a specified service with
 \ast an incoming client, and returns the context handle and associated
 * client name
 * Arguments:
                        (r) an established TCP connection to the client
        s
        service_creds (r) server credentials, from gss_acquire_cred
        context
                        (w) the established GSS-API context
                        (w) the client's ASCII name
        client_name
 * Returns: 0 on success, -1 on failure
 * Effects:
 * Any valid client request is accepted. If a context is established,
 * its handle is returned in context and the client name is returned
 \ast in client_name and 0 is returned. If unsuccessful, an error
 * message is displayed and -1 is returned.
 */
int server_establish_context(s, server_creds, context, client_name, \
     ret flags)
```

{

```
int s;
gss cred id t server creds;
gss_ctx_id_t *context;
gss_buffer_t client_name;
OM_uint32 *ret_flags;
gss_buffer_desc send_tok, recv_tok;
gss_name_t client;
gss_OID doid;
OM_uint32 maj_stat, min_stat, acc_sec_min_stat;
gss_buffer_desc
                 oid_name;
*context = GSS_C_NO_CONTEXT;
do {
     if (recv_token(s, &recv_tok) < 0)</pre>
          return -1;
     if (verbose && log) {
         fprintf(log, "Received token (size=%d): \n", recv_tok.length);
         print_token(&recv_tok);
     }
     maj_stat =
          gss_accept_sec_context(&acc_sec_min_stat,
                                 context,
                                 server creds,
                                 &recv_tok,
                                 GSS_C_NO_CHANNEL_BINDINGS,
                                 &client,
                                 &doid,
                                 &send tok,
                                 ret_flags,
                                           /* ignore time_rec */
                                 NULL,
                                 NULL);
                                            /* ignore del_cred_handle */
     (void) gss_release_buffer(&min_stat, &recv_tok);
     if (send_tok.length != 0) {
         if (verbose && log) {
             fprintf(log,
                     "Sending accept_sec_context token (size=%d):\n",
                     send_tok.length);
             print_token(&send_tok);
         }
         if (send token(s, &send tok) < 0) {</pre>
             fprintf(log, "failure sending token\n");
             return -1;
         }
         (void) gss_release_buffer(&min_stat, &send_tok);
     }
     if (maj_stat!=GSS_S_COMPLETE && maj_stat!=GSS_S_CONTINUE_NEEDED) {
         display_status("accepting context", maj_stat,
                         acc_sec_min_stat);
         if (*context == GSS_C_NO_CONTEXT)
                  gss_delete_sec_context(&min_stat, context,
                                         GSS_C_NO_BUFFER);
```

```
return -1;
          }
          if (verbose && log) {
              if (maj stat == GSS S CONTINUE NEEDED)
                  fprintf(log, "continue needed...\n");
              else
                  fprintf(log, "\n");
              fflush(log);
          }
     } while (maj_stat == GSS_S_CONTINUE_NEEDED);
     /* display the flags */
     display_ctx_flags(*ret_flags);
     if (verbose && log) {
         maj_stat = gss_oid_to_str(&min_stat, doid, &oid_name);
         if (maj_stat != GSS_S_COMPLETE) {
             display_status("converting oid->string", maj_stat, min_stat);
             return -1;
         }
         fprintf(log, "Accepted connection using mechanism OID %.*s.\n",
                 (int) oid_name.length, (char *) oid_name.value);
         (void) gss_release_buffer(&min_stat, &oid_name);
     }
     maj_stat = gss_display_name(&min_stat, client, client_name, &doid);
     if (maj_stat != GSS_S_COMPLETE) {
          display_status("displaying name", maj_stat, min_stat);
          return -1;
     }
     maj_stat = gss_release_name(&min_stat, &client);
     if (maj_stat != GSS_S_COMPLETE) {
          display_status("releasing name", maj_stat, min_stat);
          return -1;
     }
     return 0;
}
/*
* Function: create socket
 *
 * Purpose: Opens a listening TCP socket.
 * Arguments:
        port
                        (r) the port number on which to listen
 * Returns: the listening socket file descriptor, or -1 on failure
* Effects:
 *
 \ast A listening socket on the specified port is created and returned.
 * On error, an error message is displayed and -1 is returned.
 */
int create_socket(port)
    u short port;
{
```

```
struct sockaddr_in saddr;
    int s;
    int on = 1;
     saddr.sin family = AF INET;
     saddr.sin_port = htons(port);
     saddr.sin_addr.s_addr = INADDR_ANY;
    if ((s = socket(AF_INET, SOCK_STREAM, 0)) < 0) {</pre>
          perror("creating socket");
          return -1;
    }
     /* Let the socket be reused right away */
     (void) setsockopt(s, SOL_SOCKET, SO_REUSEADDR, (char *)&on,
         sizeof(on));
     if (bind(s, (struct sockaddr *) &saddr, sizeof(saddr)) < 0) {</pre>
          perror("binding socket");
          (void) close(s);
          return -1;
     }
     if (listen(s, 5) < 0) {
          perror("listening on socket");
          (void) close(s);
          return -1;
     }
     return s;
}
static float timeval subtract(tv1, tv2)
       struct timeval *tv1, *tv2;
{
        return ((tv1->tv_sec - tv2->tv_sec) +
                ((float) (tv1->tv_usec - tv2->tv_usec)) / 1000000);
}
\ast Yes, yes, this isn't the best place for doing this test.
* DO NOT REMOVE THIS UNTIL A BETTER TEST HAS BEEN WRITTEN, THOUGH.
 *
                                        - TYT
*/
int test import export context(context)
       gss_ctx_id_t *context;
{
       OM_uint32
                        min_stat, maj_stat;
       gss_buffer_desc context_token, copied_token;
       struct timeval tm1, tm2;
        /*
        * Attempt to save and then restore the context.
        */
        gettimeofday(&tm1, (struct timezone *)0);
       maj_stat = gss_export_sec_context(&min_stat, context, \
            &context_token);
        if (maj_stat != GSS_S_COMPLETE) {
                display_status("exporting context", maj_stat, min_stat);
                return 1;
        }
        gettimeofday(&tm2, (struct timezone *)0);
```

```
if (verbose && log)
                fprintf(log, "Exported context: %d bytes, %7.4f seconds\n",
                        context_token.length, timeval_subtract(&tm2, &tm1));
        copied_token.length = context_token.length;
        copied token.value = malloc(context token.length);
        if (copied_token.value == 0) {
            fprintf(log, "Couldn't allocate memory to copy context \
                token.\n");
            return 1;
        }
        memcpy(copied token.value, context token.value, \
            copied_token.length);
        maj_stat = gss_import_sec_context(&min_stat, &copied_token, \
            context);
        if (maj_stat != GSS_S_COMPLETE) {
                display_status("importing context", maj_stat, min_stat);
                return 1;
        }
        free(copied_token.value);
        gettimeofday(&tm1, (struct timezone *)0);
        if (verbose && log)
                fprintf(log, "Importing context: %7.4f seconds\n",
                        timeval_subtract(&tm1, &tm2));
        (void) gss_release_buffer(&min_stat, &context_token);
        return 0;
}
/*
 * Function: sign_server
 * Purpose: Performs the "sign" service.
 * Arguments:
                        (r) a TCP socket on which a connection has been
        s
                        accept()ed
        service_name
                        (r) the ASCII name of the GSS-API service to
                        establish a context as
 * Returns: -1 on error
* Effects:
 * sign_server establishes a context, and performs a single sign request.
 * A sign request is a single GSS-API sealed token. The token is
 \ast unsealed and a signature block, produced with gss_sign, is returned
 \ast to the sender. The context is then destroyed and the connection
 * closed.
 * If any error occurs, -1 is returned.
*/
int sign_server(s, server_creds)
    int s;
     gss_cred_id_t server_creds;
{
     gss_buffer_desc client_name, xmit_buf, msg_buf;
     gss_ctx_id_t context;
```

```
OM_uint32 maj_stat, min_stat;
int i, conf state, ret flags;
char
           *cp;
/* Establish a context with the client */
if (server_establish_context(s, server_creds, &context,
                             &client_name, &ret_flags) < 0)</pre>
   return(-1);
printf("Accepted connection: \"%.*s\"\n",
       (int) client name.length, (char *) client name.value);
(void) gss_release_buffer(&min_stat, &client_name);
for (i=0; i < 3; i++)
        if (test_import_export_context(&context))
                return -1;
/* Receive the sealed message token */
if (recv_token(s, &xmit_buf) < 0)</pre>
   return(-1);
if (verbose && log) {
   fprintf(log, "Sealed message token:\n");
   print_token(&xmit_buf);
}
maj_stat = gss_unwrap(&min_stat, context, &xmit_buf, &msg_buf,
                      &conf_state, (gss_qop_t *) NULL);
if (maj_stat != GSS_S_COMPLETE) {
   display_status("unsealing message", maj_stat, min_stat);
   return(-1);
} else if (! conf_state) {
   fprintf(stderr, "Warning! Message not encrypted.\n");
}
(void) gss_release_buffer(&min_stat, &xmit_buf);
fprintf(log, "Received message: ");
cp = msg_buf.value;
if ((isprint(cp[0]) || isspace(cp[0])) &&
    (isprint(cp[1]) || isspace(cp[1]))) {
   fprintf(log, "\"%.*s\"\n", msg_buf.length, msg_buf.value);
} else {
   printf("\n");
   print_token(&msg_buf);
}
/* Produce a signature block for the message */
maj_stat = gss_get_mic(&min_stat, context, GSS_C_QOP_DEFAULT,
                       &msg_buf, &xmit_buf);
if (maj_stat != GSS_S_COMPLETE) {
   display_status("signing message", maj_stat, min_stat);
   return(-1);
}
(void) gss_release_buffer(&min_stat, &msg_buf);
/* Send the signature block to the client */
```

```
if (send_token(s, &xmit_buf) < 0)</pre>
        return(-1);
     (void) gss_release_buffer(&min_stat, &xmit_buf);
     /* Delete context */
     maj_stat = gss_delete_sec_context(&min_stat, &context, NULL);
     if (maj_stat != GSS_S_COMPLETE) {
        display_status("deleting context", maj_stat, min_stat);
        return(-1);
     }
     fflush(log);
     return(0);
}
int
main(argc, argv)
    int argc;
    char **argv;
{
    char *service_name;
    gss_cred_id_t server_creds;
     OM_uint32 min_stat;
    u_short port = 4444;
     int s;
     int once = 0;
     int do_inetd = 0;
     log = stdout;
     display_file = stdout;
     argc--; argv++;
     while (argc) {
          if (strcmp(*argv, "-port") == 0) {
               argc--; argv++;
               if (!argc) usage();
               port = atoi(*argv);
          } else if (strcmp(*argv, "-verbose") == 0) {
             verbose = 1;
          } else if (strcmp(*argv, "-once") == 0) {
              once = 1;
          } else if (strcmp(*argv, "-inetd") == 0) {
              do_inetd = 1;
          } else if (strcmp(*argv, "-logfile") == 0) {
              argc--; argv++;
              if (!argc) usage();
              log = fopen(*argv, "a");
              display_file = log;
              if (!log) {
                  perror(*argv);
                  exit(1);
              }
          } else
               break;
          argc--; argv++;
     }
     if (argc != 1)
```

```
usage();
     if ((*argv)[0] == '-')
         usage();
     service_name = *argv;
     if (server_acquire_creds(service_name, &server_creds) < 0)</pre>
         return -1;
     if (do inetd) {
         close(1);
         close(2);
         sign_server(0, server_creds);
         close(0);
    } else {
        int stmp;
         if ((stmp = create_socket(port)) >= 0) {
             do {
                 /* Accept a TCP connection */
                 if ((s = accept(stmp, NULL, 0)) < 0) {
                     perror("accepting connection");
                     continue;
                 }
                 /* this return value is not checked, because there's
                    not really anything to do if it fails */
                 sign_server(s, server_creds);
                 close(s);
             } while (!once);
             close(stmp);
         }
    }
     (void) gss_release_cred(&min_stat, &server_creds);
     /*NOTREACHED*/
     (void) close(s);
     return 0;
}
```

### **Miscellaneous GSS-API Sample Functions**

To make the client and server programs work as shown, a number of other functions are required. These functions are used to display values. The functions are not otherwise needed. The functions in this category are as follows:

- send\_token Transfers tokens and messages to a recipient
- recv\_token Accepts tokens and messages from a sender
- display\_status Shows the status returned by the last GSS-API function called

- write\_all Writes a buffer to a file
- read\_all Reads a file into a buffer
- display\_ctx\_flags Shows in a readable form information about the current context, such as whether confidentiality or mutual authentication is allowed
- print\_token Prints out a token's value

The code for these functions is shown in the following example.

**Note** - The source code for this example is also available through the Oracle download center. See http://www.oracle.com/technetwork/indexes/downloads/sdlc-decommission-333274.html.

**EXAMPLE B-3** Code Listings for Miscellaneous GSS-API Functions

/\* \* Copyright 1994 by OpenVision Technologies, Inc. \* Permission to use, copy, modify, distribute, and sell this software \* and its documentation for any purpose is hereby granted without fee, \* provided that the above copyright notice appears in all copies and  $\ast$  that both that copyright notice and this permission notice appear in \* supporting documentation, and that the name of OpenVision not be used \* in advertising or publicity pertaining to distribution of the software  $\ast$  without specific, written prior permission. OpenVision makes no \* representations about the suitability of this software for any \* purpose. It is provided "as is" without express or implied warranty. \* OPENVISION DISCLAIMS ALL WARRANTIES WITH REGARD TO THIS SOFTWARE, \* INCLUDING ALL IMPLIED WARRANTIES OF MERCHANTABILITY AND FITNESS, IN NO \* EVENT SHALL OPENVISION BE LIABLE FOR ANY SPECIAL, INDIRECT OR \* CONSEQUENTIAL DAMAGES OR ANY DAMAGES WHATSOEVER RESULTING FROM LOSS OF \* USE, DATA OR PROFITS, WHETHER IN AN ACTION OF CONTRACT, NEGLIGENCE OR \* OTHER TORTIOUS ACTION, ARISING OUT OF OR IN CONNECTION WITH THE USE OR \* PERFORMANCE OF THIS SOFTWARE. \*/ #if !defined(lint) && !defined(\_\_CODECENTER\_\_) static char \*rcsid = "\$Header: /cvs/krbdev/krb5/src/appl/gss-sample/\ gss-misc.c, v 1.15 1996/07/22 20:21:20 marc Exp \$"; #endif #include <stdio.h> #include <sys/types.h> #include <netinet/in.h> #include <errno.h> #include <unistd.h> #include <string.h> #include <gssapi/gssapi.h> #include <gssapi/gssapi\_ext.h> #include <gss-misc.h>

```
#include <stdlib.h>
FILE *display_file;
static void display_status_1
        (char *m, OM_uint32 code, int type);
static int write_all(int fildes, char *buf, unsigned int nbyte)
{
    int ret;
    char *ptr;
     for (ptr = buf; nbyte; ptr += ret, nbyte -= ret) {
          ret = write(fildes, ptr, nbyte);
          if (ret < 0) {
               if (errno == EINTR)
                    continue;
              return(ret);
         } else if (ret == 0) {
               return(ptr-buf);
          }
    }
    return(ptr-buf);
}
static int read_all(int fildes, char *buf, unsigned int nbyte)
{
    int ret;
    char *ptr;
    for (ptr = buf; nbyte; ptr += ret, nbyte -= ret) {
          ret = read(fildes, ptr, nbyte);
          if (ret < 0) {
               if (errno == EINTR)
                    continue;
               return(ret);
          } else if (ret == 0) {
               return(ptr-buf);
          }
    }
    return(ptr-buf);
}
/*
* Function: send_token
 * Purpose: Writes a token to a file descriptor.
 * Arguments:
 *
                        (r) an open file descriptor
        s
 *
                        (r) the token to write
       tok
 * Returns: 0 on success, -1 on failure
 * Effects:
```

```
\ast send_token writes the token length (as a network long) and then the
 \ast token data to the file descriptor s. It returns 0 on success, and
 \ast -1 if an error occurs or if it could not write all the data.
 */
int send_token(s, tok)
    int s;
    gss_buffer_t tok;
{
    int len, ret;
     len = htonl(tok->length);
     ret = write_all(s, (char *) &len, 4);
     if (ret < 0) {
          perror("sending token length");
          return -1;
     } else if (ret != 4) {
         if (display_file)
             fprintf(display_file,
                     "sending token length: %d of %d bytes writtenn",
                     ret, 4);
          return -1;
     }
     ret = write_all(s, tok->value, tok->length);
     if (ret < 0) {
          perror("sending token data");
          return -1;
     } else if (ret != tok->length) {
         if (display_file)
             fprintf(display_file,
                     "sending token data: %d of %d bytes written\n",
                     ret, tok->length);
         return -1;
     }
     return 0;
}
/*
 * Function: recv_token
 * Purpose: Reads a token from a file descriptor.
 *
  Arguments:
                        (r) an open file descriptor
        S
        tok
                        (w) the read token
 * Returns: 0 on success, -1 on failure
* Effects:
 * recv_token reads the token length (as a network long), allocates
 \ast memory to hold the data, and then reads the token data from the
 * file descriptor s. It blocks to read the length and data, if
 st necessary. On a successful return, the token should be freed with
```

```
\ast gss_release_buffer. It returns 0 on success, and -1 if an error
\ast occurs or if it could not read all the data.
*/
int recv_token(s, tok)
    int s;
    gss_buffer_t tok;
{
    int ret;
     ret = read_all(s, (char *) &tok->length, 4);
     if (ret < 0) {
         perror("reading token length");
          return -1;
    } else if (ret != 4) {
         if (display_file)
             fprintf(display_file,
                     "reading token length: %d of %d bytes read\n",
                     ret, 4);
         return -1;
    }
     tok->length = ntohl(tok->length);
    tok->value = (char *) malloc(tok->length);
    if (tok->value == NULL) {
         if (display_file)
             fprintf(display_file,
                     "Out of memory allocating token data\n");
          return -1;
    }
     ret = read_all(s, (char *) tok->value, tok->length);
     if (ret < 0) {
          perror("reading token data");
          free(tok->value);
         return -1;
    } else if (ret != tok->length) {
          fprintf(stderr, "sending token data: %d of %d bytes written\n",
                  ret, tok->length);
          free(tok->value);
          return -1;
    }
    return 0;
}
static void display_status_1(m, code, type)
    char *m;
    OM_uint32 code;
    int type;
{
    OM_uint32 maj_stat, min_stat;
    gss buffer desc msg;
    OM_uint32 msg_ctx;
    msg_ctx = 0;
    while (1) {
          maj_stat = gss_display_status(&min_stat, code,
                                       type, GSS_C_NULL_OID,
```

```
&msg_ctx, &msg);
          if (display file)
              fprintf(display_file, "GSS-API error %s: %s\n", m,
                      (char *)msg.value);
          (void) gss_release_buffer(&min_stat, &msg);
          if (!msg_ctx)
               break;
     }
}
/*
 * Function: display_status
 *
 * Purpose: displays GSS-API messages
 * Arguments:
                       a string to be displayed with the message
       msg
       maj_stat
                      the GSS-API major status code
       min_stat
                       the GSS-API minor status code
 * Effects:
 \ast The GSS-API messages associated with maj_stat and min_stat are
 \ast displayed on stderr, each preceded by "GSS-API error <msg>: " and
 * followed by a newline.
 */
void display_status(msg, maj_stat, min_stat)
    char *msg;
     OM_uint32 maj_stat;
    OM_uint32 min_stat;
{
    display_status_1(msg, maj_stat, GSS_C_GSS_CODE);
     display_status_1(msg, min_stat, GSS_C_MECH_CODE);
}
/*
* Function: display_ctx_flags
 *
 * Purpose: displays the flags returned by context initiation in
 *
            a human-readable form
 ÷
 * Arguments:
        int
                        ret flags
 * Effects:
 \ast Strings corresponding to the context flags are printed on
 * stdout, preceded by "context flag: " and followed by a newline
 */
void display_ctx_flags(flags)
     OM_uint32 flags;
{
     if (flags & GSS_C_DELEG FLAG)
          fprintf(display_file, "context flag: GSS_C_DELEG_FLAG\n");
```

```
if (flags & GSS_C_MUTUAL_FLAG)
         fprintf(display_file, "context flag: GSS_C_MUTUAL_FLAG\n");
    if (flags & GSS_C_REPLAY_FLAG)
         fprintf(display_file, "context flag: GSS_C_REPLAY_FLAG\n");
    if (flags & GSS_C_SEQUENCE_FLAG)
          fprintf(display_file, "context flag: GSS_C_SEQUENCE_FLAG\n");
    if (flags & GSS_C_CONF_FLAG )
         fprintf(display_file, "context flag: GSS_C_CONF_FLAG \n");
    if (flags & GSS_C_INTEG_FLAG )
          fprintf(display_file, "context flag: GSS_C_INTEG_FLAG \n");
}
void print token(tok)
    gss_buffer_t tok;
{
   int i;
   unsigned char *p = tok->value;
   if (!display_file)
       return;
    for (i=0; i < tok->length; i++, p++) {
        fprintf(display_file, "%02x ", *p);
       if ((i % 16) == 15) {
           fprintf(display_file, "\n");
       }
   }
    fprintf(display_file, "\n");
   fflush(display_file);
}
```

#### ++ APPENDIX C

# **GSS-API** Reference

This appendix includes the following sections:

- "GSS-API Functions" on page 211 provides a table of GSS-API functions.
- "GSS-API Status Codes" on page 213 discusses status codes returned by GSS-API functions, and provides a list of those status codes.
- "GSS-API Data Types and Values" on page 217 discusses the various data types used by GSS-API.
- "Implementation-Specific Features in GSS-API" on page 220 covers features that are unique to the Oracle Solaris implementation of GSS-API.
- "Kerberos v5 Status Codes" on page 223 lists the status codes that can be returned by the Kerberos v5 mechanism.

Additional GSS-API definitions can be found in the file gssapi.h.

# **GSS-API** Functions

The Oracle Solaris software implements the GSS-API functions. For more information on each function, see its man page. See also "Functions From Previous Versions of GSS-API" on page 213.

| gss_acquire_cred                                                                        | Assume a global identity by obtaining a GSS-API credential handle for preexisting credentials |  |
|-----------------------------------------------------------------------------------------|-----------------------------------------------------------------------------------------------|--|
| gss_add_cred                                                                            | Construct credentials incrementally                                                           |  |
| gss_inquire_cred                                                                        | Obtain information about a credential                                                         |  |
| gss_inquire_cred_by_m@btain per-mechanism information about a credential                |                                                                                               |  |
| gss_release_cred                                                                        | Discard a credential handle                                                                   |  |
| gss_init_sec_context Initiate a security context with a peer application                |                                                                                               |  |
| gss_accept_sec_contex <b>A</b> ccept a security context initiated by a peer application |                                                                                               |  |

gss\_process\_context\_t**Bkea**ess a token on a security context from a peer application Determine how long a context is to remain valid gss\_context\_time gss inquire context Obtain information about a security context gss\_wrap\_size\_limit Determine token-size limit for gss wrap on a context gss\_export\_sec\_contexTransfer a security context to another process gss import sec contex**I**mport a transferred context Calculate a cryptographic message integrity code (MIC) for a message gss\_get\_mic gss\_verify\_mic Check a MIC against a message to verify integrity of a received message Attach a MIC to a message, and optionally encrypt the message content gss\_wrap Verify a message with attached MIC. Decrypt message content if gss unwrap necessary Convert a contiguous string name to an internal-form name gss\_import\_name Convert internal-form name to text gss\_display\_name Compare two internal-form names gss compare name Discard an internal-form name gss release name gss\_inquire\_names\_forLinetche name types supported by the specified mechanism gss\_inquire\_mechs\_forLinstmenechanisms that support the specified name type gss\_canonicalize\_nameConvert an internal name to a mechanism name (MN) gss\_export\_name Convert an MN to export form Create a copy of an internal name gss duplicate name gss add oid set membeAdd an object identifier to a set gss\_display\_status Convert a GSS-API status code to text Determine available underlying authentication mechanisms gss indicate mechs Discard a buffer gss release buffer

gss delete sec contexDiscard a security context

gss\_release\_oid\_set Discard a set of object identifiers

gss\_create\_empty\_oid\_Gareate a set with no object identifiers

gss\_test\_oid\_set\_membDetermine whether an object identifier is a member of a set

## **Functions From Previous Versions of GSS-API**

This section explains functions that were included in previous versions of the GSS-API.

#### **Functions for Manipulating OIDs**

The Oracle Solaris implementation of GSS-API provides the following functions for convenience and for backward compatibility. However, these functions might not be supported by other implementations of GSS-API.

- gss\_delete\_oid
- gss\_oid\_to\_str
- gss\_str\_to\_oid

Although a mechanism's name can be converted from a string to an OID, programmers should use the default GSS-API mechanism if at all possible.

#### **Renamed Functions**

The following functions have been supplanted by newer functions. In each case, the new function is the functional equivalent of the older function. Although the old functions are supported, developers should replace these functions with the newer functions whenever possible.

- gss\_sign has been replaced with gss\_get\_mic.
- gss\_verify has been replaced with gss\_verify\_mic.
- gss\_seal has been replaced with gss\_wrap.
- gss\_unseal has been replaced with gss\_unwrap.

### **GSS-API Status Codes**

Major status codes are encoded in the OM\_uint32 as shown in the following figure.

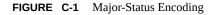

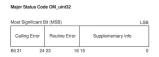

If a GSS-API routine returns a GSS status code whose upper 16 bits contain a nonzero value, the call has failed. If the calling error field is nonzero, the application's call of the routine was erroneous. The *calling errors* are listed in Table C-1. If the routine error field is nonzero, the routine failed because of a *routine-specific error*, as listed in Table C-2. The bits in the supplementary information field of the status code can be set whether the upper 16 bits indicate a failure or a success. The meaning of individual bits is listed in Table C-3.

## **GSS-API Major Status Code Values**

The following tables list the calling errors that are returned by GSS-API. These errors are specific to a particular language-binding, which is C in this case.

| Error                         | Value in Field | Meaning                                               |
|-------------------------------|----------------|-------------------------------------------------------|
| GSS_S_CALL_INACCESSIBLE_READ  | 1              | An input parameter that is required could not be read |
| GSS_S_CALL_INACCESSIBLE_WRITE | 2              | A required output parameter could not be written      |
| GSS_S_CALL_BAD_STRUCTURE      | 3              | A parameter was malformed                             |

TABLE C-1 GSS-API Calling Errors

The following table lists the GSS-API routine errors, generic errors that are returned by GSS-API functions.

| TABLE C-2 | GSS-API Routine Errors |
|-----------|------------------------|
| TABLE C-2 | G55-API Routine Errors |

| Error          | Value in<br>Field | Meaning                                 |
|----------------|-------------------|-----------------------------------------|
| GSS_S_BAD_MECH | 1                 | An unsupported mechanism was requested. |
| GSS_S_BAD_NAME | 2                 | An invalid name was supplied.           |

| Error                        | Value in<br>Field | Meaning                                                                                                    |  |
|------------------------------|-------------------|----------------------------------------------------------------------------------------------------|--|
| GSS_S_BAD_NAMETYPE           | 3                 | A supplied name was of an unsupported type.                                                                                                    |  |
| GSS_S_BAD_BINDINGS           | 4                 | Incorrect channel bindings were supplied.                                                                                                    |  |
| GSS_S_BAD_STATUS             | 5                 | An invalid status code was supplied.                                                                                                    |  |
| GSS_S_BAD_MIC, GSS_S_BAD_SIG | 6                 | A token had an invalid MIC.                                                                                                    |  |
| GSS_S_NO_CRED                | 7                 | The credentials were unavailable, inaccessible, or not supplied.                                                                                                    |  |
| GSS_S_NO_CONTEXT             | 8                 | No context has been established.                                                                                                    |  |
| GSS_S_DEFECTIVE_TOKEN        | 9                 | A token was invalid.                                                                                                    |  |
| GSS_S_DEFECTIVE_CREDENTIAL   | 10                | A credential was invalid.                                                                                                    |  |
| GSS_S_CREDENTIALS_EXPIRED    | 11                | The referenced credentials have expired.                                                                                                    |  |
| GSS_S_CONTEXT_EXPIRED        | 12                | The context has expired.                                                                                                    |  |
| GSS_S_FAILURE                | 13                | Miscellaneous failure. The underlying<br>mechanism detected an error for which no<br>specific GSS–API status code is defined. The<br>mechanism-specific status code, that is, the<br>minor-status code, provides more details about<br>the error. |  |
| GSS_S_BAD_QOP                | 14                | The quality-of-protection that was requested could not be provided.                                                                                                    |  |
| GSS_S_UNAUTHORIZED           | 15                | The operation is forbidden by local security policy.                                                                                                    |  |
| GSS_S_UNAVAILABLE            | 16                | The operation or option is unavailable.                                                                                                    |  |
| GSS_S_DUPLICATE_ELEMENT      | 17                | The requested credential element already exist                                                                                                    |  |
| GSS_S_NAME_NOT_MN            | 18                | The provided name was not a mechanism name (MN).                                                                                                    |  |

The name GSS\_S\_COMPLETE, which is a zero value, indicates an absence of any API errors or supplementary information bits.

The following table lists the supplementary information values returned by GSS-API functions.

#### TABLE C-3 GSS-API Supplementary Information Codes

| Code                  | Bit Number | Meaning                                                                                                    |
|-----------------------|------------|----------------------------------------------------------------------------------------------------|
| GSS_S_CONTINUE_NEEDED | 0 (LSB)    | Returned only by gss_init_sec_context or gss_<br>accept_sec_context. The routine must be called<br>again to complete its function. |

| Code                  | Bit Number | Meaning                                         |
|-----------------------|------------|-------------------------------------------------|
| GSS_S_DUPLICATE_TOKEN | 1          | The token was a duplicate of an earlier token.  |
| GSS_S_OLD_TOKEN       | 2          | The token's validity period has expired.        |
| GSS_S_UNSEQ_TOKEN     | 3          | A later token has already been processed.       |
| GSS_S_GAP_TOKEN       | 4          | An expected per-message token was not received. |

For more on status codes, see "GSS-API Status Codes" on page 67.

### **Displaying Status Codes**

The function gss\_display\_status translates GSS-API status codes into text format. This format allows the codes to be displayed to a user or put in a text log. gss\_display\_status only displays one status code at a time, and some functions can return multiple status conditions. Accordingly, gss\_display\_status should be called as part of a loop. When gss\_display\_status indicates a non-zero status code, another status code is available for the function to fetch.

**EXAMPLE C-1** Displaying Status Codes with gss\_display\_status

```
OM_uint32 message_context;
OM_uint32 status_code;
OM uint32 maj status;
OM_uint32 min_status;
gss_buffer_desc status_string;
. . .
message_context = 0;
do {
     maj_status = gss_display_status(
               &min status,
               status_code,
               GSS C GSS CODE,
               GSS_C_NO_OID,
               &message_context,
               &status_string);
     fprintf(stderr, "%.*s\n", \
               (int)status string.length, \setminus
                (char *)status_string.value);
     gss_release_buffer(&min_status, &status_string,);
```

```
} while (message_context != 0);
```

#### **Status Code Macros**

The macros, GSS\_CALLING\_ERROR, GSS\_ROUTINE\_ERROR and GSS\_SUPPLEMENTARY\_INFO, take a GSS status code. These macros remove all information except for the relevant field. For example, the GSS\_ROUTINE\_ERROR can be applied to a status code to remove the calling errors and supplementary information fields. This operation leaves the routine errors field only. The values delivered by these macros can be directly compared with a GSS\_S\_xxx symbol of the appropriate type. The macro GSS\_ERROR returns a non-zero value if a status code indicates a calling or routine error, and a zero value otherwise. All macros that are defined by GSS-API evaluate the arguments exactly once.

#### **GSS-API Data Types and Values**

This section describes various types of GSS-API data types and values. Some data types, such as gss\_cred\_id\_t or gss\_name\_t, are opaque to the user. These data types do not need to be discussed. This section explains the following topics:

- "Basic GSS-API Data Types" on page 217 Shows the definitions of the OM\_uint32, gss\_buffer\_desc, gss\_OID\_desc, gss\_OID\_set\_desc\_struct, and gss\_channel\_bindings\_struct data types.
- "Name Types" on page 218 Shows the various name formats recognized by the GSS-API for specifying names.
- "Address Types for Channel Bindings" on page 219 Shows the various values that can be used as the *initiator\_addrtype* and *acceptor\_addrtype* fields of the gss\_channel\_bindings\_t structure.

# **Basic GSS-API Data Types**

This section describes data types that are used by GSS-API.

#### OM\_uint32

The OM\_uint32 is a platform-independent 32-bit unsigned integer.

#### gss\_buffer\_desc

The definition of the gss\_buffer\_desc with the gss\_buffer\_t pointer takes the following form:

```
typedef struct gss_buffer_desc_struct {
    size_t length;
    void *value;
} gss_buffer_desc, *gss_buffer_t;
```

#### gss\_OID\_desc

The definition of the gss OID desc with the gss OID pointer takes the following form:

```
typedef struct gss_OID_desc_struct {
          OM_uint32 length;
          void*elements;
} gss_OID_desc, *gss_OID;
```

#### gss\_OID\_set\_desc

The definition of the gss\_OID\_set\_desc with the gss\_OID\_set pointer takes the following form:

```
typedef struct gss_OID_set_desc_struct {
    size_t count;
    gss_OID elements;
} gss_OID_set_desc, *gss_OID_set;
```

#### gss\_channel\_bindings\_struct

The definition of the gss\_channel\_bindings\_struct structure and the gss\_channel\_bindings\_t pointer has the following form:

```
typedef struct gss_channel_bindings_struct {
    OM_uint32 initiator_addrtype;
    gss_buffer_desc initiator_address;
    OM_uint32 acceptor_addrtype;
    gss_buffer_desc acceptor_address;
    gss_buffer_desc application_data;
} *gss_channel_bindings_t;
```

#### Name Types

A name type indicates the format of the associated name. See "Names in GSS-API" on page 62 and "GSS-API OIDs" on page 66 for more on names and name types. The GSS-API supports the gss\_OID name types in the following table.

- GSS\_C\_NO\_NAME The symbolic name GSS\_C\_NO\_NAME is recommended as a parameter value to indicate that no value is supplied in the transfer of names.
- GSS\_C\_NO\_OID This value corresponds to a null input value instead of an actual object identifier. Where specified, the value indicates interpretation of an associated name that is based on a mechanism-specific default printable syntax.
- GSS\_C\_NT\_ANONYMQUmeans to identify anonymous names. This value can be compared with to determine in a mechanism-independent fashion whether a name refers to an anonymous principal.
- GSS\_C\_NT\_EXPORT\_NAME that has been exported with the gss\_export\_name function.
- GSS\_C\_NT\_HOSTBASEDedE8Y46Fesent services that are associated with host computers. This name form is constructed using two elements, service and hostname, as follows: service@hostname.
- GSS\_C\_NT\_MACHINE**LISED IN AME**cate a numeric user identifier corresponding to a user on a local system. The interpretation of this value is OS-specific. The gss\_import\_name function resolves this UID into a user name, which is then treated as the User Name Form.
- GSS\_C\_NT\_STRING\_S**USEN** Go **UNDEXAGANE** tring of digits that represents the numeric user identifier of a user on a local system. The interpretation of this value is OS-specific. This name type is similar to the Machine UID Form, except that the buffer contains a string that represents the user ID.
- GSS\_C\_NT\_USER\_NAMEnamed user on a local system. The interpretation of this value is OS-specific. The value takes the form: *username*.

#### Address Types for Channel Bindings

The following table shows the possible values for the *initiator\_addrtype* and *acceptor\_addrtype* fields of the gss\_channel\_bindings\_struct structure. These fields indicate the format that a name can take, for example, ARPAnet IMP address or AppleTalk address. Channel bindings are discussed in "Using Channel Bindings in GSS-API" on page 78.

| Field           | Value (Decimal) | Address Type             |
|-----------------|-----------------|--------------------------|
| GSS_C_AF_UNSPEC | 0               | Unspecified address type |
| GSS_C_AF_LOCAL  | 1               | Host-local               |

 TABLE C-4
 Channel Binding Address Types

| Field              | Value (Decimal) | Address Type                           |
|--------------------|-----------------|----------------------------------------|
| GSS_C_AF_INET      | 2               | Internet address type, for example, IP |
| GSS_C_AF_IMPLINK   | 3               | ARPAnet IMP                            |
| GSS_C_AF_PUP       | 4               | pup protocols, for example, BSP        |
| GSS_C_AF_CHAOS     | 5               | MIT CHAOS protocol                     |
| GSS_C_AF_NS        | 6               | XEROX NS                               |
| GSS_C_AF_NBS       | 7               | nbs                                    |
| GSS_C_AF_ECMA      | 8               | ECMA                                   |
| GSS_C_AF_DATAKIT   | 9               | Datakit protocols                      |
| GSS_C_AF_CCITT     | 10              | CCITT                                  |
| GSS_C_AF_SNA       | 11              | IBM SNA                                |
| GSS_C_AF_DECnet    | 12              | DECnet                                 |
| GSS_C_AF_DLI       | 13              | Direct data link interface             |
| GSS_C_AF_LAT       | 14              | LAT                                    |
| GSS_C_AF_HYLINK    | 15              | NSC Hyperchannel                       |
| GSS_C_AF_APPLETALK | 16              | AppleTalk                              |
| GSS_C_AF_BSC       | 17              | BISYNC                                 |
| GSS_C_AF_DSS       | 18              | Distributed system services            |
| GSS_C_AF_OSI       | 19              | OSI TP4                                |
| GSS_C_AF_X25       | 21              | X.25                                   |
| GSS_C_AF_NULLADDR  | 255             | No address specified                   |

# **Implementation-Specific Features in GSS-API**

Some aspects of the GSS-API can differ between implementations of the API. In most cases, differences in implementations have only minimal effect on programs. In all cases, developers can maximize portability by not relying on any behavior that is specific to a given implementation, including the Oracle Solaris implementation.

# **Oracle Solaris-Specific Functions**

The Oracle Solaris implementation does not have customized GSS-API functions.

## Human-Readable Name Syntax

Implementations of GSS-API can differ in the printable syntax that corresponds to names. For portability, applications should not compare names that use human-readable, that is, printable, forms. Instead, such applications should use gss\_compare\_name to determine whether an internal-format name matches any other name.

The Oracle Solaris implementation of gss\_display\_name displays names as follows. If the *input\_name*argument denotes a user principal, the gss\_display\_name returns user\_principal@realm as the *output\_name\_buffer* and the gss\_OID value as the *output\_name\_type*. If Kerberos v5 is the underlying mechanism, gss\_OID is 1.2.840.11354.1.2.2.

If gss\_display\_name receives a name that was created by gss\_import\_name with the GSS\_C\_NO\_OID name type, gss\_display\_name returns GSS\_C\_NO\_OID in the *output\_name\_type* parameter.

#### **Format of Anonymous Names**

The gss\_display\_name function outputs the string '<anonymous>' to indicate an anonymous GSS-API principal. The name type OID associated with this name is GSS\_C\_NT\_ANONYMOUS. No other valid printable names supported by the Oracle Solaris implementation should be surrounded by angle brackets (<>).

# Implementations of Selected Data Types

The following data types have been implemented as pointers, although some implementations might specify these types as arithmetic types: gss\_cred\_t, gss\_ctx\_id\_t, and gss\_name\_t.

# **Deletion of Contexts and Stored Data**

When context establishment fails, the Oracle Solaris implementation does not automatically delete partially built contexts. Applications should therefore handle this event by deleting the contexts with gss\_delete\_sec\_context.

The Oracle Solaris implementation automatically releases stored data, such as internal names, through memory management. However, applications should still call appropriate functions, such as gss\_release\_name, when data elements are no longer needed.

# **Protection of Channel-Binding Information**

Support for channel bindings varies by mechanism. Both the Diffie-Hellman mechanism and the Kerberos v5 mechanism support channel bindings.

Developers should assume that channel bindings data do not have confidentiality protection. Although the Kerberos v5 mechanism provides this protection, confidentiality for channelbindings data is not available with the Diffie-Hellman mechanism.

#### **Context Exportation and Interprocess Tokens**

The Oracle Solaris implementation detects and rejects attempted multiple imports of the same context.

## **Types of Credentials Supported**

The Oracle Solaris implementation of the GSS-API supports the acquisition of GSS\_C\_INITIATE, GSS\_C\_ACCEPT, and GSS\_C\_BOTH credentials through gss\_acquire\_cred.

#### **Credential Expiration**

The Oracle Solaris implementation of the GSS-API supports credential expiration. Therefore, programmers can use parameters that relate to credential lifetime in functions such as gss\_acquire\_cred and gss\_add\_cred.

## **Context Expiration**

The Oracle Solaris implementation of the GSS-API supports context expiration. Therefore, programmers can use parameters that relate to context lifetime in functions such as gss\_init\_sec\_context and gss\_inquire\_context.

# Wrap Size Limits and QOP Values

The Oracle Solaris implementation of the GSS-API, as opposed to any underlying mechanism, does not impose a maximum size for messages to be processed by gss\_wrap. Applications can determine the maximum message size with gss\_wrap\_size\_limit.

The Oracle Solaris implementation of the GSS-API detects invalid QOP values when gss\_wrap\_size\_limit is called.

#### **Use of** *minor\_status* **Parameter**

In the Oracle Solaris implementation of the GSS-API, functions return only mechanismspecific information in the *minor\_status* parameter. Other implementations might include implementation-specific return values as part of the returned minor-status code.

#### Kerberos v5 Status Codes

Each GSS-API function returns two status codes: a *major status code* and a *minor status code*. Major status codes relate to the behavior of GSS-API. For example, if an application attempts to transmit a message after a security context has expired, GSS-API returns a major status code of GSS\_S\_CONTEXT\_EXPIRED. Major status codes are listed in "GSS-API Status Codes" on page 213.

Minor status codes are returned by the underlying security mechanisms supported by a given implementation of GSS-API. Every GSS-API function takes as the first argument a *minor\_status* or *minor\_stat* parameter. An application can examine this parameter when the function returns, successfully or not, to see the status that is returned by the underlying mechanism.

The following tables list the status messages that can be returned by Kerberos v5 in the *minor\_status* argument. For more on GSS-API status codes, see "GSS-API Status Codes" on page 67.

# Messages Returned in Kerberos v5 for Status Code 1

The following table lists the minor status messages that are returned in Kerberos v5 for status code 1.

| Minor Status                     | Value        | Meaning                                                     |
|----------------------------------|--------------|-------------------------------------------------------------|
| KRB5KDC_ERR_NONE                 | -1765328384L | No error                                                    |
| KRB5KDC_ERR_NAME_EXP             | -1765328383L | Client's entry in database has expired                      |
| KRB5KDC_ERR_SERVICE_EXP          | -1765328382L | Server's entry in database has expired                      |
| KRB5KDC_ERR_BAD_PVNO             | -1765328381L | Requested protocol version not supported                    |
| KRB5KDC_ERR_C_OLD_MAST_KVNO      | -1765328380L | Client's key is encrypted in an old master key              |
| KRB5KDC_ERR_S_OLD_MAST_KVNO      | -1765328379L | Server's key is<br>encrypted in an old<br>master key        |
| KRB5KDC_ERR_C_PRINCIPAL_UNKNOWN  | -1765328378L | Client not found in<br>Kerberos database                    |
| KRB5KDC_ERR_S_PRINCIPAL_UNKNOWN  | -1765328377L | Server not found in<br>Kerberos database                    |
| KRB5KDC_ERR_PRINCIPAL_NOT_UNIQUE | -1765328376L | Principal has multiple<br>entries in Kerberos<br>database   |
| KRB5KDC_ERR_NULL_KEY             | -1765328375L | Client or server has a null key                             |
| KRB5KDC_ERR_CANNOT_POSTDATE      | -1765328374L | Ticket is ineligible for postdating                         |
| KRB5KDC_ERR_NEVER_VALID          | -1765328373L | Requested effective<br>lifetime is negative or<br>too short |
| KRB5KDC_ERR_POLICY               | -1765328372L | KDC policy rejects request                                  |
| KRB5KDC_ERR_BADOPTION            | -1765328371L | KDC can't fulfill requested option                          |
| KRB5KDC_ERR_ETYPE_NOSUPP         | -1765328370L | KDC has no support for encryption type                      |
| KRB5KDC_ERR_SUMTYPE_NOSUPP       | -1765328369L | KDC has no support for checksum type                        |
| KRB5KDC_ERR_PADATA_TYPE_NOSUPP   | -1765328368L | KDC has no support for padata type                          |
| KRB5KDC_ERR_TRTYPE_NOSUPP        | -1765328367L | KDC has no support for transited type                       |

**TABLE C-5**Kerberos v5 Status Codes 1

| Minor Status                | Value        | Meaning                                  |
|-----------------------------|--------------|------------------------------------------|
| KRB5KDC_ERR_CLIENT_REVOKED  | -1765328366L | Client's credentials have been revoked   |
| KRB5KDC_ERR_SERVICE_REVOKED | -1765328365L | Credentials for server have been revoked |

The following table lists the minor status messages that are returned in Kerberos v5 for status code 2.

| <b>TABLE C-6</b> Kerberos v5 Status Codes | 2 |
|-------------------------------------------|---|
|-------------------------------------------|---|

| Minor Status                              | Value                                | Meaning                                     |
|-------------------------------------------|--------------------------------------|---------------------------------------------|
| KRB5KDC_ERR_TGT_REVOKED                   | -1765328364L                         | TGT has been revoked                        |
| KRB5KDC_ERR_CLIENT_NOTYET                 | -1765328363L                         | Client not yet valid, try<br>again later    |
| KRB5KDC_ERR_SERVICE_NOTYET                | -1765328362L                         | Server not yet valid, try<br>again later    |
| KRB5KDC_ERR_KEY_EXP                       | -1765328361L                         | Password has expired                        |
| KRB5KDC_ERR_PREAUTH_FAILED                | -1765328360L                         | Preauthentication failed                    |
| KRB5KDC_ERR_PREAUTH_REQUIRED              | -1765328359L                         | Additional<br>preauthentication<br>required |
| KRB5KDC_ERR_SERVER_NOMATCH                | -1765328358L                         | Requested server and ticket don't match     |
| KRB5PLACEHOLD_27 through KRB5PLACEHOLD_30 | -1765328357L through<br>-1765328354L | KRB5 error codes 27 through 30 (reserved)   |
| KRB5KRB_AP_ERR_BAD_INTEGRITY              | -1765328353L                         | Decrypt integrity check failed              |
| KRB5KRB_AP_ERR_TKT_EXPIRED                | -1765328352L                         | Ticket expired                              |
| KRB5KRB_AP_ERR_TKT_NYV                    | -1765328351L                         | Ticket not yet valid                        |
| KRB5KRB_AP_ERR_REPEAT                     | -1765328350L                         | Request is a replay                         |
| KRB5KRB_AP_ERR_NOT_US                     | -1765328349L                         | The ticket isn't for us                     |
| KRB5KRB_AP_ERR_BADMATCH                   | -1765328348L                         | Ticket/authenticator do not match           |
| KRB5KRB_AP_ERR_SKEW                       | -1765328347L                         | Clock skew too great                        |

| Minor Status              | Value        | Meaning                         |
|---------------------------|--------------|---------------------------------|
| KRB5KRB_AP_ERR_BADADDR    | -1765328346L | Incorrect net address           |
| KRB5KRB_AP_ERR_BADVERSION | -1765328345L | Protocol version<br>mismatch    |
| KRB5KRB_AP_ERR_MSG_TYPE   | -1765328344L | Invalid message type            |
| KRB5KRB_AP_ERR_MODIFIED   | -1765328343L | Message stream<br>modified      |
| KRB5KRB_AP_ERR_BADORDER   | -1765328342L | Message out of order            |
| KRB5KRB_AP_ERR_ILL_CR_TKT | -1765328341L | Illegal cross-realm<br>ticket   |
| KRB5KRB_AP_ERR_BADKEYVER  | -1765328340L | Key version is not<br>available |

The following table lists the minor status messages that are returned in Kerberos v5 for status code 3.

| Minor Status                             | Value                                | Meaning                                          |
|------------------------------------------|--------------------------------------|--------------------------------------------------|
| KRB5KRB_AP_ERR_NOKEY                     | -1765328339L                         | Service key not<br>available                     |
| KRB5KRB_AP_ERR_MUT_FAIL                  | -1765328338L                         | Mutual authentication failed                     |
| KRB5KRB_AP_ERR_BADDIRECTION              | -1765328337L                         | Incorrect message direction                      |
| KRB5KRB_AP_ERR_METHOD                    | -1765328336L                         | Alternative<br>authentication method<br>required |
| KRB5KRB_AP_ERR_BADSEQ                    | -1765328335L                         | Incorrect sequence number in message             |
| KRB5KRB_AP_ERR_INAPP_CKSUM               | -1765328334L                         | Inappropriate type of checksum in message        |
| KRB5PLACEHOLD_51 throughKRB5PLACEHOLD_59 | -1765328333L through<br>-1765328325L | KRB5 error codes 51 through 59 (reserved)        |
| KRB5KRB_ERR_GENERIC                      | -1765328324L                         | Generic error                                    |

**TABLE C-7**Kerberos v5 Status Codes 3

| Minor Status                               | Value                                | Meaning                                                              |
|--------------------------------------------|--------------------------------------|----------------------------------------------------------------------|
| KRB5KRB_ERR_FIELD_TOOLONG                  | -1765328323L                         | Field is too long for this implementation                            |
| KRB5PLACEHOLD_62 through KRB5PLACEHOLD_127 | -1765328322L through<br>-1765328257L | KRB5 error codes 62 <i>through</i> 127 (reserved)                    |
| value not returned                         | -1765328256L                         | For internal use only                                                |
| KRB5_LIBOS_BADLOCKFLAG                     | -1765328255L                         | Invalid flag for file lock mode                                      |
| KRB5_LIBOS_CANTREADPWD                     | -1765328254L                         | Cannot read password                                                 |
| KRB5_LIBOS_BADPWDMATCH                     | -1765328253L                         | Password mismatch                                                    |
| KRB5_LIBOS_PWDINTR                         | -1765328252L                         | Password read interrupted                                            |
| KRB5_PARSE_ILLCHAR                         | -1765328251L                         | Illegal character in component name                                  |
| KRB5_PARSE_MALFORMED                       | -1765328250L                         | Malformed<br>representation of<br>principal                          |
| KRB5_CONFIG_CANTOPEN                       | -1765328249L                         | Can't open/find<br>Kerberos /etc/krb5/<br>krb5 configuration file    |
| KRB5_CONFIG_BADFORMAT                      | -1765328248L                         | Improper format of<br>Kerberos /etc/krb5/<br>krb5 configuration file |
| KRB5_CONFIG_NOTENUFSPACE                   | -1765328247L                         | Insufficient space<br>to return complete<br>information              |
| KRB5_BADMSGTYPE                            | -1765328246L                         | Invalid message type<br>has been specified for<br>encoding           |
| KRB5_CC_BADNAME                            | -1765328245L                         | Credential cache name malformed                                      |

The following table lists the minor status messages that are returned in Kerberos v5 for status code 4.

| Minor Status               | Value        | Meaning                                                      |
|----------------------------|--------------|--------------------------------------------------------------|
| KRB5_CC_UNKNOWN_TYPE       | -1765328244L | Unknown credential cache type                                |
| KRB5_CC_NOTFOUND           | -1765328243L | No matching credential has been found                        |
| KRB5_CC_END                | -1765328242L | End of credential cache reached                              |
| KRB5_NO_TKT_SUPPLIED       | -1765328241L | Request did not supply a ticket                              |
| KRB5KRB_AP_WRONG_PRINC     | -1765328240L | Wrong principal in request                                   |
| KRB5KRB_AP_ERR_TKT_INVALID | -1765328239L | Ticket has invalid flag set                                  |
| KRB5_PRINC_NOMATCH         | -1765328238L | Requested principal and ticket don't match                   |
| KRB5_KDCREP_MODIFIED       | -1765328237L | KDC reply did not match expectations                         |
| KRB5_KDCREP_SKEW           | -1765328236L | Clock skew too great in<br>KDC reply                         |
| KRB5_IN_TKT_REALM_MISMATCH | -1765328235L | Client/server realm<br>mismatch in initial<br>ticket request |
| KRB5_PROG_ETYPE_NOSUPP     | -1765328234L | Program lacks support for encryption type                    |
| KRB5_PROG_KEYTYPE_NOSUPP   | -1765328233L | Program lacks support for key type                           |
| KRB5_WRONG_ETYPE           | -1765328232L | Requested encryption<br>type not used in<br>message          |
| KRB5_PROG_SUMTYPE_NOSUPP   | -1765328231L | Program lacks support for checksum type                      |
| KRB5_REALM_UNKNOWN         | -1765328230L | Cannot find KDC for requested realm                          |
| KRB5_SERVICE_UNKNOWN       | -1765328229L | Kerberos service<br>unknown                                  |
| KRB5_KDC_UNREACH           | -1765328228L | Cannot contact any<br>KDC for requested<br>realm             |
| KRB5_NO_LOCALNAME          | -1765328227L | No local name found for principal name                       |

TABLE C-8Kerberos v5 Status Codes 4

| Minor Status          | Value        | Meaning                                               |
|-----------------------|--------------|-------------------------------------------------------|
| KRB5_MUTUAL_FAILED    | -1765328226L | Mutual authentication failed                          |
| KRB5_RC_TYPE_EXISTS   | -1765328225L | Replay cache type is already registered               |
| KRB5_RC_MALLOC        | -1765328224L | No more memory to<br>allocate in replay cache<br>code |
| KRB5_RC_TYPE_NOTFOUND | -1765328223L | Replay cache type is unknown                          |

The following table lists the minor status messages that are returned in Kerberos v5 for status code 5  $\,$ 

| TABLE C-9 | Kerberos v5 Status Codes 5 |
|-----------|----------------------------|
|           | rendered vo blatab Goaco b |

| Minor Status      | Value        | Meaning                                                       |
|-------------------|--------------|---------------------------------------------------------------|
| KRB5_RC_UNKNOWN   | -1765328222L | Generic unknown RC error                                      |
| KRB5_RC_REPLAY    | -1765328221L | Message is a replay                                           |
| KRB5_RC_IO        | -1765328220L | Replay I/O operation failed                                   |
| KRB5_RC_NOIO      | -1765328219L | Replay cache type does<br>not support non-volatile<br>storage |
| KRB5_RC_PARSE     | -1765328218L | Replay cache name parse and format error                      |
| KRB5_RC_IO_EOF    | -1765328217L | End-of-file on replay<br>cache I/O                            |
| KRB5_RC_IO_MALLOC | -1765328216L | No more memory to<br>allocate in replay cache<br>I/O code     |
| KRB5_RC_IO_PERM   | -1765328215L | Permission denied in replay cache code                        |
| KRB5_RC_IO_IO     | -1765328214L | I/O error in replay cache<br>i/o code                         |

| Minor Status         | Value        | Meaning                                                     |
|----------------------|--------------|-------------------------------------------------------------|
| KRB5_RC_IO_UNKNOWN   | -1765328213L | Generic unknown RC/<br>IO error                             |
| KRB5_RC_IO_SPACE     | -1765328212L | Insufficient system<br>space to store replay<br>information |
| KRB5_TRANS_CANTOPEN  | -1765328211L | Can't open/find realm translation file                      |
| KRB5_TRANS_BADFORMAT | -1765328210L | Improper format of realm translation file                   |
| KRB5_LNAME_CANTOPEN  | -1765328209L | Can't open or find lname translation database               |
| KRB5_LNAME_NOTRANS   | -1765328208L | No translation is<br>available for requested<br>principal   |
| KRB5_LNAME_BADFORMAT | -1765328207L | Improper format of translation database entry               |
| KRB5_CRYPTO_INTERNAL | -1765328206L | Cryptosystem internal error                                 |
| KRB5_KT_BADNAME      | -1765328205L | Key table name<br>malformed                                 |
| KRB5_KT_UNKNOWN_TYPE | -1765328204L | Unknown Key table<br>type                                   |
| KRB5_KT_NOTFOUND     | -1765328203L | Key table entry not found                                   |
| KRB5_KT_END          | -1765328202L | End of key table reached                                    |
| KRB5_KT_NOWRITE      | -1765328201L | Cannot write to specified key table                         |

The following table lists the minor status messages that are returned in Kerberos v5 for status code 6.

| Minor Status          | Value        | Meaning                                                                  |
|-----------------------|--------------|--------------------------------------------------------------------------|
| KRB5_KT_IOERR         | -1765328200L | Error writing to key table                                               |
| KRB5_NO_TKT_IN_RLM    | -1765328199L | Cannot find ticket for requested realm                                   |
| KRB5DES_BAD_KEYPAR    | -1765328198L | DES key has bad parity                                                   |
| KRB5DES_WEAK_KEY      | -1765328197L | DES key is a weak key                                                    |
| KRB5_BAD_ENCTYPE      | -1765328196L | Bad encryption type                                                      |
| KRB5_BAD_KEYSIZE      | -1765328195L | Key size is incompatible with encryption type                            |
| KRB5_BAD_MSIZE        | -1765328194L | Message size is<br>incompatible with<br>encryption type                  |
| KRB5_CC_TYPE_EXISTS   | -1765328193L | Credentials cache type is already registered                             |
| KRB5_KT_TYPE_EXISTS   | -1765328192L | Key table type is already registered                                     |
| KRB5_CC_IO            | -1765328191L | Credentials cache I/O operation failed                                   |
| KRB5_FCC_PERM         | -1765328190L | Credentials cache file<br>permissions incorrect                          |
| KRB5_FCC_NOFILE       | -1765328189L | No credentials cache file found                                          |
| KRB5_FCC_INTERNAL     | -1765328188L | Internal file credentials cache error                                    |
| KRB5_CC_WRITE         | -1765328187L | Error writing to credentials cache file                                  |
| KRB5_CC_NOMEM         | -1765328186L | No more memory to<br>allocate in credentials<br>cache code               |
| KRB5_CC_FORMAT        | -1765328185L | Bad format in credentials cache                                          |
| KRB5_INVALID_FLAGS    | -1765328184L | Invalid KDC option<br>combination, which is<br>an internal library error |
| KRB5_NO_2ND_TKT       | -1765328183L | Request missing second ticket                                            |
| KRB5_NOCREDS_SUPPLIED | -1765328182L | No credentials supplied to library routine                               |

**TABLE C-10**Kerberos v5 Status Codes 6

| Minor Status              | Value        | Meaning                                                       |
|---------------------------|--------------|---------------------------------------------------------------|
| KRB5_SENDAUTH_BADAUTHVERS | -1765328181L | Bad sendauth version was sent                                 |
| KRB5_SENDAUTH_BADAPPLVERS | -1765328180L | Bad application version was sent by sendauth                  |
| KRB5_SENDAUTH_BADRESPONSE | -1765328179L | Bad response during sendauth exchange                         |
| KRB5_SENDAUTH_REJECTED    | -1765328178L | Server rejected<br>authentication during<br>sendauth exchange |

The following table lists the minor status messages that are returned in Kerberos v5 for status code 7.

| Minor Status           | Value        | Meaning                                                  |
|------------------------|--------------|----------------------------------------------------------|
| KRB5_PREAUTH_BAD_TYPE  | -1765328177L | Unsupported preauthentication type                       |
| KRB5_PREAUTH_NO_KEY    | -1765328176L | Required<br>preauthentication key<br>not supplied        |
| KRB5_PREAUTH_FAILED    | -1765328175L | Generic preauthentication failure                        |
| KRB5_RCACHE_BADVNO     | -1765328174L | Unsupported format<br>version number for<br>replay cache |
| KRB5_CCACHE_BADVNO     | -1765328173L | Unsupported credentials cache format version number      |
| KRB5_KEYTAB_BADVNO     | -1765328172L | Unsupported version<br>number for key table<br>format    |
| KRB5_PROG_ATYPE_NOSUPP | -1765328171L | Program lacks support for address type                   |
| KRB5_RC_REQUIRED       | -1765328170L | Message replay<br>detection requires<br>rcache parameter |

**TABLE C-11**Kerberos v5 Status Codes 7

| Minor Status                | Value        | Meaning                                                                         |
|-----------------------------|--------------|---------------------------------------------------------------------------------|
| KRB5_ERR_BAD_HOSTNAME       | -1765328169L | Host name cannot be canonicalized                                               |
| KRB5_ERR_HOST_REALM_UNKNOWN | -1765328168L | Cannot determine realm for host                                                 |
| KRB5_SNAME_UNSUPP_NAMETYPE  | -1765328167L | Conversion to service<br>principal is undefined<br>for name type                |
| KRB5KRB_AP_ERR_V4_REPLY     | -1765328166L | Initial Ticket response<br>appears to be Version 4<br>error                     |
| KRB5_REALM_CANT_RESOLVE     | -1765328165L | Cannot resolve KDC for requested realm                                          |
| KRB5_TKT_NOT_FORWARDABLE    | -1765328164L | The requesting ticket cannot get forwardable tickets                            |
| KRB5_FWD_BAD_PRINCIPAL      | -1765328163L | Bad principal name<br>while trying to forward<br>credentials                    |
| KRB5_GET_IN_TKT_LOOP        | -1765328162L | Looping detected inside<br>krb5_get_in_tkt                                      |
| KRB5_CONFIG_NODEFREALM      | -1765328161L | Configuration file /<br>etc/krb5/krb5.conf<br>does not specify default<br>realm |
| KRB5_SAM_UNSUPPORTED        | -1765328160L | Bad SAM flags in obtain_sam_padata                                              |
| KRB5_KT_NAME_TOOLONG        | -1765328159L | Keytab name too long                                                            |
| KRB5_KT_KVNONOTFOUND        | -1765328158L | Key version number for<br>principal in key table is<br>incorrect                |
| KRB5_CONF_NOT_CONFIGURED    | -1765328157L | Kerberos /etc/<br>krb5/krb5.conf<br>configuration file not<br>configured        |
| ERROR_TABLE_BASE_krb5       | -1765328384L | default                                                                         |

# • • • APPENDIX D

# Specifying an OID

You should use the default QOP and mechanism provided by the GSS-API if at all possible. See "GSS-API OIDs" on page 66. However, you might have your own reasons for specifying OIDs. This appendix describes how to specify OIDs.

The following topics are covered.

- "Files with OID Values" on page 235
- "Constructing Mechanism OIDs" on page 237
- "Specifying a Non-Default Mechanism" on page 239

#### **Files with OID Values**

For convenience, the GSS-API does allow mechanisms and QOPs to be displayed in humanreadable form. On Oracle Solaris systems, two files, /etc/gss/mech and /etc/gss/qop, contain information about available mechanisms and available QOPs. If you do not have access to these files, then you must provide the string literals from some other source. The published Internet standard for that mechanism or QOP should serve that purpose.

#### /etc/gss/mech File

The /etc/gss/mech file lists the mechanisms that are available. /etc/gss/mech contains the names in both the numerical format and the alphabetic form. /etc/gss/mech presents the information in this format:

- Mechanism name, in ASCII
- Mechanism's OID
- Shared library for implementing the services that are provided by this mechanism
- Optionally, the kernel module for implementing the service

A sample /etc/gss/mech might look like Example D-1.

```
EXAMPLE D-1 The /etc/gss/mech File
#
# Copyright (c) 2005, 2012, Oracle and/or its affiliates. All rights reserved.
#
#ident "@(#)mech 1.12 03/10/20 SMI"
#
# This file contains the GSS-API based security mechanism names,
\ensuremath{\texttt{\#}} the associated object identifiers (OID) and a shared library that
# implements the services for the mechanisms under GSS-API.
# Mechanism Name Object Identifier Shared Library Kernel Module
[Options]
#
kerberos_v5 1.2.840.113554.1.2.2 mech_krb5.so kmech_krb5
spnego 1.3.6.1.5.5.2 mech spnego.so.1 [msinterop]
diffie_hellman_640_0 1.3.6.4.1.42.2.26.2.4 dh640-0.so.1
diffie_hellman_1024_0 1.3.6.4.1.42.2.26.2.5 dh1024-0.so.1
```

#### /etc/gss/qop File

The /etc/gss/qop file stores, for all mechanisms installed, all the QOPs supported by each mechanism, both as an ASCII string and as the corresponding 32–bit integer. A sample /etc/gss/qop might look like the following example.

```
EXAMPLE D-2 The /etc/gss/qop File
# Copyright (c) 2000,2012
by Oracle and/or its affiliates. All rights reserved. .
# All rights reserved.
#
                        00/11/09 SMI"
#ident "@(#)qop 1.3
#
# This file contains information about the GSS-API based quality of
# protection (QOP), its string name and its value (32-bit integer).
#
# QOP string
                               QOP Value
                                               Mechanism Name
#
GSS KRB5 INTEG C QOP DES MD5
                               0
                                               kerberos v5
GSS_KRB5_CONF_C_QOP_DES
                               0
                                               kerberos_v5
```

#### gss\_str\_to\_oid Function

For backward compatibility with earlier versions of the GSS-API, this implementation of the GSS-API supports the function gss\_str\_to\_oid.gss\_str\_to\_oid converts a string that represents a mechanism or QOP to an OID. The string can be either as a number or a word.

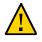

**Caution** - gss\_str\_to\_oid, gss\_oid\_to\_str, and gss\_release\_oid are not supported by some implementations of the GSS-API to discourage the use of explicit, non-default mechanisms and QOPs.

The mechanism string can be hard-coded in the application or come from user input. However, not all implementations of the GSS-API support gss\_str\_to\_oid, so applications should not rely on this function.

The number that represents a mechanism can have two different formats. The first format, { 1 2 3 4 }, is officially mandated by the GSS-API specifications. The second format, 1.2.3.4, is more widely used but is not an official standard format.gss\_str\_to\_oid expects the mechanism number in the first format, so you must convert the string if the string is in the second format before calling gss\_str\_to\_oid. An example of gss\_str\_to\_oid is shown in Example D-3. If the mechanism is not a valid one, gss\_str\_to\_oid returns GSS\_S\_BAD\_MECH.

Because gss\_str\_to\_oid allocates GSS-API data space, the gss\_release\_oid function exists is provided to remove the allocated OID when you are finished. Like gss\_str\_to\_oid, gss\_release\_oid is not a generally supported function and should not be relied upon in programs that aspire to universal portability.

## **Constructing Mechanism OIDs**

Because gss\_str\_to\_oid cannot always be used, there are alternative techniques for finding and selecting mechanisms. One way is to construct a mechanism OID manually and then compare that mechanism to a set of available mechanisms. Another way is to get the set of available mechanisms and choose one from the set.

The gss OID type has the following form:

```
typedef struct gss_OID_desc struct {
    OM_uint32 length;
    void     *elements;
} qss OID desc, *qss OID;
```

where the *elements* field of this structure points to the first byte of an octet string containing the ASN.1 BER encoding of the value portion of the normal BER TLV encoding of the gss\_OID.

The *length* field contains the number of bytes in this value. For example, the gss\_OID value that corresponds to the DASS X.509 authentication mechanism has a *length* field of 7 and an *elements* field that points to the following octal values: 53, 14, 2, 207, 163, 7, 5.

One way to construct a mechanism OID is to declare a gss\_OID and then initialize the elements manually to represent a given mechanism. As above, the input for the *elements* values can be hard-coded, obtained from a table, or entered by a user. This method is somewhat more painstaking than using gss\_str\_to\_oid but achieves the same effect.

This constructed gss\_OID can then be compared against a set of available mechanisms that have been returned by the functions gss\_indicate\_mechs or gss\_inquire\_mechs\_for\_name. The application can check for the constructed mechanism OID in this set of available mechanisms by using the gss\_test\_oid\_set\_member function. If gss\_test\_oid\_set\_member does not return an error, then the constructed OID can be used as the mechanism for GSS-API transactions.

As an alternative to constructing a preset OID, the application can use gss\_indicate\_mechs or gss\_inquire\_mechs\_for\_name to get the gss\_OID\_set of available mechanisms. A gss OID set has the following form:

```
typedef struct gss_OID_set_desc_struct {
    OM_uint32 length;
    void     *elements;
} gss_OID_set_desc, *gss_OID_set;
```

where each of the elements is a gss\_OID that represents a mechanism. The application can then parse each mechanism and display the numerical representation. A user can use this display to choose the mechanism. The application then sets the mechanism to the appropriate member of the gss\_OID\_set. The application can also compare the desired mechanisms against a list of preferred mechanisms.

#### createMech0id Function

This function is shown for the sake of completeness. Normally, you should use the default mechanism, which is specified by GSS\_C\_NULL\_OID.

```
EXAMPLE D-3 createMechOid Function
gss_OID createMechOid(const char *mechStr)
{
    gss_buffer_desc mechDesc;
    gss_OID mechOid;
    OM_uint32 minor;
    if (mechStr == NULL)
        return (GSS_C_NULL_OID);
    mechDesc.length = strlen(mechStr);
```

```
mechDesc.value = (void *) mechStr;
if (gss_str_to_oid(&minor, &mechDesc, &mechOid) !
    = GSS_S_COMPLETE) {
        fprintf(stderr, "Invalid mechanism oid specified <%s>",
            mechStr);
        return (GSS_C_NULL_OID);
}
return (mechOid);
```

# Specifying a Non-Default Mechanism

}

parse\_oid converts the name of a security mechanism on the command line to a compatible OID.

```
EXAMPLE D-4 parse_oid Function
static void parse_oid(char *mechanism, gss_OID *oid)
{
    char
                *mechstr = 0, *cp;
    gss_buffer_desc tok;
    OM_uint32 maj_stat, min_stat;
    if (isdigit(mechanism[0])) {
        mechstr = malloc(strlen(mechanism)+5);
        if (!mechstr) {
            printf("Couldn't allocate mechanism scratch!\n");
            return;
        }
        sprintf(mechstr, "{ %s }", mechanism);
        for (cp = mechstr; *cp; cp++)
            if (*cp == '.')
               *cp = ' ';
        tok.value = mechstr;
    } else
        tok.value = mechanism;
    tok.length = strlen(tok.value);
    maj_stat = gss_str_to_oid(&min_stat, &tok, oid);
    if (maj_stat != GSS_S_COMPLETE) {
        display_status("str_to_oid", maj_stat, min_stat);
        return;
    }
    if (mechstr)
        free(mechstr);
}
```

# ••• APPENDIX E

# Source Code for SASL Example

This appendix contains the source code for the example in "SASL Example" on page 129. The appendix includes the following topics:

- "SASL Client Example" on page 241
- "SASL Server Example" on page 249
- "Common Code" on page 258

#### SASL Client Example

The following code listing is for the sample client in "SASL Example" on page 129.

**Note** - The source code for this example is also available through the Oracle download center. See http://www.oracle.com/technetwork/indexes/downloads/sdlc-decommission-333274.html.

```
#pragma ident "@(#)client.c 1.4 03/04/07 SMI"
/* $Id: client.c,v 1.3 2002/09/03 15:11:59 rjs3 Exp $ */
/*
* Copyright (c) 2001 Carnegie Mellon University. All rights reserved.
* Redistribution and use in source and binary forms, with or without
* modification, are permitted provided that the following conditions
* are met:
* 1. Redistributions of source code must retain the above copyright
     notice, this list of conditions and the following disclaimer.
* 2. Redistributions in binary form must reproduce the above copyright
     notice, this list of conditions and the following disclaimer in
      the documentation and/or other materials provided with the
     distribution.
* 3. The name "Carnegie Mellon University" must not be used to
     endorse or promote products derived from this software without
     prior written permission. For permission or any other legal
     details, please contact
       Office of Technology Transfer
       Carnegie Mellon University
```

```
5000 Forbes Avenue
 *
        Pittsburgh, PA 15213-3890
        (412) 268-4387, fax: (412) 268-7395
        tech-transfer@andrew.cmu.edu
 st 4. Redistributions of any form whatsoever must retain the following
      acknowledgment:
 *
      "This product includes software developed by Computing Services
 *
       at Carnegie Mellon University (http://www.cmu.edu/computing/)."
 * CARNEGIE MELLON UNIVERSITY DISCLAIMS ALL WARRANTIES WITH REGARD TO
 * THIS SOFTWARE, INCLUDING ALL IMPLIED WARRANTIES OF MERCHANTABILITY
 * AND FITNESS, IN NO EVENT SHALL CARNEGIE MELLON UNIVERSITY BE LIABLE
 * FOR ANY SPECIAL, INDIRECT OR CONSEQUENTIAL DAMAGES OR ANY DAMAGES
 * WHATSOEVER RESULTING FROM LOSS OF USE, DATA OR PROFITS, WHETHER IN
 * AN ACTION OF CONTRACT, NEGLIGENCE OR OTHER TORTIOUS ACTION, ARISING
 * OUT OF OR IN CONNECTION WITH THE USE OR PERFORMANCE OF THIS SOFTWARE.
 */
#include <config.h>
#include <stdio.h>
#include <stdlib.h>
#include <stdarg.h>
#include <ctype.h>
#include <errno.h>
#include <string.h>
#ifdef HAVE UNISTD H
#include <unistd.h>
#endif
#include <sys/socket.h>
#include <netinet/in.h>
#include <arpa/inet.h>
#include <netdb.h>
#ifdef _SUN_SDK_
#include <sysexits.h>
#endif /* _SUN_SDK_ */
#include <assert.h>
#include <sasl.h>
#include "common.h"
/* remove \r\n at end of the line */
static void chop(char *s)
{
    char *p;
   assert(s);
    p = s + strlen(s) - 1;
    if (p[0] == '\n') {
 *p-- = '\0';
    }
   if (p >= s && p[0] == '\r') {
 *p-- = '\0';
```

```
}
}
static int getrealm(void *context __attribute__((unused)),
     int id,
     const char **availrealms,
     const char **result)
{
    static char buf[1024];
    /* Double-check the ID */
    if (id != SASL_CB_GETREALM) return SASL_BADPARAM;
    if (!result) return SASL_BADPARAM;
    printf("please choose a realm (available:");
    while (*availrealms) {
 printf(" %s", *availrealms);
availrealms++;
    }
    printf("): ");
    fgets(buf, sizeof buf, stdin);
    chop(buf);
    *result = buf;
    return SASL_OK;
}
static int simple(void *context __attribute__((unused)),
    int id,
    const char **result,
    unsigned *len)
{
    static char buf[1024];
    /* Double-check the connection */
    if (! result)
 return SASL_BADPARAM;
    switch (id) {
    case SASL CB USER:
 printf("please enter an authorization id: ");
 break;
    case SASL_CB_AUTHNAME:
 printf("please enter an authentication id: ");
break;
    default:
 return SASL_BADPARAM;
   }
    fgets(buf, sizeof buf, stdin);
    chop(buf);
    *result = buf;
    if (len) *len = strlen(buf);
    return SASL_OK;
}
```

```
#ifndef HAVE_GETPASSPHRASE
static char *
getpassphrase(const char *prompt)
{
 return getpass(prompt);
}
#endif /* ! HAVE_GETPASSPHRASE */
static int
getsecret(sasl_conn_t *conn,
  void *context __attribute__((unused)),
  int id,
  sasl_secret_t **psecret)
{
    char *password;
   size t len;
    static sasl_secret_t *x;
    /* paranoia check */
    if (! conn || ! psecret || id != SASL_CB_PASS)
 return SASL_BADPARAM;
    password = getpassphrase("Password: ");
    if (! password)
 return SASL_FAIL;
    len = strlen(password);
   x = (sasl_secret_t *) realloc(x, sizeof(sasl_secret_t) + len);
    if (!x) {
 memset(password, 0, len);
 return SASL_NOMEM;
   }
    x->len = len;
#ifdef _SUN_SDK_
   strcpy((char *)x->data, password);
#else
   strcpy(x->data, password);
#endif /* SUN SDK */
   memset(password, 0, len);
    *psecret = x;
    return SASL_OK;
}
static int getpath(void * context __attribute__((unused)),
const char **path)
{
    *path = getenv("SASL_PATH");
    if (*path == NULL)
 *path = PLUGINDIR;
    return SASL_OK;
}
```

```
/* callbacks we support */
static sasl callback t callbacks[] = {
  {
    SASL_CB_GETREALM, &getrealm, NULL
 }, {
    SASL_CB_USER, &simple, NULL
 }, {
   SASL_CB_AUTHNAME, &simple, NULL
 }, {
    SASL_CB_PASS, &getsecret, NULL
 }, {
    SASL_CB_GETPATH, &getpath, NULL
 }, {
    SASL_CB_LIST_END, NULL, NULL
 }
};
int getconn(const char *host, const char *port)
{
    struct addrinfo hints, *ai, *r;
    int err, sock = -1;
    memset(&hints, 0, sizeof(hints));
    hints.ai family = PF UNSPEC;
    hints.ai_socktype = SOCK_STREAM;
    if ((err = getaddrinfo(host, port, &hints, &ai)) != 0) {
 fprintf(stderr, "getaddrinfo: %s\n", gai_strerror(err));
exit(EX_UNAVAILABLE);
   }
    for (r = ai; r; r = r->ai_next) {
 sock = socket(r->ai_family, r->ai_socktype, r->ai_protocol);
 if (sock < 0)
    continue;
 if (connect(sock, r->ai_addr, r->ai_addrlen) >= 0)
    break;
 close(sock);
 sock = -1;
   }
    freeaddrinfo(ai);
    if (sock < 0) {
perror("connect");
exit(EX_UNAVAILABLE);
   }
    return sock;
}
char *mech;
int mysasl_negotiate(FILE *in, FILE *out, sasl_conn_t *conn)
{
    char buf[8192];
    const char *data;
    const char *chosenmech;
#ifdef _SUN_SDK_
```

```
unsigned len;
#else
   int len;
#endif /* _SUN_SDK_ */
   int r, c;
   /* get the capability list */
   dprintf(0, "receiving capability list... ");
   len = recv_string(in, buf, sizeof buf);
   dprintf(0, "%s\n", buf);
   if (mech) {
/* make sure that 'mech' appears in 'buf' */
if (!strstr(buf, mech)) {
    printf("server doesn't offer mandatory mech '%s'\n", mech);
     return -1;
}
   } else {
mech = buf;
   }
    r = sasl client start(conn, mech, NULL, &data, &len, &chosenmech);
   if (r != SASL_OK && r != SASL_CONTINUE) {
saslerr(r, "starting SASL negotiation");
printf("\n%s\n", sasl_errdetail(conn));
 return -1;
   }
   dprintf(1, "using mechanism %s\n", chosenmech);
    /* we send up to 3 strings;
       the mechanism chosen, the presence of initial response,
       and optionally the initial response */
   send_string(out, chosenmech, strlen(chosenmech));
   if(data) {
 send_string(out, "Y", 1);
send_string(out, data, len);
   } else {
 send_string(out, "N", 1);
   }
   for (;;) {
dprintf(2, "waiting for server reply...\n");
c = fgetc(in);
switch (c) {
case 'O':
    goto done_ok;
case 'N':
    goto done_no;
case 'C': /* continue authentication */
    break:
default:
    printf("bad protocol from server (%c %x)\n", c, c);
     return -1;
```

```
}
 len = recv_string(in, buf, sizeof buf);
 r = sasl_client_step(conn, buf, len, NULL, &data, &len);
 if (r != SASL OK && r != SASL CONTINUE) {
     saslerr(r, "performing SASL negotiation");
    printf("\n%s\n", sasl_errdetail(conn));
     return -1;
}
 if (data) {
     dprintf(2, "sending response length %d...\n", len);
     send_string(out, data, len);
 } else {
    dprintf(2, "sending null response...\n");
    send_string(out, "", 0);
}
    }
 done_ok:
    printf("successful authentication\n");
    return 0;
done no:
    printf("authentication failed\n");
    return -1;
}
#ifdef SUN SDK
void usage(const char *s)
#else
void usage(void)
#endif /* _SUN_SDK_ */
{
#ifdef SUN SDK
    fprintf(stderr, "usage: %s [-p port] [-s service] [-m mech] host\n", s);
#else
    fprintf(stderr, "usage: client [-p port] [-s service] \
       [-m mech] host\n");
#endif /* SUN SDK */
    exit(EX USAGE);
}
int main(int argc, char *argv[])
{
    int c;
    char *host = "localhost";
    char *port = "12345";
    char localaddr[NI MAXHOST + NI MAXSERV],
 remoteaddr[NI_MAXHOST + NI_MAXSERV];
    char *service = "rcmd";
    char hbuf[NI MAXHOST], pbuf[NI MAXSERV];
    int r;
    sasl_conn_t *conn;
    FILE *in, *out;
    int fd;
    int salen;
    struct sockaddr_storage local_ip, remote_ip;
```

```
while ((c = getopt(argc, argv, "p:s:m:")) != EOF) {
switch(c) {
case 'p':
    port = optarg;
    break;
case 's':
    service = optarg;
    break;
case 'm':
    mech = optarg;
    break;
default:
#ifdef _SUN_SDK_
    usage(argv[0]);
#else
    usage();
#endif /* _SUN_SDK_ */
    break;
}
   }
   if (optind > argc - 1) {
#ifdef _SUN_SDK_
usage(argv[0]);
#else
usage();
#endif /* _SUN_SDK_ */
   }
   if (optind == argc - 1) {
host = argv[optind];
   }
   /* initialize the sasl library */
   r = sasl client init(callbacks);
   if (r != SASL_OK) saslfail(r, "initializing libsasl");
   /* connect to remote server */
   fd = getconn(host, port);
    /* set ip addresses */
   salen = sizeof(local_ip);
   if (getsockname(fd, (struct sockaddr *)&local_ip, &salen) < 0) {</pre>
perror("getsockname");
   }
   getnameinfo((struct sockaddr *)&local_ip, salen,
 hbuf, sizeof(hbuf), pbuf, sizeof(pbuf),
#ifdef SUN SDK /* SOLARIS doesn't support NI WITHSCOPEID */
 NI_NUMERICHOST | NI_NUMERICSERV);
#else
 NI_NUMERICHOST | NI_WITHSCOPEID | NI_NUMERICSERV);
#endif
   snprintf(localaddr, sizeof(localaddr), "%s;%s", hbuf, pbuf);
```

```
salen = sizeof(remote_ip);
    if (getpeername(fd, (struct sockaddr *)&remote_ip, &salen) < 0) {</pre>
 perror("getpeername");
   }
    getnameinfo((struct sockaddr *)&remote_ip, salen,
 hbuf, sizeof(hbuf), pbuf, sizeof(pbuf),
#ifdef _SUN_SDK_ /* SOLARIS doesn't support NI_WITHSCOPEID */
 NI_NUMERICHOST | NI_NUMERICSERV);
#else
 NI_NUMERICHOST | NI_WITHSCOPEID | NI_NUMERICSERV);
#endif
    snprintf(remoteaddr, sizeof(remoteaddr), "%s;%s", hbuf, pbuf);
    /* client new connection */
    r = sasl_client_new(service, host, localaddr, remoteaddr, NULL,
        0, &conn);
    if (r != SASL_OK) saslfail(r, "allocating connection state");
    /* set external properties here
       sasl_setprop(conn, SASL_SSF_EXTERNAL, &extprops); */
    /* set required security properties here
       sasl_setprop(conn, SASL_SEC_PROPS, &secprops); */
    in = fdopen(fd, "r");
    out = fdopen(fd, "w");
    r = mysasl_negotiate(in, out, conn);
    if (r == SASL OK) {
 /* send/receive data */
    }
    printf("closing connection\n");
    fclose(in);
    fclose(out);
    close(fd);
    sasl_dispose(&conn);
    sasl_done();
    return 0;
}
```

#### SASL Server Example

The following code listing is for the sample server in "SASL Example" on page 129.

**Note** - The source code for this example is also available through the Oracle download center. See http://www.oracle.com/technetwork/indexes/downloads/sdlc-decommission-333274.html. #pragma ident "@(#)server.c 1.3 03/04/07 SMI" /\* \$Id: server.c,v 1.4 2002/10/07 05:04:05 rjs3 Exp \$ \*/ /\* \* Copyright (c) 2001 Carnegie Mellon University. All rights reserved. \* Redistribution and use in source and binary forms, with or without \* modification, are permitted provided that the following conditions \* are met: \* 1. Redistributions of source code must retain the above copyright notice, this list of conditions and the following disclaimer. \* 2. Redistributions in binary form must reproduce the above copyright notice, this list of conditions and the following disclaimer in the documentation and/or other materials provided with the distribution. \* 3. The name "Carnegie Mellon University" must not be used to endorse or promote products derived from this software without prior written permission. For permission or any other legal details, please contact Office of Technology Transfer Carnegie Mellon University 5000 Forbes Avenue Pittsburgh, PA 15213-3890 (412) 268-4387, fax: (412) 268-7395 tech-transfer@andrew.cmu.edu \* 4. Redistributions of any form whatsoever must retain the following acknowledgment: "This product includes software developed by Computing Services at Carnegie Mellon University (http://www.cmu.edu/computing/)." \* CARNEGIE MELLON UNIVERSITY DISCLAIMS ALL WARRANTIES WITH REGARD TO \* THIS SOFTWARE, INCLUDING ALL IMPLIED WARRANTIES OF MERCHANTABILITY \* AND FITNESS, IN NO EVENT SHALL CARNEGIE MELLON UNIVERSITY BE LIABLE \* FOR ANY SPECIAL, INDIRECT OR CONSEQUENTIAL DAMAGES OR ANY DAMAGES \* WHATSOEVER RESULTING FROM LOSS OF USE, DATA OR PROFITS, WHETHER IN \* AN ACTION OF CONTRACT, NEGLIGENCE OR OTHER TORTIOUS ACTION, ARISING \* OUT OF OR IN CONNECTION WITH THE USE OR PERFORMANCE OF THIS SOFTWARE. \*/ #include <config.h> #include <stdio.h> #include <stdlib.h> #include <stdarg.h> #include <ctype.h> #include <errno.h> #include <string.h>

#ifdef HAVE\_UNISTD\_H

```
#include <unistd.h>
#endif
#include <sys/socket.h>
#include <netinet/in.h>
#include <arpa/inet.h>
#include <netdb.h>
#ifdef _SUN_SDK_
#include <sysexits.h>
#endif /* _SUN_SDK_ */
#include <sasl.h>
#include "common.h"
#if !defined(IPV6 BINDV6ONLY) && defined(IN6P IPV6 V6ONLY)
#define IPV6_BINDV6ONLY IN6P_BINDV6ONLY
#endif
#if !defined(IPV6_V6ONLY) && defined(IPV6_BINDV6ONLY)
#define IPV6_V6ONLY IPV6_BINDV6ONLY
#endif
#ifndef IPV6 BINDV6ONLY
#undef
            IPV6_V6ONLY
#endif
static int getpath(void * context __attribute__((unused)),
 const char **path)
{
    *path = getenv("SASL_PATH");
    if (*path == NULL)
 *path = PLUGINDIR;
    return SASL_OK;
}
/* callbacks we support */
static sasl callback t callbacks[] = {
  {
    SASL_CB_GETPATH, &getpath, NULL
  }, {
    SASL_CB_LIST_END, NULL, NULL
  }
};
/* create a socket listening on port 'port' */
/* if af is \mathsf{PF}\_\mathsf{UNSPEC} more than one socket might be returned */
/* the returned list is dynamically allocated, so caller needs to free it */
int *listensock(const char *port, const int af)
{
    struct addrinfo hints, *ai, *r;
    int err, maxs, *sock, *socks;
    const int on = 1;
    memset(&hints, 0, sizeof(hints));
    hints.ai_flags = AI_PASSIVE;
    hints.ai_family = af;
    hints.ai_socktype = SOCK_STREAM;
```

```
err = getaddrinfo(NULL, port, &hints, &ai);
    if (err) {
 fprintf(stderr, "%s\n", gai_strerror(err));
 exit(EX_USAGE);
   }
    /* Count max number of sockets we can open */
    for (maxs = 0, r = ai; r; r = r->ai_next, maxs++)
 ;
    socks = malloc((maxs + 1) * sizeof(int));
    if (!socks) {
 fprintf(stderr, "couldn't allocate memory for sockets\n");
 freeaddrinfo(ai);
 exit(EX_OSERR);
   }
    socks[0] = 0; /* num of sockets counter at start of array */
    sock = socks + 1;
    for (r = ai; r; r = r->ai_next) {
 fprintf(stderr, "trying %d, %d, %d\n",r->ai_family, r->ai_socktype,
     r->ai protocol);
 *sock = socket(r->ai family, r->ai socktype, r->ai protocol);
 if (*sock < 0) {
     perror("socket");
     continue;
}
if (setsockopt(*sock, SOL_SOCKET, SO_REUSEADDR,
        (void *) &on, sizeof(on)) < 0) {</pre>
     perror("setsockopt(SO_REUSEADDR)");
     close(*sock);
     continue;
}
#if defined(IPV6_V6ONLY) && !(defined(__FreeBSD__) && __FreeBSD__ < 3)</pre>
if (r->ai_family == AF_INET6) {
     if (setsockopt(*sock, IPPROTO_IPV6, IPV6_BINDV6ONLY,
      (void *) &on, sizeof(on)) < 0) {</pre>
  perror("setsockopt (IPV6_BINDV6ONLY)");
  close(*sock);
  continue;
     }
}
#endif
if (bind(*sock, r->ai_addr, r->ai_addrlen) < 0) {</pre>
     perror("bind");
     close(*sock);
     continue;
 }
  if (listen(*sock, 5) < 0) {</pre>
      perror("listen");
      close(*sock);
      continue;
  }
  socks[0]++;
  sock++;
   }
```

```
freeaddrinfo(ai);
    if (socks[0] == 0) {
  fprintf(stderr, "Couldn't bind to any socket\n");
 free(socks);
 exit(EX_OSERR);
   }
    return socks;
}
#ifdef _SUN_SDK_
void usage(const char *s)
#else
void usage(void)
#endif /* _SUN_SDK_ */
#ifdef SUN SDK
    fprintf(stderr, "usage: %s [-p port] [-s service] [-m mech]\n", s);
#else
    fprintf(stderr, "usage: server [-p port] [-s service] [-m mech]\n");
#endif /* SUN SDK */
    exit(EX_USAGE);
}
/* Globals are used here, but local variables are preferred */
char *mech;
/* do the sasl negotiation; return -1 if it fails */
int mysasl_negotiate(FILE *in, FILE *out, sasl_conn_t *conn)
{
    char buf[8192];
    char chosenmech[128];
    const char *data;
#ifdef SUN SDK
    unsigned len;
#else
   int len;
#endif /* _SUN_SDK_ */
   int r = SASL FAIL;
    const char *userid;
    /* generate the capability list */
    if (mech) {
 dprintf(2, "forcing use of mechanism %s\n", mech);
 data = strdup(mech);
   } else {
int count;
 dprintf(1, "generating client mechanism list... ");
 r = sasl_listmech(conn, NULL, NULL, " ", NULL,
    &data, &len, &count);
 if (r != SASL_OK) saslfail(r, "generating mechanism list");
 dprintf(1, "%d mechanisms\n", count);
   }
    /* send capability list to client */
    send_string(out, data, len);
```

```
dprintf(1, "waiting for client mechanism...\n");
   len = recv_string(in, chosenmech, sizeof chosenmech);
   if (len <= 0) {
printf("client didn't choose mechanism\n");
fputc('N', out); /* send NO to client */
fflush(out);
return -1;
   }
   if (mech && strcasecmp(mech, chosenmech)) {
printf("client didn't choose mandatory mechanism\n");
fputc('N', out); /* send NO to client */
fflush(out);
return -1;
  }
   len = recv string(in, buf, sizeof(buf));
   if(len != 1) {
saslerr(r, "didn't receive first-send parameter correctly");
fputc('N', out);
fflush(out);
return -1;
  }
   if(buf[0] == 'Y') {
       /* receive initial response (if any) */
       len = recv_string(in, buf, sizeof(buf));
       /* start libsasl negotiation */
       r = sasl_server_start(conn, chosenmech, buf, len,
        &data, &len);
   } else {
r = sasl_server_start(conn, chosenmech, NULL, 0,
        &data, &len);
   }
  if (r != SASL OK && r != SASL CONTINUE) {
saslerr(r, "starting SASL negotiation");
fputc('N', out); /* send NO to client */
fflush(out);
return -1;
  }
   while (r == SASL_CONTINUE) {
if (data) {
    dprintf(2, "sending response length %d...\n", len);
    fputc('C', out); /* send CONTINUE to client */
    send_string(out, data, len);
} else {
    dprintf(2, "sending null response...\n");
    fputc('C', out); /* send CONTINUE to client */
    send_string(out, "", 0);
}
dprintf(1, "waiting for client reply...\n");
len = recv string(in, buf, sizeof buf);
if (len < 0) {
```

```
printf("client disconnected\n");
    return -1;
}
r = sasl_server_step(conn, buf, len, &data, &len);
if (r != SASL_OK && r != SASL_CONTINUE) {
    saslerr(r, "performing SASL negotiation");
     fputc('N', out); /* send NO to client */
    fflush(out);
    return -1;
}
    }
    if (r != SASL_OK) {
 saslerr(r, "incorrect authentication");
 fputc('N', out); /* send NO to client */
 fflush(out);
 return -1;
    }
    fputc('0', out); /* send OK to client */
    fflush(out);
    dprintf(1, "negotiation complete\n");
    r = sasl_getprop(conn, SASL_USERNAME, (const void **) &userid);
    printf("successful authentication '%s'\n", userid);
    return 0;
}
int main(int argc, char *argv[])
{
    int c;
    char *port = "12345";
   char *service = "rcmd";
   int *l, maxfd=0;
   int r, i;
    sasl conn t *conn;
   while ((c = getopt(argc, argv, "p:s:m:")) != EOF) {
 switch(c) {
 case 'p':
    port = optarg;
    break;
 case 's':
     service = optarg;
    break:
 case 'm':
    mech = optarg;
    break;
default:
#ifdef _SUN_SDK_
    usage(argv[0]);
#else
     usage();
```

```
#endif /* _SUN_SDK_ */
    break;
}
   }
   /* initialize the sasl library */
   r = sasl_server_init(callbacks, "sample");
   if (r != SASL_OK) saslfail(r, "initializing libsasl");
   /* get a listening socket */
   if ((l = listensock(port, PF_UNSPEC)) == NULL) {
saslfail(SASL_FAIL, "allocating listensock");
   }
   for (i = 1; i <= l[0]; i++) {
      if (l[i] > maxfd)
          maxfd = l[i];
   }
   for (;;) {
char localaddr[NI MAXHOST | NI MAXSERV],
     remoteaddr[NI MAXHOST | NI MAXSERV];
char myhostname[1024+1];
char hbuf[NI_MAXHOST], pbuf[NI_MAXSERV];
struct sockaddr_storage local_ip, remote_ip;
int salen;
int nfds, fd = -1;
FILE *in, *out;
fd_set readfds;
FD_ZERO(&readfds);
for (i = 1; i <= l[0]; i++)</pre>
    FD_SET(l[i], &readfds);
nfds = select(maxfd + 1, &readfds, 0, 0, 0);
if (nfds <= 0) {
    if (nfds < 0 && errno != EINTR)
 perror("select");
    continue;
}
      for (i = 1; i <= l[0]; i++)
          if (FD_ISSET(l[i], &readfds)) {
               fd = accept(l[i], NULL, NULL);
               break;
          }
if (fd < 0) {
    if (errno != EINTR)
 perror("accept");
    continue;
}
printf("accepted new connection\n");
/* set ip addresses */
salen = sizeof(local ip);
if (getsockname(fd, (struct sockaddr *)&local_ip, &salen) < 0) {</pre>
```

```
perror("getsockname");
}
 getnameinfo((struct sockaddr *)&local_ip, salen,
     hbuf, sizeof(hbuf), pbuf, sizeof(pbuf),
#ifdef SUN SDK /* SOLARIS doesn't support NI WITHSCOPEID */
     NI_NUMERICHOST | NI_NUMERICSERV);
#else
     NI_NUMERICHOST | NI_WITHSCOPEID | NI_NUMERICSERV);
#endif
 snprintf(localaddr, sizeof(localaddr), "%s;%s", hbuf, pbuf);
 salen = sizeof(remote_ip);
 if (getpeername(fd, (struct sockaddr *)&remote_ip, &salen) < 0) {</pre>
     perror("getpeername");
}
 getnameinfo((struct sockaddr *)&remote_ip, salen,
     hbuf, sizeof(hbuf), pbuf, sizeof(pbuf),
#ifdef _SUN_SDK_ /* SOLARIS doesn't support NI_WITHSCOPEID */
      NI_NUMERICHOST | NI_NUMERICSERV);
#else
     NI NUMERICHOST | NI WITHSCOPEID | NI NUMERICSERV);
#endif
snprintf(remoteaddr, sizeof(remoteaddr), "%s;%s", hbuf, pbuf);
 r = gethostname(myhostname, sizeof(myhostname)-1);
 if(r == -1) saslfail(r, "getting hostname");
 \label{eq:r} r = sasl\_server\_new(service, myhostname, NULL, localaddr, remoteaddr,
       NULL, 0, &conn);
 if (r != SASL_OK) saslfail(r, "allocating connection state");
 /* set external properties here
    sasl_setprop(conn, SASL_SSF_EXTERNAL, &extprops); */
 /* set required security properties here
    sasl_setprop(conn, SASL_SEC_PROPS, &secprops); */
 in = fdopen(fd, "r");
 out = fdopen(fd, "w");
 r = mysasl_negotiate(in, out, conn);
 if (r == SASL OK) {
     /* send/receive data */
}
 printf("closing connection\n");
 fclose(in);
 fclose(out);
 close(fd);
 sasl_dispose(&conn);
   }
    sasl_done();
```

```
}
```

#### **Common Code**

The following code sample includes listings for miscellaneous SASL functions.

**Note** - The source code for this example is also available through the Oracle download center. See http://www.oracle.com/technetwork/indexes/downloads/sdlc-decommission-333274.html.

```
#pragma ident "@(#)common.c 1.1 03/03/28 SMI"
/* $Id: common.c,v 1.3 2002/09/03 15:11:59 rjs3 Exp $ */
/*
\ast Copyright (c) 2001 Carnegie Mellon University. All rights reserved.
 * Redistribution and use in source and binary forms, with or without
 * modification, are permitted provided that the following conditions
 * are met:
 * 1. Redistributions of source code must retain the above copyright
      notice, this list of conditions and the following disclaimer.
 * 2. Redistributions in binary form must reproduce the above copyright
      notice, this list of conditions and the following disclaimer in
      the documentation and/or other materials provided with the
      distribution.
 * 3. The name "Carnegie Mellon University" must not be used to
      endorse or promote products derived from this software without
      prior written permission. For permission or any other legal
      details, please contact
       Office of Technology Transfer
       Carnegie Mellon University
       5000 Forbes Avenue
       Pittsburgh, PA 15213-3890
        (412) 268-4387, fax: (412) 268-7395
        tech-transfer@andrew.cmu.edu
 * 4. Redistributions of any form whatsoever must retain the following
 *
      acknowledgment:
      "This product includes software developed by Computing Services
       at Carnegie Mellon University (http://www.cmu.edu/computing/)."
 * CARNEGIE MELLON UNIVERSITY DISCLAIMS ALL WARRANTIES WITH REGARD TO
 * THIS SOFTWARE, INCLUDING ALL IMPLIED WARRANTIES OF MERCHANTABILITY
 * AND FITNESS, IN NO EVENT SHALL CARNEGIE MELLON UNIVERSITY BE LIABLE
 * FOR ANY SPECIAL, INDIRECT OR CONSEQUENTIAL DAMAGES OR ANY DAMAGES
 * WHATSOEVER RESULTING FROM LOSS OF USE, DATA OR PROFITS, WHETHER IN
 * AN ACTION OF CONTRACT, NEGLIGENCE OR OTHER TORTIOUS ACTION, ARISING
 * OUT OF OR IN CONNECTION WITH THE USE OR PERFORMANCE OF THIS SOFTWARE.
 */
#include <config.h>
```

#include <stdio.h>
#include <ctvpe.h>

```
#include <stdarg.h>
#ifdef SUN SDK
#include <sysexits.h>
#endif /* _SUN_SDK_ */
#include <sasl.h>
/* send/recv library for IMAP4 style literals.
   really not important; just one way of doing length coded strings */
int send_string(FILE *f, const char *s, int l)
{
    int al;
    al = fprintf(f, "{%d}\r\n", l);
    fwrite(s, 1, l, f);
    fflush(f);
    printf("send: {%d}\n", l);
    while (l--) {
 if (isprint((unsigned char) *s)) {
    printf("%c", *s);
} else {
    printf("[%X]", (unsigned char) *s);
}
s++;
    }
    printf("\n");
    return al;
}
int recv_string(FILE *f, char *buf, int buflen)
{
    int c;
   int len, l;
   char *s;
    c = fgetc(f);
    if (c != '{') return -1;
    /* read length */
    len = 0;
    c = fgetc(f);
   while (isdigit(c)) {
 len = len * 10 + (c - '0');
 c = fgetc(f);
    }
    if (c != '}') return -1;
   c = fgetc(f);
   if (c != '\r') return -1;
    c = fgetc(f);
   if (c != ' n') return -1;
    /* read string */
    if (buflen <= len) {
 fread(buf, buflen - 1, 1, f);
```

```
buf[buflen - 1] = ' \setminus 0';
/* discard oversized string */
len -= buflen - 1;
while (len--) (void)fgetc(f);
len = buflen - 1;
   } else {
 fread(buf, len, 1, f);
buf[len] = ' \ 0';
   }
   l = len;
   s = buf;
   printf("recv: {%d}\n", len);
   while (l--) {
 if (isprint((unsigned char) *s)) {
    printf("%c", *s);
} else {
    printf("[%X]", (unsigned char) *s);
 }
s++;
    }
   printf("\n");
    return len;
}
int debuglevel = 0;
int dprintf(int lvl, const char *fmt, ...)
{
    va_list ap;
    int ret = 0;
   if (debuglevel >= lvl) {
va_start(ap, fmt);
 ret = vfprintf(stdout, fmt, ap);
va_end(ap);
   }
    return ret;
}
void saslerr(int why, const char *what)
{
 fprintf(stderr, "%s: %s", what, sasl_errstring(why, NULL, NULL));
}
void saslfail(int why, const char *what)
{
    saslerr(why, what);
    exit(EX_TEMPFAIL);
}
```

## + + + APPENDIX F

## SASL Reference Tables

This appendix provides reference information for SASL, which is an acronym for simple authentication and security layer.

### **SASL Interface Summaries**

The following tables provide brief descriptions of some SASL interfaces.

| Function             | Description                                                                                              |
|----------------------|----------------------------------------------------------------------------------------------------|
| sasl_version         | Get version information for the SASL library.                                                            |
| sasl_done            | Release all SASL global state.                                                                           |
| sasl_dispose         | Dispose of sasl_conn_t when connection is done.                                                          |
| sasl_getprop         | Get property, for example, user name, security layer info.                                               |
| sasl_setprop         | Set a SASL property.                                                                                     |
| sasl_errdetail       | Generate string from last error on connection.                                                           |
| sasl_errstring       | Translate SASL error code to a string.                                                                   |
| sasl_encode          | Encode data to send using security layer.                                                                |
| sasl_encodev         | Encode a block of data for transmission through the security layer. Uses iovec * as the input parameter. |
| sasl_listmech        | Create list of available mechanisms.                                                                     |
| sasl_global_listmech | Return an array of all possible mechanisms. Note that this interface is obsolete.                        |
| sasl_seterror        | Set the error string to be returned by sasl_errdetail.                                                   |
| sasl_idle            | Configure saslib to perform calculations during an idle period or during a network round trip.           |
| sasl_decode          | Decode data received using security layer.                                                               |

**TABLE F-1** SASL Functions Common to Clients and Servers

 TABLE F-2
 Basic SASL Client–only Functions

| Function          | Description                                                    |
|-------------------|----------------------------------------------------------------|
| sasl_client_init  | Called once initially to load and initialize client plug-ins.  |
| sasl_client_new   | Initialize client connection. Sets up the sasl_conn_t context. |
| sasl_client_start | Select mechanism for connection.                               |
| sasl_client_step  | Perform one authentication step.                               |

 TABLE F-3
 Basic SASL Server Functions (Clients Optional)

| Function             | Description                                                                                                    |
|----------------------|----------------------------------------------------------------------------------------------------|
| sasl_server_init     | Called once initially to load and initialize server plug-ins.                                                                                             |
| sasl_server_new      | Initialize server connection. Sets up the sasl_conn_t context.                                                                                            |
| sasl_server_start    | Begin an authentication exchange.                                                                                                    |
| sasl_server_step     | Perform one authentication exchange step.                                                                                                    |
| sasl_checkpass       | Check a plain text passphrase.                                                                                                    |
| sasl_checkapop       | Check an APOP challenge/response. Uses a pseudo APOP mechanism, which is similar to a CRAM-MD5 mechanism. Optional. Note that this interface is obsolete. |
| sasl_user_exists     | Check whether user exists.                                                                                                    |
| sasl_setpass         | Change a password. Optionally, add a user entry.                                                                                                    |
| sasl_auxprop_request | Request auxiliary properties.                                                                                                    |
| sasl_auxprop_getctx  | Get auxiliary property context for connection.                                                                                                    |

#### TABLE F-4 SASL Functions for Configuring Basic Services

| Function                  | Description                                                               |
|---------------------------|---------------------------------------------------------------------------|
| sasl_set_alloc            | Assign memory allocation functions. Note that this interface is obsolete. |
| sasl_set_mutex            | Assign mutex functions. Note that this interface is obsolete.             |
| sasl_client_add_plugin    | Add a client plug-in.                                                     |
| sasl_server_add_plugin    | Add a server plug-in.                                                     |
| sasl_canonuser_add_plugin | Add a user canonicalization plug-in.                                      |
| sasl_auxprop_add_plugin   | Add an auxiliary property plug-in.                                        |

| TABLE F-5 | SASL Utility Functions |
|-----------|------------------------|
|-----------|------------------------|

| Function         | Description                                                                                             |
|------------------|----------------------------------------------------------------------------------------------------|
| sasl_decode64    | Use base64 to decode.                                                                                   |
| sasl_encode64    | Use base64 to encode.                                                                                   |
| sasl_utf8verify  | Verify that a string is valid UTF-8.                                                                    |
| sasl_erasebuffer | Erase a security-sensitive buffer or password. Implementation might use recovery-resistant erase logic. |

| TABLE F-6 | SASL Property Functions |
|-----------|-------------------------|
|-----------|-------------------------|

| Function                        | Description                                                             |
|---------------------------------|-------------------------------------------------------------------------|
| prop_clear                      | Clear values and optionally requests from property context              |
| prop_dispose                    | Dispose of a property context                                           |
| prop_dup                        | Create new propctx which duplicates the contents of an existing propctx |
| prop_erase                      | Erase the value of a property                                           |
| prop_format                     | Format the requested property names into a string                       |
| prop_get                        | Return array of the propval structure from the context                  |
| prop_getnames                   | Fill in an array of struct propval, given a list of property names      |
| prop_new                        | Create a property context                                               |
| prop_request                    | Add property names to a request                                         |
| prop_set                        | Add a property value to the context                                     |
| prop_setvals                    | Set the values for a property                                           |
| <pre>sasl_auxprop_getctx</pre>  | Get auxiliary property context for connection                           |
| <pre>sasl_auxprop_request</pre> | Request auxiliary properties                                            |

**TABLE F-7**Callback Data Types

| Callback          | Description                                                            |
|-------------------|------------------------------------------------------------------------|
| sasl_getopt_t     | Get an option value. Used by both clients and servers.                 |
| sasl_log_t        | Log message handler. Used by both clients and servers.                 |
| sasl_getpath_t    | Get path to search for mechanisms. Used by both clients and servers.   |
| sasl_verifyfile_t | Verify files for use by SASL. Used by both clients and servers.        |
| sasl_canon_user_t | User name canonicalization function. Used by both clients and servers. |

| Callback                       | Description                                                      |
|--------------------------------|------------------------------------------------------------------|
| sasl_getsimple_t               | Get user and language list. Used by clients only.                |
| sasl_getsecret_t               | Get authentication secret. Used by clients only.                 |
| sasl_chalprompt_t              | Display challenge and prompt for response. Used by clients only. |
| sasl_getrealm_t                | Get the authentication realm. Used by clients only.              |
| sasl_authorize_t               | Authorize policy callback. Used by servers only.                 |
| sasl_server_userdb_checkpass_t | Verify plain text password. Used by servers only.                |
| sasl_server_userdb_setpass_t   | Set plain text password. Used by servers only.                   |

TABLE F-8SASL Include Files

| Include File    | Comments                       |
|-----------------|--------------------------------|
| sasl/saslplug.h |                                |
| sasl/sasl.h     | Needed for developing plug-ins |
| sasl/saslutil.h |                                |
| sasl/prop.h     |                                |

#### TABLE F-9 SASL Return Codes: General

| Return Code   | Description                                        |
|---------------|----------------------------------------------------|
| SASL_BADMAC   | Integrity check failed                             |
| SASL_BADVERS  | Mismatch between versions of a mechanism           |
| SASL_BADPARAM | Invalid parameter supplied                         |
| SASL_BADPROT  | Bad protocol, cancel operation                     |
| SASL_BUFOVER  | Overflowed buffer                                  |
| SASL_CONTINUE | Another step is needed in authentication           |
| SASL_FAIL     | Generic failure                                    |
| SASL_NOMECH   | Mechanism not supported                            |
| SASL_NOMEM    | Insufficient memory to complete operation          |
| SASL_NOTDONE  | Cannot request information until later in exchange |
| SASL_NOTINIT  | SASL library not initialized                       |
| SASL_OK       | Successful result                                  |
| SASL_TRYAGAIN | Transient failure, for example, a weak key         |

 TABLE F-10
 SASL Return Codes: Client-Only

| Function       | Description                                  |  |  |
|----------------|----------------------------------------------|--|--|
| SASL_BADSERV   | Server failed mutual authentication step     |  |  |
| SASL_INTERACT  | Needs user interaction                       |  |  |
| SASL_WRONGMECH | Mechanism does not support requested feature |  |  |

 TABLE F-11
 SASL Return Codes: Server-Only

| Function      | Description                                                                |
|---------------|----------------------------------------------------------------------------|
| SASL_BADAUTH  | Authentication failure                                                     |
| SASL_BADVERS  | Version mismatch with plug-in                                              |
| SASL_DISABLED | Account disabled                                                           |
| SASL_ENCRYPT  | Encryption needed to use mechanism                                         |
| SASL_EXPIRED  | Passphrase expired and needs to be reset                                   |
| SASL_NOAUTHZ  | Authorization failure                                                      |
| SASL_NOUSER   | User not found                                                             |
| SASL_NOVERIFY | User exists, but without verifier                                          |
| SASL_TOOWEAK  | Mechanism too weak for this user                                           |
| SASL_TRANS    | One-time use of a plain text password enables requested mechanism for user |
| SASL_UNAVAIL  | Remote authentication server unavailable                                   |

#### TABLE F-12 SASL Return Codes – Password Operations

| Function        | Description                             |
|-----------------|-----------------------------------------|
| SASL_NOCHANGE   | Requested change not needed             |
| SASL_NOUSERPASS | User-supplied passwords not permitted   |
| SASL_PWLOCK     | Passphrase locked                       |
| SASL_WEAKPASS   | Passphrase too weak for security policy |

## +++ APPENDIX G

# Security Considerations When Using C Functions

The necessary security considerations when using C library functions are outlined in the following table. Each function is classified into one of the following categories:

| UNRESTRICTED        | Default for all the functions.         |  |  |
|---------------------|----------------------------------------|--|--|
| USE WITH<br>CAUTION | Requires special care to use securely. |  |  |
| AVOID               | Avoid using these functions.           |  |  |
| UNSAFE              | Do not use these functions.            |  |  |

| TABLE G-1 | Security Consideration | ations When | Using C | Functions |
|-----------|------------------------|-------------|---------|-----------|
|-----------|------------------------|-------------|---------|-----------|

| Function | Format                                                                                                    | Category            | Comments                                                                                                    | Alternative                                              |
|----------|----------------------------------------------------------------------------------------------------|---------------------|----------------------------------------------------------------------------------------------------|----------------------------------------------------------|
| access   | int access(const char<br>*path, in mode)                                                                                    | AVOID               | The information this function provides<br>is outdated by the time you receive it.<br>Using the access function followed<br>by the open function causes a race<br>condition that cannot be solved. | Open the file with the permissions of the intended user. |
| Ьсору    | <pre>void bcopy(const void *s1, void *s2, size_ t n) void *memcpy(void *s1, const void *s2, size_t n)</pre>                 | USE WITH<br>CAUTION | Should not be used for copying strings,<br>even though the length is known.<br>Instead, use the strlcpy function.                                                                                 | NA                                                       |
| catopen  | nl_catd catopen(const<br>char *name, int oflag)                                                                             | USE WITH<br>CAUTION | Libraries and programs should not call<br>the catopen function on user-supplied<br>pathnames. User-supplied message<br>catalogues can be leveraged to break<br>privileged code easily.            | NA                                                       |
| cftime   | <pre>int cftime(char *s,<br/>char *format, const<br/>time_t *clock)<br/>int ascftime(char *s,<br/>const char *format,</pre> | UNSAFE              | These functions do not check for<br>bounds on the output buffer and might<br>import the userdata through the CFTIME<br>environment variable.                                                      | strftime(buf, sizeof<br>(buf), fmt, &tm)                 |

| Function | Format                                                                                                    | Category            | Comments                                                                                                    | Alternative                                                                                                    |
|----------|----------------------------------------------------------------------------------------------------|---------------------|----------------------------------------------------------------------------------------------------|----------------------------------------------------------------------------------------------------|
|          | const struct tm<br>*timeptr)                                                                                                    |                     |                                                                                                    |                                                                                                    |
| chdir    | int chdir(const char<br>*path)                                                                                                    | USE WITH<br>CAUTION | Prone to pathname race conditions. Do<br>not use in multithreaded programs.                                                                                                    | To avoid the race condition,<br>use the fchdir function<br>after the directory has been<br>opened and the properties<br>have been checked using<br>the fstat function). Oracle<br>Solaris 11 has added the<br>POSIX 2008 *at versions<br>of the system calls that<br>operate on files such as<br>openat, linkat, mkdirat,<br>mkfifoat, readlinkat,<br>and symlinkat. These calls<br>take the file descriptor<br>of a directory as the first<br>argument to use as the<br>working directory for<br>relative paths. These<br>methods avoid the race<br>condition when one thread<br>calls chdir while another<br>is calling open, unlink and<br>the like. |
| chmod    | <pre>int chmod(const char<br/>*path, mode_t mode)<br/>int fchmodat(int fd,<br/>const char *path, mode_<br/>t mode, int flag)<br/>int chown(const char<br/>*path, uid_t owner,<br/>gid_t group)<br/>int lchown(const char<br/>*path, uid_t owner,<br/>gid_t group)</pre> | AVOID               | These functions operate on pathnames<br>and are prone to race conditions.<br>Normally, programs need not call<br>chown or chmod, but honor the current<br>UID (switch back to it before opening<br>files) and umask. Note that chmod<br>always follows symbolic links.                             | If the attributes of a file<br>must be changed, open<br>the file safely and use the<br>the fchown or the fchmod<br>functions on the resulting<br>file descriptor.                                                                                                    |
| chroot   | int chroot(const char<br>*path)                                                                                                    | USE WITH<br>CAUTION | After the chroot function is called, the<br>environment in which it is called offers<br>little protection. Programs can easily<br>escape. Do not run privileged programs<br>in such a environment and that you<br>change the directory to a point below<br>the new root after the chroot function. | Run in a non-global zone.                                                                                                    |
| copylist | <pre>char *copylist(const char *filenm, off_t *szptr)</pre>                                                                                                    | USE WITH<br>CAUTION | Used to open files and should only be<br>used to open pathnames known to be<br>safe.                                                                                                    | NA                                                                                                    |

| Function | Format                                                                                                    | Category            | Comments                                                                                                    | Alternative                                                                                         |
|----------|----------------------------------------------------------------------------------------------------|---------------------|----------------------------------------------------------------------------------------------------|----------------------------------------------------------------------------------------------------|
|          | <pre>DBM *dbm_open(const<br/>char *file, int open_<br/>flags, mode_t file_<br/>mode)<br/>int dbminit(char *file)</pre>                                                                                                    |                     |                                                                                                    |                                                                                                    |
| dlopen   | void *dlopen(const char<br>*pathname, int mode)                                                                                                    | USE WITH<br>CAUTION | Parameters passed to the dlopen<br>function should only be unqualified<br>pathnames which are then found<br>using the runtime linker's path, or full<br>pathnames not in any way derived<br>from user input (including from<br>argv[0]). There is no way to safely<br>open a user-supplied shared object.<br>The object's _init function is executed<br>before dlopen returns.                           | NA                                                                                                  |
| drand48  | <pre>double drand48(void)<br/>double erand48(unsigned<br/>short xi[3])<br/>long lrand48(void)long<br/>mrand48(void)<br/>long jrand48(unsigned<br/>short xi[3])<br/>long nrand48(unsigned<br/>short xi[3])<br/>void srand48(long<br/>seedval)<br/>int rand(void)<br/>int rand(void)<br/>int rand_r(unsigned int<br/>*seed)<br/>void srand(unsigned int<br/>seed)<br/>long random(void)</pre> | AVOID               | These weak random number generators<br>are not useful for increasing security.<br>To generate random numbers for<br>security, use /dev/urandom, which is<br>available starting with Solaris 9.                                                                                                    | NA                                                                                                  |
| dup      | <pre>int dup(int fildes) int dup2(int fildes, int fildes2)</pre>                                                                                                    | USE WITH<br>CAUTION | Both the dup and the dup2 functions<br>return file descriptors with the FD_<br>CLOEXEC cleared and therefore they<br>might leak when a program calls exec.<br>Older code made fcntl calls shortly<br>after these functions returned to set<br>that flag. But in multithreaded code<br>(including programs that only run<br>one thread themselves but may be<br>linked with libraries that run additional | <pre>fcntl(fildes, F_DUPFD_<br/>CLOEXEC, 0)<br/>fcntl(fildes, F_DUP2FD_<br/>CLOEXEC, fildes2)</pre> |

| Function | Format                                                                                                    | Category            | Comments                                                                                                    | Alternative                                                                                                    |
|----------|----------------------------------------------------------------------------------------------------|---------------------|----------------------------------------------------------------------------------------------------|----------------------------------------------------------------------------------------------------|
|          |                                                                                                    |                     | threads), that leaves a window open<br>for a race with another thread. The F_<br>DUPFD_CLOEXEC and F_DUP2FD_CLOEXE<br>calls to fcntl (available in Oracle<br>Solaris 11 and later releases) combine<br>the duplication and flag setting into an<br>atomic operation so there is no race.   |                                                                                                    |
| execl    | <pre>int execl(const char *path, const char *arg0,, const char *argn, NULL) int execv(const char *path, char *const</pre>                      | USE WITH<br>CAUTION | Make sure that the environment<br>is sanitized and non-essential file<br>descriptors are closed before executing<br>a new program.                                                                                                    | NA                                                                                                    |
|          | argv[])<br>int execve(const char<br>*path, char *const<br>argv[], char *const<br>envp[])                                                       |                     |                                                                                                    |                                                                                                    |
| execvp   | <pre>int execvp(const char *file, const char *argv[]) int execlp(const char *file, const char *arg0,, const char *argn, NULL)</pre>            | AVOID               | Too dangerous to use in libraries or<br>privileged commands and daemons<br>because they find the executable by<br>searching the directories in the PATH<br>environment variable, which is under<br>the complete control of the user. They<br>should be avoided for most other<br>programs. | Use the execl, execv, or execve functions.                                                                           |
| fattach  | int fattach(int<br>filedes, const char<br>*path)                                                                                               | USE WITH<br>CAUTION | Check the file descriptor after the open<br>function (using fstat), and not the<br>pathname before the open function.                                                                                                    | NA                                                                                                    |
| fchmod   | <pre>int fchmod(int filedes,<br/>mode_t mode)<br/>int fchown(int filedes,<br/>uid_t owner, gid_t<br/>group)</pre>                              | UNRESTRICTE         | DPreferred alternative to chmod and chown functions.                                                                                                    | NA                                                                                                    |
| fdopen   | FILE *fdopen(int<br>filedes, const char<br>*mode)                                                                                              | UNRESTRICTE         | DAlternative for fopen                                                                                                    | NA                                                                                                    |
| fopen    | <pre>FILE *fopen(const char<br/>*path, const char<br/>*mode)<br/>FILE *freopen(const<br/>char *path, const char<br/>*mode, FILE *stream)</pre> | USE WITH<br>CAUTION | It is not possible to safely create files<br>by using fopen. However, once a<br>pathname is verified to exist, that is,<br>after calling the mkstemp function, it<br>can be used to open those pathnames.<br>In other cases, a safe invocation of<br>open followed by fdopen should be     | Use open followed by<br>fdopen, For example:<br>FILE *fp; int fd;<br>fd = open(path,<br>O_CREAT O_EXCL O_<br>WRONLY, |

| Function | Format                                                                                                    | Category            | Comments                                                                                                    | Alternative                                                                                                    |
|----------|----------------------------------------------------------------------------------------------------|---------------------|----------------------------------------------------------------------------------------------------|----------------------------------------------------------------------------------------------------|
|          |                                                                                                    |                     |                                                                                                    | <pre>if (fd &lt; 0){     } fp = fdopen(fd, "w");</pre>                                                                                                    |
| fstat    | <pre>int fstat(int filedes, struct stat *buf)</pre>                                                                                                    | UNRESTRICTE         | DUseful to check whether the file that<br>is opened is the file you expected to<br>open.                                                                                                    | NA                                                                                                    |
| ftw      | <pre>int ftw(const char<br/>*path, int (*fn)(), int<br/>depth)<br/>int nftw(const char<br/>*path, int (*fn)(), int<br/>depth, int flags)</pre>                                   | USE WITH<br>CAUTION | Follows symbolic links and crosses<br>mount points.                                                                                                    | Use nftw with the<br>appropriate flags set (a<br>combination of FTW_PHYS<br>and FTW_MOUNT).                                                                   |
| getenv   | char *getenv(const char<br>*name)                                                                                                    | USE WITH<br>CAUTION | The environment is completely user-<br>specified. If possible, avoid the use of<br>getenv in libraries. Strings returned<br>by getenv can be up to NCARGS<br>bytes long (currently 1MB for 32-bit<br>environments). Pathnames derived<br>from environment variables should not<br>be trusted. They should not be used as<br>input for any of the *open functions<br>(including catopen and dlopen). | NA                                                                                                    |
| getlogin | char *getlogin(void)                                                                                                    | AVOID               | The value returned by getlogin is not reliable. It is only a hint for the user name.                                                                                                    | NA                                                                                                    |
| getpass  | char *getpass(const<br>char *prompt)                                                                                                    | AVOID               | Only the first 8 bytes of input are used.<br>Avoid using it in new code.                                                                                                    | Use the getpassphrase function.                                                                                                    |
| gets     | char *gets(char *s)                                                                                                    | UNSAFE              | This function does not check for<br>bounds when storing the input. This<br>function cannot be used securely.                                                                                                    | Use fgets(buf, sizeof<br>(buf), stdin) OR<br>getline(buf, bufsize,<br>stdin).<br>The getline(buf,<br>bufsize, stdin) function<br>is new in Oracle Solaris 11. |
| kvm_open | <pre>kvm_t *kvm_open(char<br/>*namelist, char<br/>*corefile, char<br/>*swapfile, int flag,<br/>char *errstr)<br/>int nlist(const char<br/>*filename, struct nlist<br/>*nl)</pre> | AVOID               | Write a proper kstat or other interface<br>if you need information from the<br>kernel. If you accept a user-specified<br>namelist argument, make sure you<br>revoke privileges before using it.<br>Otherwise, a specifically constructed<br>namelist can be used to read random<br>parts of the kernel, revealing possibly<br>sensitive data.                                                       | NA                                                                                                    |

| Function | Format                                                                                                    | Category            | Comments                                                                                                    | Alternative                                                                                                    |
|----------|----------------------------------------------------------------------------------------------------|---------------------|----------------------------------------------------------------------------------------------------|----------------------------------------------------------------------------------------------------|
| lstat    | <pre>int lstat(const char<br/>*path, struct stat<br/>*buf)<br/>int stat(const char<br/>*path, struct stat<br/>*buf)<br/>int fstatat(int fildes,<br/>const char *path,<br/>struct stat *buf, int<br/>flag)</pre>                                                    | USE WITH<br>CAUTION | Do not use these functions to check<br>for the existence or absence of a file.<br>The lstat, stat, or fstatat functions<br>followed by open have an inherent race<br>condition.                                               | <pre>If the purpose is to create<br/>the file that does not exist,<br/>use<br/>open(file, 0_CREAT 0_<br/>EXCL, mode)<br/>If the purpose is to read the<br/>file, open it for reading. If<br/>the purpose is to make sure<br/>the file attributes are correct<br/>before reading from it, use<br/>fd = open(file, 0_<br/>RDONLY); fstat(fd,<br/>&amp;statbuf);<br/>If the pathname can't be<br/>trusted, add 0_NONBLOCK<br/>to the open flags. This<br/>prevents the application<br/>from hanging upon opening<br/>a device.</pre> |
| mkdir    | <pre>int mkdir(const char<br/>*path, mode_t mode)<br/>int mkdirat(int fd,<br/>const char *path, mode_<br/>t mode)<br/>int mknod(const char<br/>*path, mode_t mode,<br/>dev_t dev)<br/>int mknodat(int fd,<br/>const char *path, mode_<br/>t mode, dev_t dev)</pre> | USE WITH<br>CAUTION | Be careful about the path used. These<br>functions will not follow symbolic<br>links for the last component and hence<br>they are relatively safe.                                                                            | NA                                                                                                    |
| mkstemp  | int mkstemp(char<br>*template)                                                                                                    | UNRESTRICTE         | DSafe temporary file creation function.                                                                                                    | NA                                                                                                    |
| mktemp   | char *mktemp(char<br>*template)                                                                                                    | AVOID               | Generates a temporary filename but<br>the use of the generated pathname is<br>not guaranteed safe because there is a<br>race condition between the checks in<br>mktemp and the subsequent call to open<br>by the application. | Use mkstemp to create a file and mkdtemp to create a directory.                                                                                                    |
| open     | <pre>int open(const char *path, int oflag, /* mode_t mode */) int creat(const char *path, mode_t mode)</pre>                                                                                                    | USE WITH<br>CAUTION | When opening for reading from<br>a privileged program, make sure<br>that you open the file as a user by<br>dropping privileges or setting the<br>effective UID to the real UID. Under<br>no circumstances should programs     | NA                                                                                                    |

| Function | Format                                                                                                    | Category            | Comments                                                                                                    | Alternative                                                                                                    |
|----------|----------------------------------------------------------------------------------------------------|---------------------|----------------------------------------------------------------------------------------------------|----------------------------------------------------------------------------------------------------|
| runcuon  |                                                                                                    | Calegory            | implement their own access control<br>based on file ownership and modes.<br>Similarly, when creating files, do not<br>open and then use chown on the file.<br>When opening for writing, the program<br>can be tricked into opening the wrong<br>file by following symbolic or hard<br>links. To avoid this problem, either use<br>the O_NOFOLLOW and O_NOLINKS flags,<br>or use O_CREAT  O_EXCL to ensure that<br>a new file is created instead of opening<br>an existing file.<br>When opening a file, consider whether<br>the file descriptor should be kept open<br>across an exec call. In Oracle Solaris<br>11, you can specify O_CLOEXEC in the<br>open flags to atomically mark the<br>file descriptor to be closed by exec<br>system calls. In older releases, you<br>must use the fcntl function with the<br>FD_CLOEXEC flag, which allows a race<br>condition in multithreaded programs,<br>if another thread forks and execute<br>between the open and fcntl calls. |                                                                                                    |
| popen    | <pre>FILE *popen(const char<br/>*command, const char<br/>*mode)<br/>int p2open(const char<br/>*cmd, FILE *fp[2])<br/>int system(const char<br/>*string)</pre>                                                                                         | AVOID               | These three library calls always<br>involve the shell which involves<br>PATH, IFS, other environment<br>variables and interpretation of special<br>characters. Refer <i>CERT C Coding</i><br><i>Recommendation ENV04-C</i> for more<br>details.                                                                                                    | Use posix_spawn to<br>execute other programs,<br>with waitpid or pipe as<br>necessary.                                                                                                    |
| printf   | <pre>int printf(const char *format,) int vprintf(const char *format, va_list ap) int fprintf(FILE *stream, const char *format,) int vfprintf(FILE *stream, const char *format, va_list ap) int snprintf(char *s, size_t n, const char *format,)</pre> | USE WITH<br>CAUTION | At risk from user-specified format<br>strings. If the format string comes from<br>a message catalog, verify your NLSPATH<br>manipulations and catopen or catget<br>uses. The C library tries to be safe by<br>ignoring NLSPATH settings for set-uid<br>and set-gid applications.                                                                                                    | The snprintf and<br>vsnprintf functions return<br>the number of characters<br>that would have been<br>written to the buffer if it<br>were large enough. You<br>cannot use this value<br>in constructs like, p +=<br>snprintf(p, lenp, "<br>") because p might point<br>beyond p+lenp afterwards. |

| Function | Format                                                                               | Category            | Comments                                                                                                  | Alternative |
|----------|--------------------------------------------------------------------------------------|---------------------|----------------------------------------------------------------------------------------------------|-------------|
|          | <pre>int vsnprintf(char *s,<br/>size_t n, const char<br/>*format, va_list ap)</pre>  |                     |                                                                                                    |             |
|          | <pre>int wprintf(const wchar_t *format,)</pre>                                       |                     |                                                                                                    |             |
|          | <pre>int vwprintf(const wchar_t format, va_list arg)</pre>                           |                     |                                                                                                    |             |
|          | <pre>int fwprintf(FILE *stream, const wchar_t *format,) int vfwprintf(FILE</pre>     |                     |                                                                                                    |             |
|          | *stream, const wchar_t<br>*format, va_list arg)                                      |                     |                                                                                                    |             |
|          | <pre>int swprintf(wchar_ t *s, size_t n, const wchar_t *format,)</pre>               |                     |                                                                                                    |             |
|          | <pre>int vswprintf(wchar_ t *s, size_t n, const wchar_t *format, va_ list arg)</pre> |                     |                                                                                                    |             |
|          | int asprintf(char<br>**ret, const char<br>*format,)                                  |                     |                                                                                                    |             |
| scanf    | int scanf(const char<br>*format,)                                                    | USE WITH<br>CAUTION | When scanning strings, make sure the format specified includes maximum buffer lengths. Use scanf ("%10s", | NA          |
|          | int vscanf(const char<br>*format, va_list arg)                                       |                     | p) to limit scanf to read 10 characters<br>at most. Note that the corresponding                           |             |
|          | int fscanf(FILE<br>*stream, const char<br>*format,)                                  |                     | buffer must be at least eleven bytes to<br>allow space for the terminating NULL<br>character.             |             |
|          | int vfscanf(FILE<br>*stream, const char<br>*format, va_list arg)                     |                     |                                                                                                    |             |
|          | int sscanf(const<br>char *s, const char<br>*format,)                                 |                     |                                                                                                    |             |
|          | <pre>int vsscanf(const char *s, const char *format, va_list arg)</pre>               |                     |                                                                                                    |             |

| Function | Format                                                                                                    | Category            | Comments                                                                                                    | Alternative                                                                                      |
|----------|----------------------------------------------------------------------------------------------------|---------------------|----------------------------------------------------------------------------------------------------|--------------------------------------------------------------------------------------------------|
| sprintf  | <pre>int sprintf(char *s,<br/>const char *fmt,)<br/>int vsprintf(char *s,<br/>const char *fmt, va_<br/>list ap)</pre>                                                                                                    | AVOID               | Typically cause buffer overflow. If<br>you must use these functions, make<br>sure that the fmt argument cannot be<br>user-controlled and that you can trust<br>the parameters not to overflow the<br>destination buffer.                                                                                                   | Use snprintf, vsnprintf<br>or asprintf. The asprintf<br>function is new in Oracle<br>Solaris 11. |
| strcat   | <pre>char *strcat(char *s1,<br/>const char *s2)<br/>char *strcpy(char *s1,<br/>const char *s2)</pre>                                                                                                    | AVOID               | It is not possible to limit these<br>functions to a maximum buffer size.<br>However, you can calculate the amount<br>of space required before calling strcat<br>or strcpy. Use of these functions<br>always forces reviewers to follow the<br>logic, and prevent automated scanning<br>of source code for vulnerabilities. | strlcat(dst, src,<br>dstsize)<br>strlcpy(dst, src,<br>dstsize)                                   |
| strccpy  | <pre>char *strccpy(char<br/>*output, const char<br/>*input)<br/>char *strcadd(char<br/>*output, const char<br/>*input)<br/>char *streadd(char<br/>*output, const char<br/>*input)<br/>char *strecpy(char<br/>*output, const char<br/>*input, const char<br/>*input, const char<br/>*exceptions)<br/>char *strtrns(const<br/>char *string, const<br/>char *old, const char<br/>*new, char *result)</pre> | USE WITH<br>CAUTION | Similar problems as with strcpy. See<br>the strcpy and strccpy man pages for<br>proper use.                                                                                                    | NA                                                                                               |
| strlcpy  | <pre>size_t strlcpy(char *dst, const char *src, size_t dstsize) size_t strlcat(char *dst, const char *src, size_t dstsize)</pre>                                                                                                    | UNRESTRICTE         | DPreferred alternative to the strcpy<br>and the strcat functions. Available<br>in Solaris 8 and later. Should be used<br>with constant and not computed size<br>arguments to facilitate code review.                                                                                                    | NA                                                                                               |
| strncat  | <pre>char *strncat(char *s1,<br/>const char *s2, size_t<br/>n)<br/>char *strncpy(char *s1,<br/>const char *s2, size_t<br/>n)</pre>                                                                                                    | USE WITH<br>CAUTION | The strncpy function is not guaranteed<br>to null-terminate the destination buffer.<br>The strncat function is hard to use<br>as it requires the proper size of the<br>destination buffer to be calculated.<br>The fact that the strncpy function<br>does not null- terminate on insufficient                              | strlcpy(dst, src,<br>dstsize)<br>strlcat(dst, src,<br>dstsize)                                   |

| Function | Format                                                                                                    | Category            | Comments                                                                                                    | Alternative                      |
|----------|----------------------------------------------------------------------------------------------------|---------------------|----------------------------------------------------------------------------------------------------|----------------------------------|
|          |                                                                                                    |                     | space, together with the side effect<br>that it will add NULL bytes if there is<br>space left, makes it a useful function<br>for updating structures that reside on<br>disk. For example the wtmpx files, are<br>often generated with write(fd, w, sizeof<br>(*w)); |                                  |
| syslog   | <pre>void syslog(int priority, const char *message,) void vsyslog(int priority, const char *message, va_list ap)</pre>   | USE WITH<br>CAUTION | At risk from user-specified format<br>strings. Verify your NLSPAT<br>manipulations and catopen or catget<br>uses.                                                                                                    | NA                               |
| tempnam  | <pre>char *tempnam(const<br/>char *dir, const char<br/>*pfx)<br/>char *tmpnam(char *s)<br/>char *tmpnam_r(char *s)</pre> | AVOID               | These functions are not suitable for<br>generating unpredictable filenames.<br>There is a race condition between the<br>generation of the filename and its use,<br>for example, open.                                                                               | mkstem                           |
| tmpfile  | FILE *tmpfile(void)                                                                                                    | USE WITH<br>CAUTION | Uses mkstemp, so it is safe to use.<br>However, because this function<br>changes the umask, it is not<br>multithread safe.                                                                                                    | NA                               |
| truncate | <pre>int truncate(const char *path, off_t length)</pre>                                                                  | AVOID               | This function is prone to pathname race conditions.                                                                                                    | Use ftruncate after a safe open. |
| umask    | <pre>mode_t umask(mode_t cmask)</pre>                                                                                    | USE WITH<br>CAUTION | Should not be used in libraries or<br>applications; the user's umask should<br>be used. Also it is not multithread safe.                                                                                                    | NA                               |
| utmpname | <pre>int utmpname(const<br/>char *file) int<br/>utmpxname(const char<br/>*file)</pre>                                    | AVOID               | Use the default utmp and utmpx files.                                                                                                    | NA                               |

## Glossary

| Access<br>Control List<br>(ACL) | A file containing a list of principals with certain access permissions. Typically, a server consults an access control list to verify that a client has permission to use its services. Note that a principal authenticated by GSS-API can still be denied services if an ACL does not permit them.                                                                                                    |
|---------------------------------|----------------------------------------------------------------------------------------------------|
| authentication                  | A security service that verifies the claimed identity of a principal.                                                                                                    |
| authorization                   | The process of determining whether a principal can use a service, which objects the principal is allowed to access, and the type of access allowed for each.                                                                                                    |
| client                          | Narrowly, a process that makes use of a network service on behalf of a user, for example, an application that uses rlogin. In some cases, a server can itself be a client of some other server or service. Informally, a principal that makes use of a service.                                                                                                    |
| confidentiality                 | A security service that encrypts data. Confidentiality also includes integrity and authentication services. See also authentication, integrity, service.                                                                                                    |
| consumer                        | An application, library, or kernel module that uses system services.                                                                                                    |
| context                         | A state of trust between two applications. When a context has successfully been established between two peers, the context acceptor is aware that the context initiator is who it claims to be, and can verify and decrypt messages sent to it. If the context includes mutual authentication, then the initiator knows the acceptor's identity is valid and can also verify and decrypt messages from the acceptor. |
| context-level<br>token          | See token.                                                                                                    |
| credential                      | An information package that identifies a principal and a principal's identification. A credential specifies who the principal is and, often, what privileges the principal has. Credentials are produced by security mechanisms.                                                                                                    |
| credential<br>cache             | A storage space (usually a file) containing credentials stored by a given mechanism.                                                                                                    |
| CRL                             | Certificate Revocation List                                                                                                    |
| CSR                             | Certificate Signing Request                                                                                                    |

| data replay            | When a single message in a message stream is received more than once. Many security mechanisms support data replay detection. Replay detection, if available, must be requested at context-establishment time.                                                                                                    |
|------------------------|----------------------------------------------------------------------------------------------------|
| data type              | The form that a given piece of data takes, for example, an int, a string, a gss_name_t structure, or a gss_OID_set structure.                                                                                                    |
| delegation             | If permitted by the underlying security mechanism, a principal (generally the context initiator) can designate a peer principal (usually the context acceptor) as a proxy by <i>delegating</i> its credentials to it. The delegated credentials can be used by the recipient to make requests on behalf of the original principal, as might be the case when a principal uses rlogin from machine to machine. |
| exported<br>name       | A mechanism name that has been converted from the GSS-API internal-name format to the GSS-API Exported Name format by gss_export_name. An exported name can be compared with names that are in non-GSS-API string format with memcmp. See also mechanism name (MN), name.                                                                                                    |
| flavor                 | Historically, <i>security flavor</i> and <i>authentication flavor</i> were equivalent terms, as a flavor indicated a type of authentication, such as AUTH_UNIX, AUTH_DES, AUTH_KERB. RPCSEC_GSS is also a security flavor, even though it provides integrity and confidentiality services in addition to authentication.                                                                                      |
| GSS-API                | The Generic Security Service Application Programming Interface. A network layer providing support for various modular security services. GSS-API provides for security authentication, integrity, and confidentiality services, and allows maximum portability of applications with regard to security. See also authentication, confidentiality, integrity.                                                  |
| host                   | A machine accessible over a network.                                                                                                    |
| integrity              | A security service that, in addition to user authentication, provides proof of the validity of transmitted data through cryptographic tagging. See also authentication, confidentiality, message integrity code (MIC).                                                                                                    |
| keystore               | A storage system for PKI objects. The following examples are popular keystores:                                                                                                    |
|                        | <ul> <li>OpenSSL stores keys and certificates on disk in files (PEM, DER, or PKCS#12 format).</li> <li>NSS is a private database that stores objects. NSS also supports PKCS#11 tokens.</li> <li>PKCS#11 storage depends on the token selected: Local files use Oracle Solaris softtoken. Smart cards, for example, use hardware tokens.</li> </ul>                                                           |
| KMF                    | Oracle Solaris Key Management Framework                                                                                                    |
| mechanism              | A software package that specifies cryptographic techniques to achieve data authentication or confidentiality. Examples include Kerberos v5 and Diffie-Hellman public key.                                                                                                    |
| mechanism<br>name (MN) | A special instance of a GSS-API internal-format name. A normal internal-format GSS-API name can contain several instances of a name, each in the format of an underlying mechanism.                                                                                                    |

|                                    | A mechanism name, however, is unique to a particular mechanism. Mechanism names are generated by gss_canonicalize_name.                                                                                                    |
|------------------------------------|----------------------------------------------------------------------------------------------------|
| message                            | Data in the form of a gss_buffer_t object that is sent from one GSS-API-based application to a peer. An example of a message is "ls" sent to a remote ftp server.                                                                                                    |
|                                    | A message can contain more than just the user-provided data. For example, gss_wrap takes an unwrapped message and produces a wrapped one to be sent. The wrapped message includes both the original message and an accompanying MIC. GSS-API-generated information that does not include a message is a <i>token</i> . See token.                                                                          |
| message<br>integrity code<br>(MIC) | A cryptographic tag that is attached to transmitted data to ensure the data's validity. The recipient of the data generates another MIC and compares this MIC to the one that was sen. If the MICs are equal, the message is valid. Some MICs, such as those generated by gss_get_mic, are visible to the application, while others, such as those generated by gss_wrap or gss_init_sec_context, are not. |
| message–level<br>token             | See token.                                                                                                    |
| MIC                                | See message integrity code (MIC).                                                                                                    |
| MN                                 | See mechanism name (MN).                                                                                                    |
| mutual<br>authentication           | When a context is established, a context initiator must authenticate itself to the context acceptor. In some cases the initiator might request that the acceptor authenticate itself back. If the acceptor does so, the two are said to be <i>mutually authenticated</i> .                                                                                                    |
| name                               | The name of a principal, such as user@machine. Names in the GSS-API are handled through the gss_name_t structure, which is opaque to applications. See also exported name, mechanism name (MN), name type, principal.                                                                                                    |
| name type                          | The particular form in which a name is given. Name types are stored as gss_OID types and are used to indicate the format used for a name. For example, the name user@machine would have a name type of GSS_C_NT_HOSTBASED_SERVICE. See also exported name, mechanism name (MN), name.                                                                                                    |
| OCSP                               | Online Certificate Status Protocol                                                                                                    |
| opaque                             | Applies to a piece of data whose value or format is not normally visible to functions that use it. For example, the <i>input_token</i> parameter to gss_init_sec_context is opaque to the application, but significant to the GSS-API. Similarly, the <i>input_message</i> parameter to gss_wrap is opaque to the GSS-API but important to the application doing the wrapping.                             |
| out-of-<br>sequence<br>detection   | Many security mechanisms can detect whether messages in a message stream are received out of their proper order. Message detection, if available, must be requested at context-establishment time.                                                                                                    |

| per-message<br>token              | See token.                                                                                                    |
|-----------------------------------|----------------------------------------------------------------------------------------------------|
| PKCS                              | Public Key Cryptography Standards                                                                                                    |
| PKI                               | Public Key Infrastructure                                                                                                    |
| principal                         | A uniquely named client/user or server/service instance that participates in a network communication; GSS–API–based transactions involve interactions between principals.                                                                                                    |
|                                   | Examples of principal names include:                                                                                                    |
|                                   | ■ user                                                                                                    |
|                                   | ■ user@machine                                                                                                    |
|                                   | ■ nfs@machine                                                                                                    |
|                                   | ■ 123.45.678.9                                                                                                    |
|                                   | <pre>ftp://ftp.example.com</pre>                                                                                                    |
|                                   | See also name, name type.                                                                                                    |
| privacy                           | See confidentiality.                                                                                                    |
| provider                          | An application, library, or kernel module that provides services to consumers.                                                                                                    |
| Quality of<br>Protection<br>(QOP) | A parameter used to select the cryptographic algorithms to be used in conjunction with<br>the integrity or confidentiality service. With integrity, the QOP specifies the algorithm for<br>producing a message integrity code (MIC). With confidentiality, the QOP specifies the<br>algorithm for both the MIC and message encryption. |
| replay<br>detection               | Many security mechanisms can detect whether a message in a message stream has been incorrectly repeated. Message replay detection, if available, must be requested at context-establishment time.                                                                                                    |
| security flavor                   | See flavor.                                                                                                    |
| security<br>mechanism             | See mechanism.                                                                                                    |
| security<br>service               | See service.                                                                                                    |
| server                            | A principal that provides a resource to network clients. For example, if you use rlogin to log in to the machine sales.example.com, then that machine is the server providing the rlogin service.                                                                                                    |
| service                           | 1. (Also, <i>network service</i> ) A resource provided to network clients; often provided by more than one server. For example, if you use rlogin to log in to the machine sales.example.com, then that machine is the server providing the rlogin service.                                                                            |

|       | 2. A <i>security service</i> can be either integrity or confidentiality, providing a level of protection beyond authentication. See also authentication, integrity, and confidentiality.                                                                                                    |
|-------|----------------------------------------------------------------------------------------------------|
| SSL   | Secure Sockets Layer                                                                                                    |
| token | A data packet in the form of a GSS-API gss_buffer_t structure. Tokens are produced by GSS-API functions for transfer to peer applications.                                                                                                    |
|       | Tokens come in two types. <i>Context-level tokens</i> contain information used to establish or manage a security context. For example, gss_init_sec_context bundles a context initiator's credential handle, the target machine's name, flags for various requested services, and possibly other items into a token to be sent to the context acceptor.                                                                                                    |
|       | Message tokens (also known as per-message tokens or message-level tokens) contain<br>information generated by a GSS-API function from messages to be sent to a peer application.<br>For example, gss_get_mic produces an identifying cryptographic tag for a given message and<br>stores it in a token to be sent to a peer with the message. Technically, a token is considered to<br>be separate from a message, which is why gss_wrap is said to produce an <i>output_message</i> and<br>not an <i>output_token</i> . |

See also message.

#### Index

#### Α

access control lists use in GSS-API, 64 account management PAM service module, 38 ACL See access control list acquiring context information, 81 anonymous authentication, 78 authentication flavor, 278 GSS-API, 58 anonymous, 78 mutual, 77 PAM process for, 39 PAM service module, 38 SASL, 126 authid auxprop plug-ins, 137 SASL, 120 authorizations code example, 35 defined, 23 use in application development, 34 authzid auxprop plug-ins, 137 auxiliary properties See auxprop plug-ins auxprop plug-ins, 137

#### С

C\_CloseSession function digest message example, 154 message signing example, 161 random byte generation example, 167 C\_Decrypt function, 157 C\_DecryptInit function, 157 C\_EncryptFinal function, 156 C EncryptInit function, 156 C\_EncryptUpdate function, 156 C Finalize function digest message example, 154 message signing example, 161 C\_GenerateKeyPair function, 161 C GenerateRandom function, 167 C GetAttributeValue function, 161 C GetInfo function, 147, 154 C GetMechanismList function, 150 C GetSlotList function, 148 message signing example, 160 random byte generation example, 166 C Initialize function, 147 C OpenSession function, 149 random byte generation example, 167 C SignInit function, 161 C Verify function, 161 C\_VerifyInit function, 161 callbacks SASL, 121 SASL CB AUTHNAME, 123 SASL\_CB\_CANON\_USER, 123 SASL CB ECHOPROMPT, 123 SASL CB GETCONF, 122 SASL CB GETOPT, 122 SASL CB GETPATH, 122 SASL\_CB\_GETREALM, 123 SASL CB LANGUAGE, 122 SASL CB LOG, 122 SASL CB NOECHOPROMPT, 123 SASL CB PASS, 123 SASL CB PROXY POLICY, 123

SASL CB SERVER USERDB CHECKPASS, 123 SASL CB SERVER USERDB SETPASS, 123 SASL CB USER, 123 SASL CB VERIFYFILE, 122 canonicalization SASL, 137 Certificate Revocation List (CRL), 171 Certificate Signing Request (CSR), 172 channel bindings GSS-API, 78, 219 client plug-ins SASL, 135, 137 client\_establish\_context function GSS-API client example, 93 confidentiality GSS-API, 59,82 connect to server function GSS-API client example, 92, 95 connection contexts SASL, 123 consumers defined, 20 Oracle Solaris cryptographic framework, 139 context-level tokens GSS-API, 69 contexts **GSS-API** acceptance, 75 acceptance example, 112 deletion, 87 establishing, 73 establishing example, 94 exporting, 80 getting acquisition information, 81 gss-client example, 102 import and export, 80, 116 introduction, 57 other context services, 77 releasing, 118 initiation in GSS-API, 73 createMechOid function, 238 credentials cache, 277 delegation, 77 GSS-API, 72, 222

acquisition, 106 GSS-API default, 72 CRL (Certificate Revocation List), 171 crypto pseudo device driver, 141 cryptoadm pseudo device driver, 142 cryptoadm utility, 142 cryptographic checksum (MIC), 83 cryptographic framework *See* Oracle Solaris cryptographic framework cryptographic providers Oracle Solaris cryptographic framework, 142 cryptoki library overview, 145 CSR (Certificate Signing Request), 172

#### D

data encryption GSS-API, 83 data protection GSS-API, 82 data replay, 278 data types GSS-API, 61, 217 integers, 61 names, 62 strings, 61 privileges, 27 default credentials GSS-API, 72 delegation credentials, 77 design requirements Oracle Solaris cryptographic framework kernel-level consumers, 143 user-level consumers, 142 digesting messages Oracle Solaris cryptographic framework, 153

#### Ε

effective privilege set defined, 25 elfsign command Oracle Solaris cryptographic framework, 142 encryption GSS-API, 82 wrapping messages with gss wrap, 83 error codes GSS-API, 214 examples checking for authorizations, 35 **GSS-API** client application description, 89 source code, 185 **GSS-API** miscellaneous functions source code, 204 **GSS-API** server application description, 103 source code, 195 miscellaneous SASL functions, 258 Oracle Solaris cryptographic framework message digest, 153 random byte generation, 166 signing and verifying messages, 160 symmetric encryption, 156 PAM consumer application, 42 PAM conversation function, 46 PAM service provider, 51 privilege bracketing, 31 SASL client application, 241 SASL server application, 249 exporting GSS-API contexts, 80

#### F

flavor *See* security flavor functions *See* specific function name GSS-API, 211

#### G

General Security Standard Application Programming Interface See GSS-API GetMechanismInfo function, 160 GetRandSlot function, 166 GetTokenInfo function, 167 GSS-API acquiring credentials, 106 anonymous authentication, 78 anonymous name format, 221 channel bindings, 78, 219 communication layers, 57 comparing names in, 64 confidentiality, 82 constructing OIDs, 237 context establishment example, 94 contexts acceptance example, 112 deallocation, 87 expiration, 222 createMechOid function, 238 credentials, 72 expiration, 222 data types, 61, 217 detecting out-of-sequence problems, 85 developing applications, 71 displaying status codes, 216 encryption, 82, 83 exporting contexts, 80, 222 files containing OID values, 235 functions, 211 generalized steps, 71 gss-client example context deletion, 102 contexts, 97 sending messages, 98 signature blocks, 101 gss-server example signing messages, 116 unwrapping messages, 115 gss str to oid function, 237 include files, 71 integrity, 82 interprocess tokens, 222 introduction, 57 Kerberos v5 status codes, 223 language bindings, 60 limitations, 60 mech file, 235 message transmission, 85 MICs, 82 minor-status codes, 223 miscellaneous sample functions source code, 204 mutual authentication, 77

name types, 67, 218 OIDs, 66 other context services, 77 outside references, 60 portability, 58 protecting channel-binding information, 222 QOP, 58, 236 readable name syntax, 221 releasing contexts, 118 releasing stored data, 221 remote procedure calls, 59 replaced functions, 213 role in Oracle Solaris OS, 21 sample client application description, 89 source code, 185 sample server application description, 103 source code, 195 specifying non-default mechanisms, 239 specifying OIDs, 235 status code macros, 217 status codes, 67, 213, 214 supported credentials, 222 tokens, 69 context-level, 69 interprocess, 70 per-message, 69 translation into GSS-API format, 94 wrap-size limits, 223 gss-client example context deletion, 102 obtaining context status, 97 restoring contexts, 97 saving contexts, 97 sending messages, 98 signature blocks, 101 gss-client sample application, 89 gss-server example signing messages, 116 unwrapping messages, 115 gss-server sample application, 103 gss accept sec context function, 75, 211 GSS-API server example, 115 gss\_acquire\_cred function, 72, 211

GSS-API server example, 106 gss add cred function, 73, 211 gss add oid set member function, 212 gss\_buffer\_desc structure, 61, 217 gss buffer t pointer, 61 GSS C ACCEPT credential, 72 GSS\_C\_BOTH credential, 72 GSS C INITIATE credential, 72 GSS\_CALLING\_ERROR macro, 68, 217 gss canonicalize name function, 63, 212 gss\_channel\_bindings\_structure structure, 218 gss\_channel\_bindings\_t data type, 79 gss compare name function, 64, 65, 212 gss\_context\_time function, 212 gss\_create\_empty\_oid\_set function, 213 gss delete oid function, 213 gss delete sec context function, 87, 212 releasing contexts, 221 gss display name function, 63, 212 gss display status function, 212, 216 gss duplicate name function, 212 gss export context function, 70 gss export name function, 212 gss export sec context function, 80, 212 gss get mic function, 82, 83, 212 comparison with gss wrapfunction, 82 GSS-API server example, 116 gss import name function, 62,212 GSS-API client example, 94 GSS-API server example, 107 gss import sec context function, 80, 212 gss indicate mechs function, 212 gss init sec context function, 74, 77, 211 GSS-API client example, 94 use in anonymous authentication, 78 use in mutual authentication, 77 gss\_inquire\_context function, 81, 212 gss inquire cred function, 211 gss inquire cred by mech function, 211 gss inquire mechs for name function, 212 gss inquire names for mech function, 212 qss OID pointer, 66 gss OID desc structure, 218

Index

gss\_OID\_set pointer, 66 gss OID set desc structure, 66, 218 gss oid to str function, 213 gss process context token function, 212 gss release buffer function, 87, 212 gss release cred function, 87, 211 GSS-API server example, 118 gss release name function, 87, 212 releasing stored data, 221 gss release oid function GSS-API client example, 91 GSS-API server example, 107 gss release oid set function, 87, 213 GSS ROUTINE ERROR macro, 68, 217 gss seal function, 213 gss sign function, 213 gss str to oid function, 213, 237 GSS SUPPLEMENTARY INFO macro, 68, 217 gss\_test\_oid\_set\_member function, 213 gss unseal function, 213 gss unwrap function, 212 GSS-API server example, 115 gss verify function, 213 gss verify mic function, 212 gss wrap function, 82, 83, 212 comparison with gss get mic function, 82 wrapping messages, 83 gss\_wrap\_size\_limit function, 83, 212 gssapi.h file, 71 guidelines for privileged applications, 33

#### Н

header files GSS-API, 71

#### I

importing GSS-API contexts, 80
inetd
 checking for in gss-client example, 109
inheritable privilege set
 defined, 25
integers

GSS-API, 61 integrity GSS-API, 59, 82 interprocess tokens GSS-API, 70 IPC privileges, 27

#### J

Java API, 18

#### Κ

Kerberos v5 GSS-API, 59 Key Management Framework (KMF), 171 keypair, 174 keystore, 171 KMF (Key Management Framework), 171 kmfcfg(1) configuration utility, 173

#### L

language bindings GSS-API, 60 libpam, 39 libpkcs11.so library Oracle Solaris cryptographic framework, 141 libsasl initialization, 124 use of API, 121 libsasl library, 119 limit privilege set defined, 25

#### Μ

macros GSS-API GSS\_CALLING\_ERROR, 68 GSS\_ROUTINE\_ERROR, 68 GSS\_SUPPLEMENTARY\_INFO, 68 major status codes GSS-API, 67 descriptions, 214 major-status codes GSS-API encoding, 213 mech file, 235 Mechanism Name (MN), 63 mechanisms defined, 20 GSS-API, 59 Oracle Solaris cryptographic framework, 139 printable formats, 237 SASL, 120 specifying GSS-API, 67 memcmp function, 65 message digesting Oracle Solaris cryptographic framework, 153 Message Integrity Code See MICs messages, 69 See also data encrypting with gss wrap, 83 GSS-API, 69 out-of-sequence problems, 85 sending, 98 signing, 116 transmission confirmation, 85 unwrapping, 115 tagging with MICs, 83 wrapping in GSS-API, 83 metaslot Oracle Solaris cryptographic framework, 139 MICs defined, 82 GSS-API tagging messages, 83 message transmission confirmation, 85 minor status codes GSS-API, 68 MN See Mechanism Name mutual authentication GSS-API, 77

#### Ν

name types GSS-API, 218 names comparing in GSS-API, 64 GSS-API, 62 types in GSS-API, 67 network security overview, 20

#### 0

Object Identifiers See OIDs OCSP (Online Certificate Status Protocol), 171 OIDs constructing, 237 deallocation of. 67 GSS-API, 66 sets, 66 specifying, 67, 235 types of data stored as, 66 Online Certificate Status Protocol (OCSP), 171 Oracle Solaris cryptographic framework architecture, 140 crypto pseudo device driver, 141 cryptoadm pseudo device driver, 142 cryptoadm utility, 142 cryptographic providers, 142 cryptoki library, 145 design requirements kernel-level consumers, 143 user-level consumers, 142 elfsign utility, 142 examples message digest, 153 random byte generation, 166 signing and verifying messages, 160 symmetric encryption, 156 introduction, 139 kernel programmer interface, 142 libpkcs11.so, 141 modules verification library, 142 pkcs11 kernel.so, 141 pkcs11 softtoken.so, 141 pluggable interface, 141 role in Oracle Solaris OS. 18 scheduler / load balancer, 141, 142 Oracle Solaris Enterprise Authentication Mechanism See SEAM out-of-sequence problems

GSS-API, 85

#### Ρ

PAM, 37 authentication process, 39 consumer application example, 42 framework, 37 items, 40 library, 39 requirements for PAM consumers, 40 role in Oracle Solaris OS, 21 service modules, 38 service provider example, 51 service provider requirements, 51 writing conversation functions, 46 pam.conf file See PAM configuration file pam end function, 40 pam getenvlist function, 46 pam open session function, 46 pam set item function, 40 pam setcred function, 43 pam start function, 40 parse oid function, 239 GSS-API client example, 91 per-message tokens GSS-API, 69 permitted privilege set defined. 24 **PKCS #11** C GetInfo function, 147 C GetMechanismList function, 150 C GetSlotList function, 148 C GetTokenInfo function, 148 C Initialize function, 147 C OpenSession function, 149 function list, 146 pkcs11 softtoken.so module, 145 SUNW C GetMechSession function, 152, 153 pkcs11 kernel.so library Oracle Solaris cryptographic framework, 141 pkcs11 softtoken.so library Oracle Solaris cryptographic framework, 141 PKI (Public Key Infrastructure), 171

pktool(1) key management tool, 172 plug-ins Oracle Solaris cryptographic framework, 139 SASL, 132 pluggable authentication module See PAM pluggable interface Oracle Solaris cryptographic framework, 141 principals GSS-API, 62 PRIV FILE LINK ANY, 26 PRIV OFF flag, 28 PRIV ON flag, 28 PRIV\_PROC\_EXEC, 26 PRIV PROC FORK, 26 PRIV PROC INFO, 26 PRIV PROC SESSION, 26 PRIV SET flag, 28 priv\_set\_t structure, 27 priv str to set function synopsis, 29 priv t type, 27 privilege sets defined, 24 privileged applications defined, 23 privileges assignment, 24 bracketing in the least privilege model, 31 bracketing in the superuser model, 30 categories, 26 IPC, 27 process, 27 system, 27 System V IPC, 27 code example, 31 compatibility with superuser, 26 data types, 27 defined, 23 interfaces, 28 introduction, 17 operation flags, 28 overview, 24 priv str to set function, 29 privilege ID data type, 27 required header file, 27

setppriv function, 29 use in application development, 33 process privileges, 27 *See* privileges protecting data GSS-API, 82 providers defined, 20 Oracle Solaris cryptographic framework, 139, 142 Public Key Infrastructure (PKI), 171

#### Q

qop file, 236 QOPs, 58 role in wrap size, 84 specifying, 67, 235 storage in OIDs, 66 Quality of Protection See QOP

#### R

random byte generation Oracle Solaris cryptographic framework example, 166 remote procedure calls GSS-API, 59 return codes GSS-API, 67 RPCSEC\_GSS, 59

#### S

SASL architecture, 120 authentication, 126 authid, 120 auxprop plug-ins, 137 callbacks SASL\_CB\_AUTHNAME, 123 SASL\_CB\_CANON\_USER, 123 SASL\_CB\_ECHOPROMPT, 123 SASL\_CB\_GETCONF, 122 SASL\_CB\_GETOPT, 122 SASL\_CB\_GETPATH, 122 SASL\_CB\_GETRALM, 123

SASL CB LANGUAGE, 122 SASL CB LOG, 122 SASL CB NOECHOPROMPT, 123 SASL CB PASS, 123 SASL CB PROXY POLICY, 123 SASL CB SERVER USERDB CHECKPASS, 123 SASL CB SERVER USERDB SETPASS, 123 SASL CB USER, 123 SASL CB VERIFYFILE, 122 canonicalization, 137 client sample application, 241 confidentiality, 128 connection contexts, 123 functions, 261 integrity, 128 library, 119 libsasl API, 121 libsasl initialization, 124 life cycle, 124 mechanisms, 120 overview, 119 plug-in design, 137 client plug-ins, 135 overview, 132 server plug-ins, 135 structures, 134 reference tables, 261 releasing resources, 129 releasing sessions, 128 role in Oracle Solaris OS, 21 sample functions, 258 sample output, 129 server sample application, 249 session initialization, 125 setting SSF, 125 SPI, 132 SSF, 121 userid, 120 sasl canonuser plug nit function, 137 SASL\_CB\_AUTHNAME callback, 123 SASL\_CB\_CANON\_USER callback, 123 SASL CB ECHOPROMPT callback, 123 SASL CB GETCONF callback, 122 SASL CB GETOPT callback, 122

SASL CB GETPATH callback, 122 SASL CB GETREALM callback, 123 SASL CB LANGUAGE callback, 122 SASL CB LOG callback, 122 SASL CB NOECHOPROMPT callback, 123 SASL CB PASS callback, 123 SASL CB PROXY POLICY callback, 123 SASL CB SERVER USERDB CHECKPASS callback, 123 SASL CB SERVER USERDB SETPASS callback, 123 SASL CB USER callback, 123 SASL CB VERIFYFILE callback, 122 sasl client add plugin function, 132 sasl client init function, 124, 133 sasl client new function SASL life cycle, 125 sasl client start function SASL life cycle, 126 SASL CONTINUE flag, 126 sasl decode function, 128 sasl dispose function, 128, 129 sasl done function, 128, 129 sasl encode function, 128 sasl getprop function checking SSF, 128 SASL INTERACT flag, 126 SASL OK flag, 126 sasl\_server\_add\_plugin function, 132 sasl server init function, 124, 133 sasl server new function SASL life cycle, 125 sasl server start function SASL life cycle, 126 SEAM GSS-API, 59 security context See contexts security flavor, 278 security mechanisms See GSS-API security policy privileged application guidelines, 33 security strength factor See SSF send token function GSS-API client example, 96 sequence problems GSS-API, 85

server plug-ins SASL, 135 server acquire creds function GSS-API server example, 106 server establish context function GSS-API server example, 112 service provider interface See SPI session management PAM service module, 38 session objects Oracle Solaris cryptographic framework, 140 setppriv function synopsis, 29 shell escapes and privileges, 34 sign server function GSS-API client example, 104 GSS-API server example, 110 signature blocks GSS-API gss-client example, 101 signing messages GSS-API, 116 signing messages example Oracle Solaris cryptographic framework, 160 Simple Authentication and Security Layer See SASL slots Oracle Solaris cryptographic framework, 139 soft tokens Oracle Solaris cryptographic framework, 139 specifying a QOP, 235 specifying mechanisms in GSS-API, 235 specifying OIDs, 235 SPI Oracle Solaris cryptographic framework user level, 141 SSF defined, 121 setting, 125, 126 status codes GSS-API, 67, 213 major, 67 minor, 68 strings GSS-API, 61

Index

SUNW\_C\_GetMechSession function, 152, 153 digest message example, 153 symmetric encryption example, 156
symmetric encryptographic framework example, 156
system privileges, 27
System V IPC privileges, 27

#### Т

test\_import\_export\_context function GSS-API server example, 116 token objects Oracle Solaris cryptographic framework, 140 tokens distinguishing GSS-API types, 69 GSS-API, 69 context-level, 69 interprocess, 70 per-message, 69 Oracle Solaris cryptographic framework, 139

#### U

userid SASL, 120

#### V

verifying messages example Oracle Solaris cryptographic framework example, 160

#### W

wrapping messages GSS-API, 83